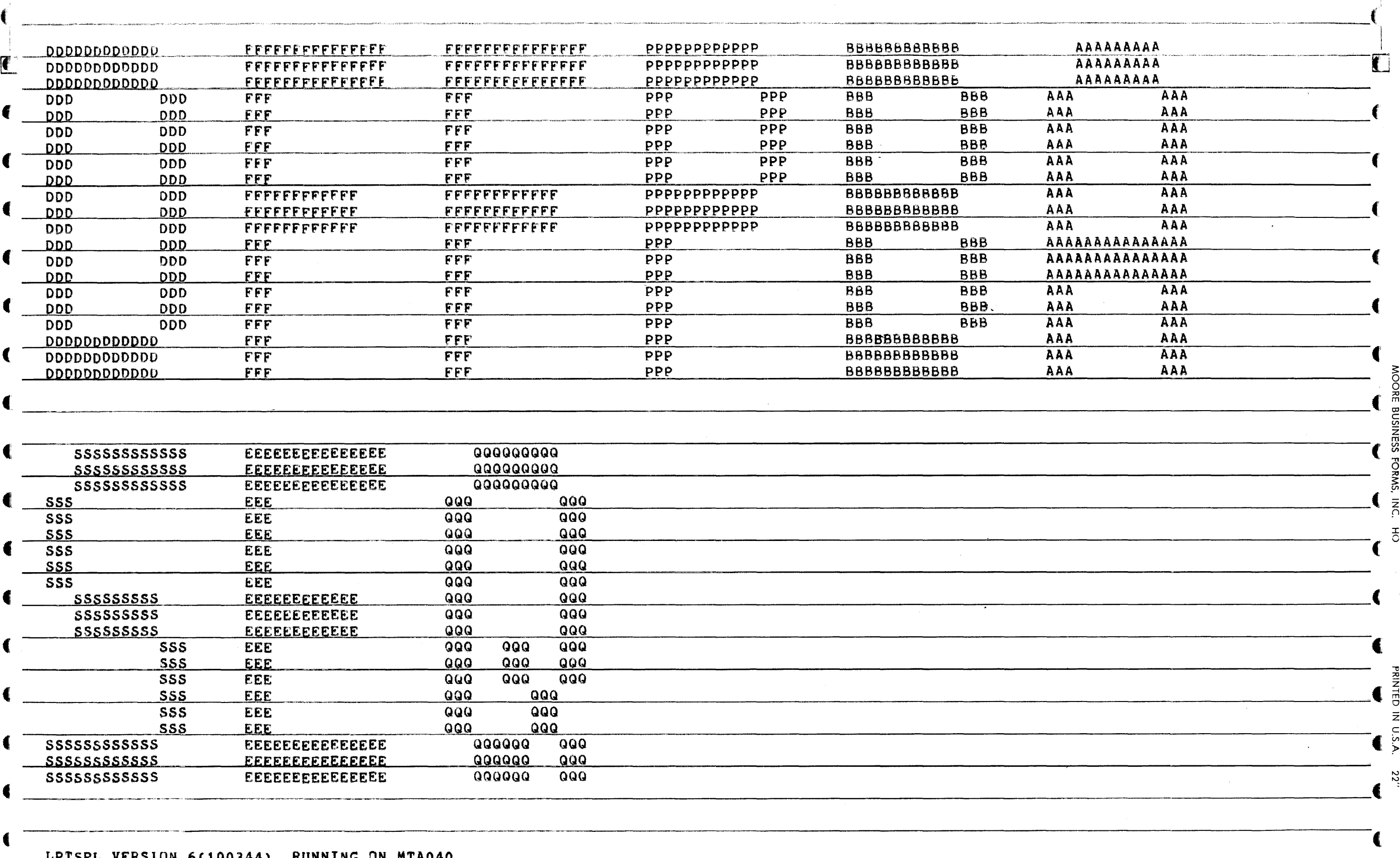

 $0.5$ 

\*START\* USER CINNAMON (400,1255) JOB DFFPBA SEQ, 357 DATE 07-FEB-77 23:33:20 MONITOR IPC-D 602A (3C0) VM KL10 \*START\*<br>REQUEST CREATED: 07-FEB-77 23:14:23 /TO:ML21-4:CINNAM -- DISTRIBUTION TO ML21-4, SLOT 133<br>FILE: DS<sup>K</sup>Z1:

QUEUE SWITCHES: /PRINT:ARROW /FILE:ASCII /COPIES:1 /SPACING:1 /LIMIT:225 /FORMS:FRED

 $\bullet$ 

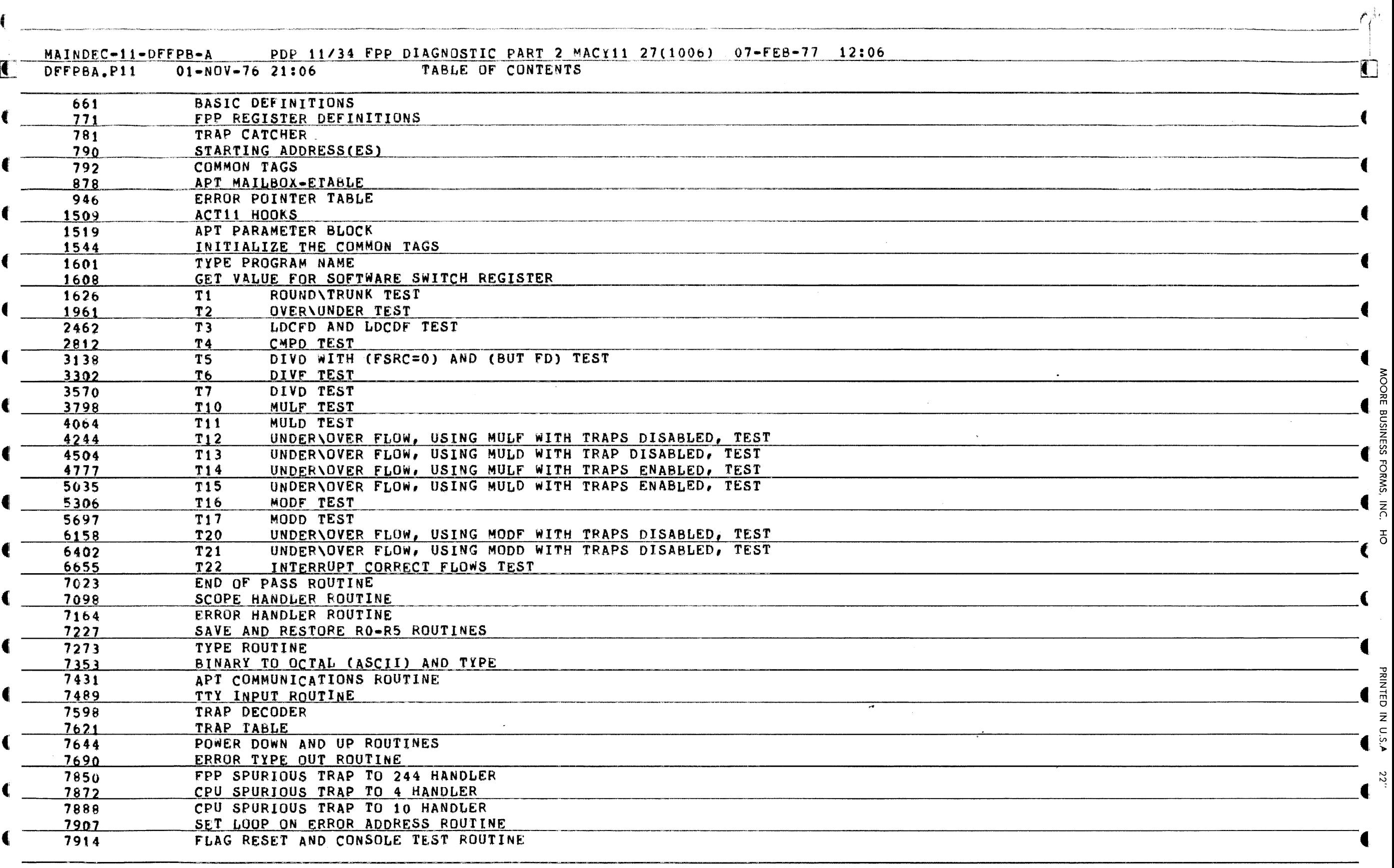

 $\blacksquare$ 

 $\mathbf{\hat{A}}$ 

 $\blacksquare$ 

 $\overline{\mathbf{C}}$  , and the contract of the contract of the contract of the contract of the contract of the contract of the contract of the contract of the contract of the contract of the contract of the contract of the contrac

 $\blacksquare$ 

f

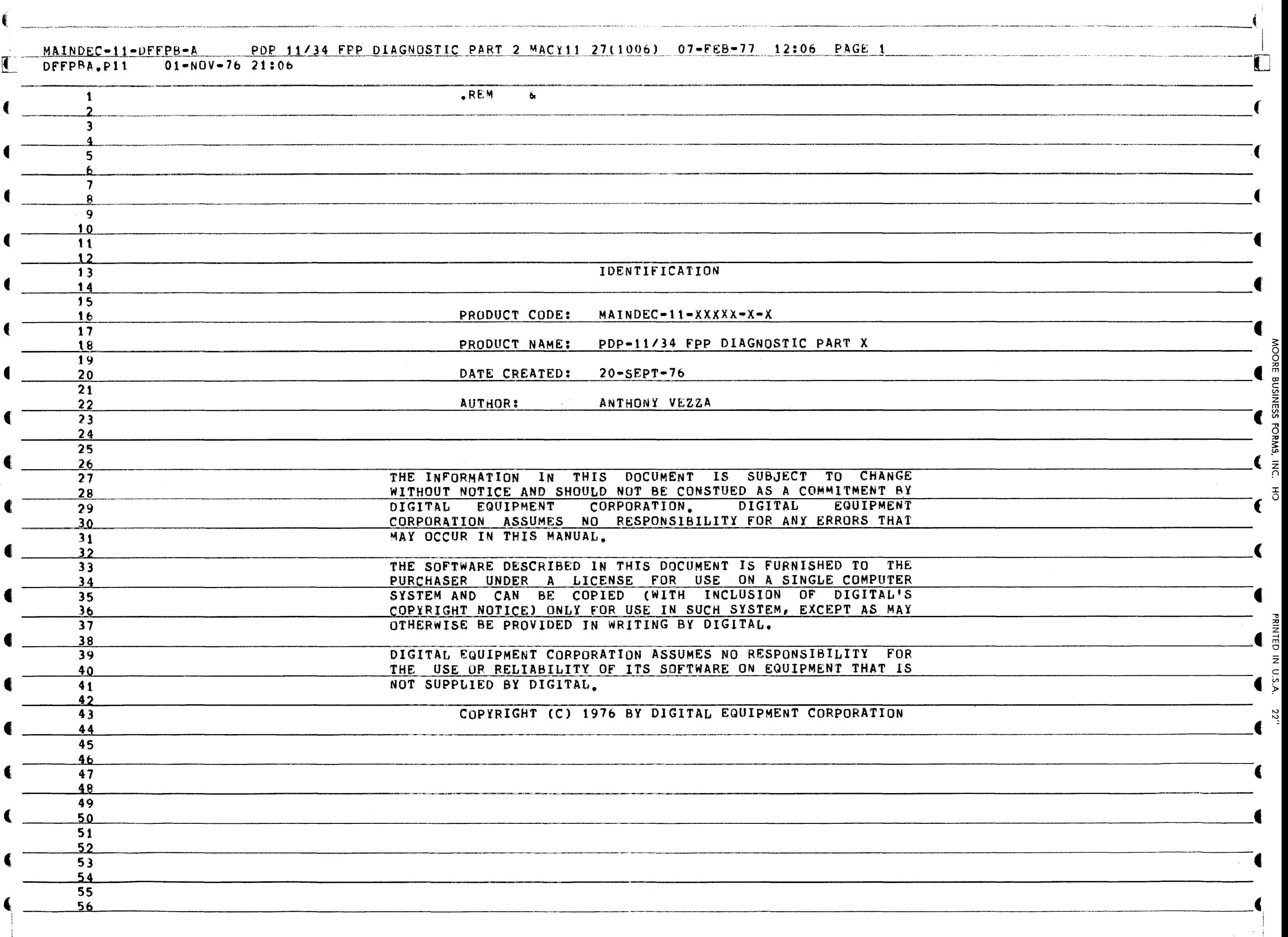

~

::0

~

PRINTED

Z  $\tilde{\mathsf{c}}$ ?>  $\ddot{\tilde{z}}$ 

 $\epsilon$ 

PDP 11/34 FPP DIAGNOSTIC PART 2 MACY11 27(1006) 07-FEB-77 12:06 PAGE 2 MAINDEC-11-DFFPB-A

DFFPBA.P11  $01 - NUV - 76$  21:06 57 .\_------  $\left($ S8 59 60 f 61 **CONTENTS** 62 63 1. ABSTRACT 64 ~I  $\frac{65}{66}$ 2. REQUIREMENTS<br>2.1 EQUIPMENT  $\overline{\mathcal{C}}$ et al. 2.1 EQUIPMENT b8 2.2 STORAGE 2.3 PRELIMINARY PROGRAMS<br>69 2.3 PRELIMINARY PROGRAMS  $\frac{70}{71}$ 3. LOADING PROCEDURE  $\frac{72}{73}$  $\blacksquare$ 4. STARTING PROCEDURE<br>4.1 CONTROL SW T4 4.1 CONTROL SWITCH SETTINGS<br>75 4.2 STARTING ADDRESS  $\frac{4}{3}$  STARTING ADDRESS  $\frac{3}{2}$ 76 18 PROGRAM AND OPERATOR INTERACTION  $\frac{1}{27}$  $\begin{array}{cccccccccccccc} 78 & & & & & 5 & & & 0 & \text{PERATING PROCEDURE} \ \hline 79 & & & & 5.1 & & 0 & \text{PERATIONAL SNITCH SETTINGS} & & & & & \text{S.3} \ 80 & & & & & 5.3 & & 0 & \text{PERATOR ACTION} & & & & & \end{array}$ (  $\begin{array}{cccc} 81 & & & & 81 \\ \hline 82 & & & 6, & \text{ERRORS} \\ \end{array}$  (  $\begin{array}{cc} 8 \\ 2 \\ 7 \end{array}$  $6_{\bullet}1$  SUMMARY  $^{\circ}$  $\overline{a}$   $\overline{b}$   $\overline{a}$   $\overline{a}$   $\overline{b}$   $\overline{c}$   $\overline{c}$   $\overline{$  $\bullet$  85  $\bullet$ 85<br>86 7.1 STAR. 87<br>88<br>88<br>7.2 OPERATING RESTRICTIONS 8 8 7 • 2 OPERAT I NG RESTR ~CT I ON.--=S=---:---\_\_\_\_\_\_\_\_\_\_\_\_\_\_\_\_\_\_\_\_\_\_\_\_\_\_\_\_ <sup>C</sup> 89<br>90 90 8. MISCELLANEOUS<br>91 8.1 EXECUTION TIMES 90 8, MISCELLANEOUS 8, MISCELLANEOUS 90 8, 1 EXECUTION TIMES CONSUMING tl 92 8.2 STACK POINTER ""0" BLACK POINTER ""0" BLACK POINTER "" 93 B.3 PASS COUNT \_ \_\_\_ ~L------- <sup>4</sup>\_\_ ------------=----=---~~~~~~~-:---:------------------ 8.4 T·SIT TRAPPING \_\_\_\_\_\_\_\_\_\_\_\_\_\_\_\_\_\_ C·, ~CS ~ 94 8.4 T-BIT TRAPPING<br>95 8.5 SOFTWARE SWITCH REGISTER<br>96 8.6 INTERRUPTS TEST 4i 96 8 *.b* INTERRUPTS TEST ACT, APT AND XXDP COMPATIBILITY  $\frac{98}{99}$ 99 9. PROGRAM DESCRIPTION 400  $\frac{33}{100}$   $\frac{9}{100}$   $\frac{9.1}{9.1}$  DFFPBA  $\frac{1}{100}$ <sup>101</sup>\_\_\_ ~lG~2~ \_\_\_\_\_\_\_\_\_\_\_\_\_\_\_\_\_\_\_\_\_\_\_\_ ~1~O~.~\_~LlSTING 103 to.l DFFPRA 104 105  $\frac{106}{107}$ 108 109 110  $\frac{1111}{112}$  . ABSTRACT  $\frac{111}{112}$ --\_ .....• \_ .. \_-\_.\_--\_.\_.\_ .. \_--( <sup>I</sup>

MAINDEC-11-OFFPB-A POP 11/34 FPP DIAGNOSTIC PART 2 MACY11 27(1006) 07-FEB-77 12:06 PAGE 3<br>C DFFPBA, P11 01-NOV-76 21:06

 $\overline{01-N0V-76}$  21:06

€

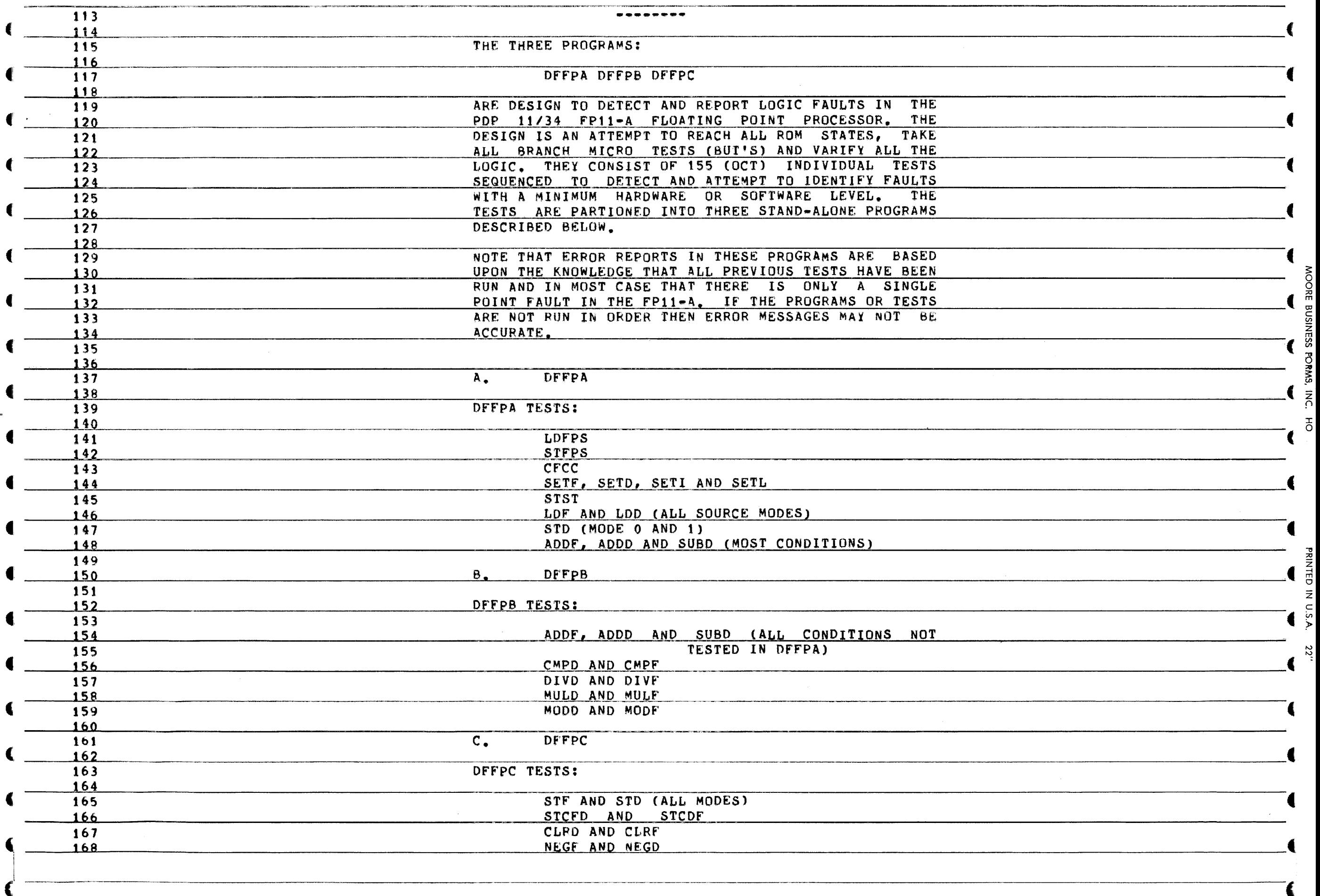

~ 0 0 ;:0 m

 $\dot{\mathbf{C}}$ 

.<br>In the them are not complement to a contract in construction of the topology of the construction of the complete states

SS3NISNE

σ. aws,

PRINTED IN

 $\tilde{\mathbf{c}}$ ?>

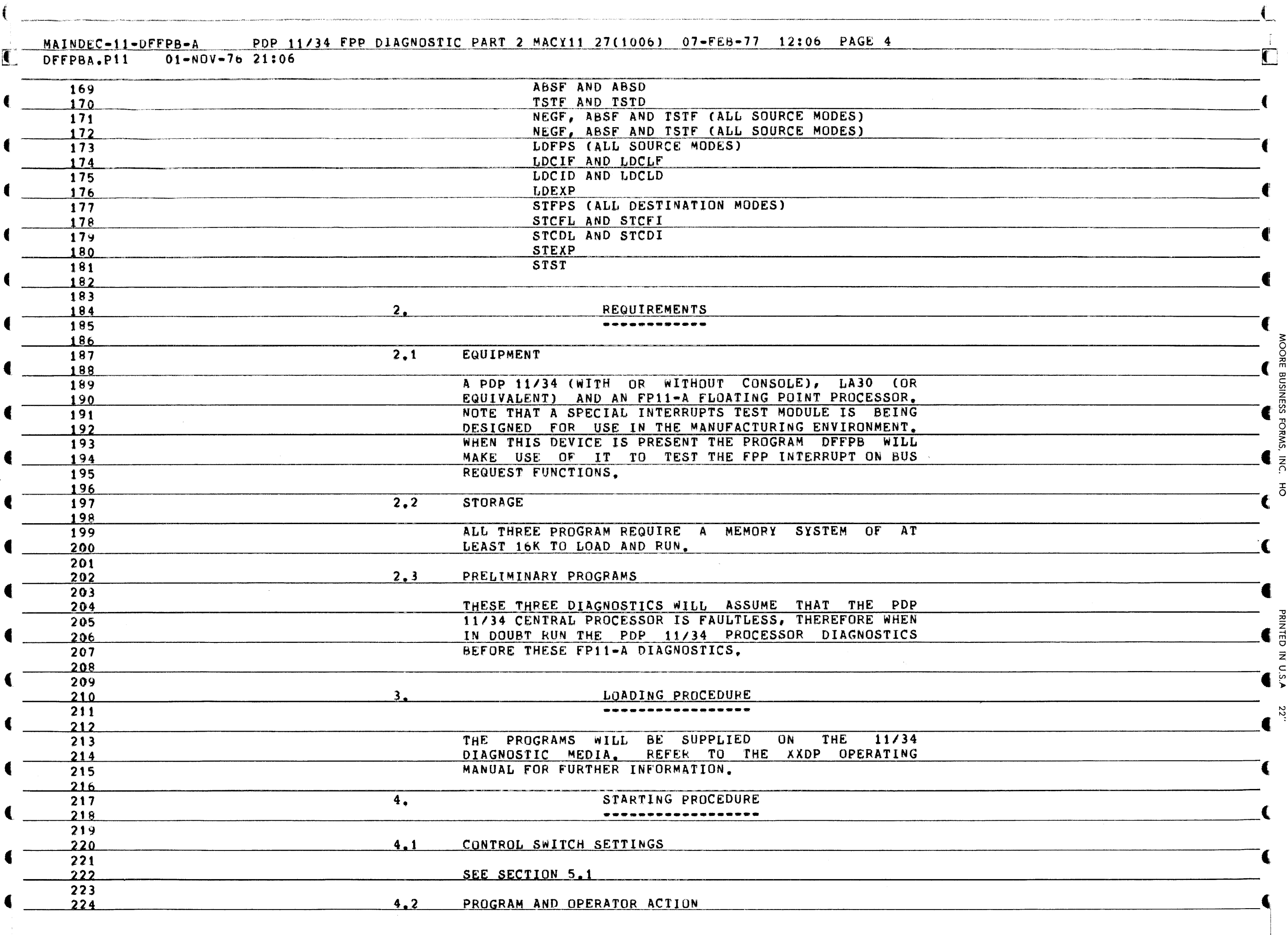

MAINDEC-11-DFFPB-A PDP 11/34 FPP DIAGNOSTIC PART 2 MACY11 27(1006) 07-FEB-77 12:06 PAGE 5<br>DFFPBA,P11 01-NOV-76 21:06

DFFPBA.P11

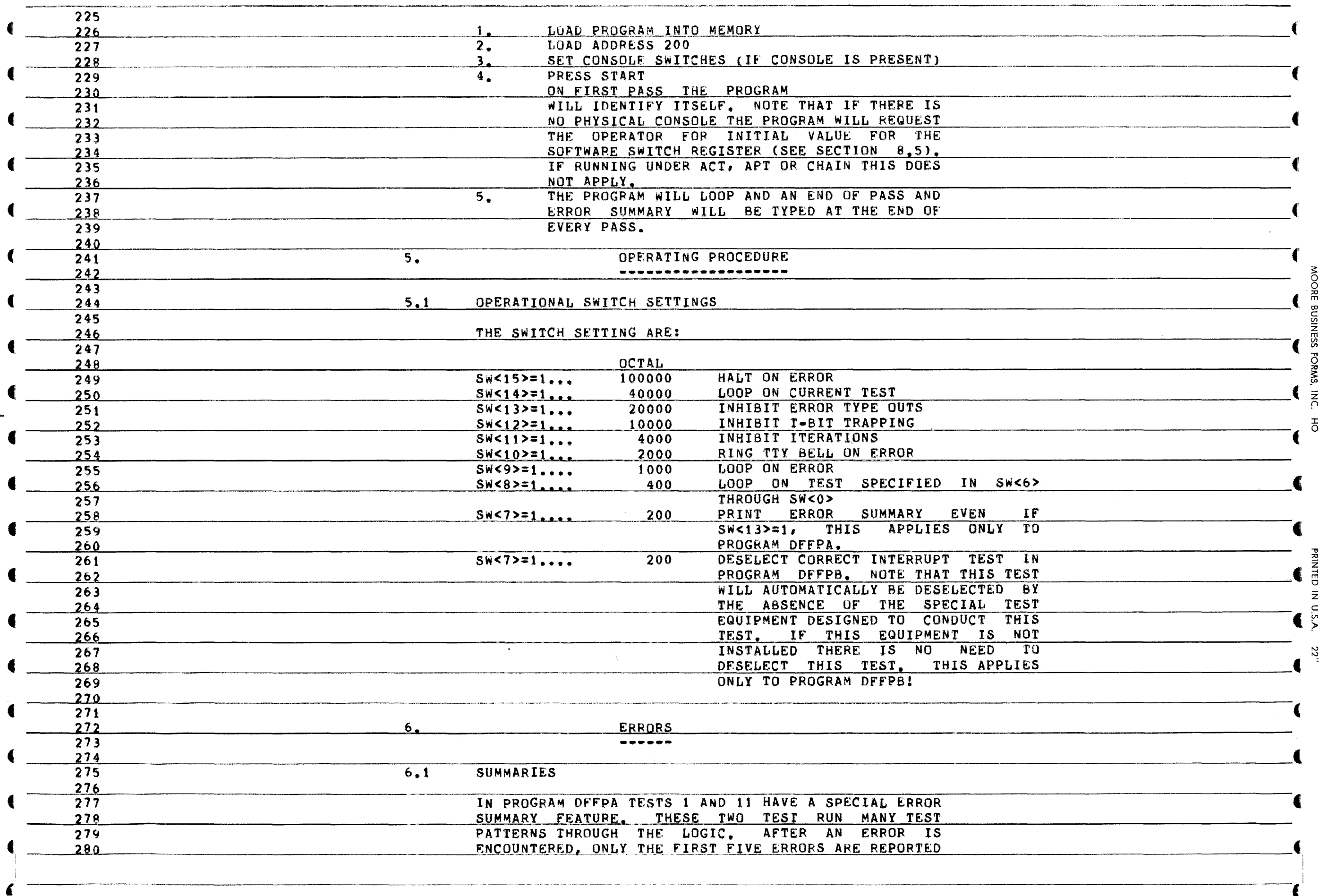

Ċ

**MOORE** 

**NESS** 

FORMS,

 $\overline{\mathsf{R}}$ 

 $\overline{5}$ 

22"

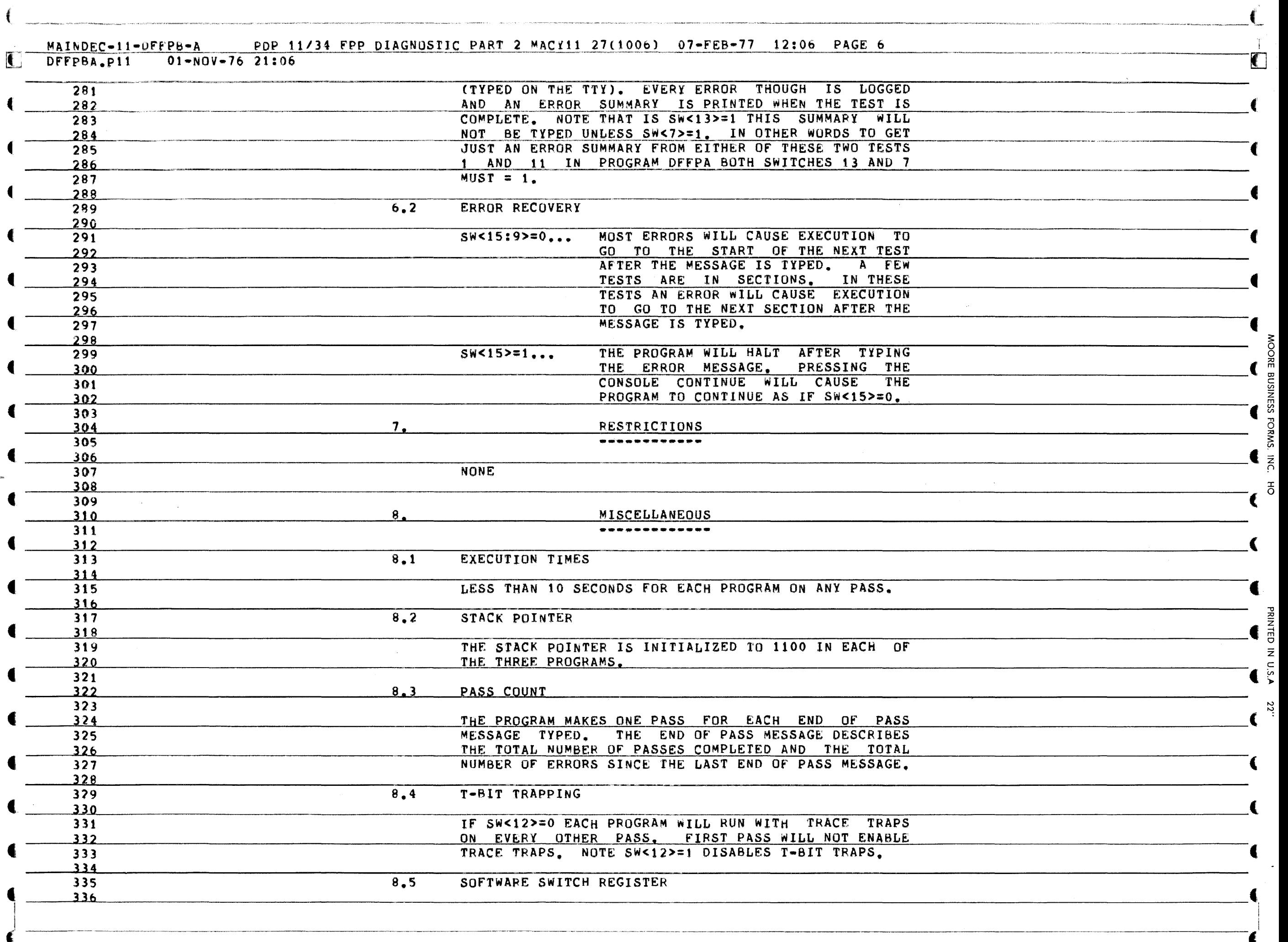

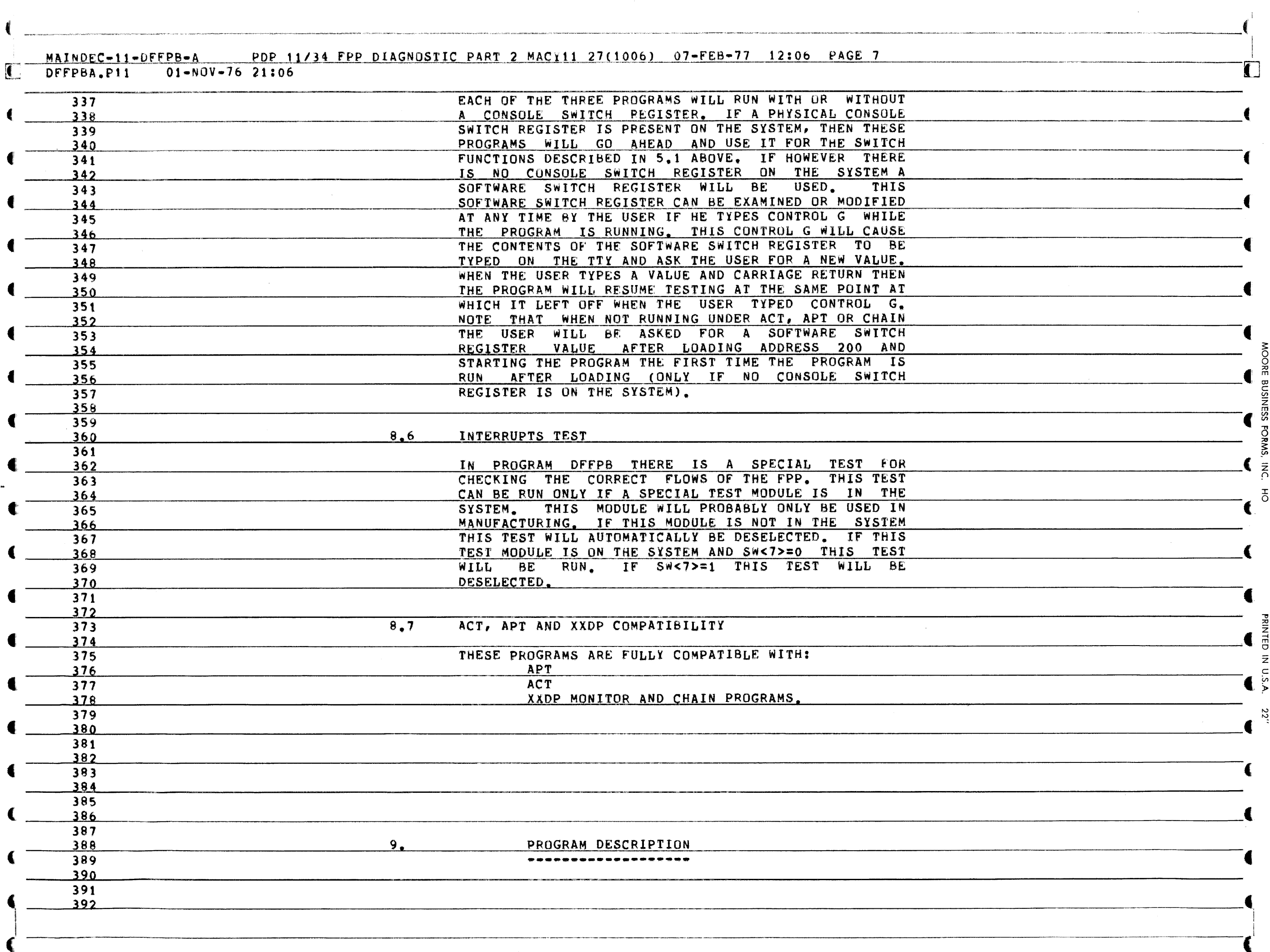

 $\epsilon$ 

MOORE BUSINESS FORMS, INC.

 $\vec{c}$ 

PRINTED IN

c v, ?»

 $\ddot{2}$ 

 $f_{\rm H}$  . MAINDEC-11-0FFPB-A . PDP 11/34 FPP DIAGNOSTIC PART 2 MAC (11 27(1006).

 $\blacksquare$  DFFPBA.P11 01-NOV-76 21:06

c:

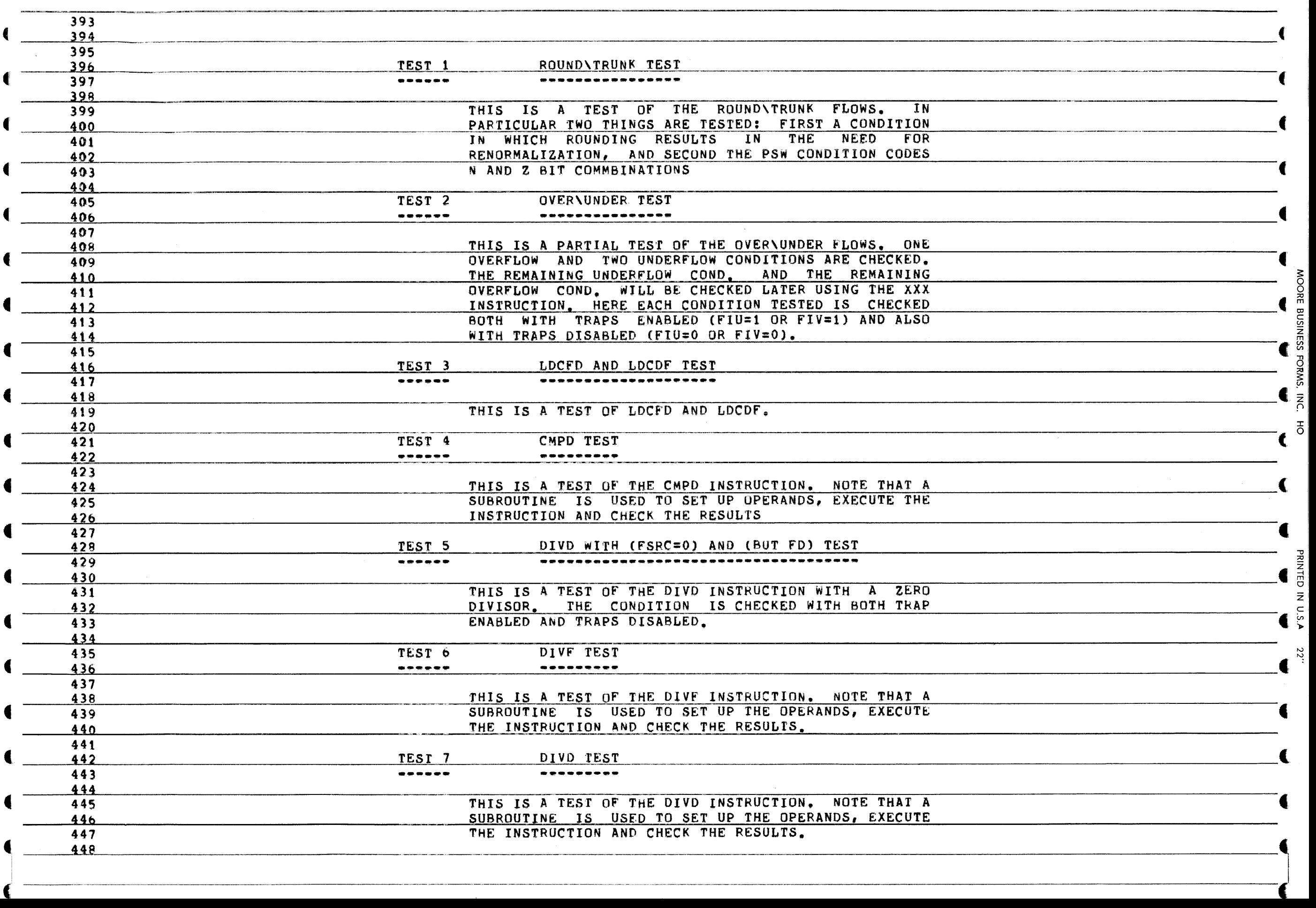

 $\tilde{c}$ 

 $\dot{C}$ 

MAINDEC-11-OFFPB-A PDP 11/34 FPP DIAGNOSTIC PART 2 MACY11 27(1006) 07-FEB-77 12:06 PAGE 9  $\overline{01-N0V-76}$  21:06

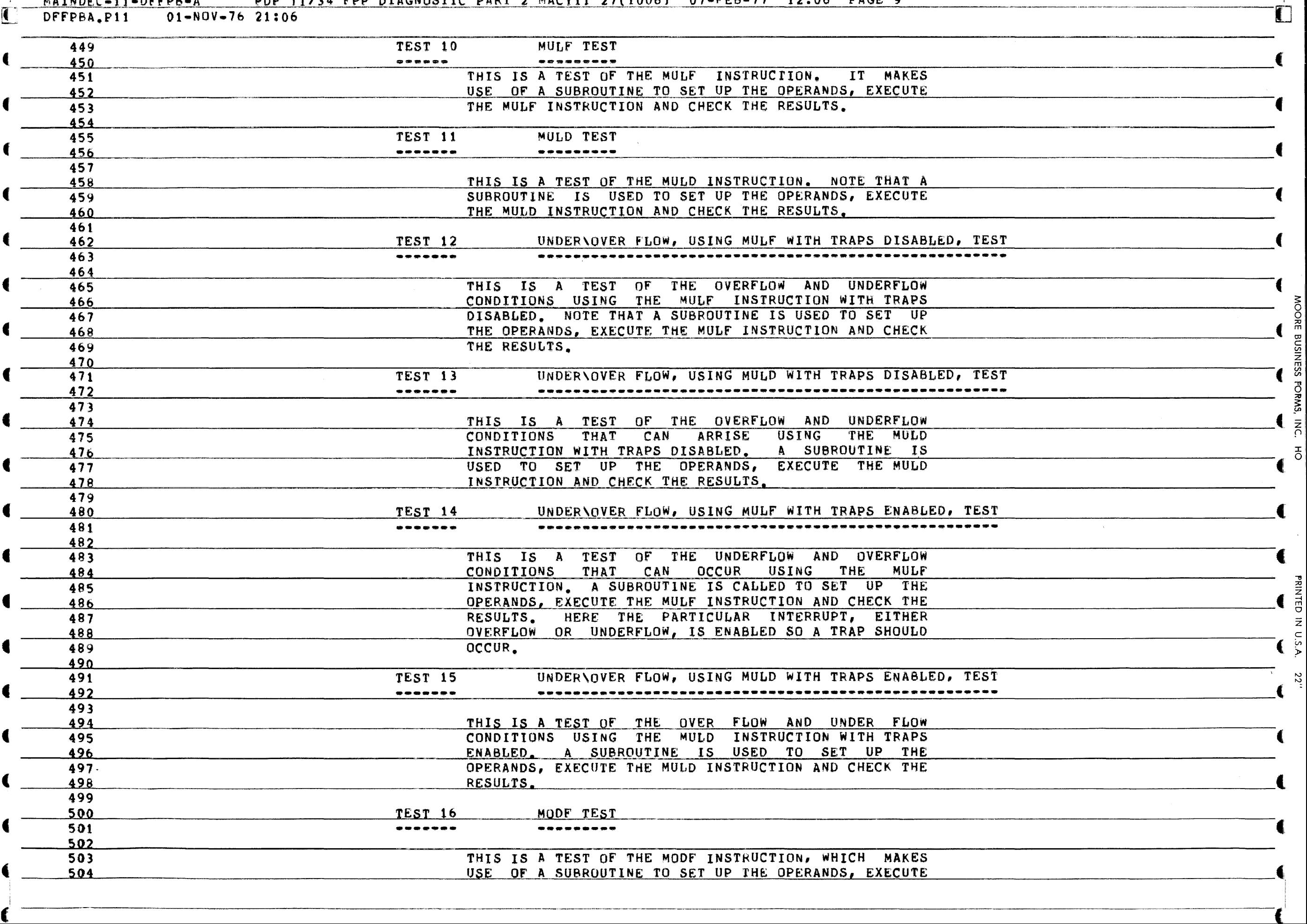

 $\frac{1}{2}$ s,

 $\left| \frac{1}{2} \right|$ 하

**PRINIED** 

Z  $\tilde{\mathbf{c}}$ ~

".<br>"

T

MAINDEC-11-OFFPB-A PDP 11/34 FPP DIAGNOSTIC PART 2 MACY11 27(1006) 07-FEB-77 12:06 PAGE 10<br>DFFPBA.P11 01-NOV-76 21:06

 $\omega^{\frac{1}{2}|\xi_2|}$ 

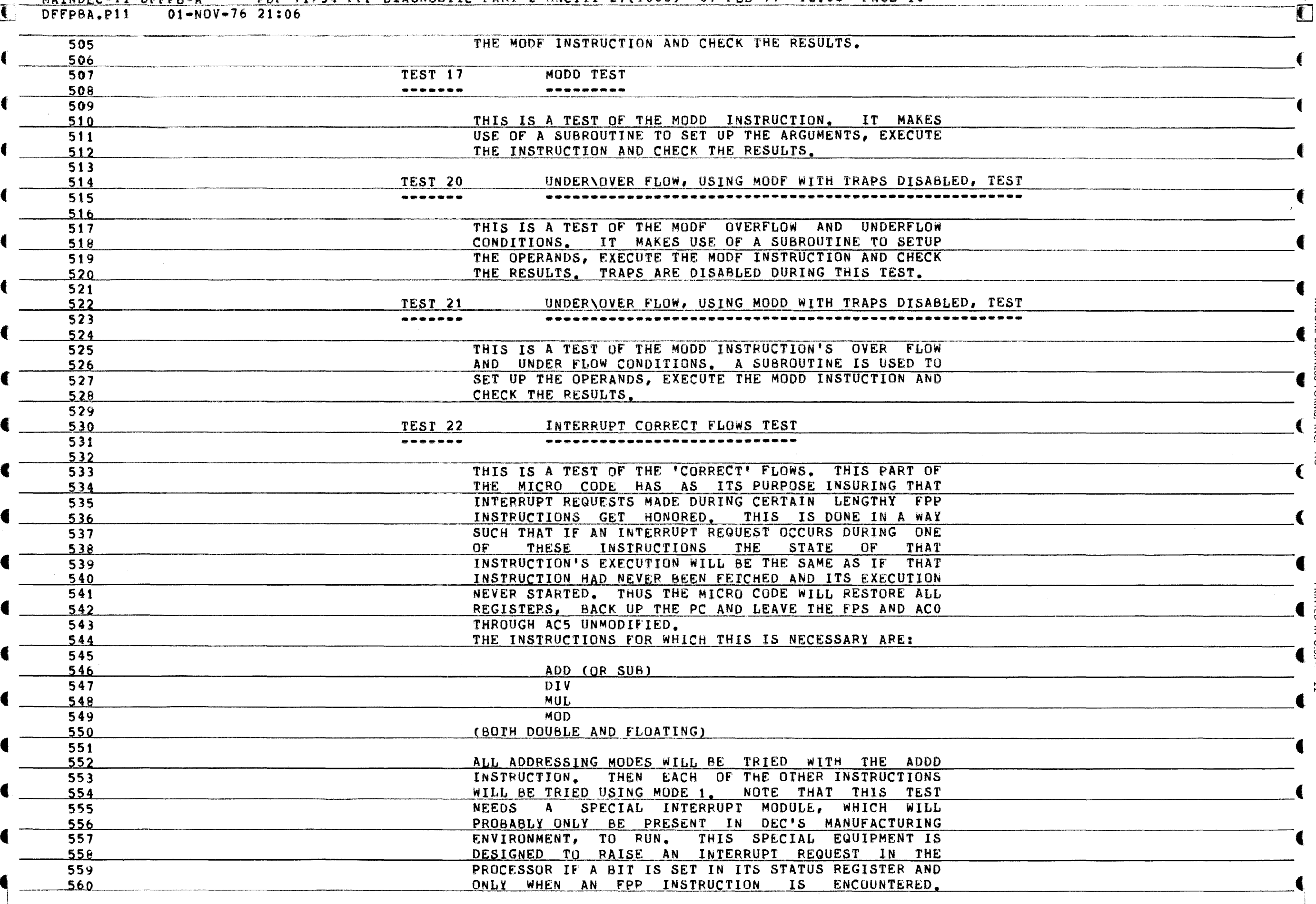

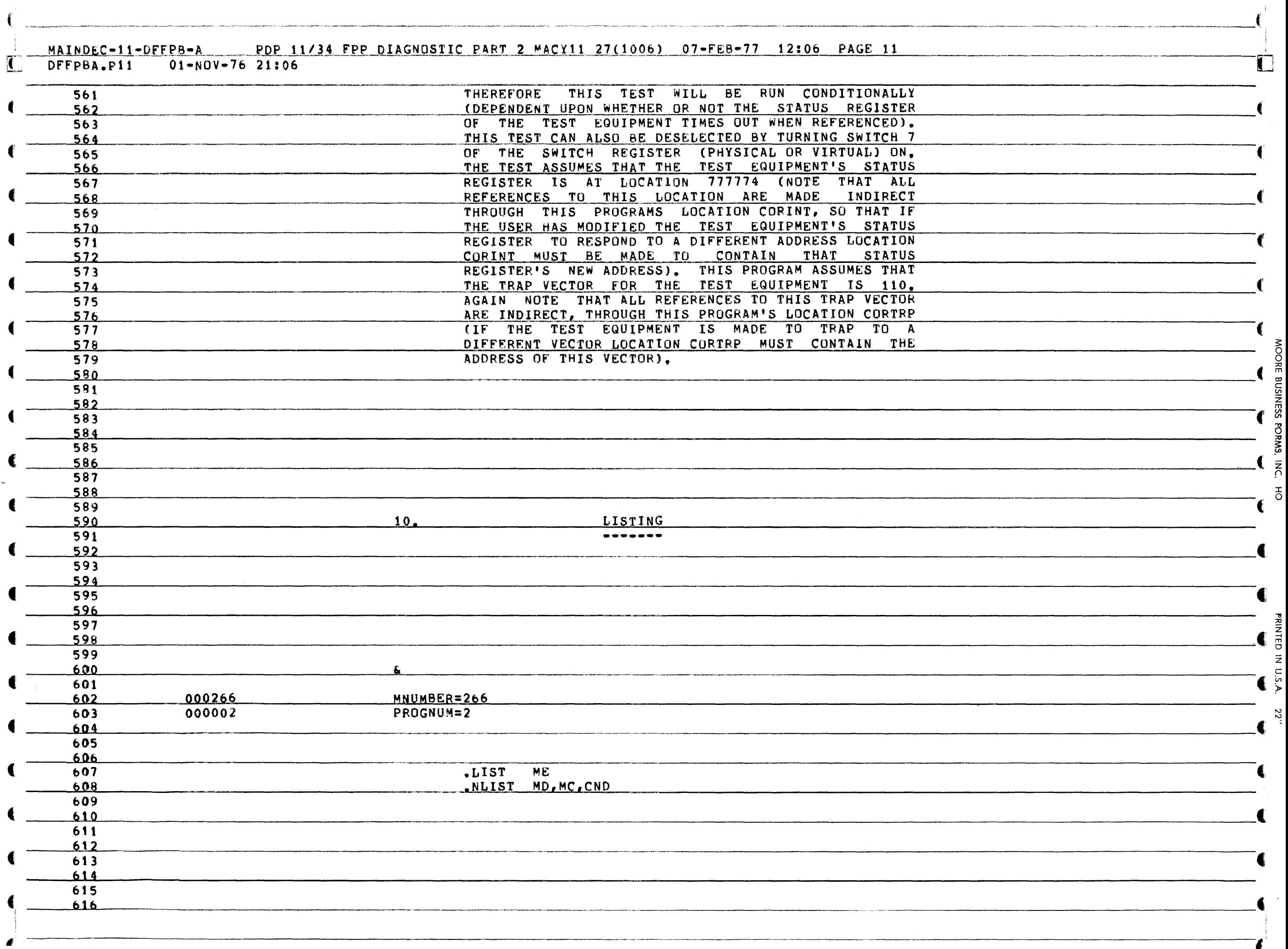

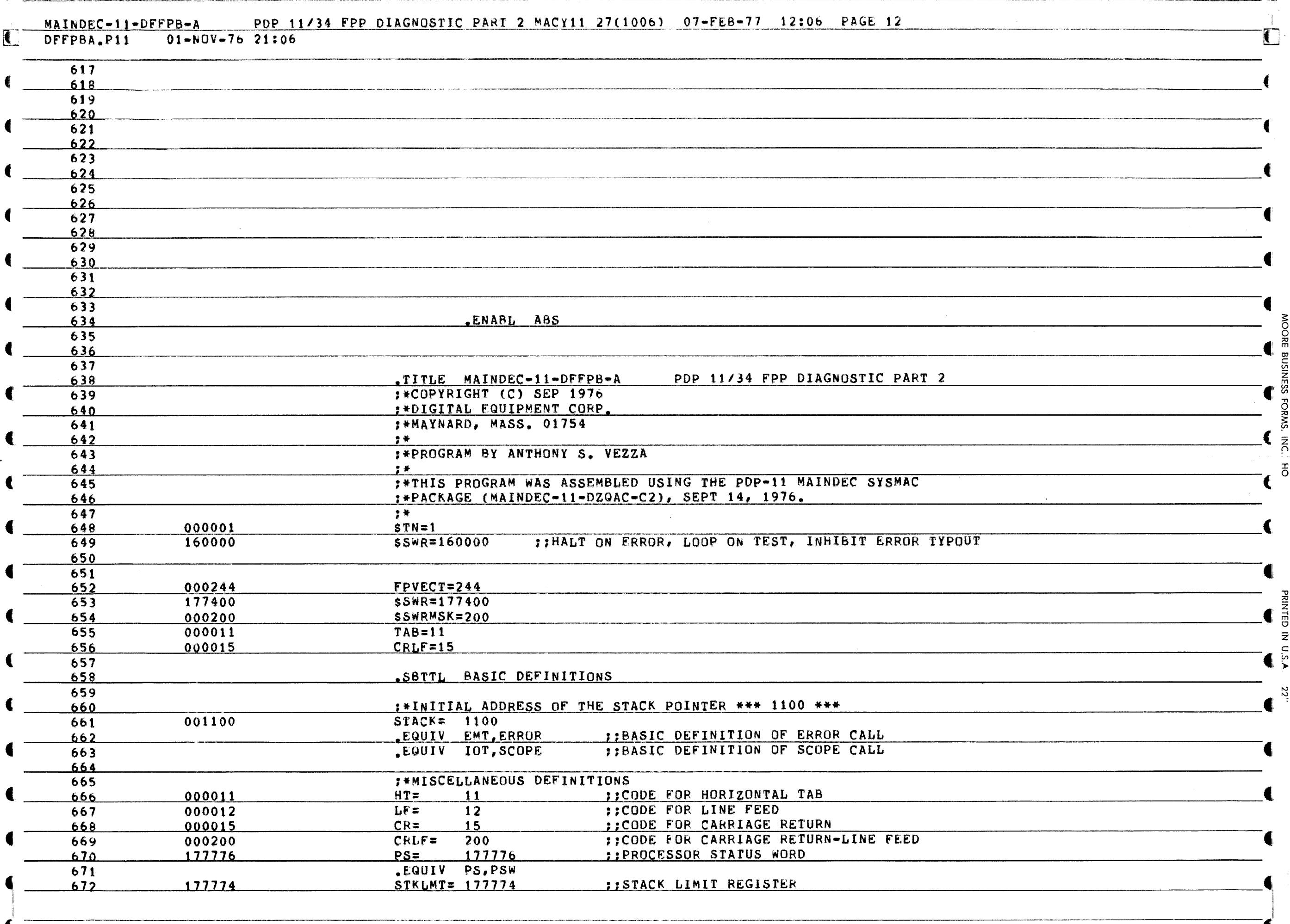

ξņ

G

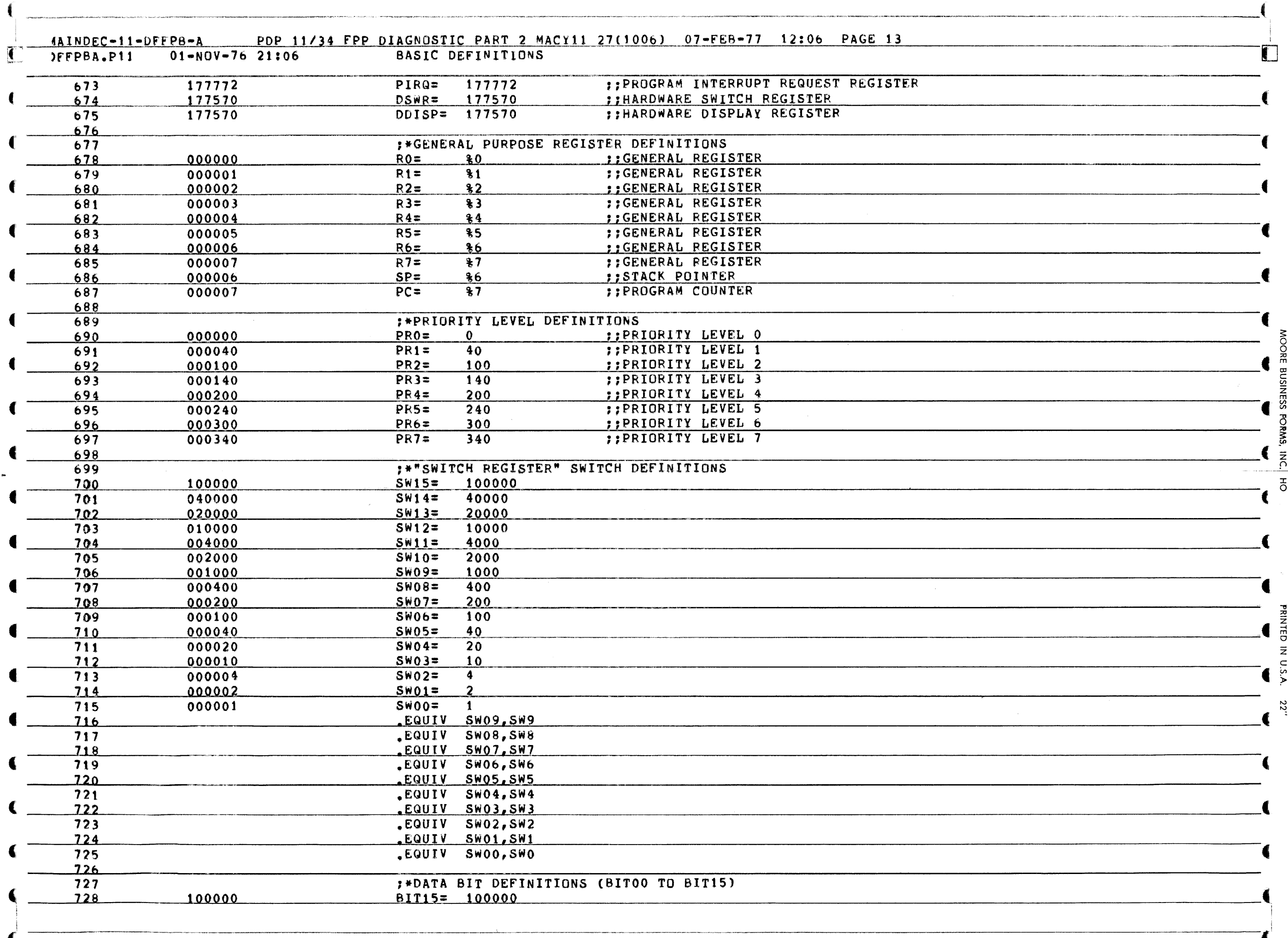

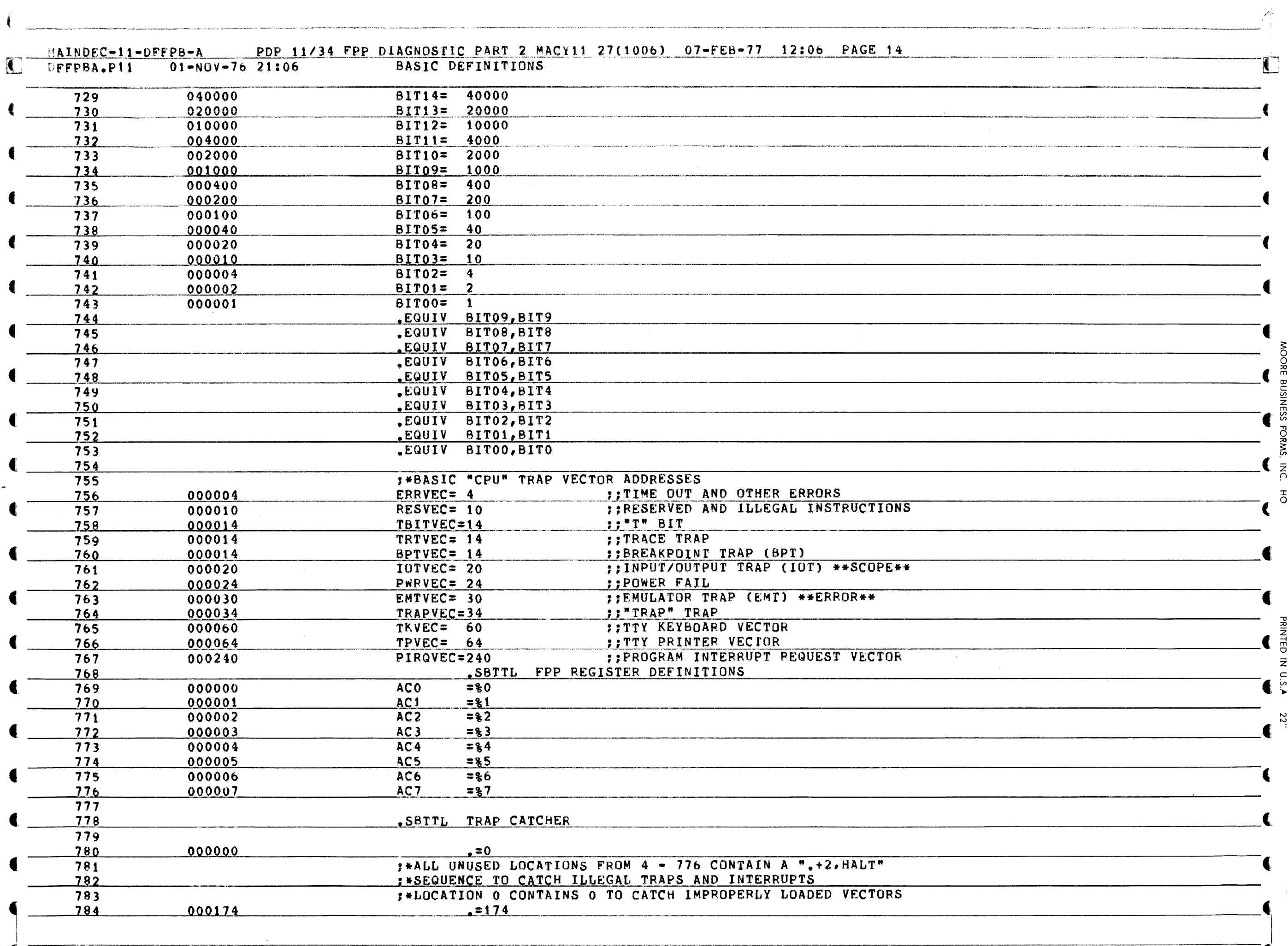

AINDEC-11-DFFPB-A PDP 11/34 FPP DIAGNOSTIC PART 2 MACY11 27(1006) 07-FEB-77 12:06 PAGE 15  $\Gamma$  $01 - N0V - 76$  21:06 TRAP CATCHER FFPBA.P11 **1:SOFTWARE DISPLAY REGISTER** 785 000174 000000 DISPREG: . WORD 0 1:SOFTWARE SWITCH REGISTER SWREG: WORD 0<br>SBTTL STARTING ADDRESS(ES) 786 000176 000000 787 788 000200 000137 004336  $JMP$ @#START ;;JUMP TO STARTING ADDRESS OF PROGRAM  $\sim 10^{-1}$ 

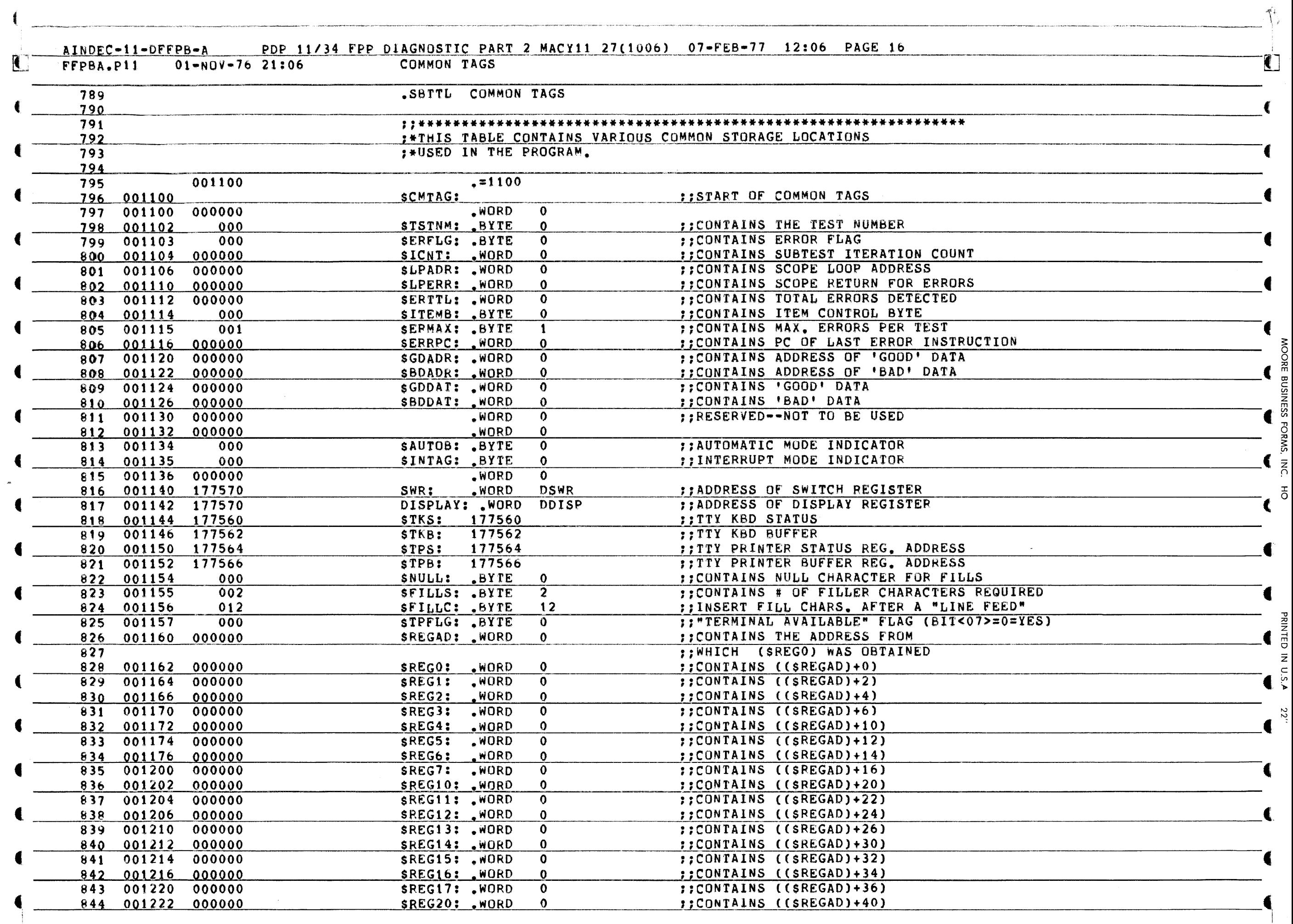

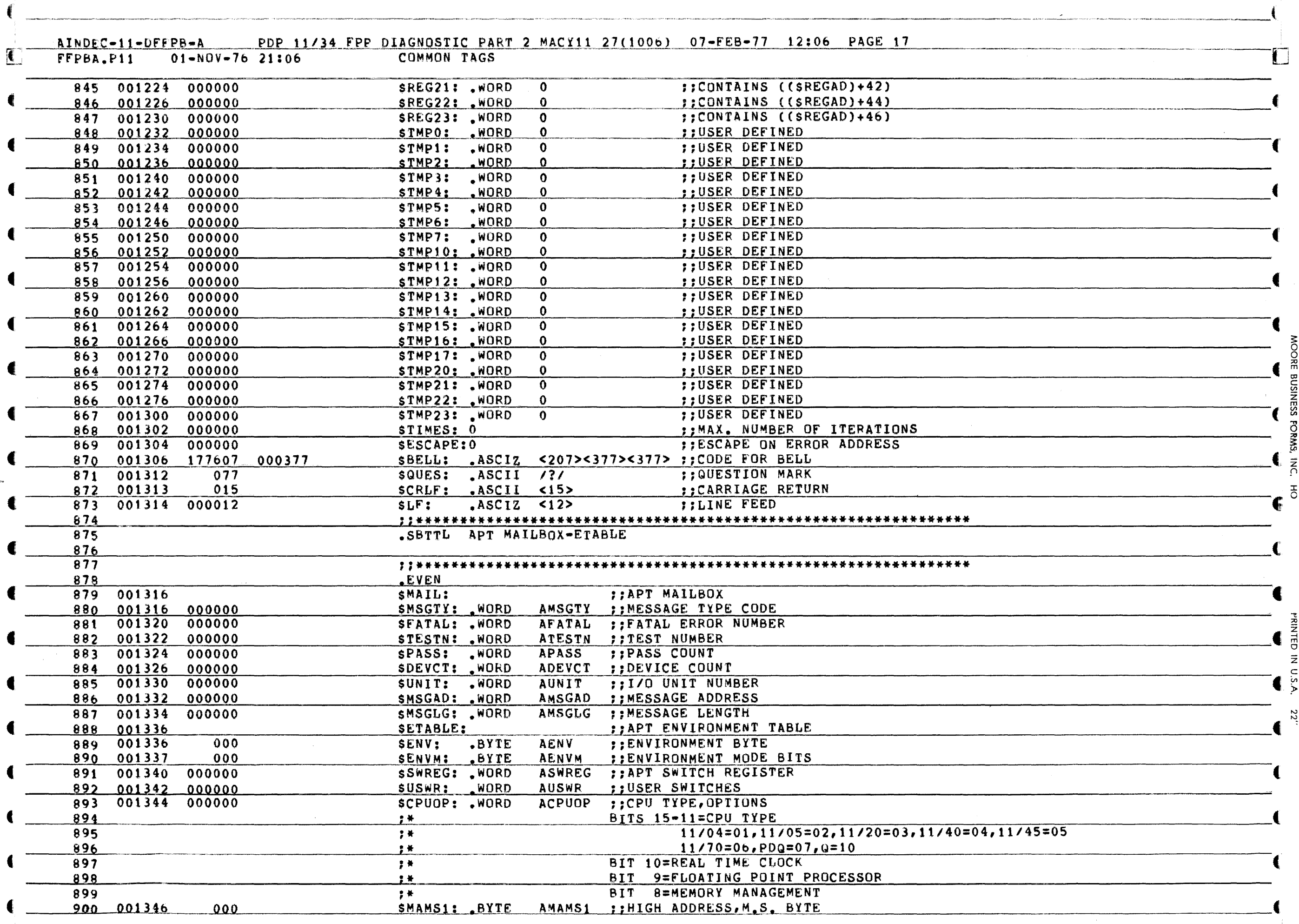

Á

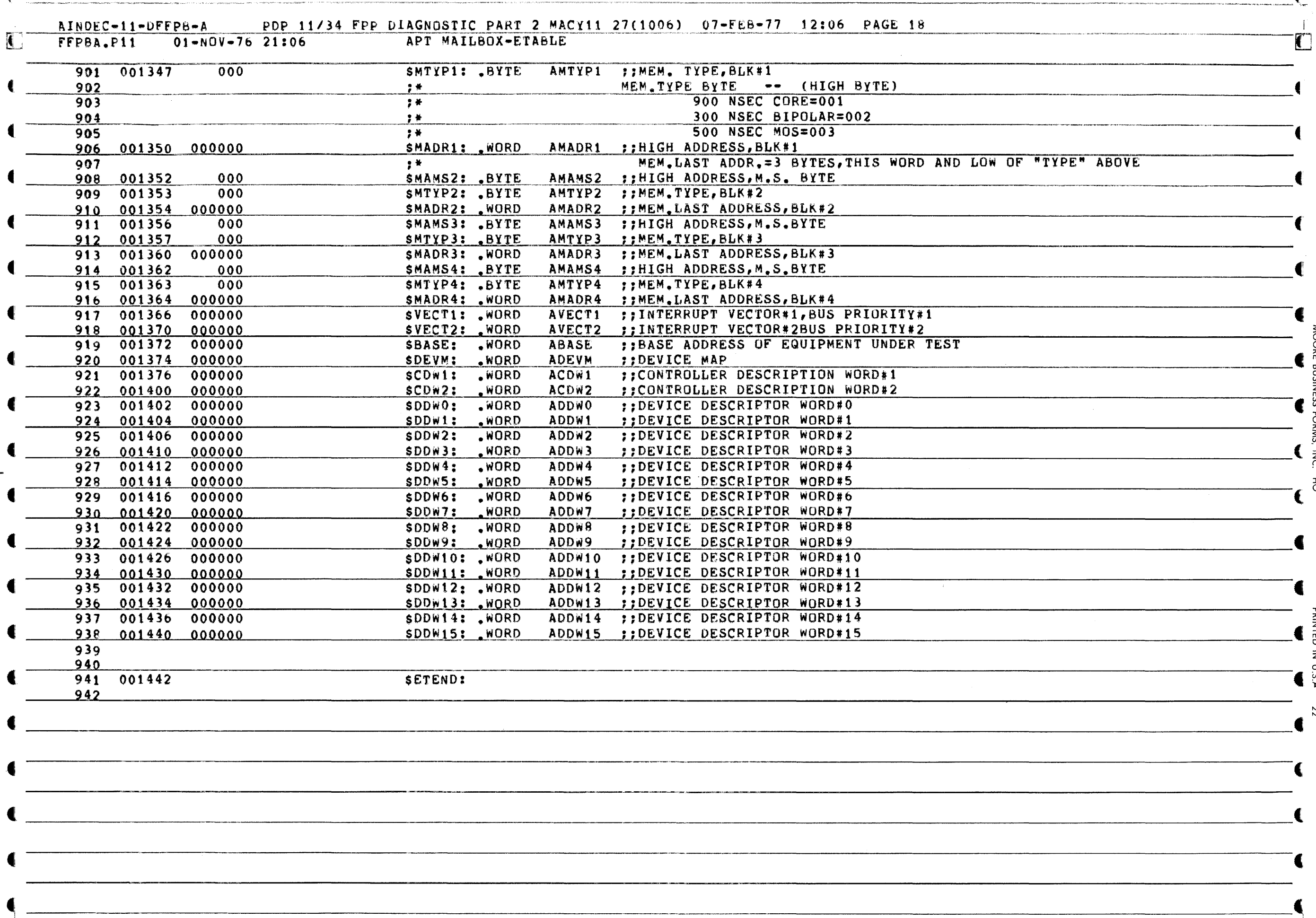

Á.

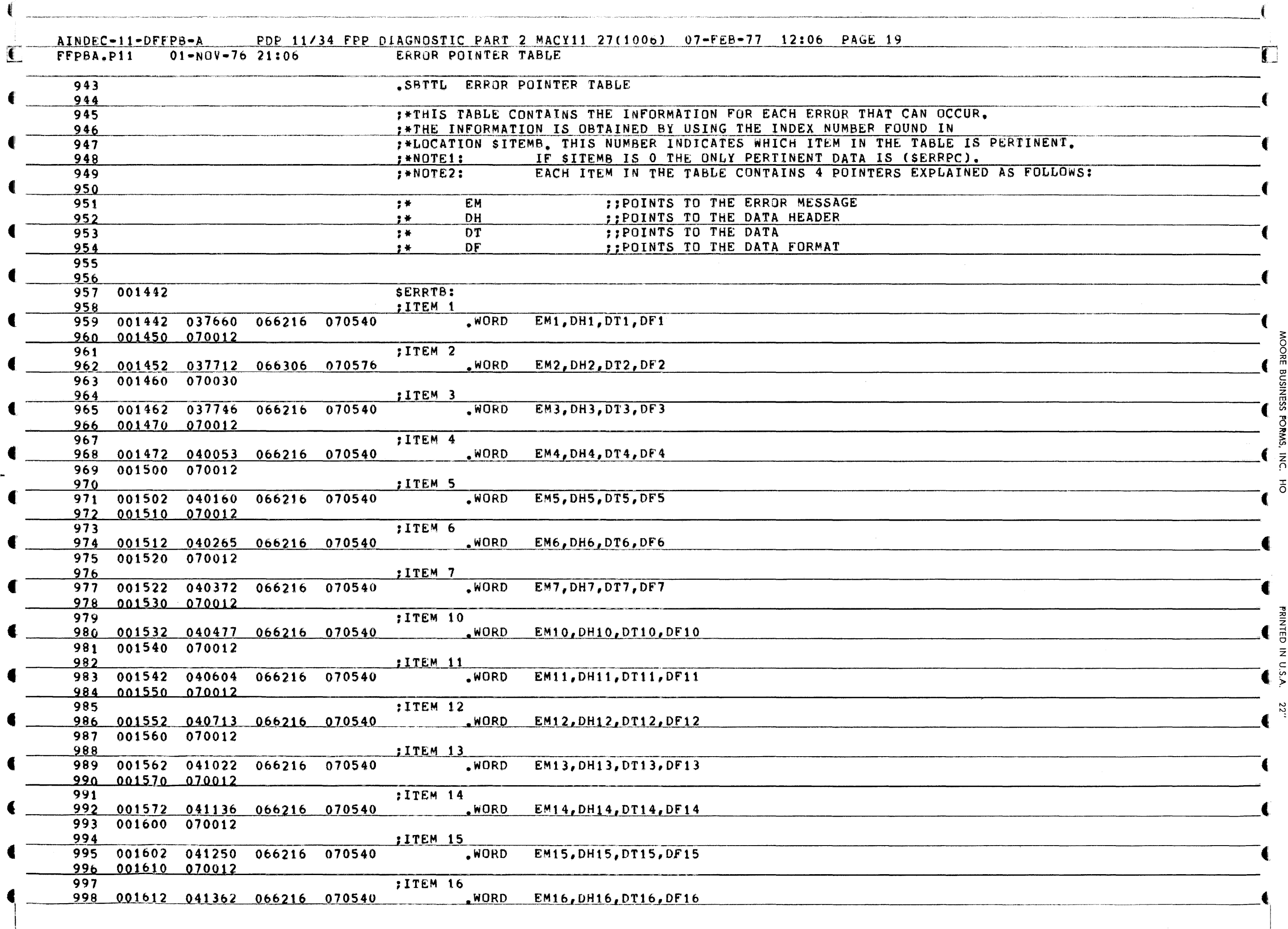

 $\mathcal{A}^{\mathcal{A}}$ 

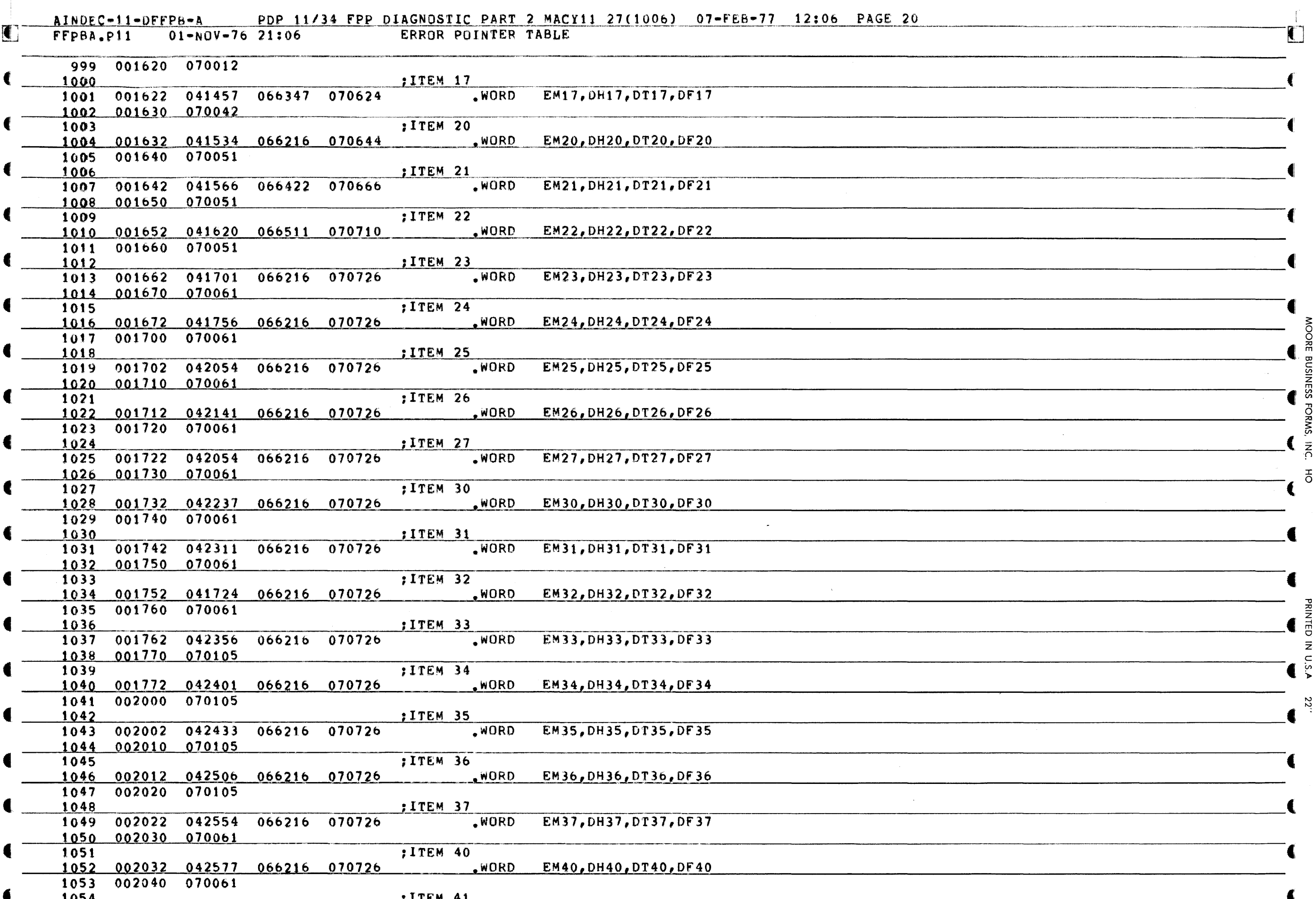

 $\mathcal{L}$ 

 $\mathbf{I}$ 

 $\blacktriangleleft$ 

 $\mathbf{f}$ 

 $\blacktriangleleft$ 

 $\blacksquare$ 

 $\blacksquare$ 

 $\blacksquare$ 

E.

T

4

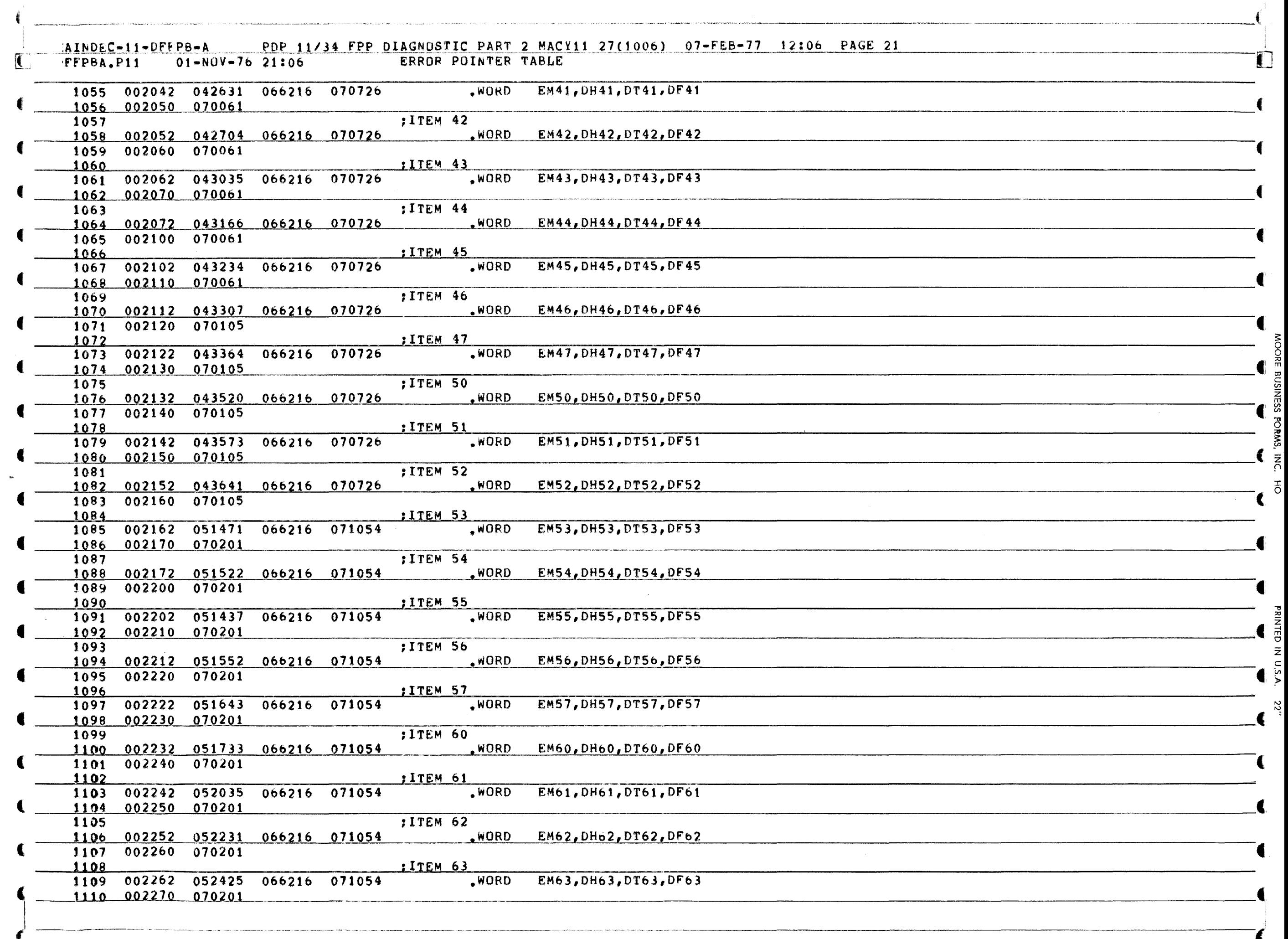

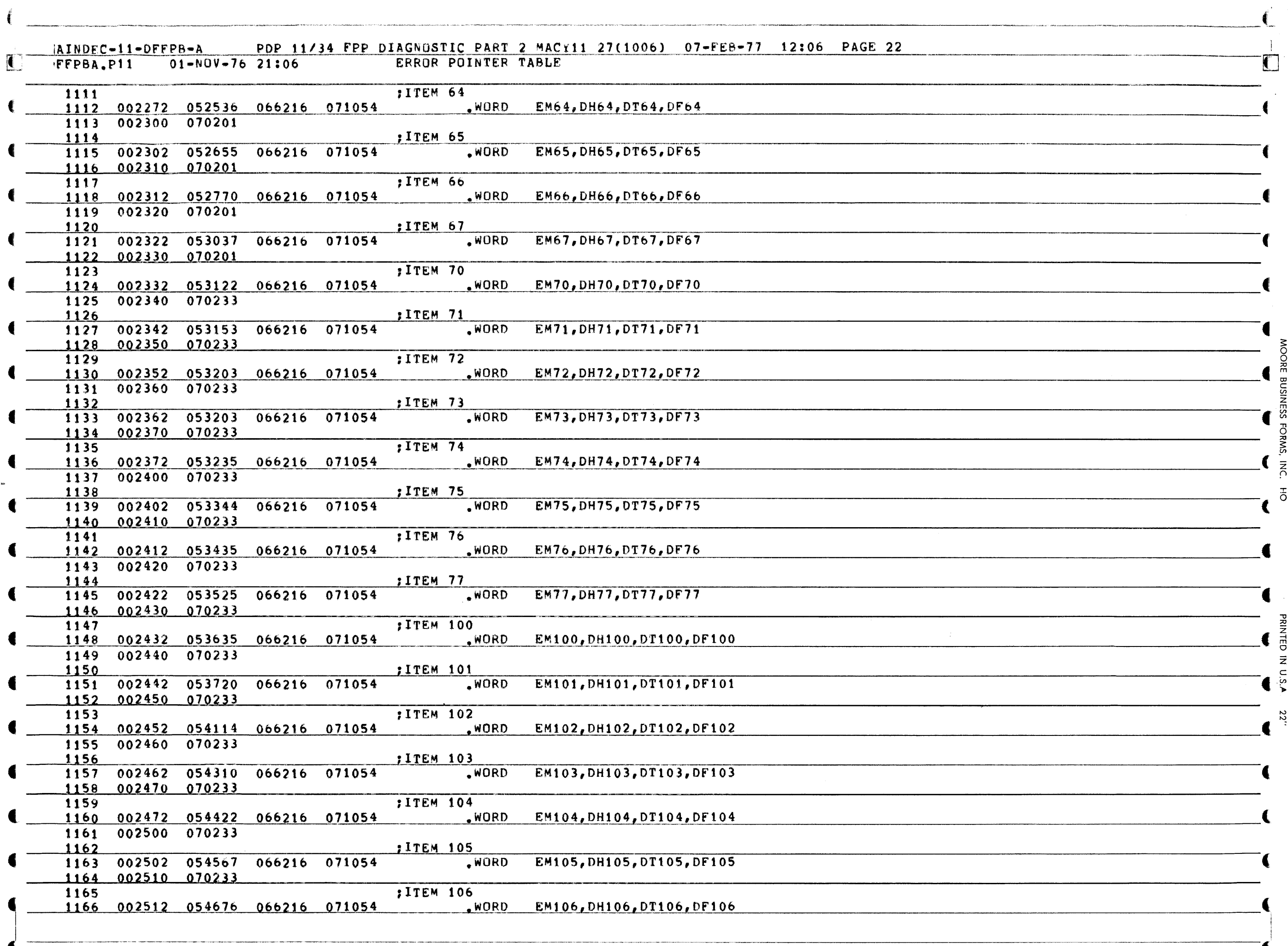

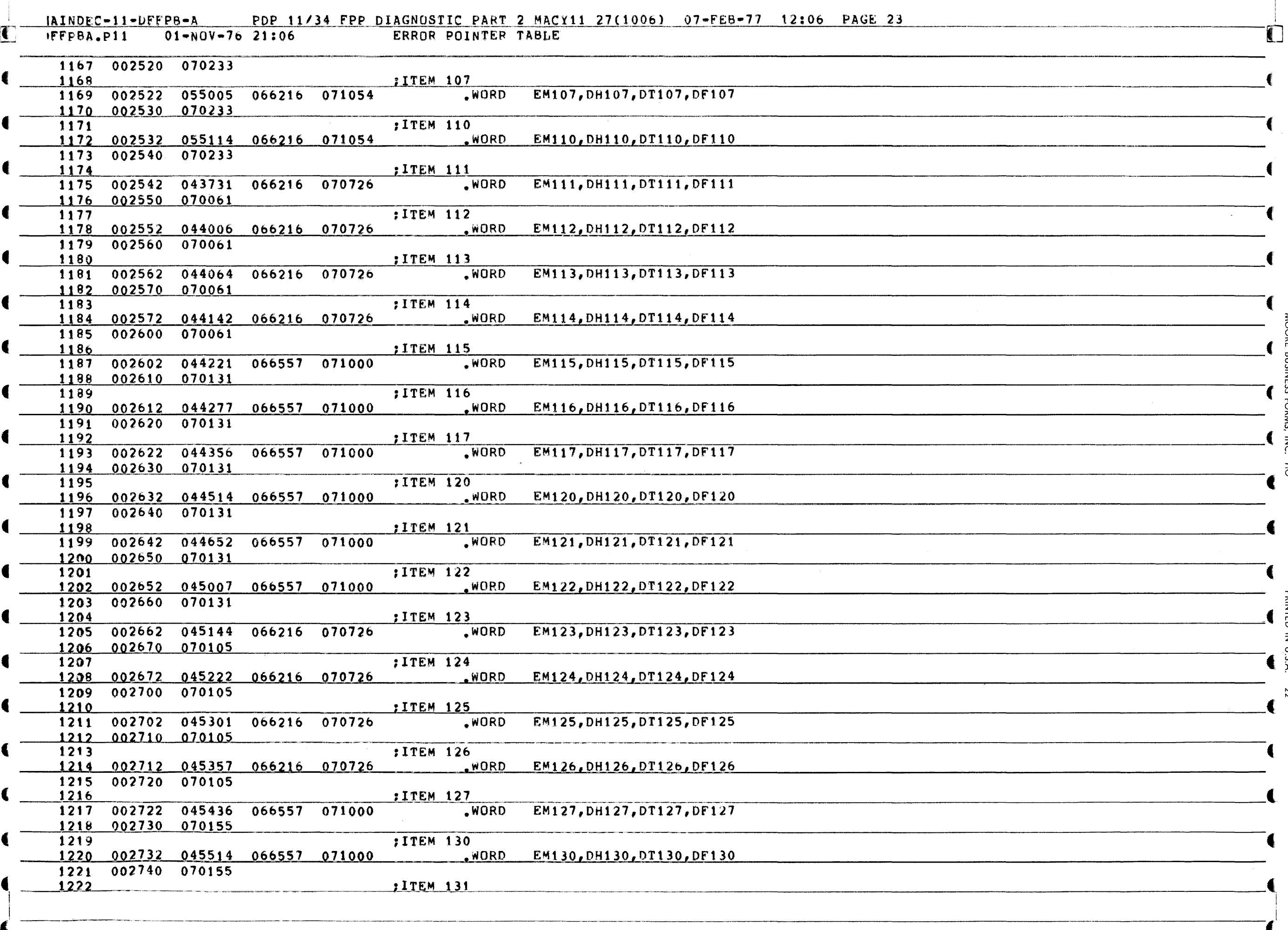

**MOORE** 

BUSINESS FORMS,

 $\bar{\tilde{\kappa}}$ 

 $_{\rm o}^{\rm T}$ 

RINTED IN U.S.A.

22"

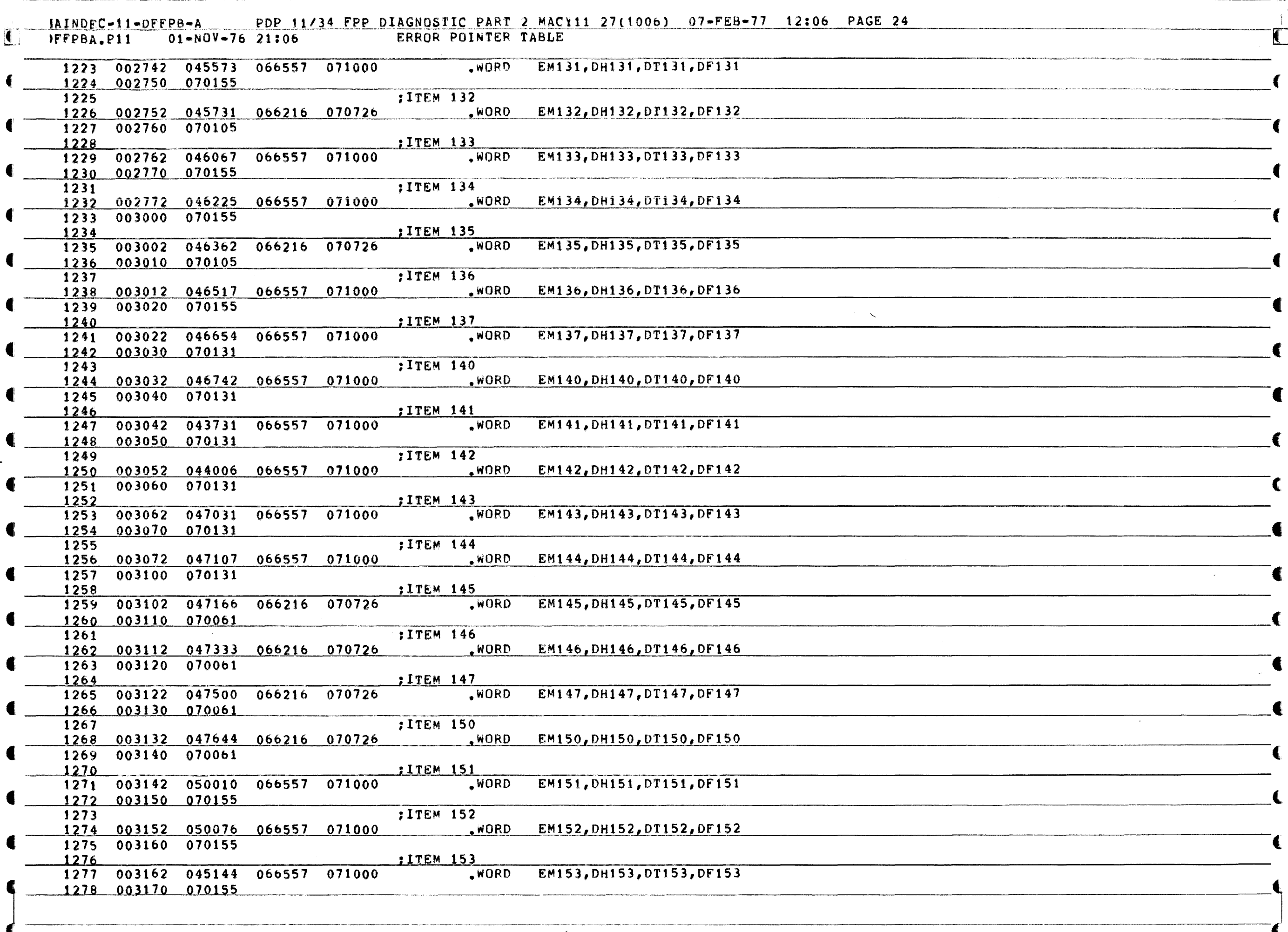

 $\left($ 

5

Ö z

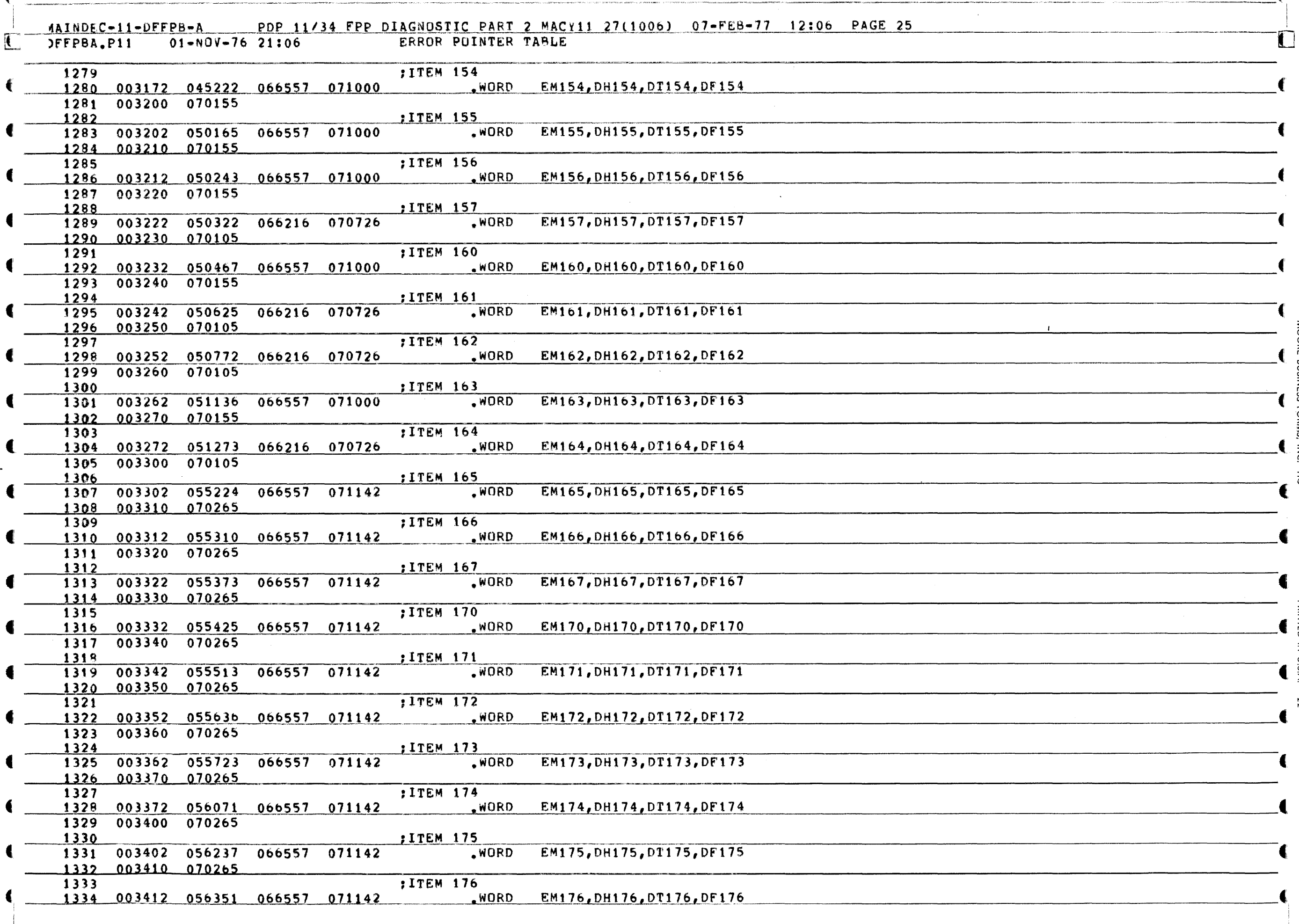

ď.

MOORE BUSINESS FORMS, INC. HO

RINTED IN U.S.A.

22"

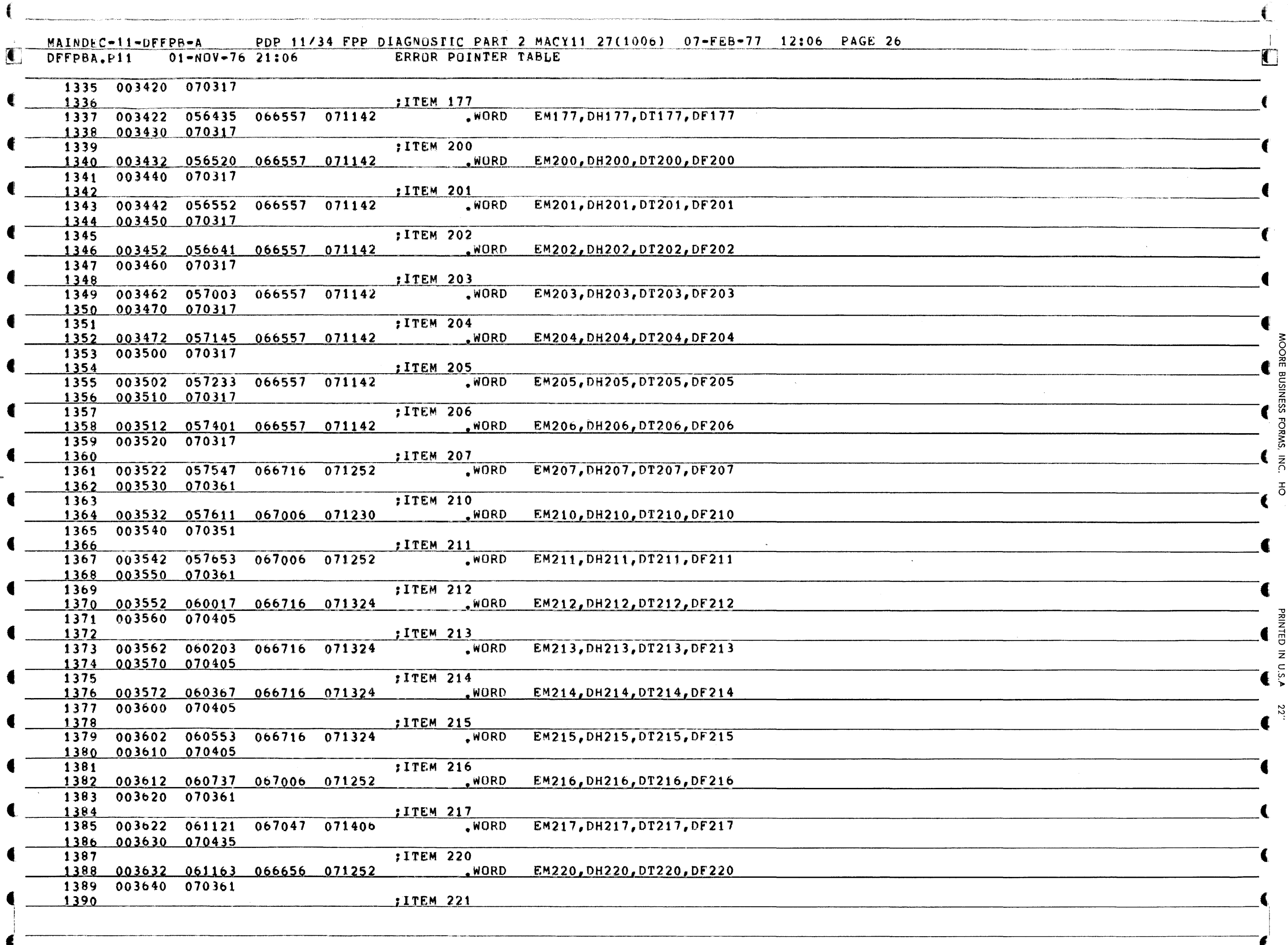

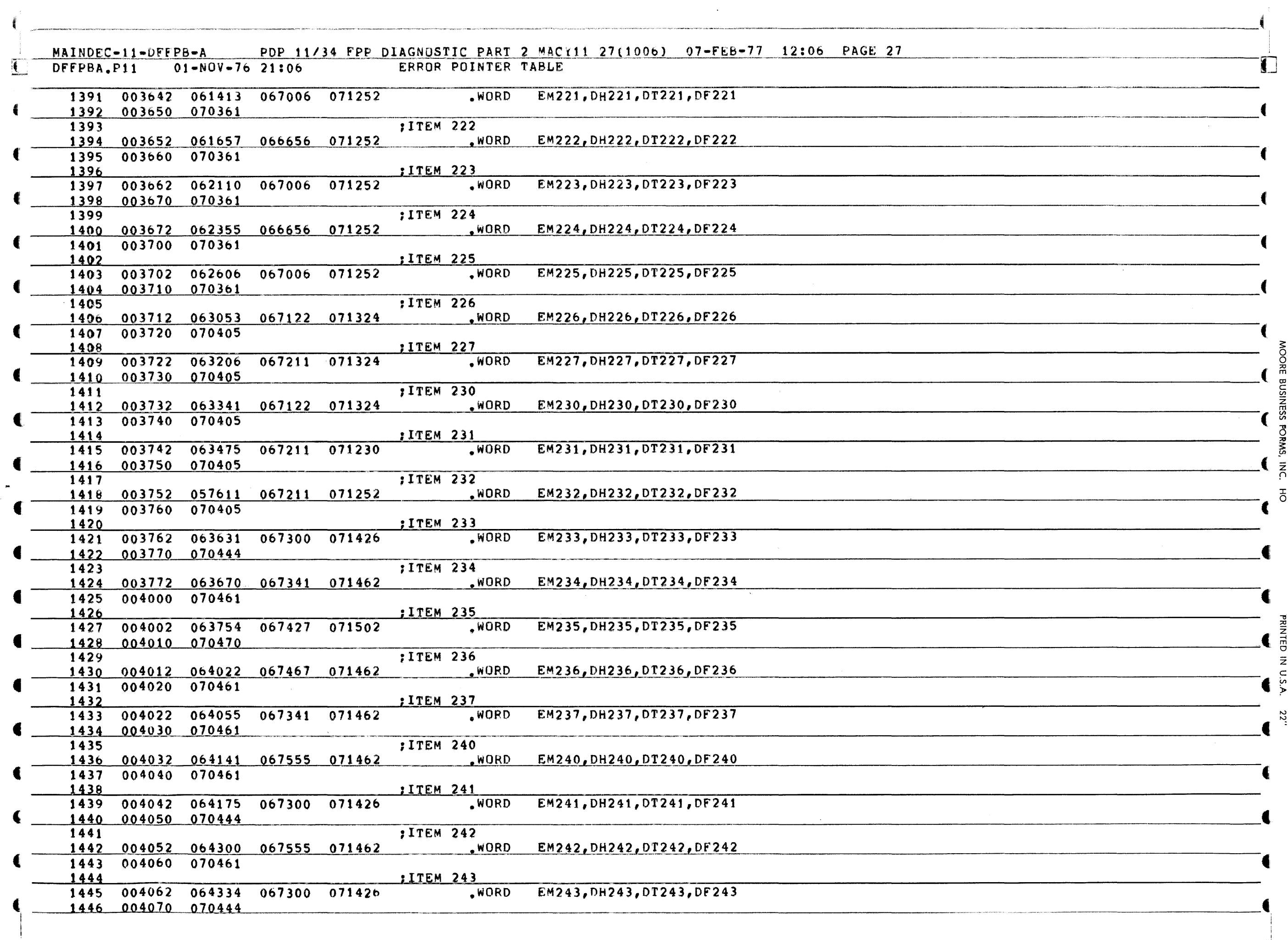

 $\mathcal{L}_{\mathcal{A}}$ 

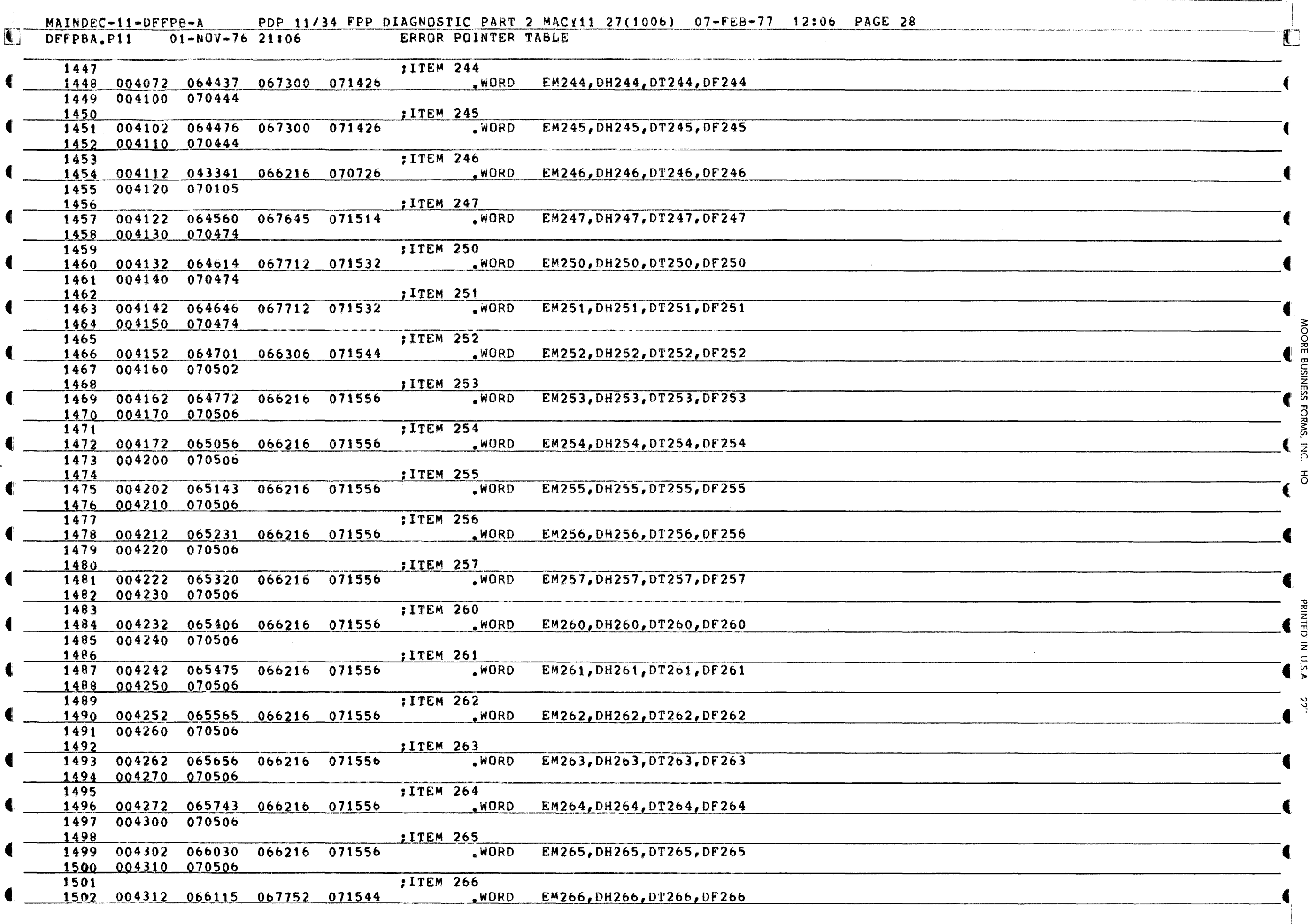

◢

BUSINESS

**FORMS.** 

공

**RINTED**  $\vec{z}$  $U.5.A$ 

22

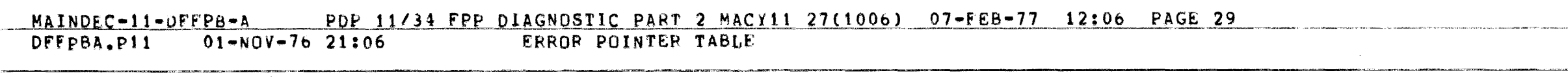

 $\mathbf{L}$ 

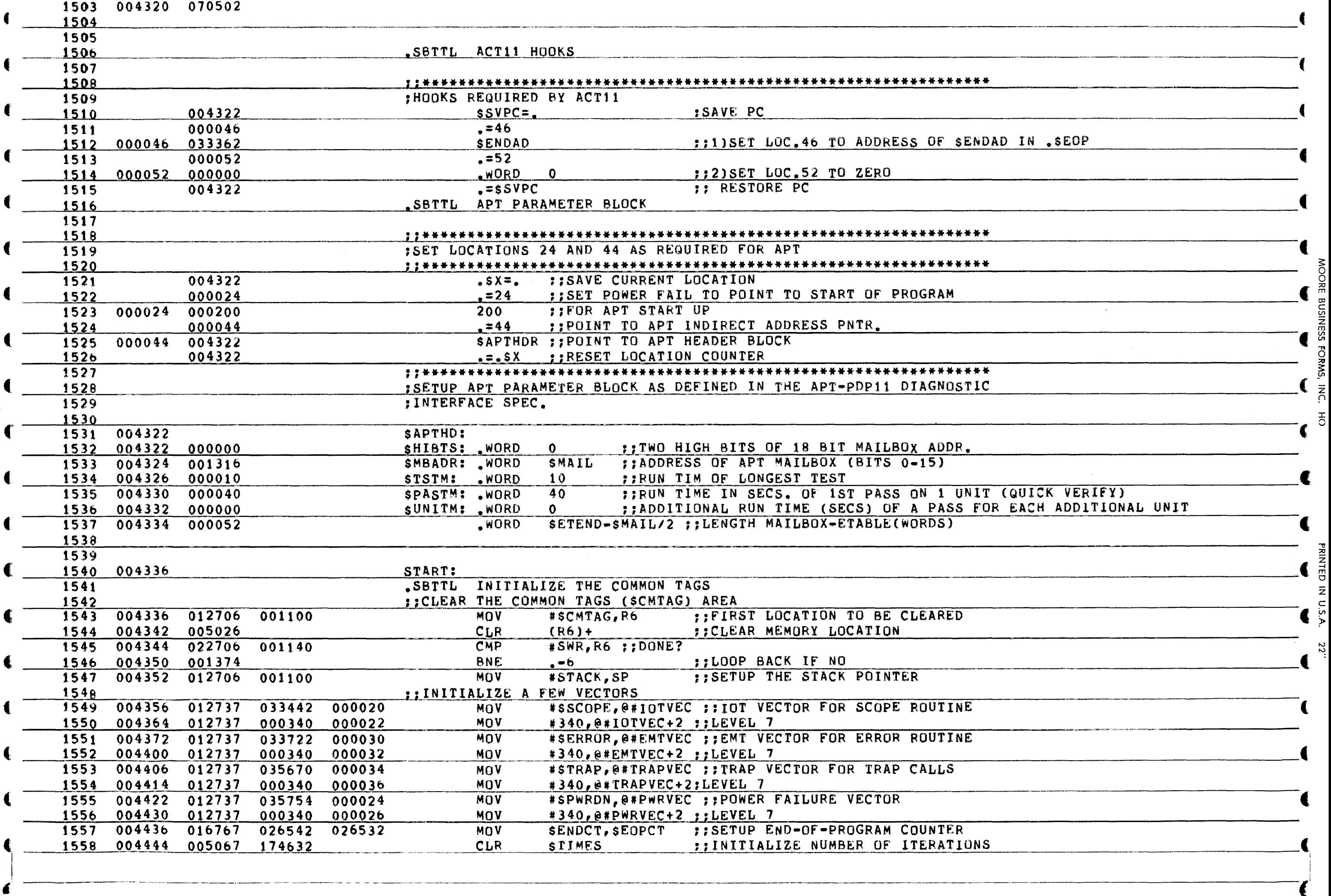

ξ. ğ ğ <sub>고</sub> m OJ C ~ NESS

 $\blacksquare$ 

FORMS,

z 0  $\epsilon$ 

<u>ን</u> **RINTED** Z  $\tilde{\mathbf{c}}$ ?>  $\rm \ddot{\rm \ddot{\it \iota}}$ 

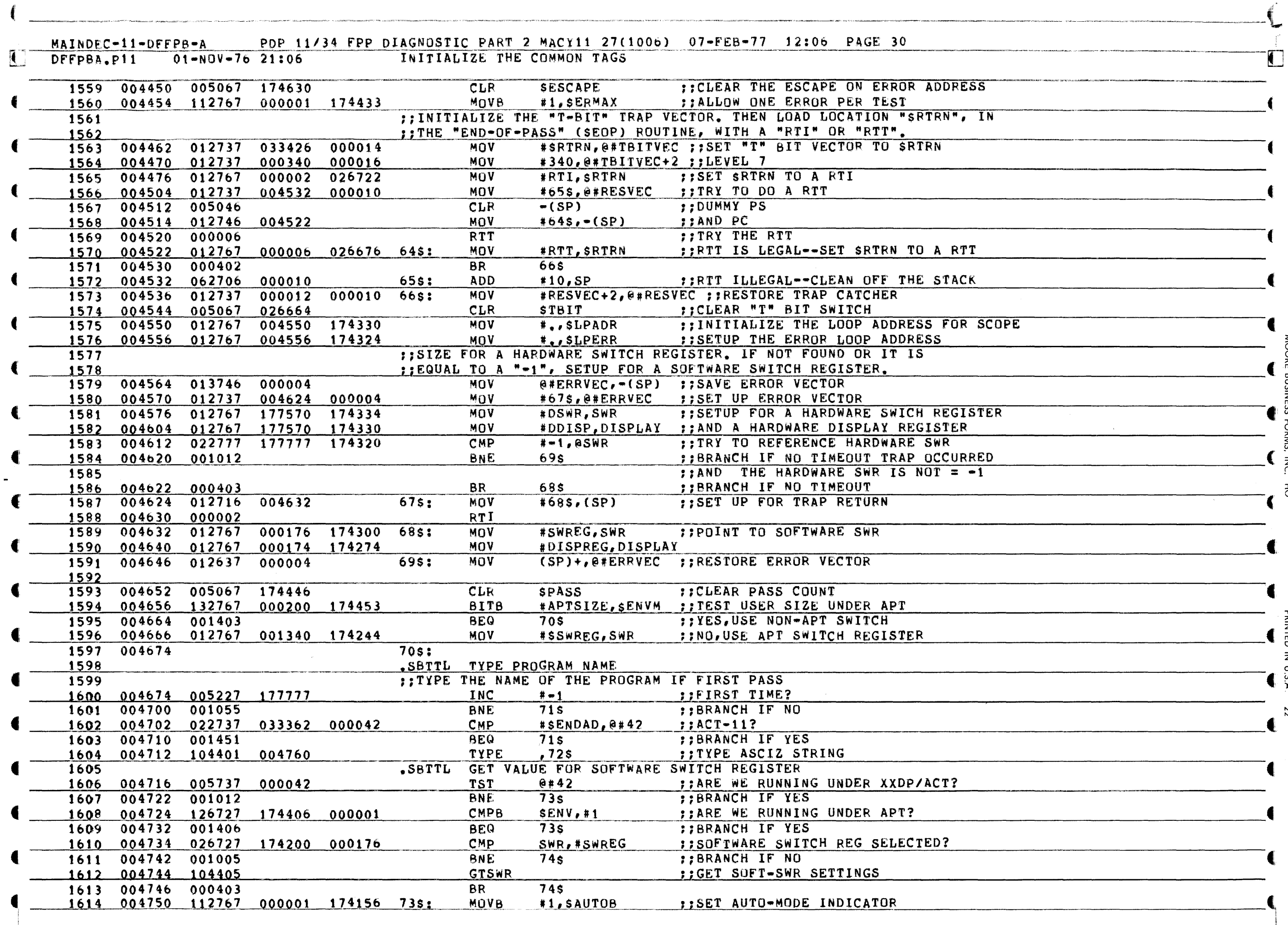

![](_page_32_Picture_16.jpeg)

 $\bar{\mathcal{A}}$ 

**BUSINESS** 

.S.A

![](_page_33_Picture_8.jpeg)

€

![](_page_34_Picture_29.jpeg)

ÖRE

BUSINESS FORMS.

 $\mathbb{R}^C$  $\overline{\mathbf{c}}$ 

PRINTED IN

 $0.5$  $\mathbf{z}$ 

 $\overline{2}$ 

![](_page_35_Picture_386.jpeg)

 $\mathbf{f}$ 

I

Z c

).
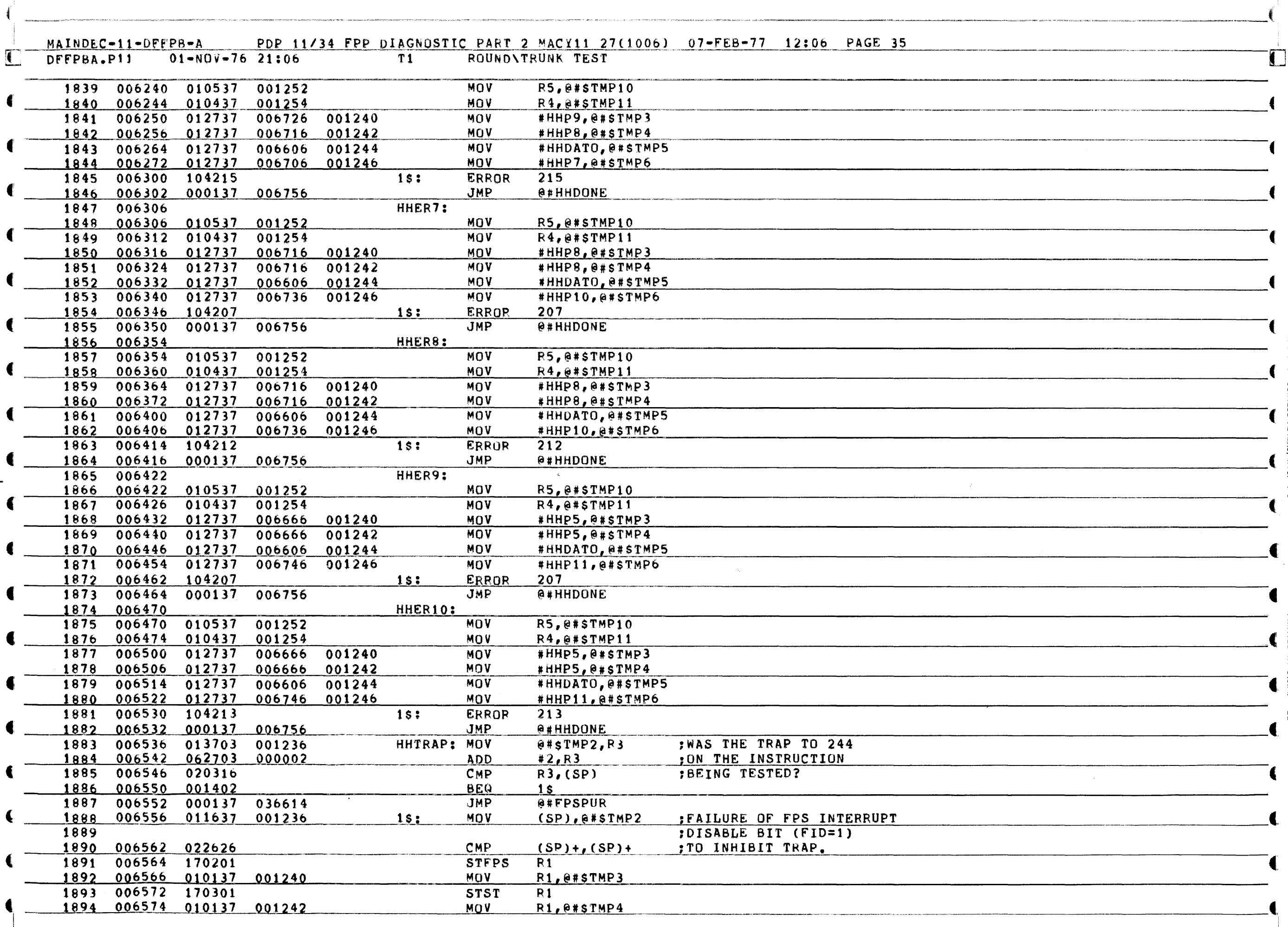

SINESS

 $\frac{1}{2}$  $\vec{5}$ 

**PRINTED IN U.S.A.** 

22.

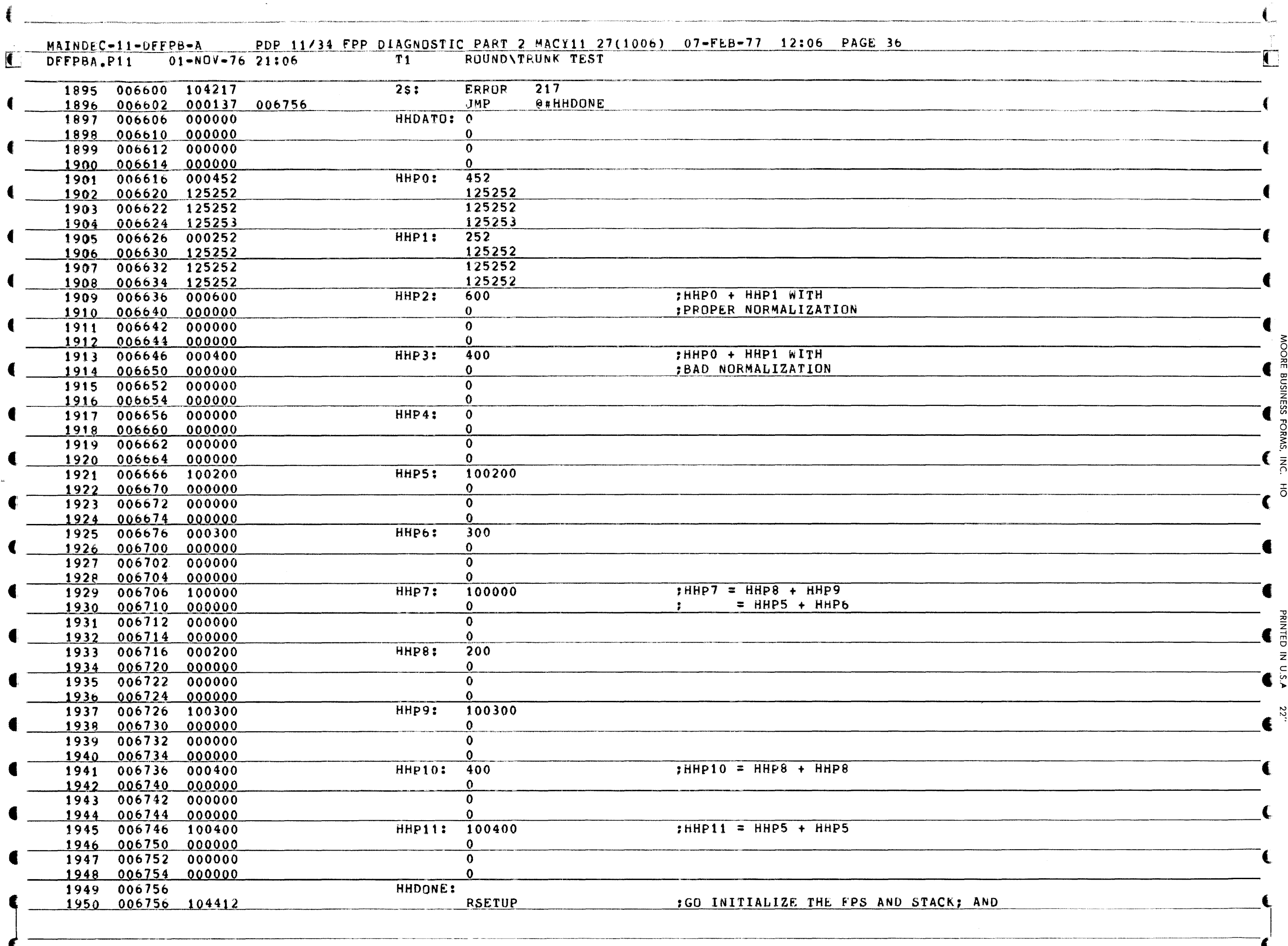

 $\hat{\mathcal{A}}$ 

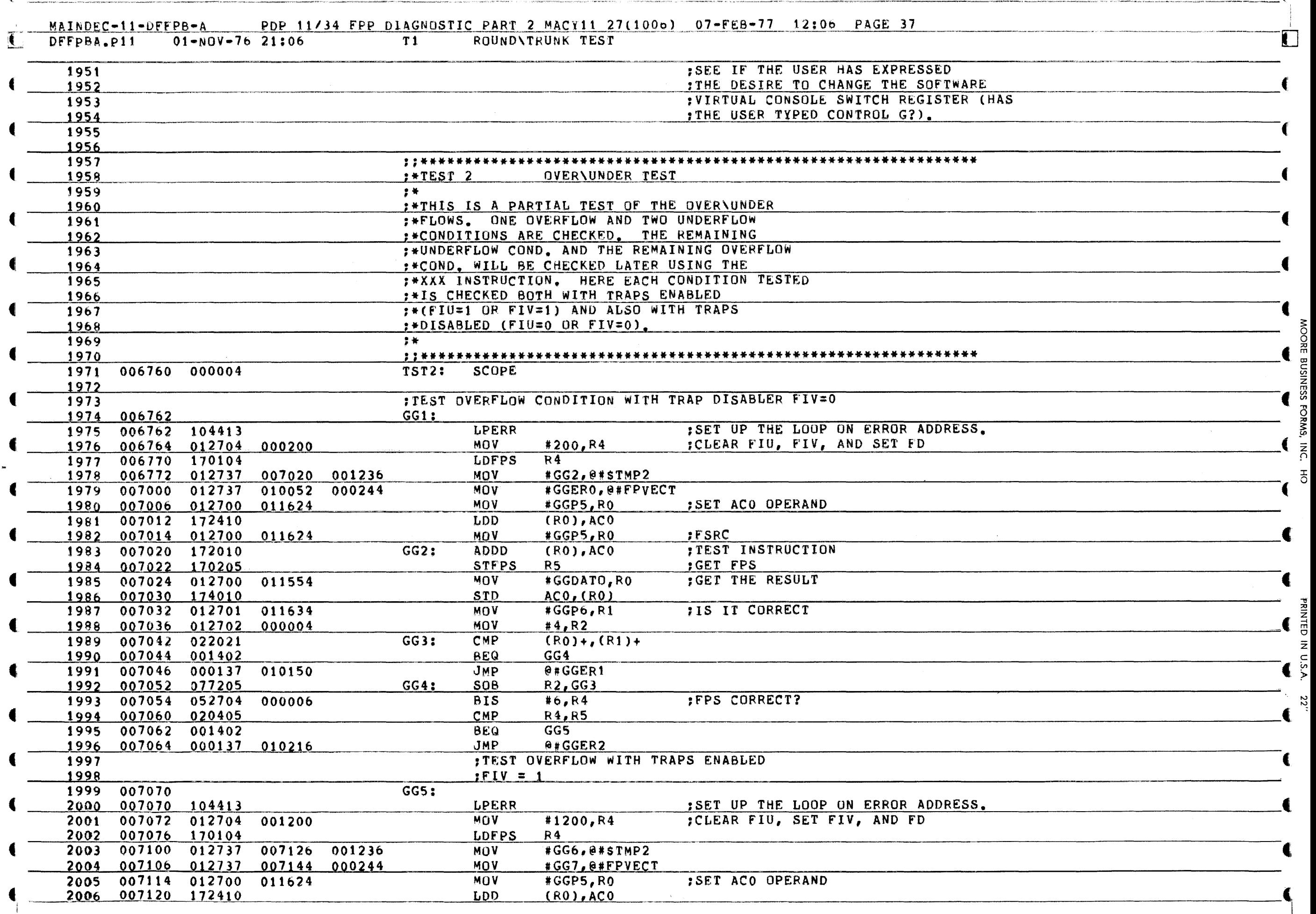

-------~- --~-.-~-~.--.. -.-,----.--~- '-"-'''-~~

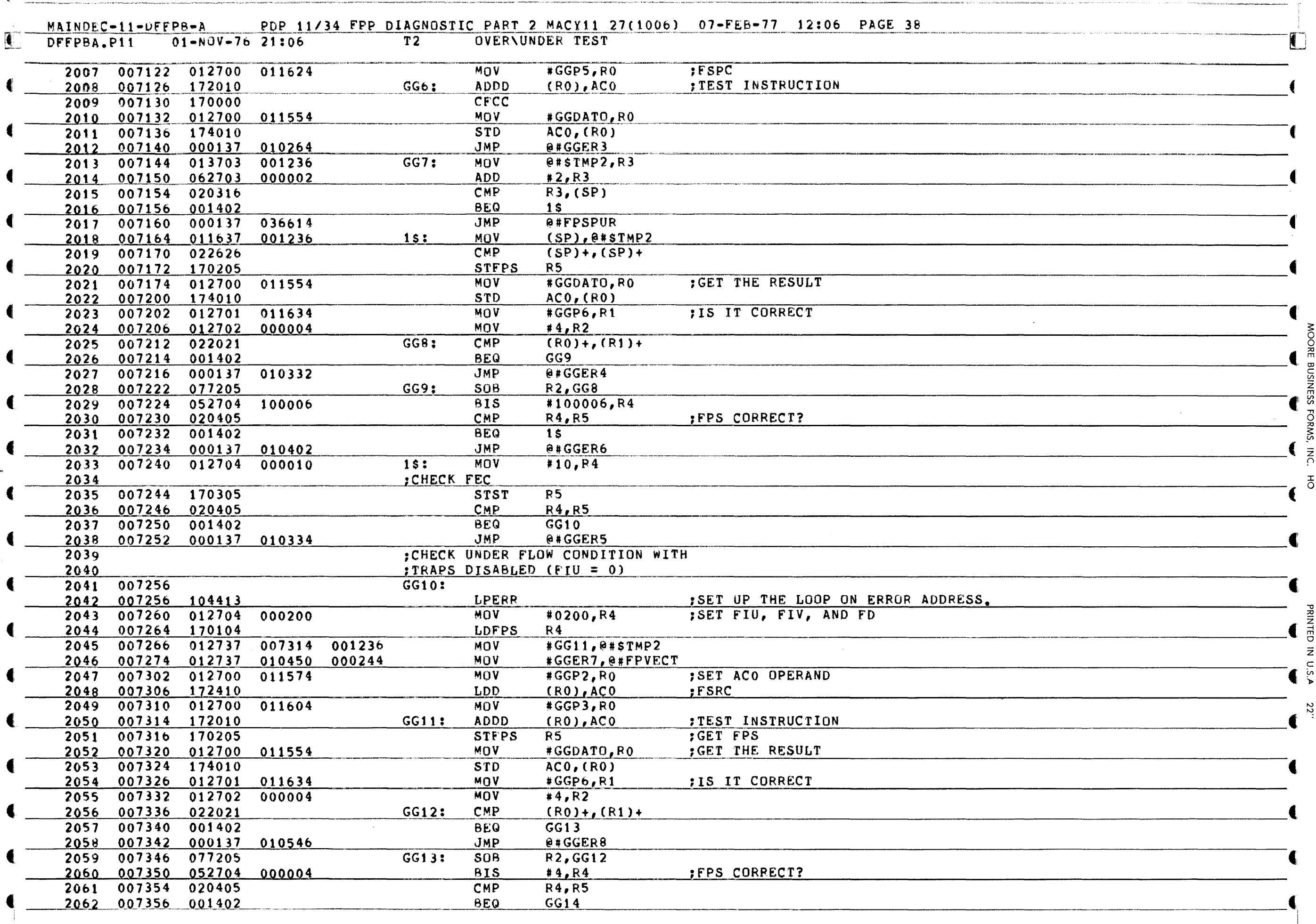

 $\frac{1}{2}$ 

 $\frac{1}{2}$ 

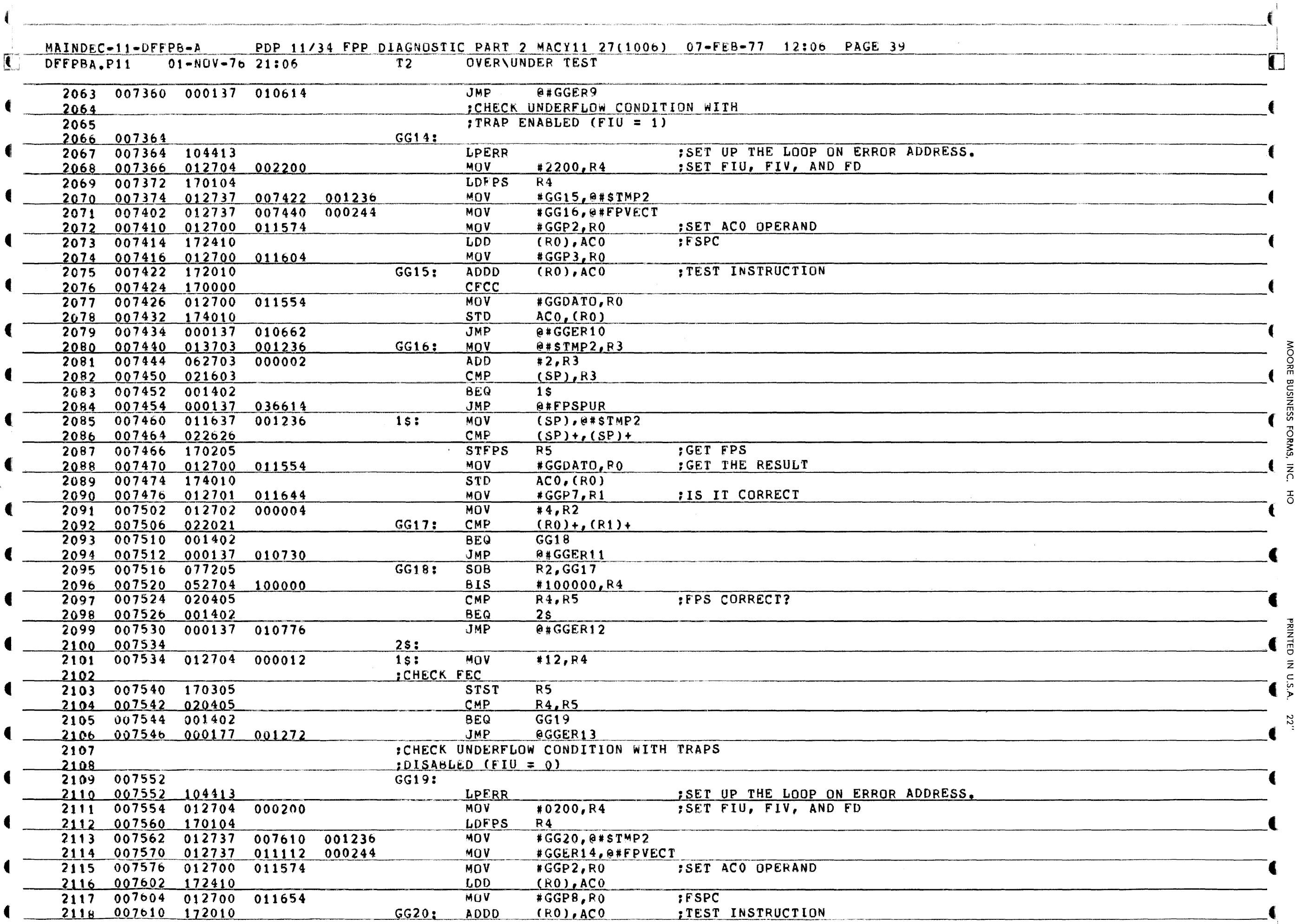

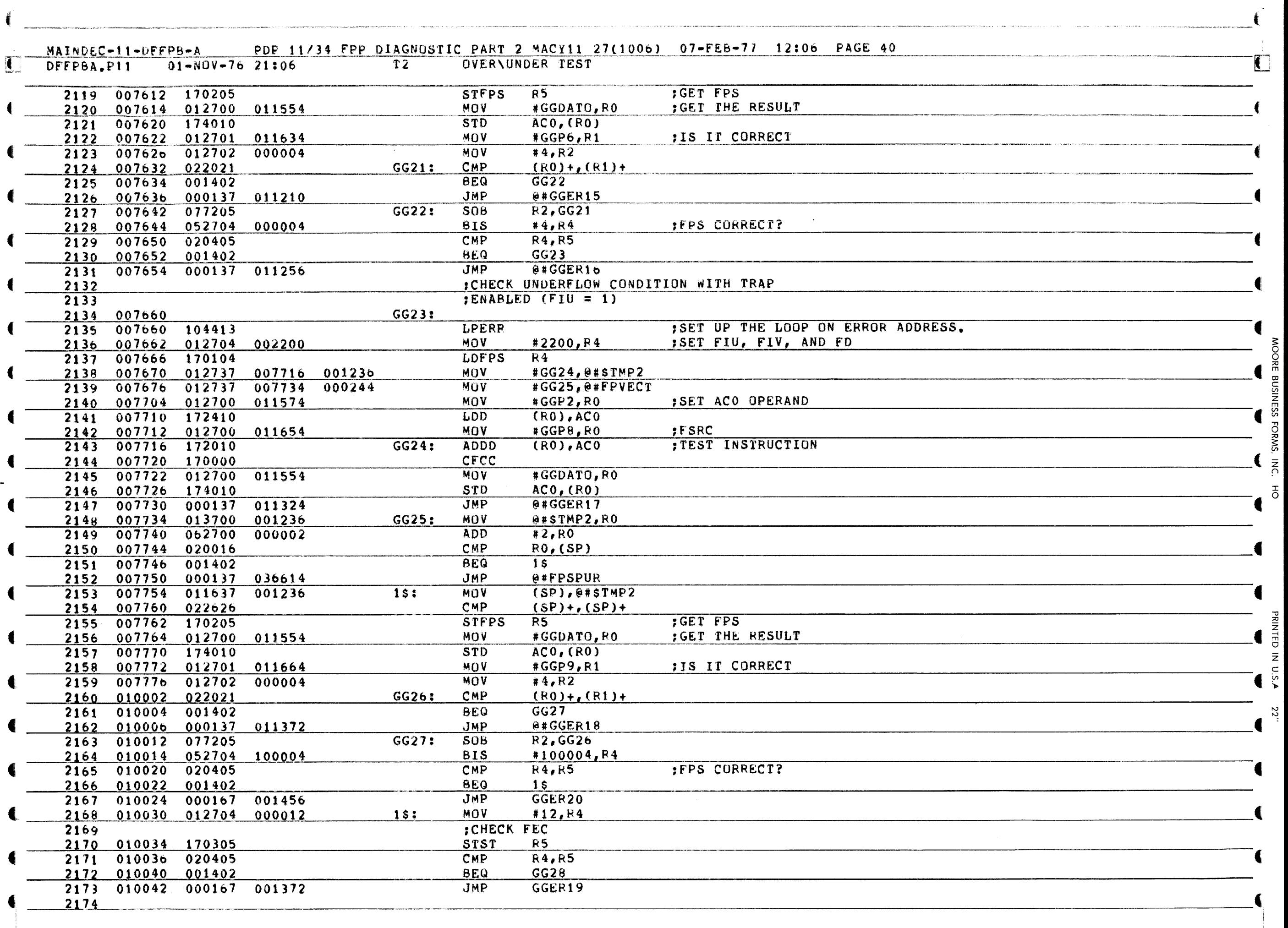

--------.---..,..------...--- (

ୁ

m

5<br>SS

<u>ত্র</u>

 $\frac{2}{n}$ 

c

).

i

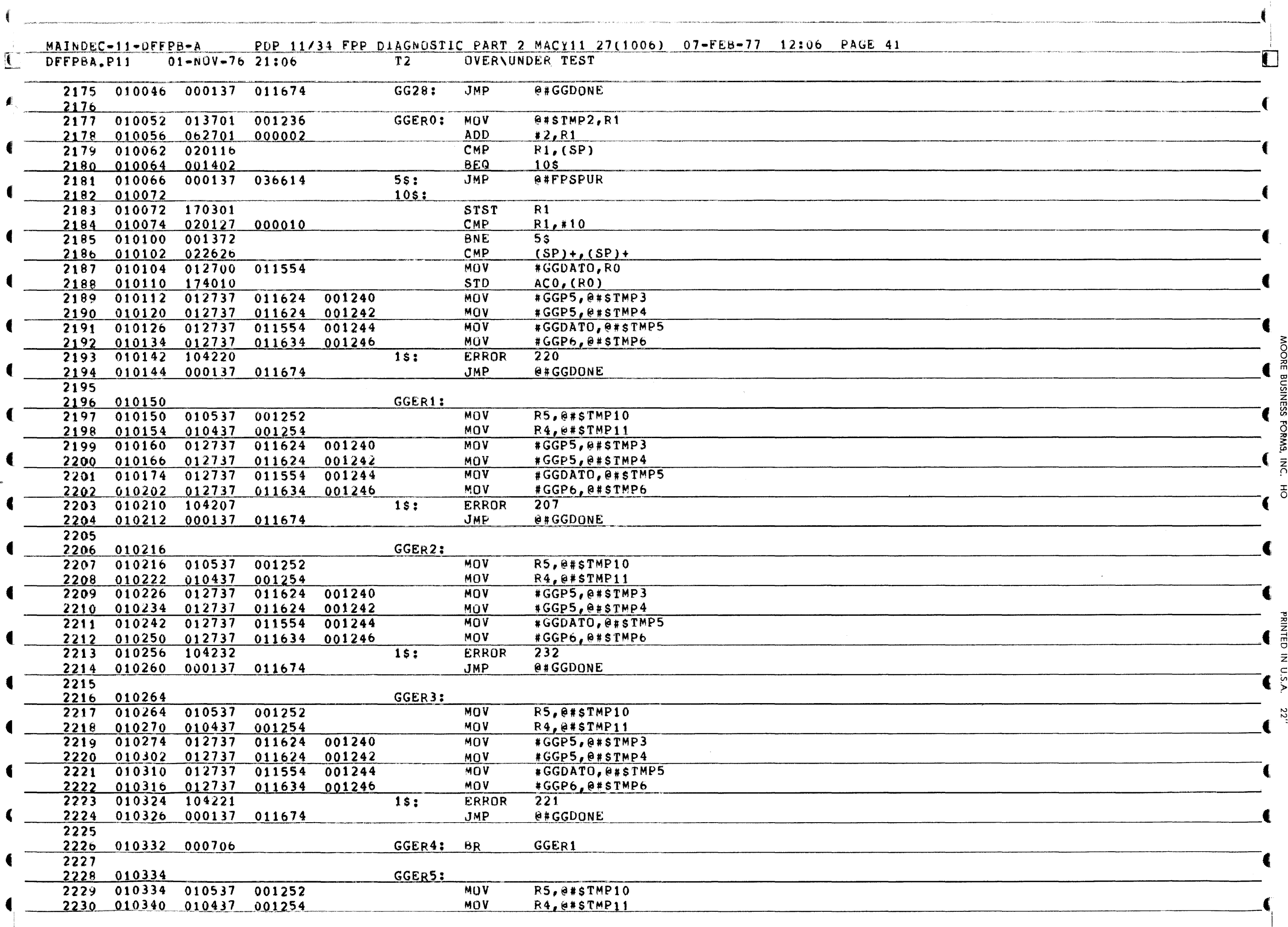

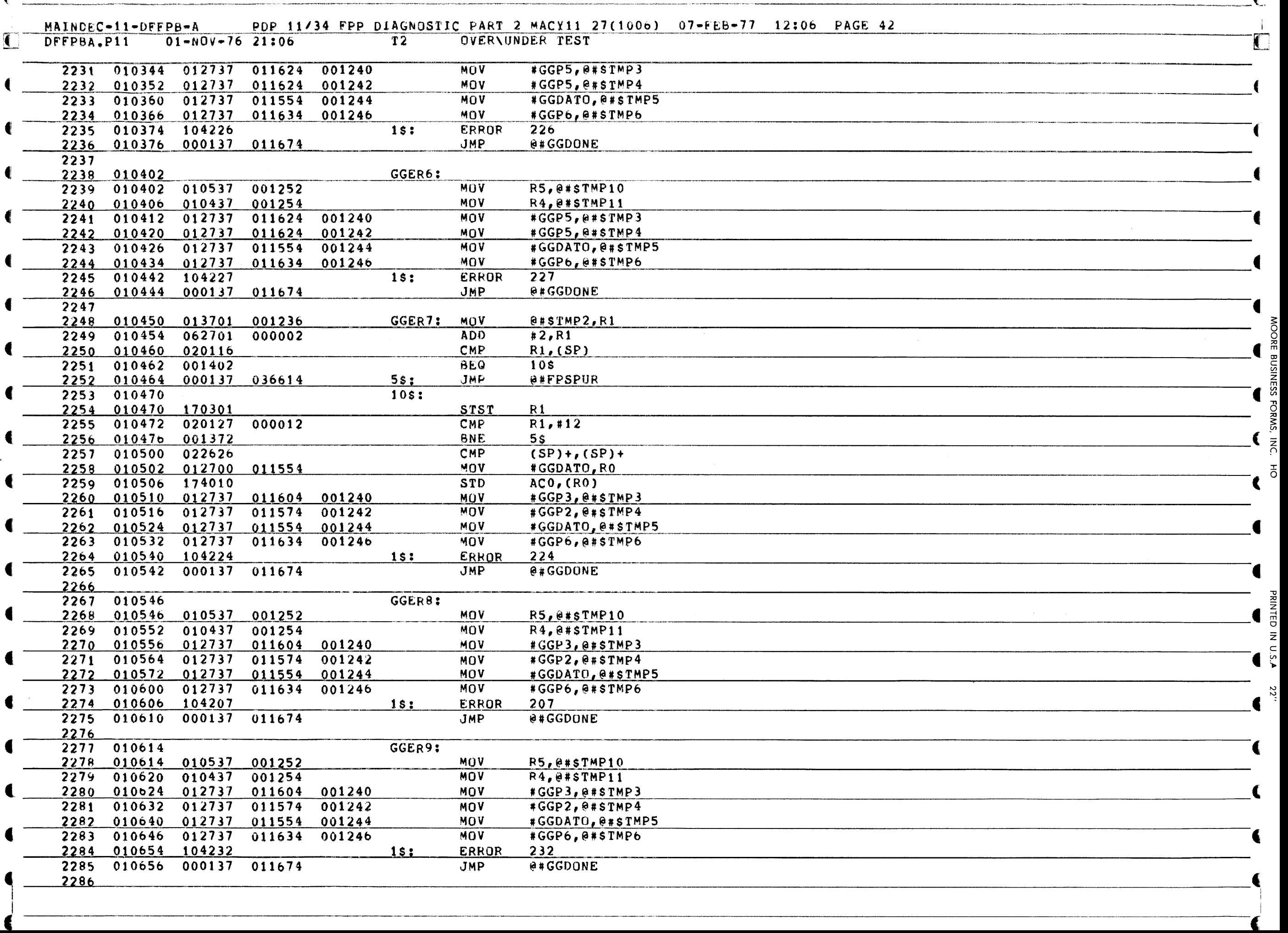

 $\blacksquare$ 

ŧ

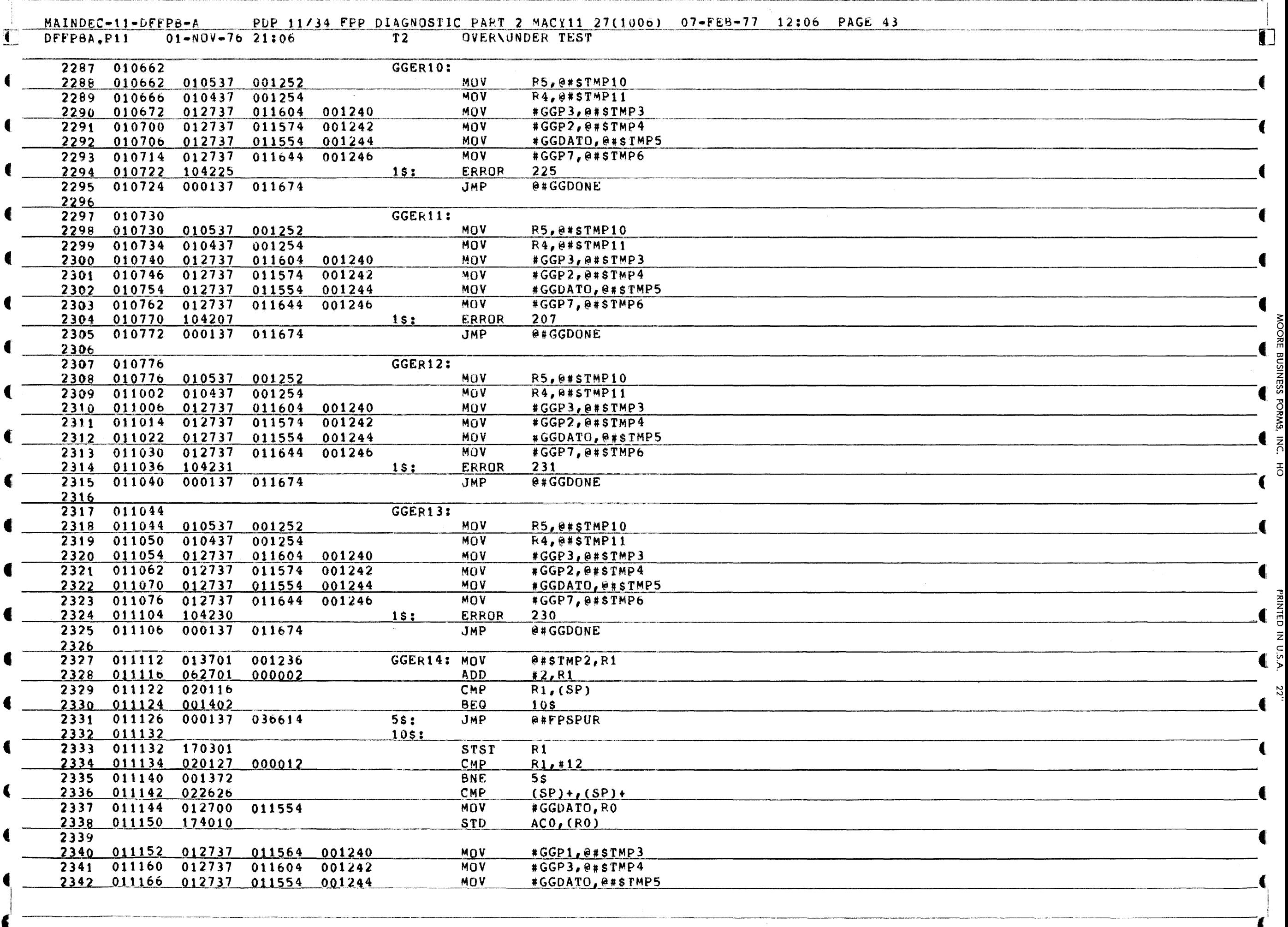

~ ୁ ្ន

m OJ

~

:;;0

~

3 m CJ Z

ب.

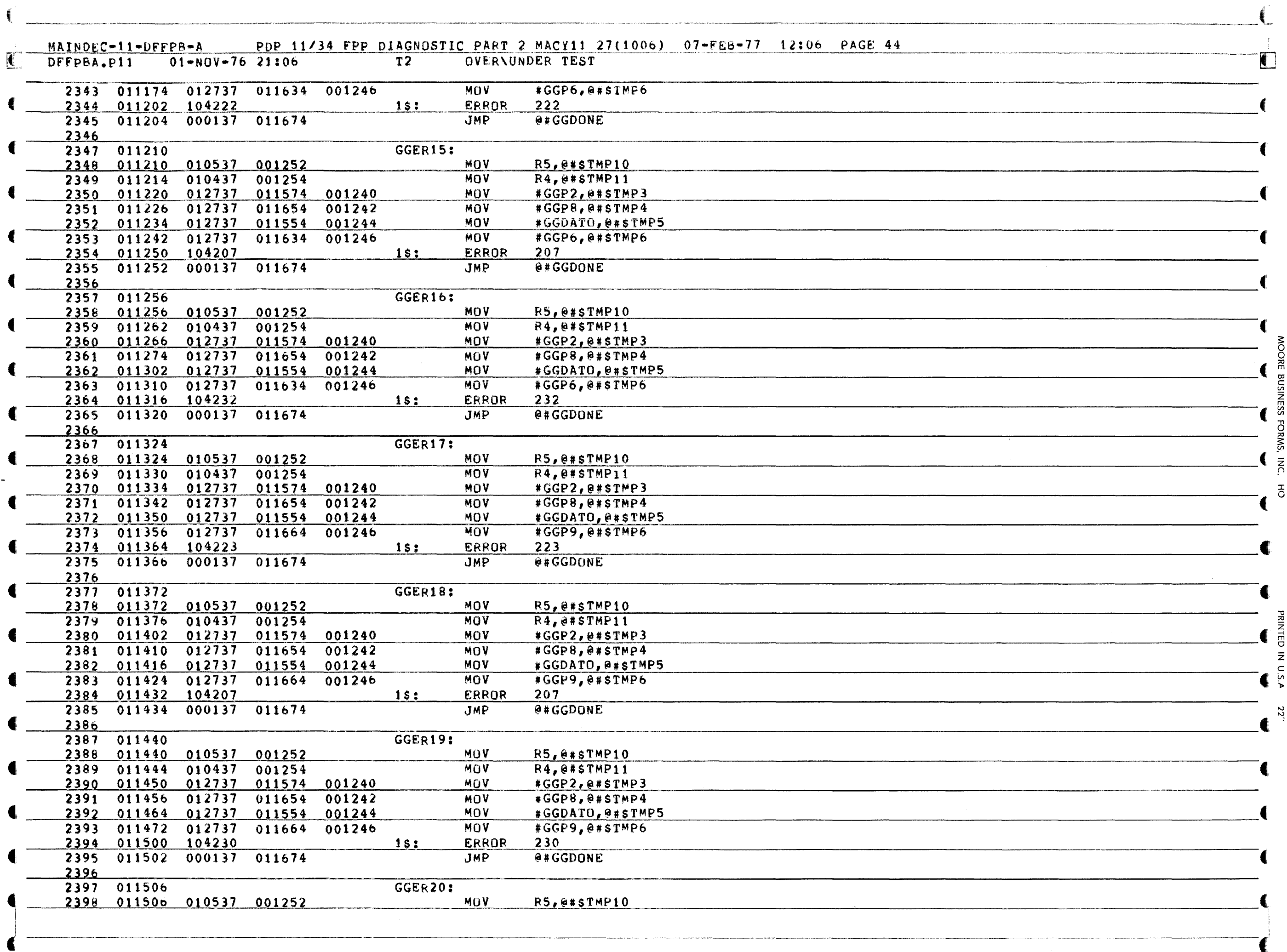

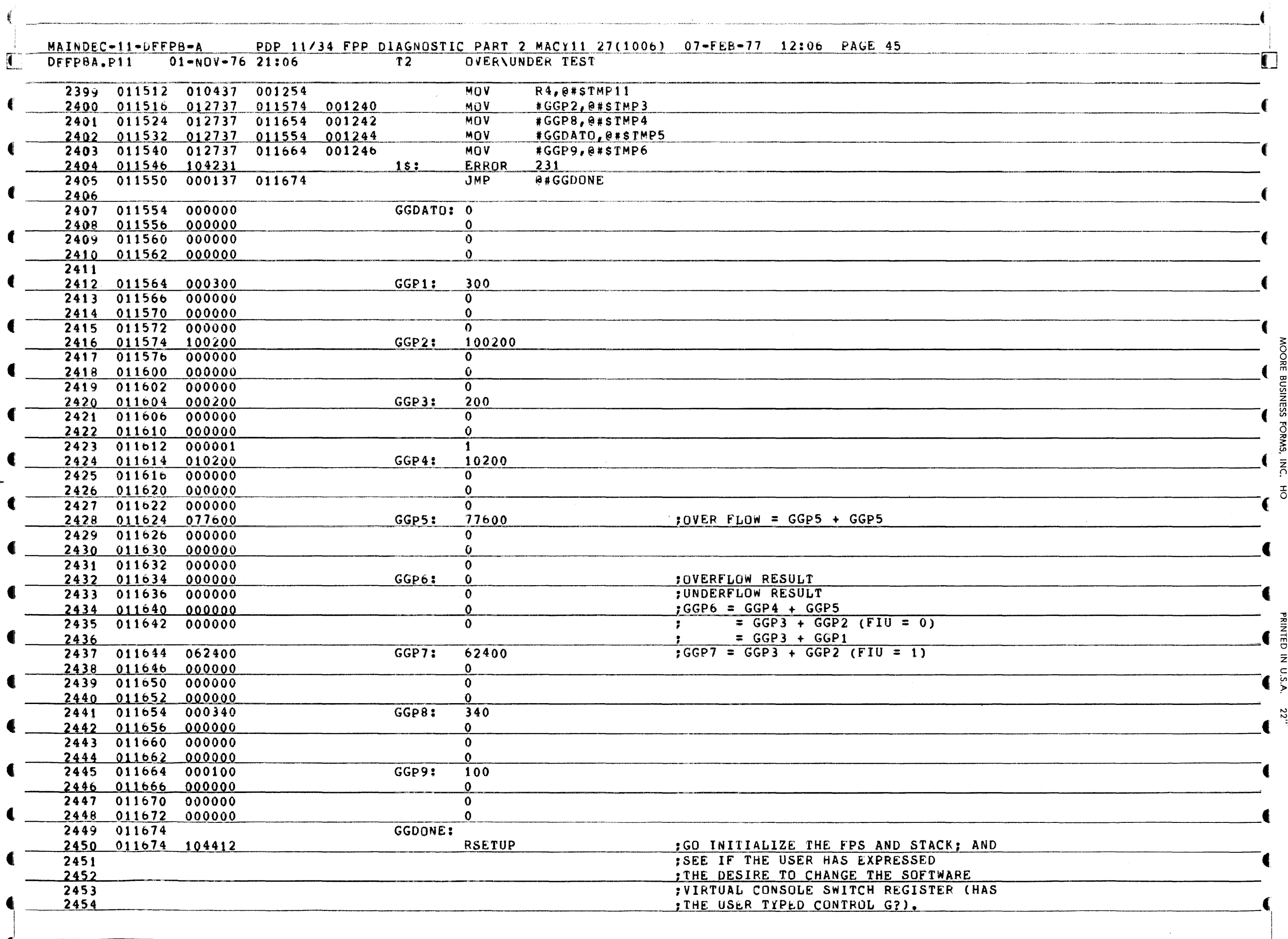

22"

 $\hat{\rho}$ 

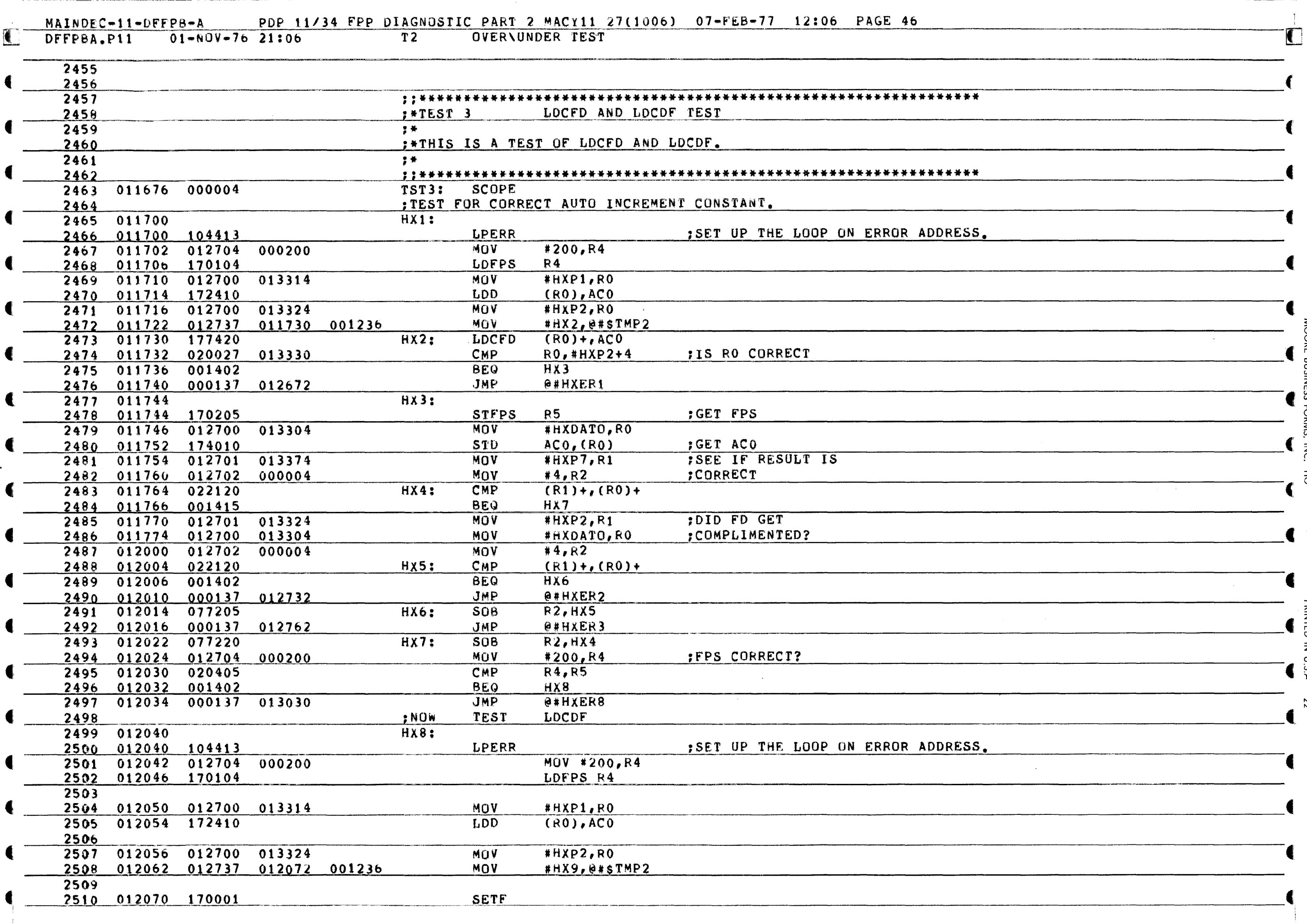

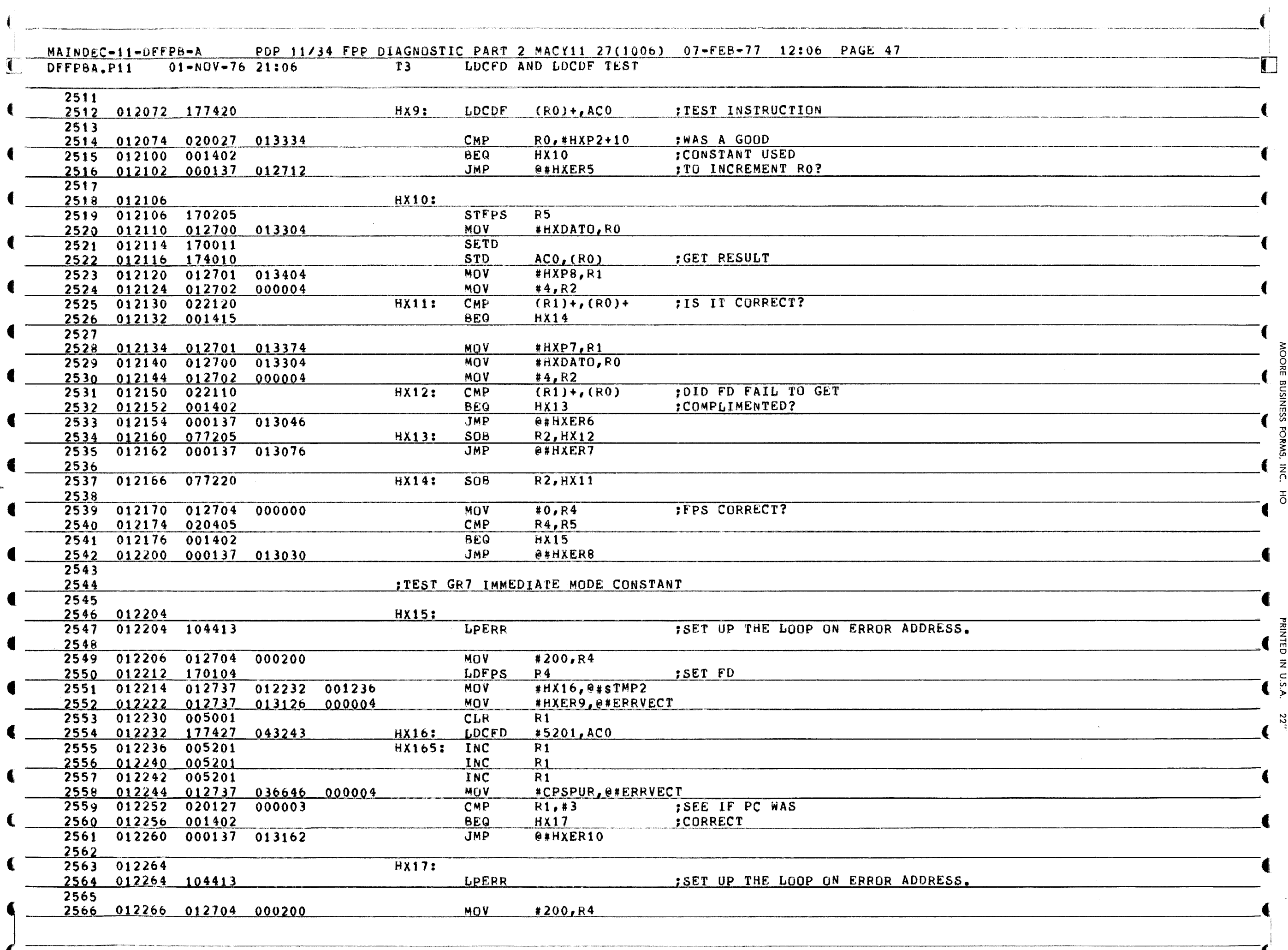

**JSINESS** 

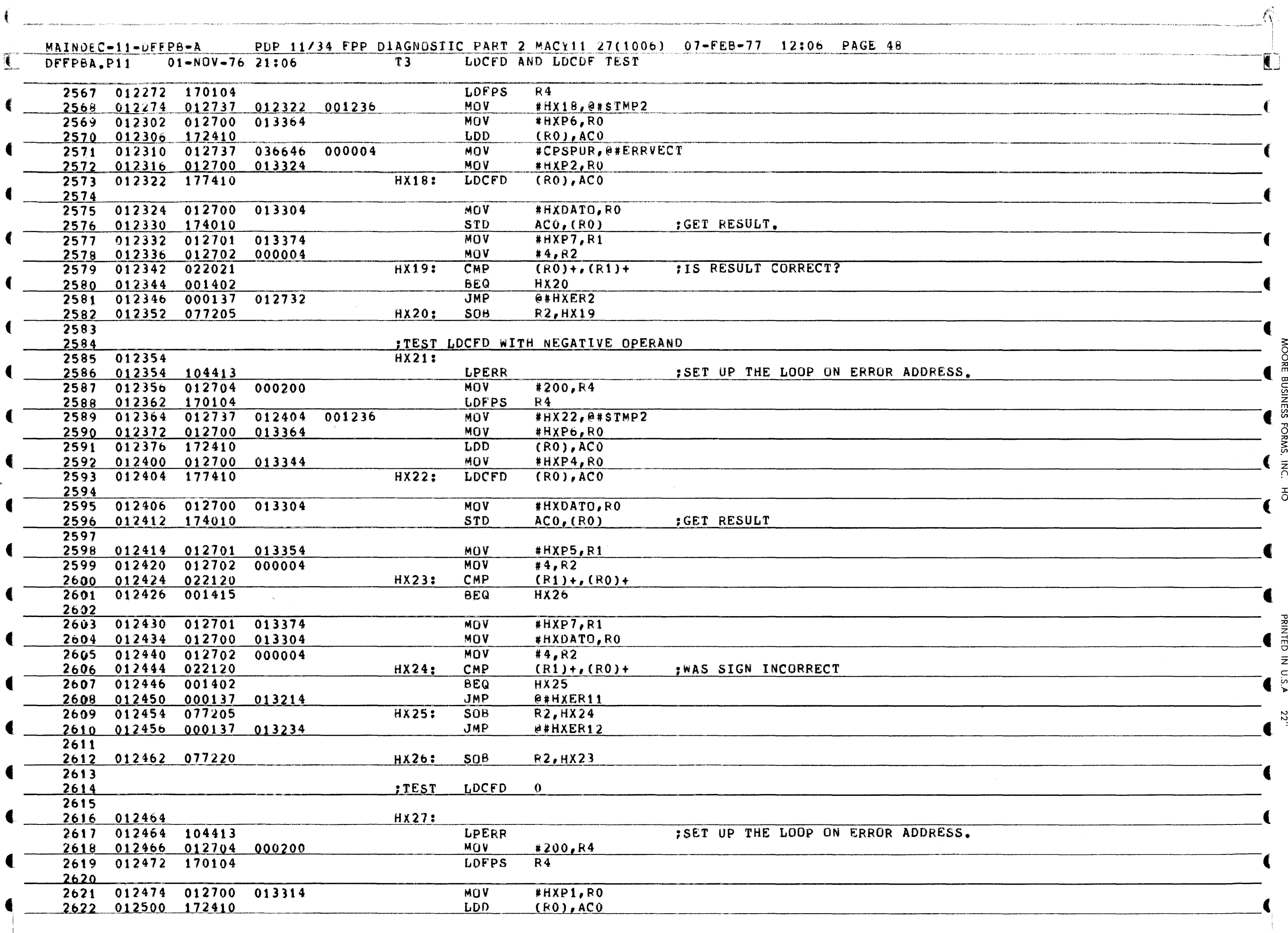

**ISINESS** 

**FORMS** 

**INC.** 

공

**PRINTED IN U.S.A** 

22"

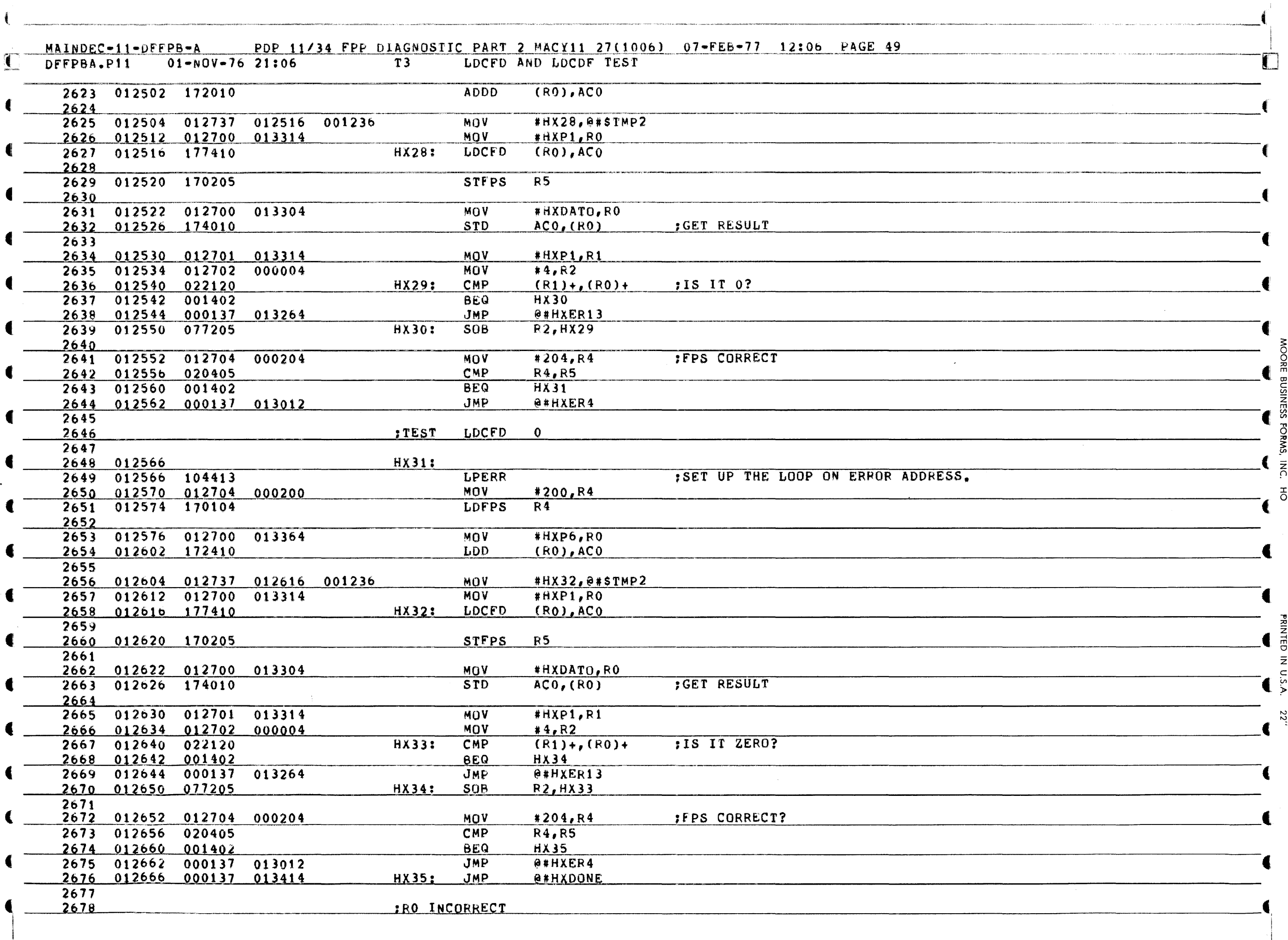

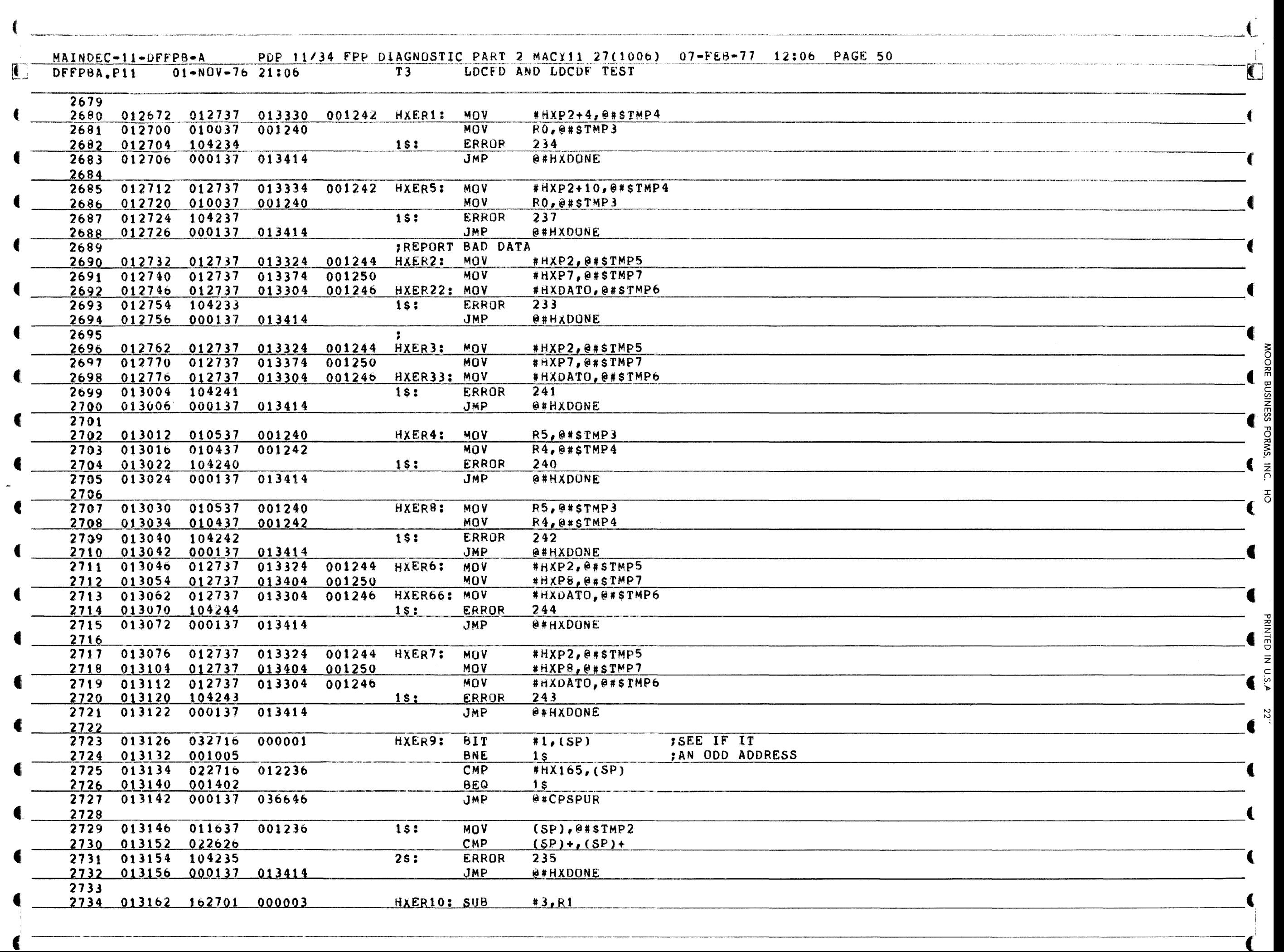

Z

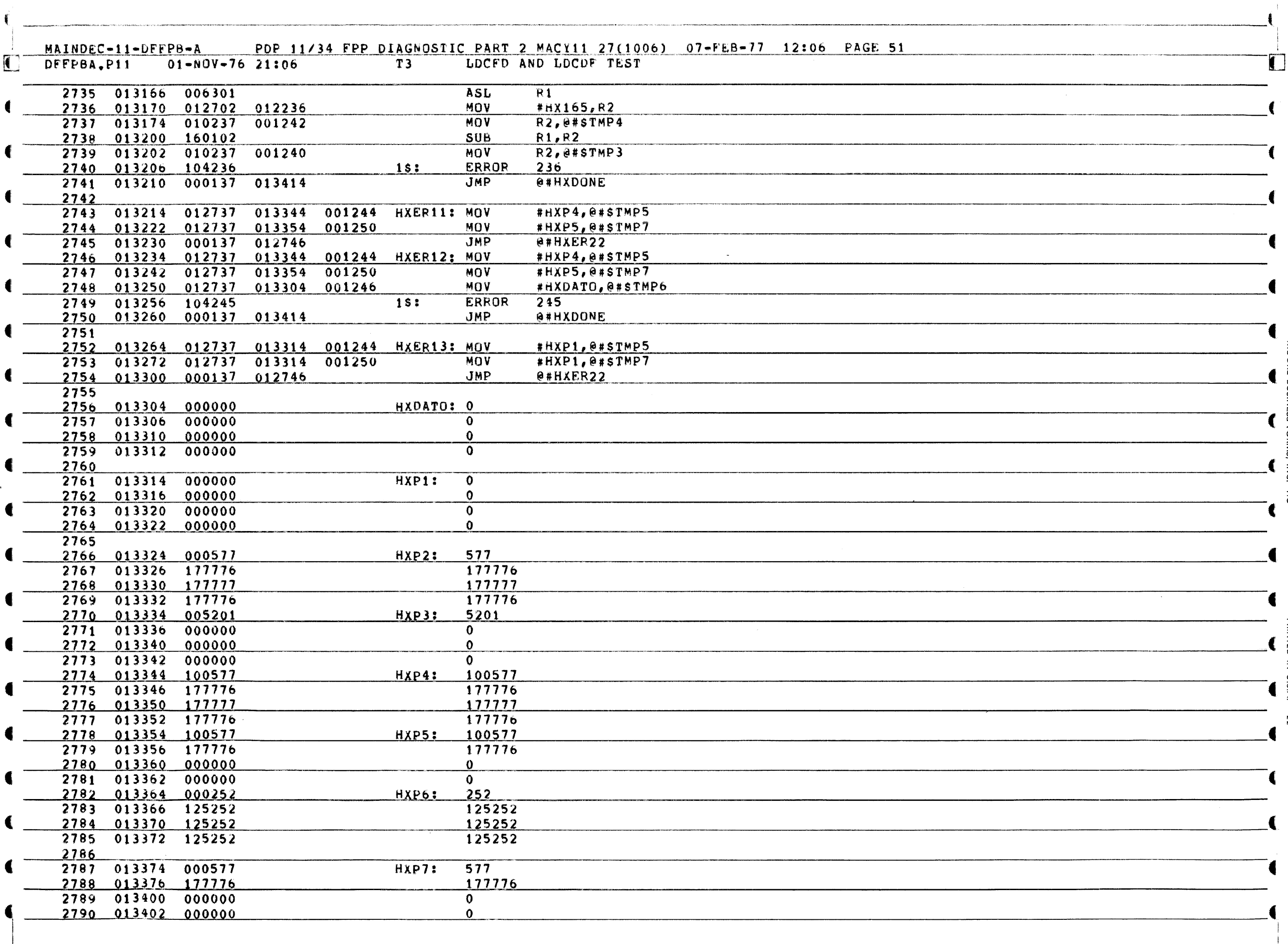

**GE BUSHNESS** 

FORMS,

INC. HO

**PRINTED IN U.S.A.** 

22''

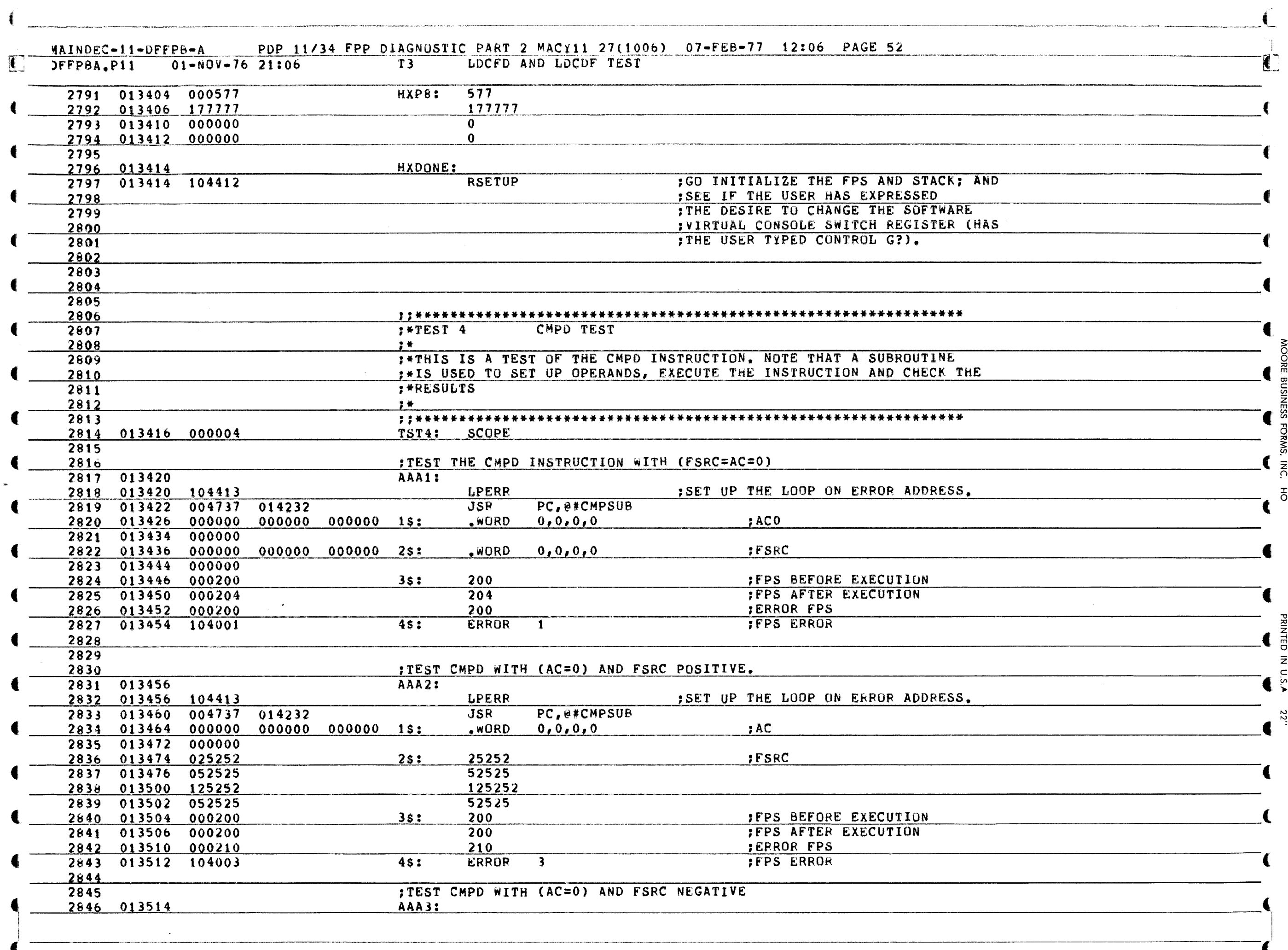

**NOORE BUSINESS** 

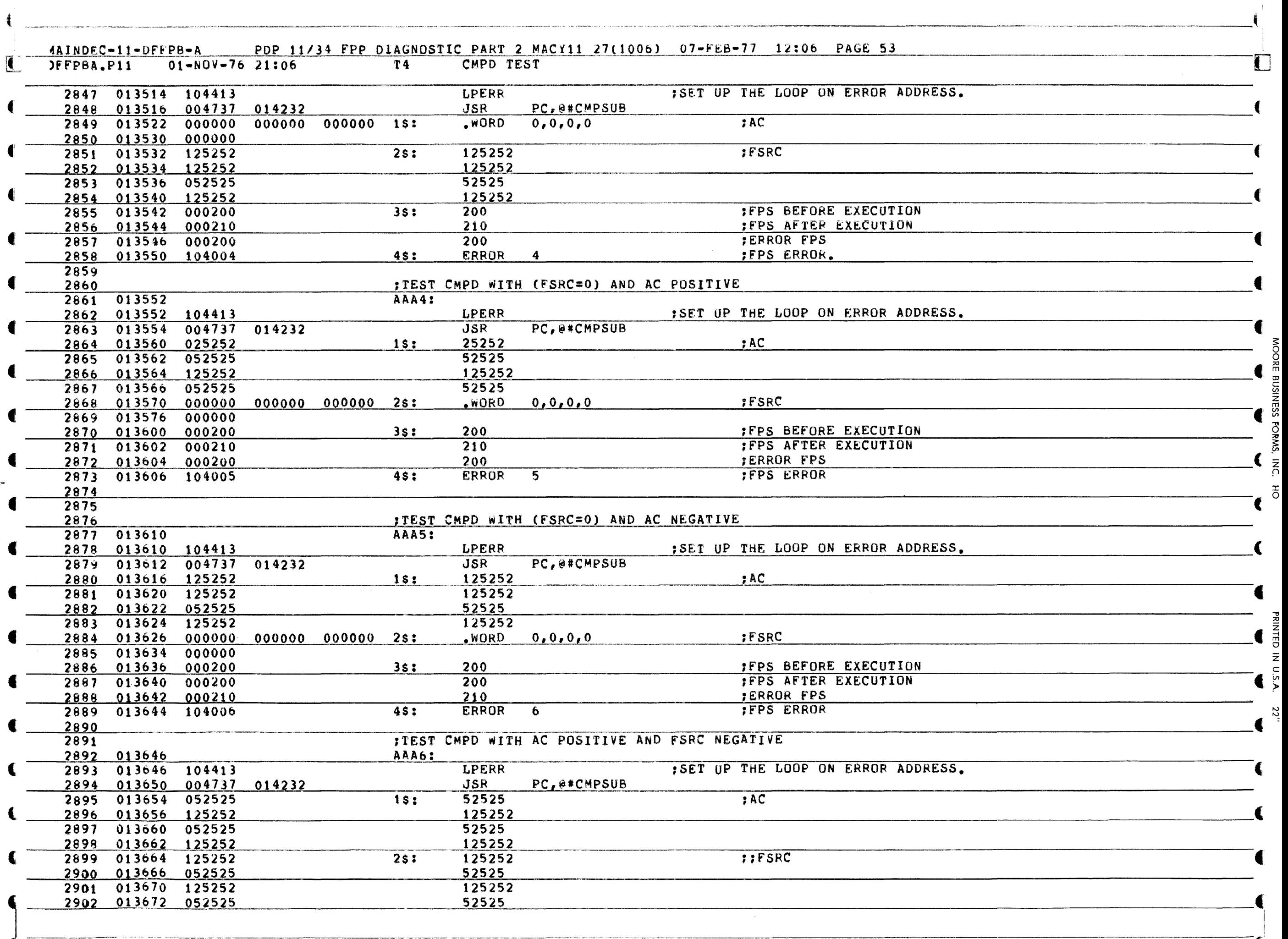

€

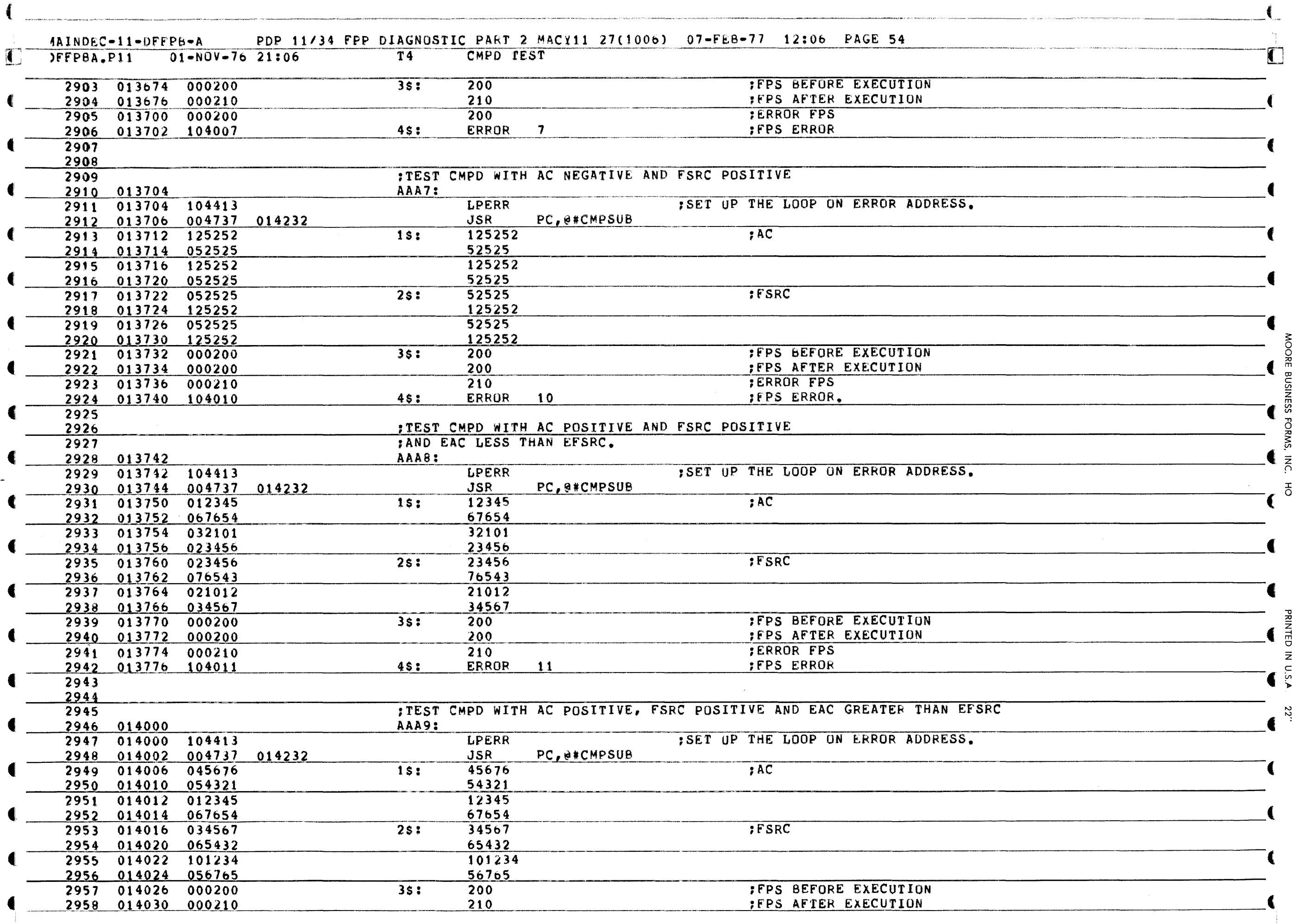

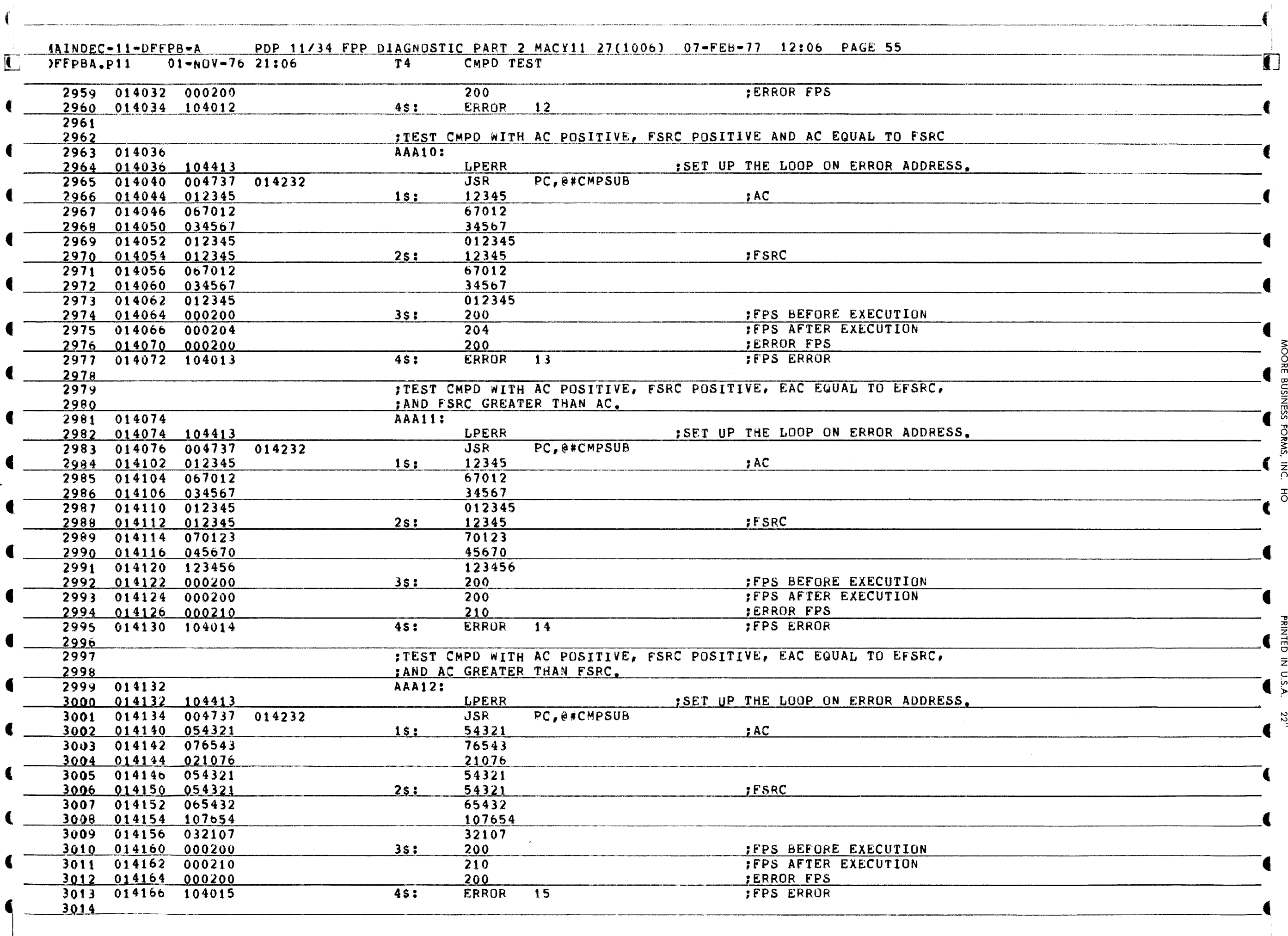

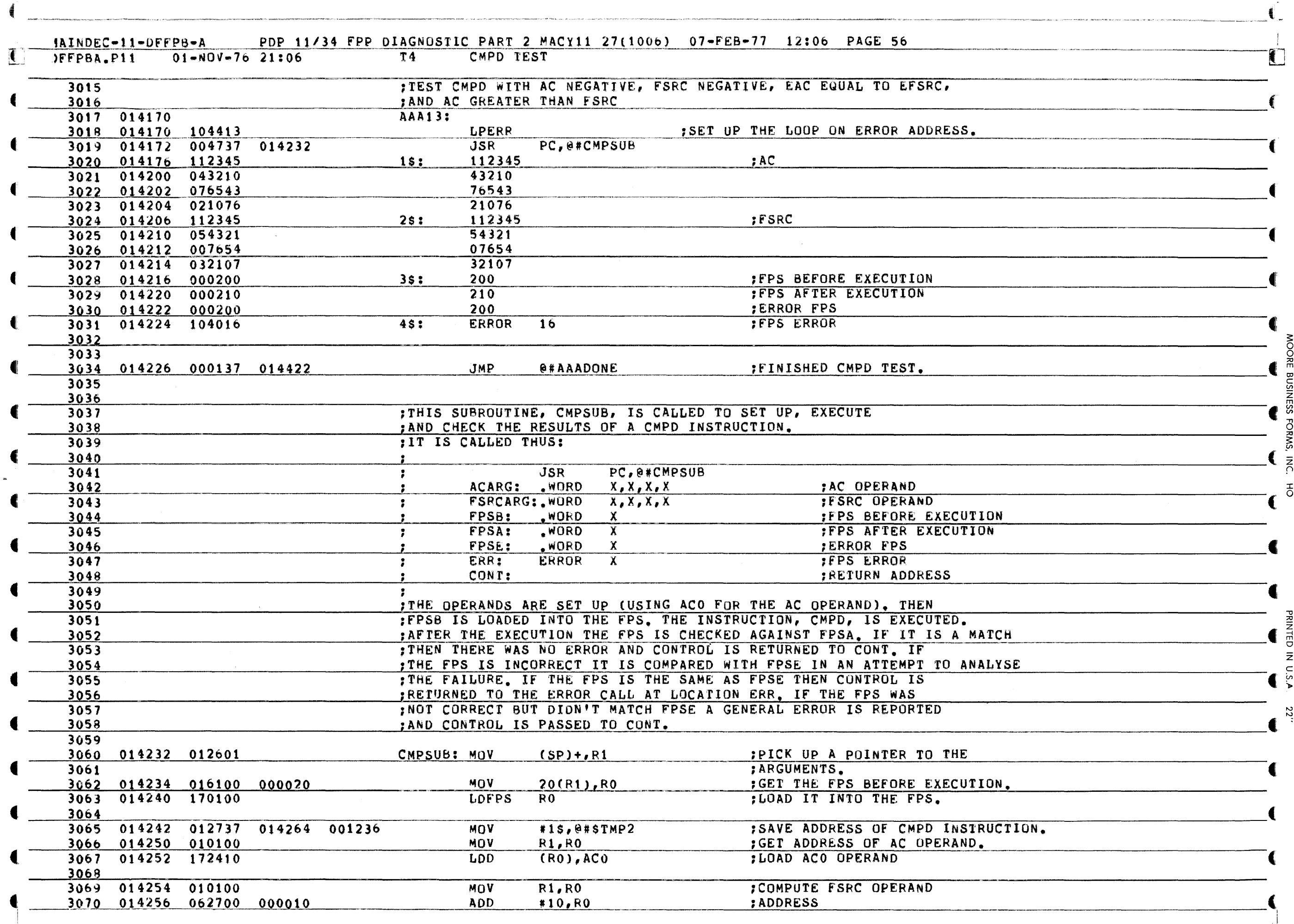

.<br>أك

PDP 11/34 FPP DIAGNOSTIC PART 2 MACY11 27(1006) 07-FEB-77 12:06 PAGE 57 IAINDEC-11-DFFP8-A  $01 - NQV - 7621:06$  $T<sub>4</sub>$ CMPD TEST JFFPBA.P11  $3071$  $N$ :FOR SCOPING. 3072 014262 000240 :EXECUTE THE TEST INSTRUCTION.  $\overline{1\text{ss}}$ **CMPD**  $(R0)$ ,  $AC0$ 3073 014264 173410 3074 :SAVE FPS AFTER INSTRUCTION.  $R5$ 3075 014266 170205 **STFPS** 3076 :GET EXPECTED FPS. 014270 016104 000022  $M \cap V$  $22(R1).R4$ 3077 IF INCORRECT SET UP FOR 3078  $MTV$  $R1, 8$ #STMP3 ; AN ERROR CALL. 3079 014274 010137 001240 3080 014300 010137 001242 MOV R1, @#STMP4 000010 001242  $#10.0#5TMP4$ 3081 014304 062737 **ADD** R5, @#STMP5 3082 014312 010537 001244 MOV **MOV** R4, @#STMP6 3083 014316 010437 001246 :WAS FPS CORRECT? 3084 014322 020405 CMP R4, R5 3085 014324 001410 **IBRANCH IF YES. BEQ**  $\overline{3s}$ 3086 3087  $CMP$  $24(R1).R5$ IWAS THE FPS THE SAME 3088 014326 026105 000024 :AS THE EXPECTED INCORRECT FPS? 3089 :BRANCH IF NO MATCH. **BNE**  $2s$ 3090 014332 001003 3091 **JIF THE EXPECTED INCORRECT** ADD 3092 014334 062701 000026  $#26, R1$ **:FPS MATCHED THE RESULTANT FPS** 3093 **JMP** :RETURN TO THE ERROR CALL 3094 014340 000111  $(R1)$ : IN THE CALLING ROUTINE. 3095 3096 **:OTHERWISE REPORT INCORRECT FPS** 3097 014342 104001  $2s:$ ERROR  $\overline{1}$ 3098 014344 000411 **BR**  $5s$ 3099 3100 014346 012700 014412  $3s:$ MOV #CMPTMP, RO ; IF FPS WAS CORRECT MAKE SURE ; ACO WAS NOT AFFECTED BY CMPD. 3101 014352 174010  $STD$  $ACO, (RO)$ MOV  $R1, R2$ 3102 014354 010102  $MOV$ 3103 014356 012703 000004  $#4. R3$ 3104 014362 022220 CMP  $(R2) + (R0) +$  $4s:$ 3105 014364 001003 **BNE** 6\$ 3106 014366 077303 **SOB** R3,4s 3107 3108 014370 000161 000030  $5s:$ **JMP**  $30(R1)$ **:RETURN** €  $3109$ :REPORT ACO MODIFIED BY CMPD 3110 014374  $65:$ € 3111 014374 010137 001240 MOV R1, @#STMP3 3112 014400 012737 014412 001242 **MOV** #CMPTMP, @#STMP4 3113 014406 104002 **ERROR**  $\overline{2}$  $7s:$ 3114 014410 000767 **BR**  $5s$ **:RETURN** 3115 3116 014412 000000 000000 000000 CMPTMP: WORD  $0, 0, 0, 0$ 3117 014420 000000 3119 3119 3120 AAADONE: 3121 014422 **RSETUP** : GO INITIALIZE THE FPS AND STACK; AND 3122 014422 104412 :SEE IF THE USER HAS EXPRESSED  $3123$ : THE DESIRE TO CHANGE THE SOFTWARE  $3124$ : VIRTUAL CONSOLE SWITCH REGISTER (HAS 3125 : THE USER TYPED CONTROL G?). 3126

 $\overline{S}$  in

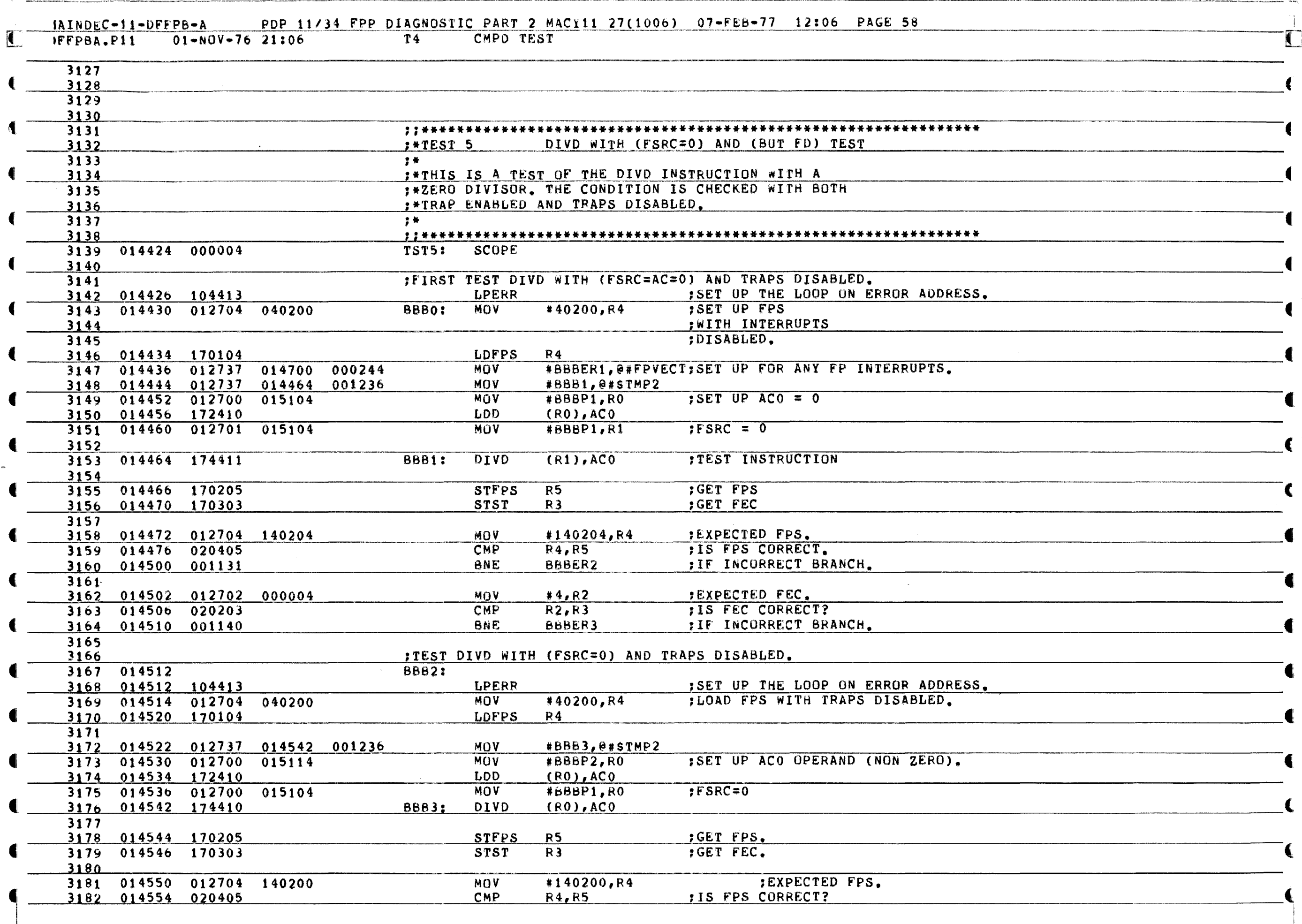

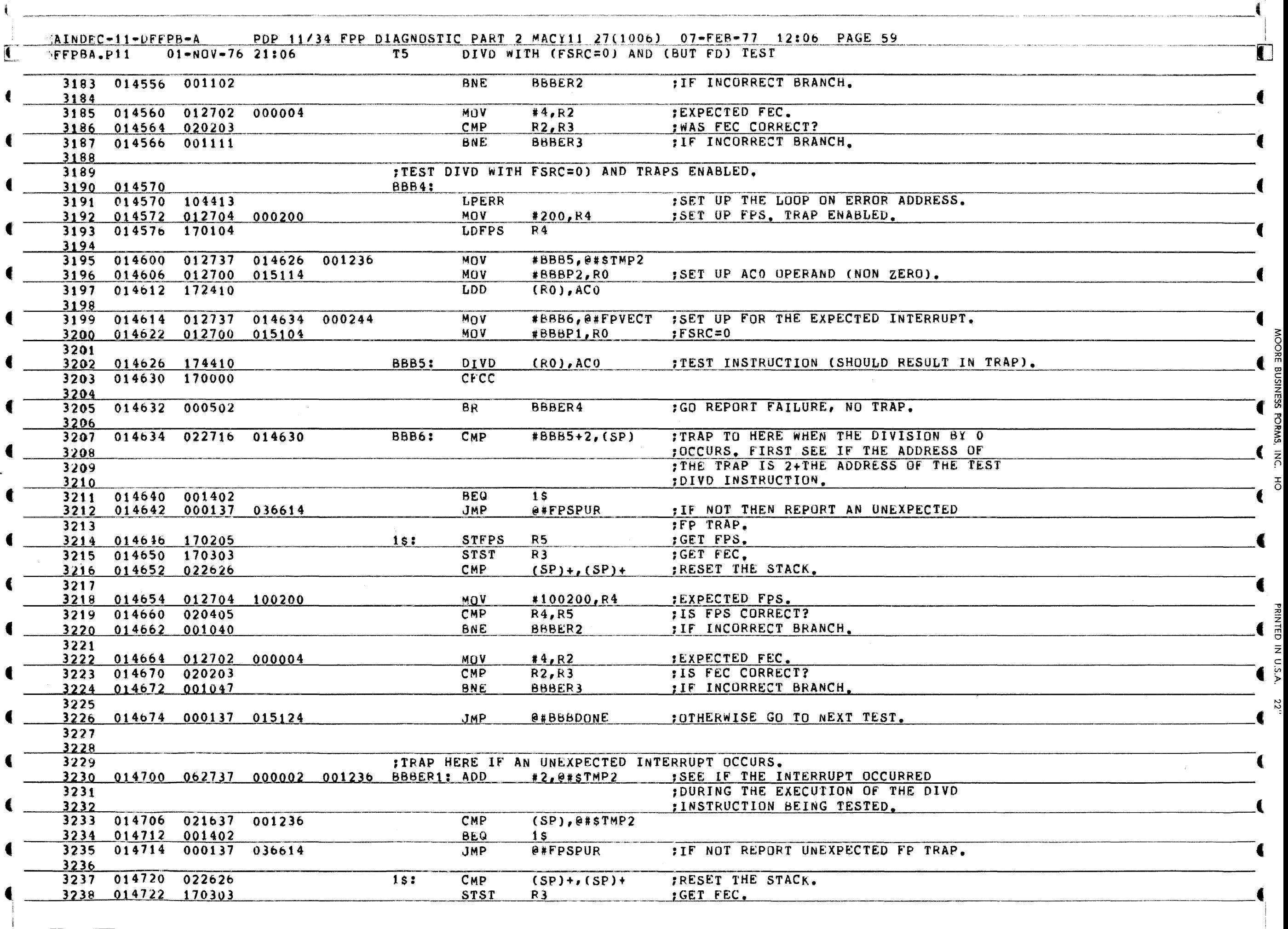

ğ ğ

 $\mathbf{r}^{\perp}$ 

<sub>고고</sub>

c ~ z

−<br>S "<br>ለ **70** 

~

10 "?

ED IN U.S.A.

 $\blacksquare$ 

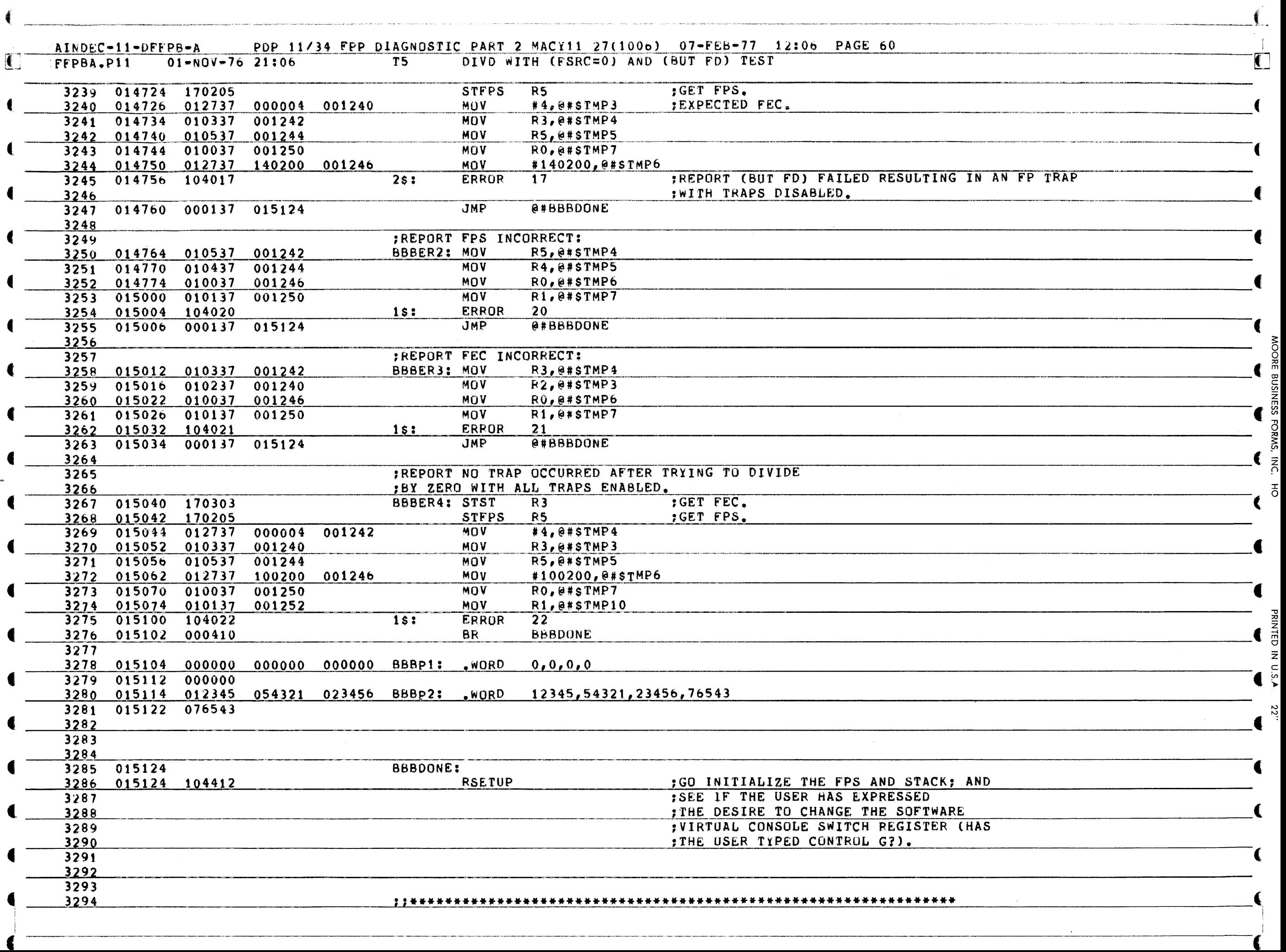

≿ ୁ 0

m OJ C

FORMS

 $\rm{^5}$ 

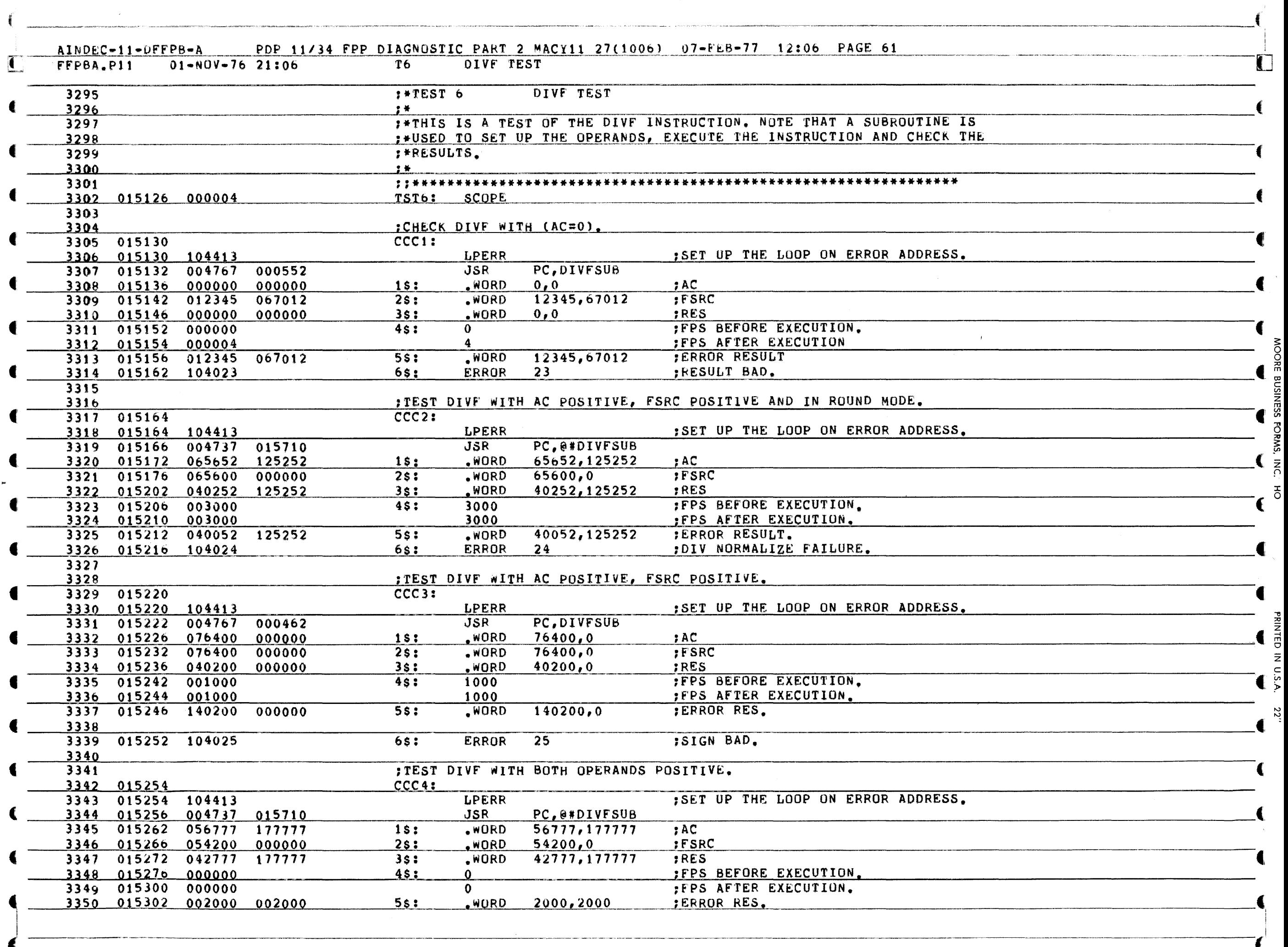

 $\sim 10^{11}$  m  $^{-1}$ 

 $\epsilon$ 

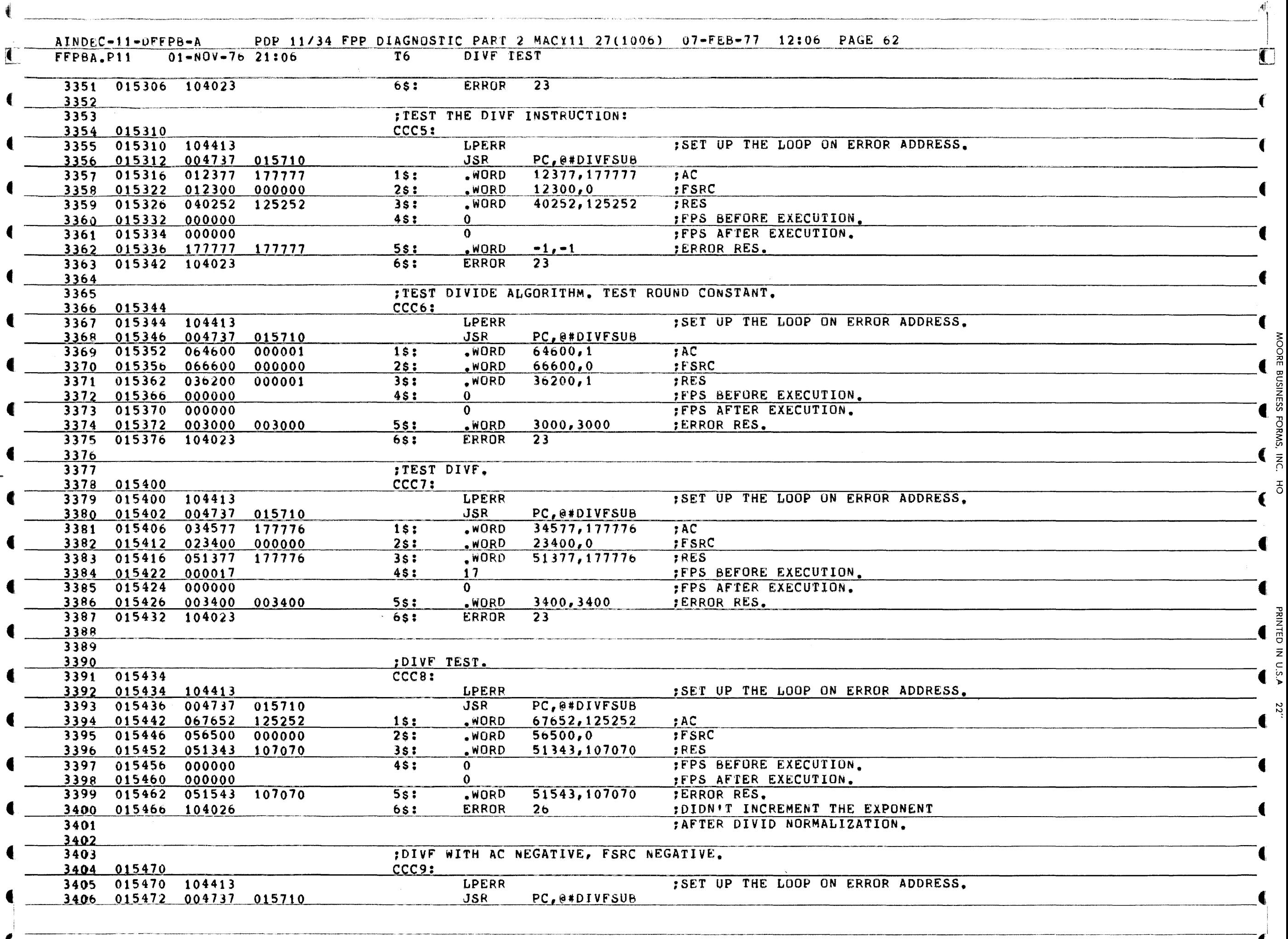

Z

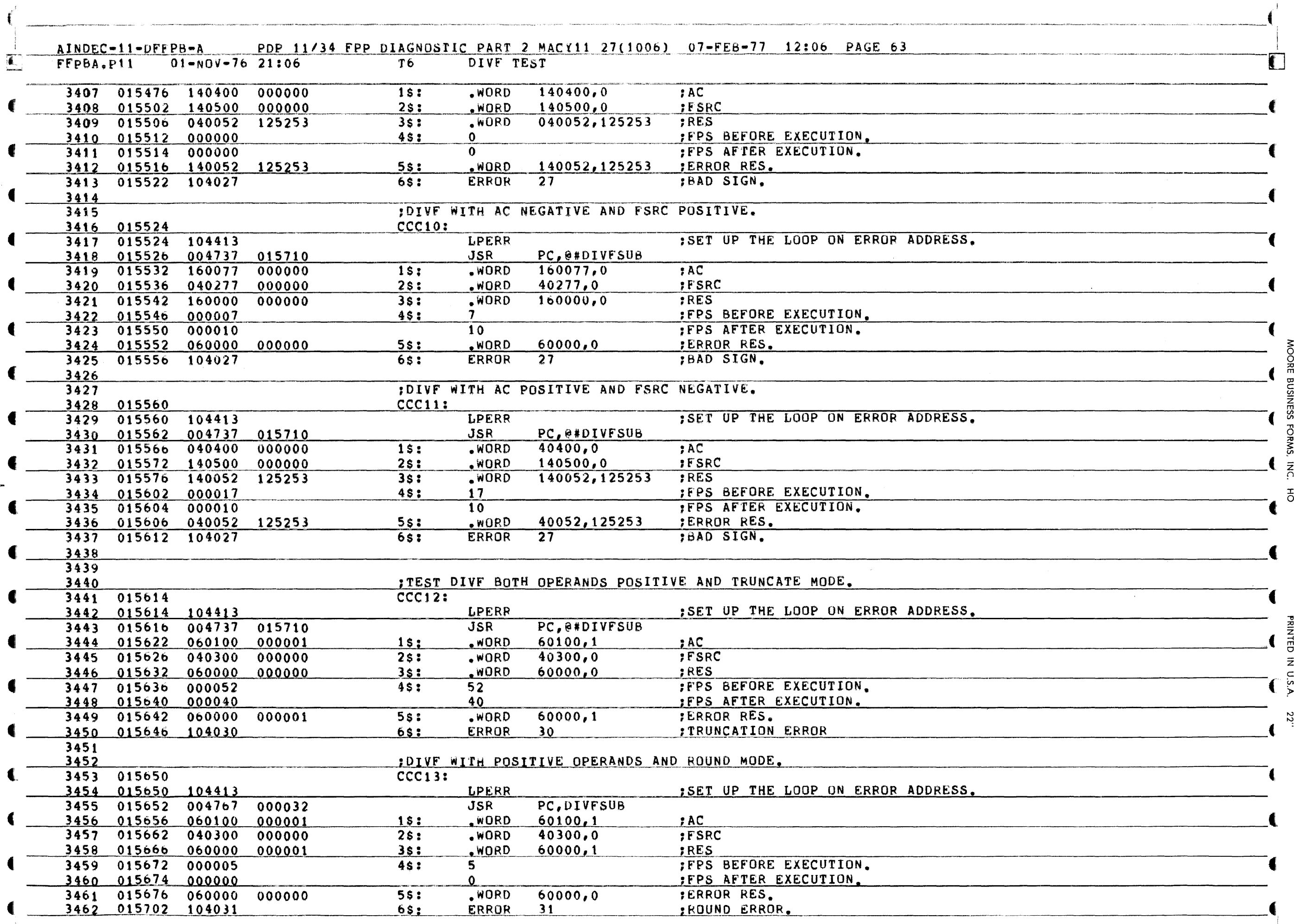

5 ő

 $\overline{5}$ 

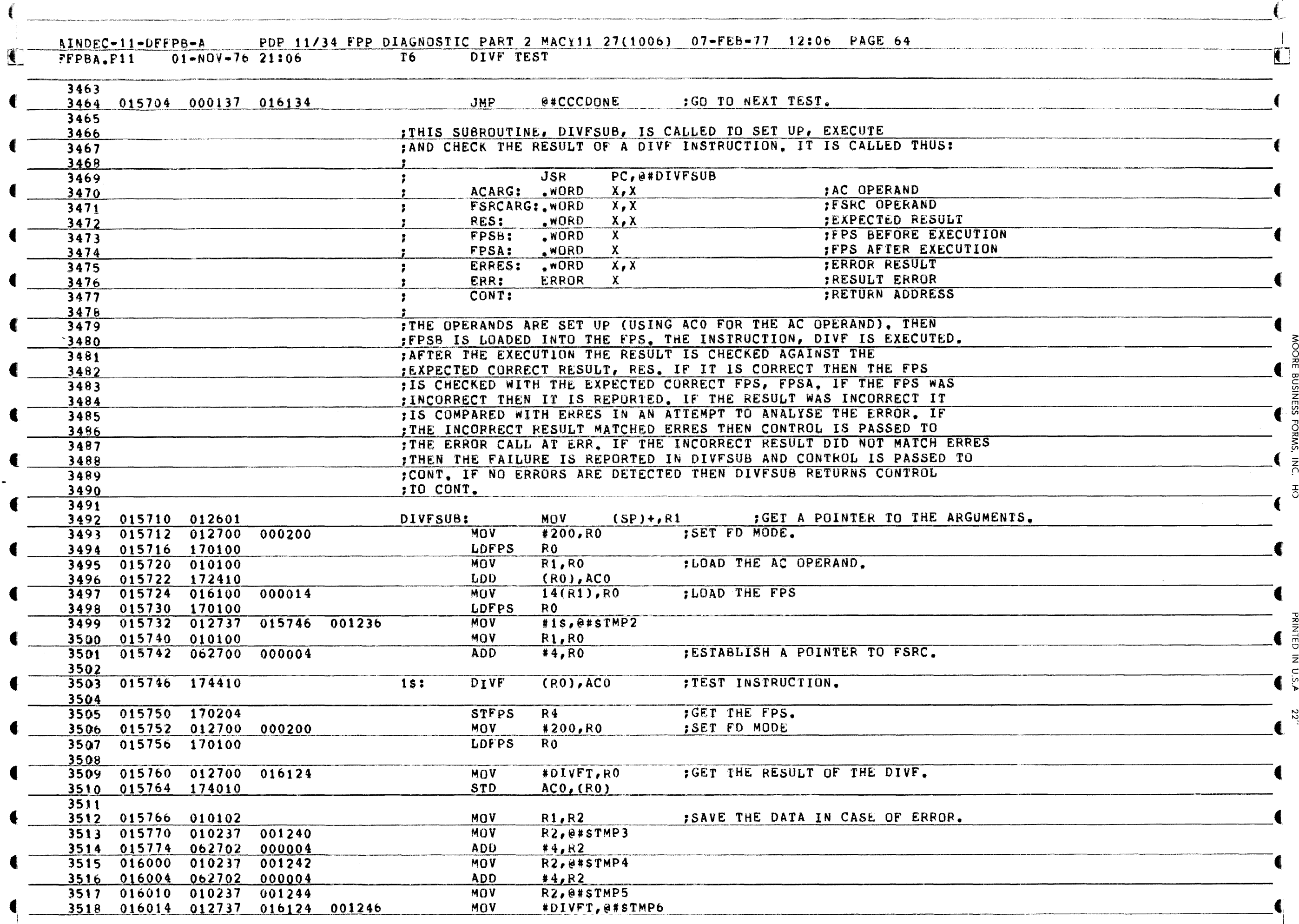

Ř

ķ 풍

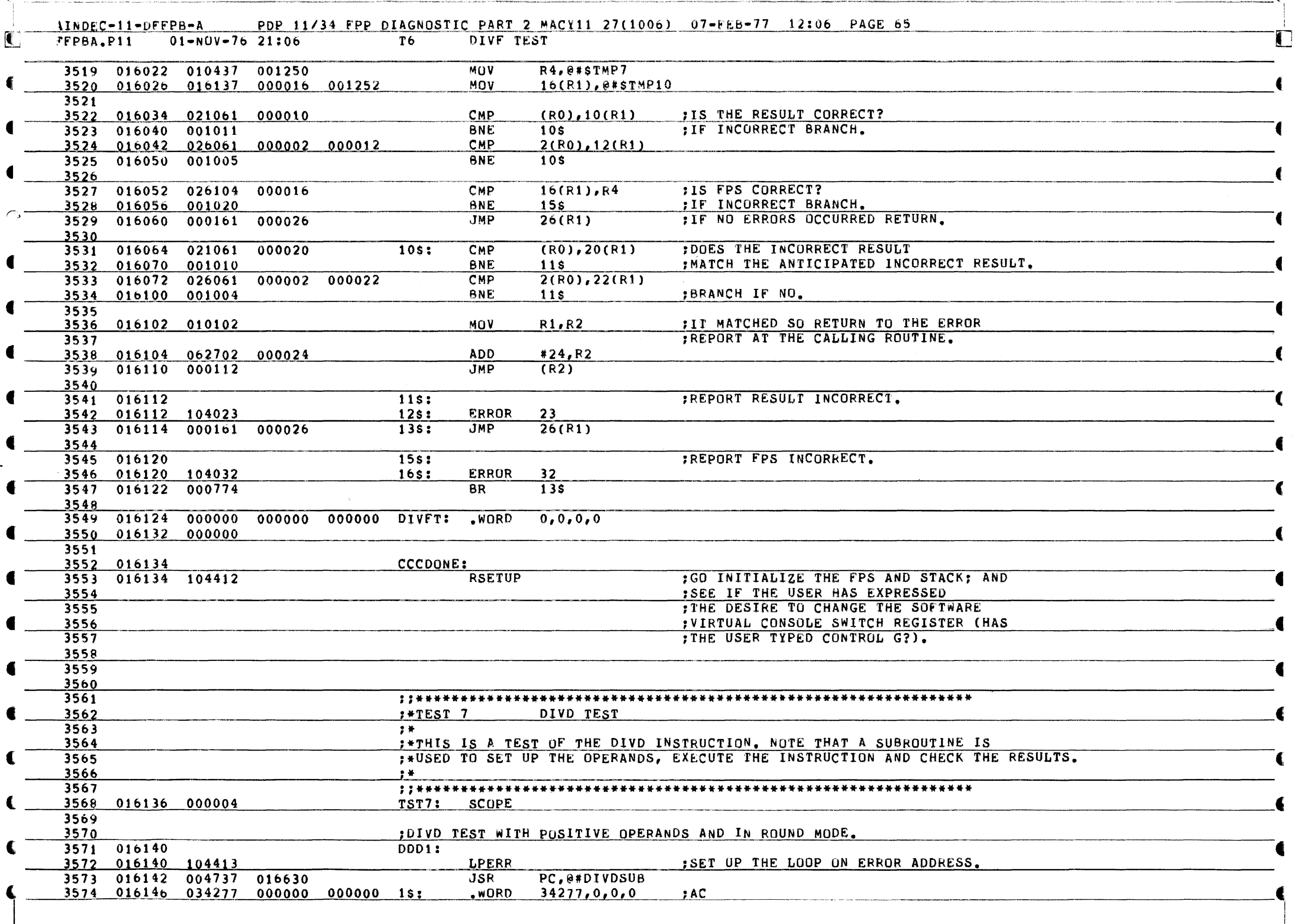

 $\ddot{\bullet}$ 

والمتقدم والمتعارض السوادي

₫

**RMS**, INC.

 $\vec{\sigma}$ 

**US DU S** 

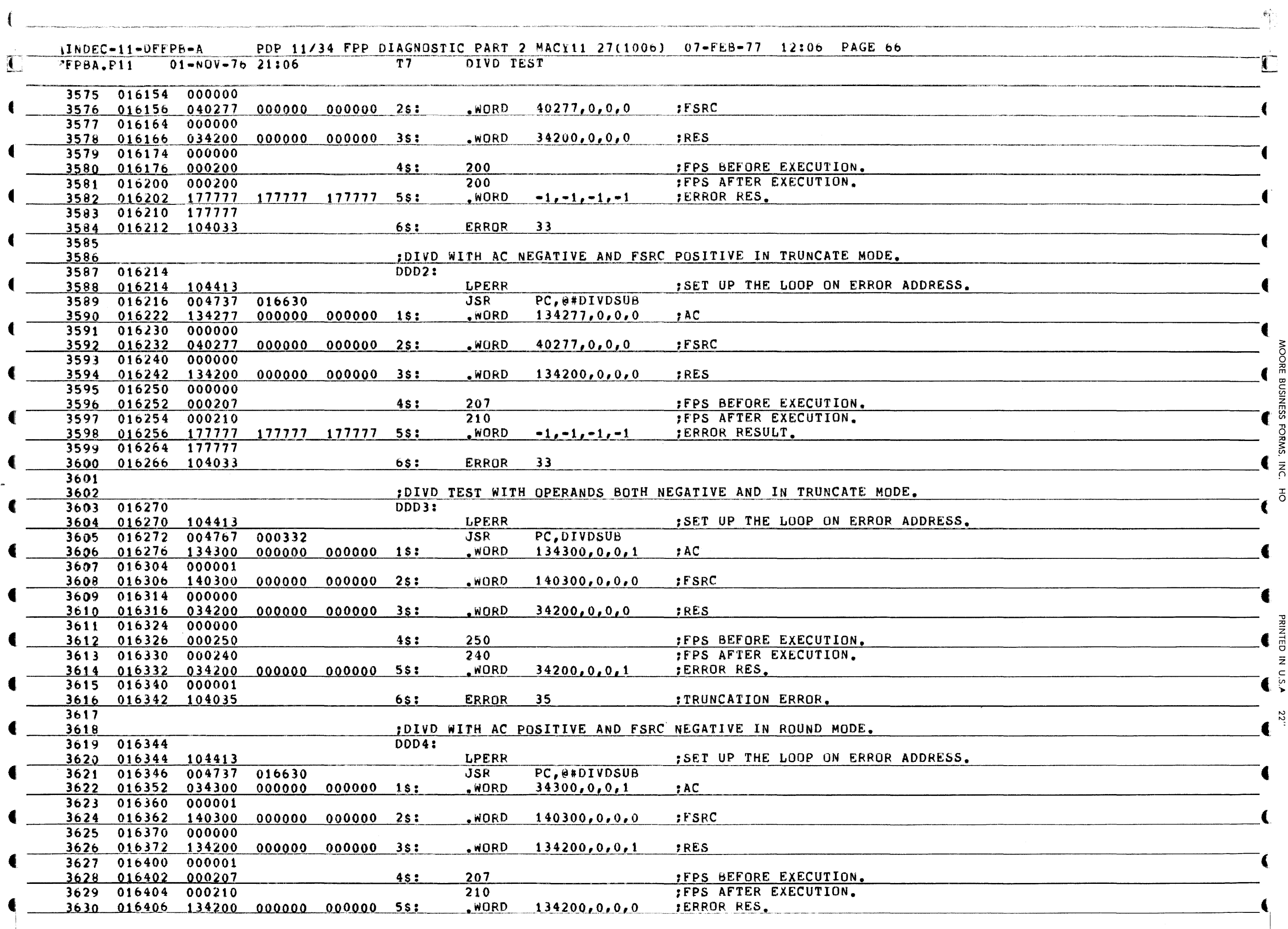

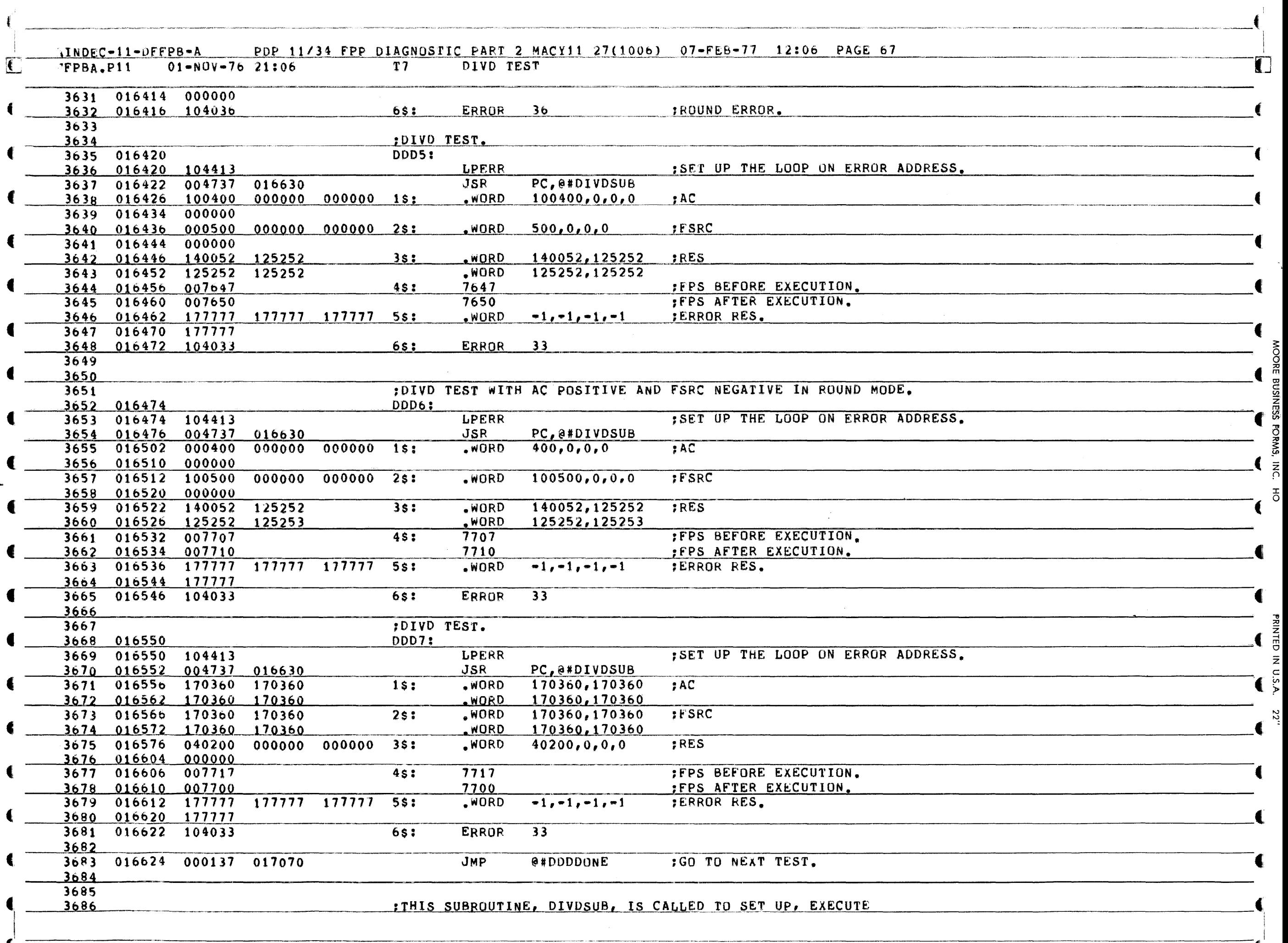

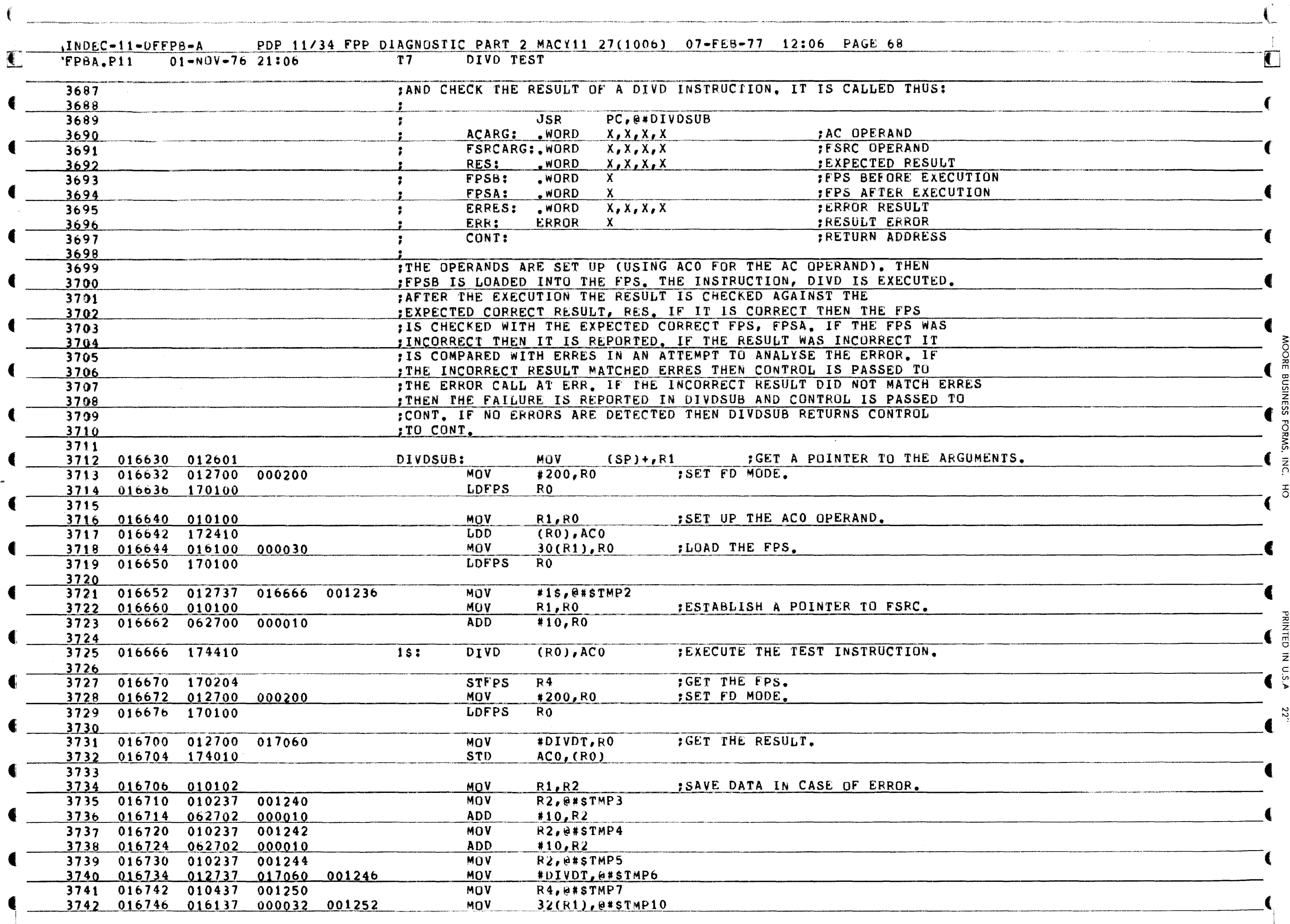

**INESS** 

**SWAD** 

 $0.5.4$ 

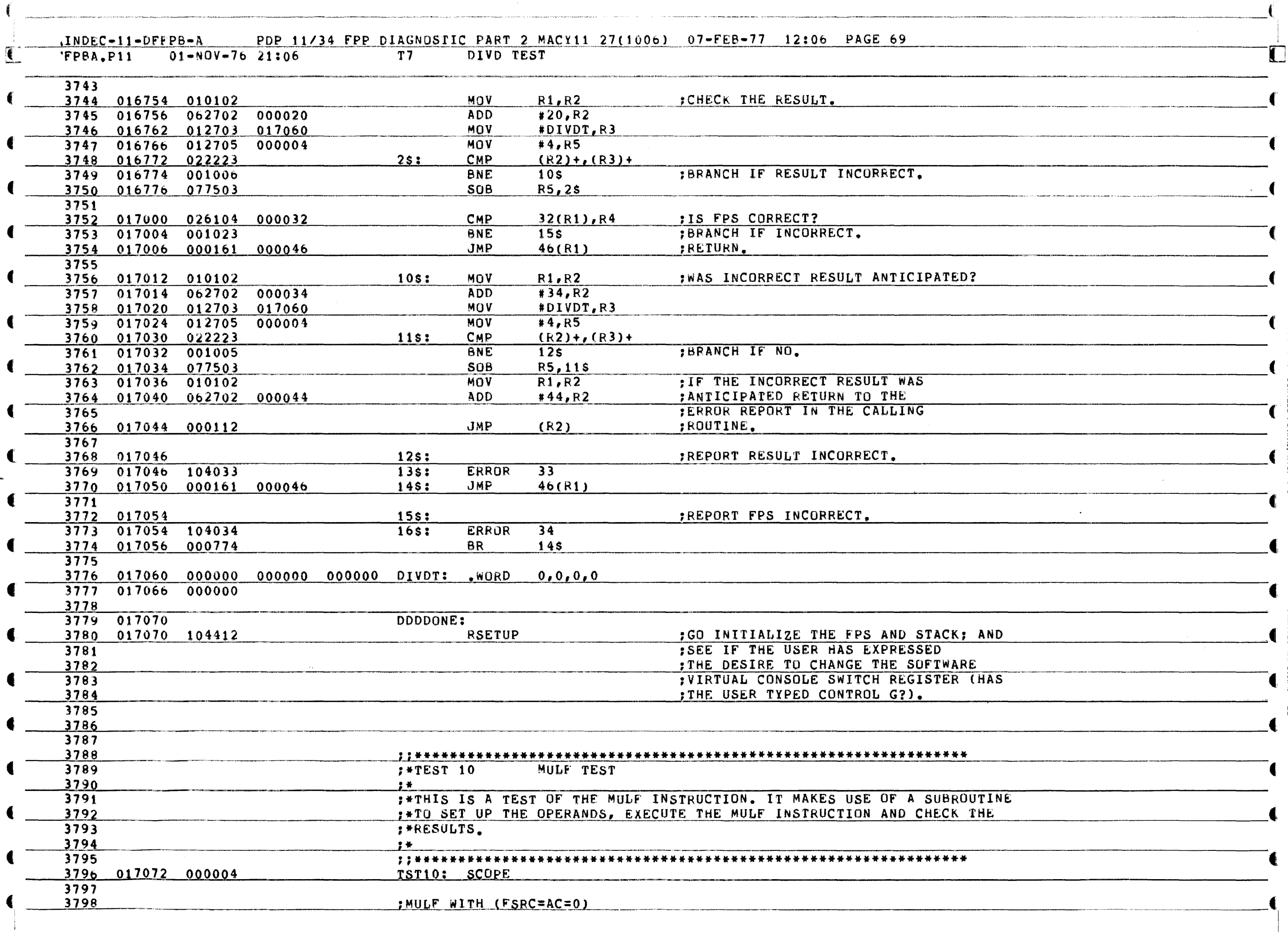

BUSINESS FORMS, INC. HO

RINTED IN U.S.A.

22.

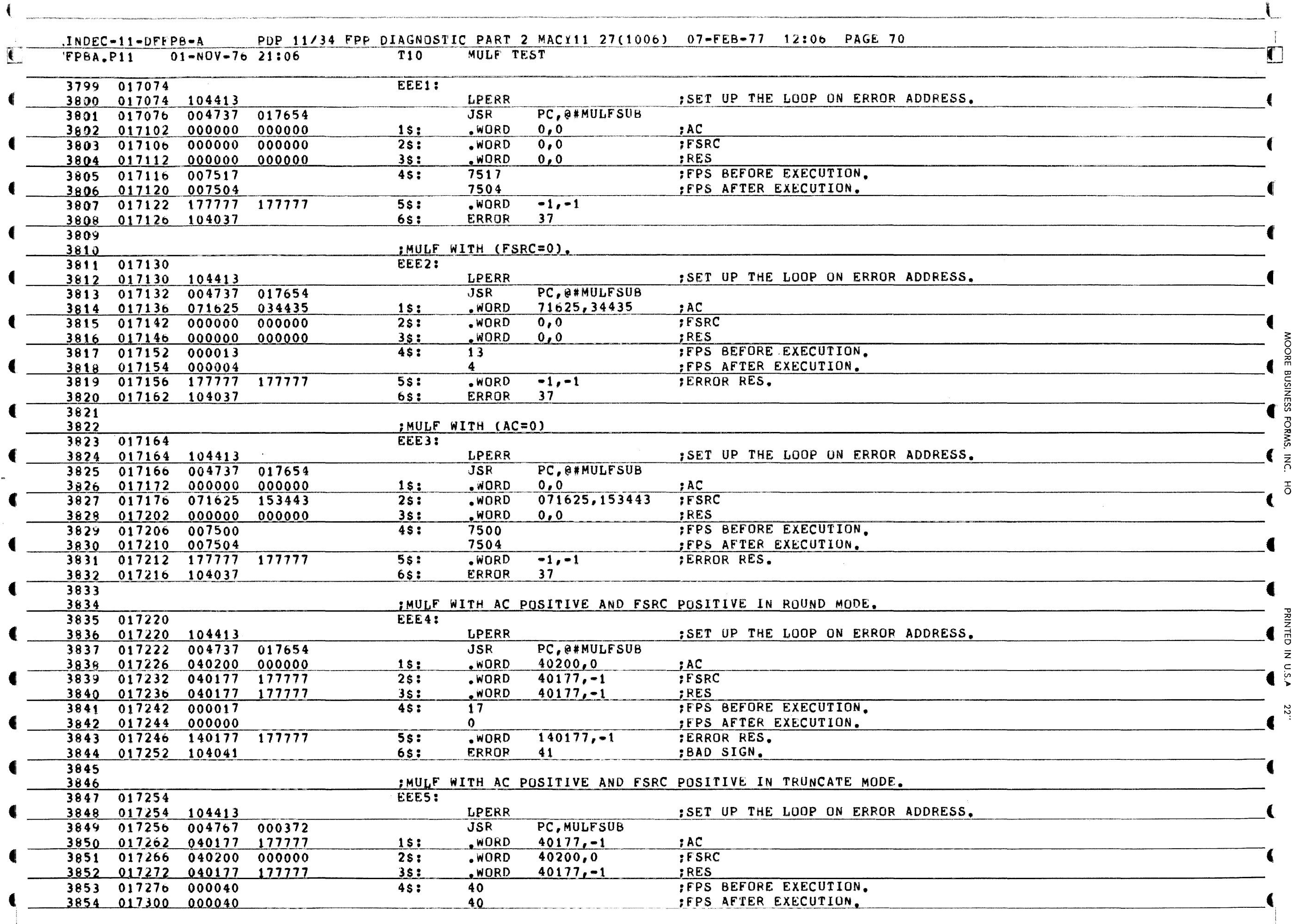
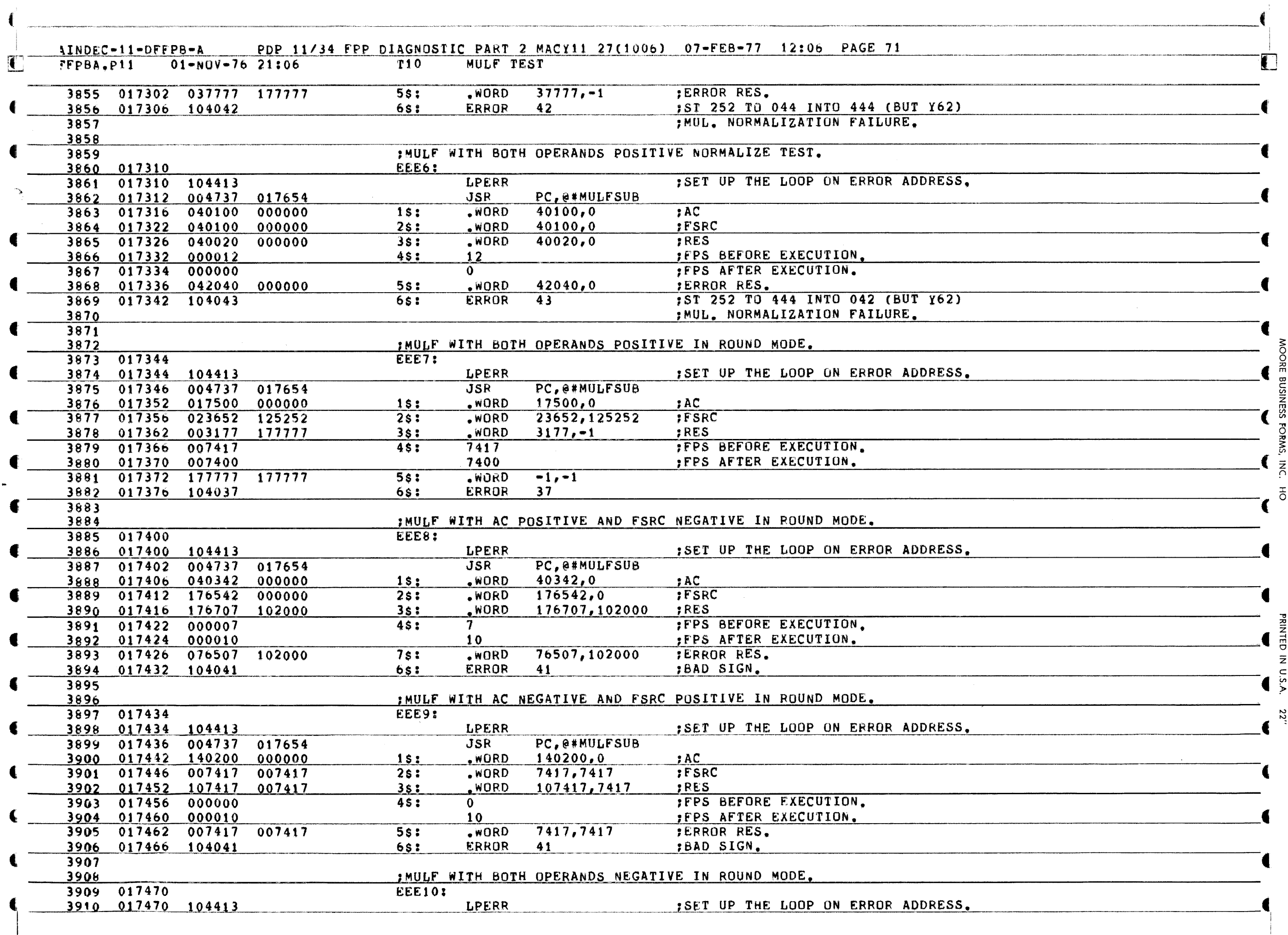

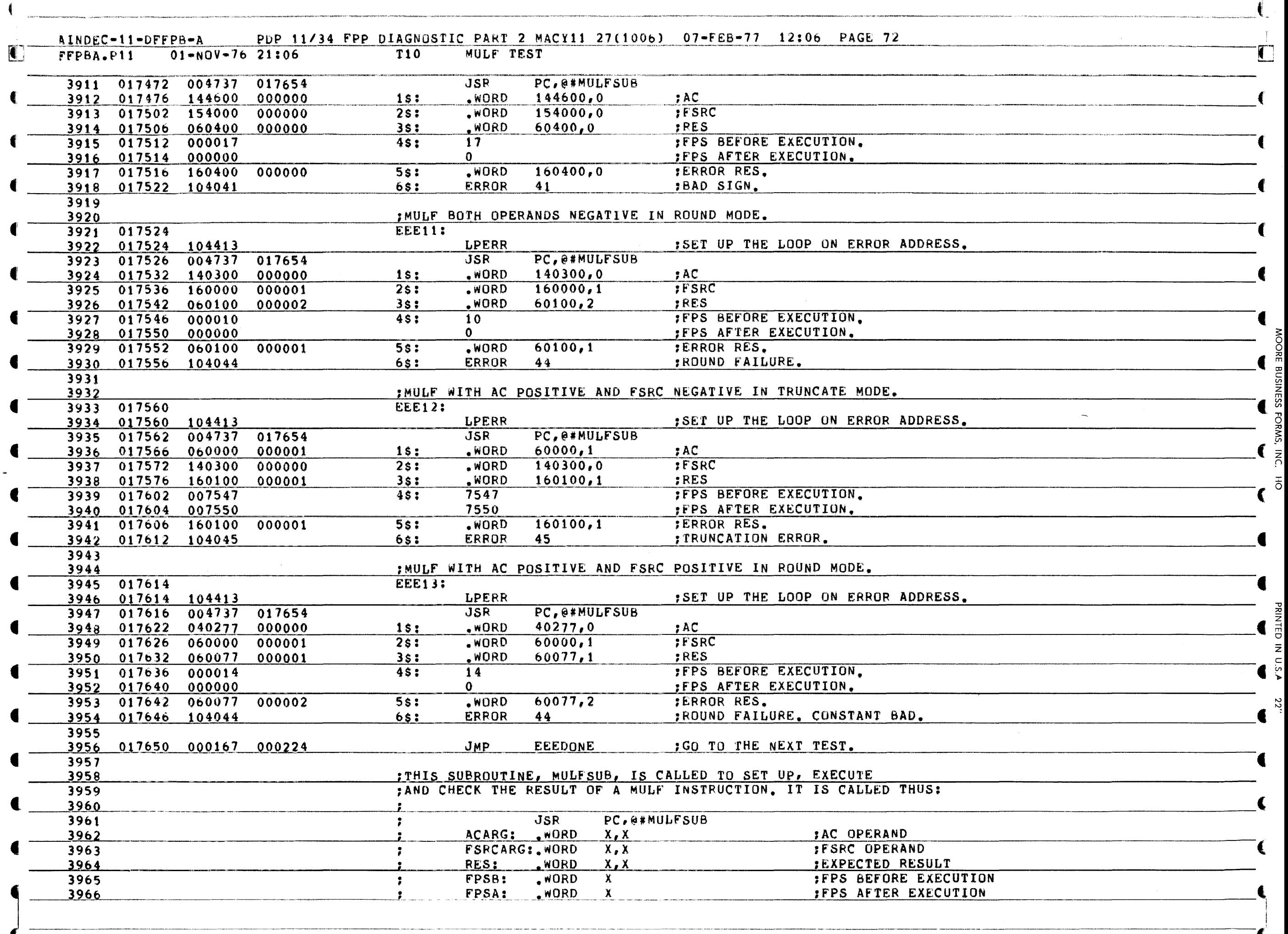

 $\epsilon$ 

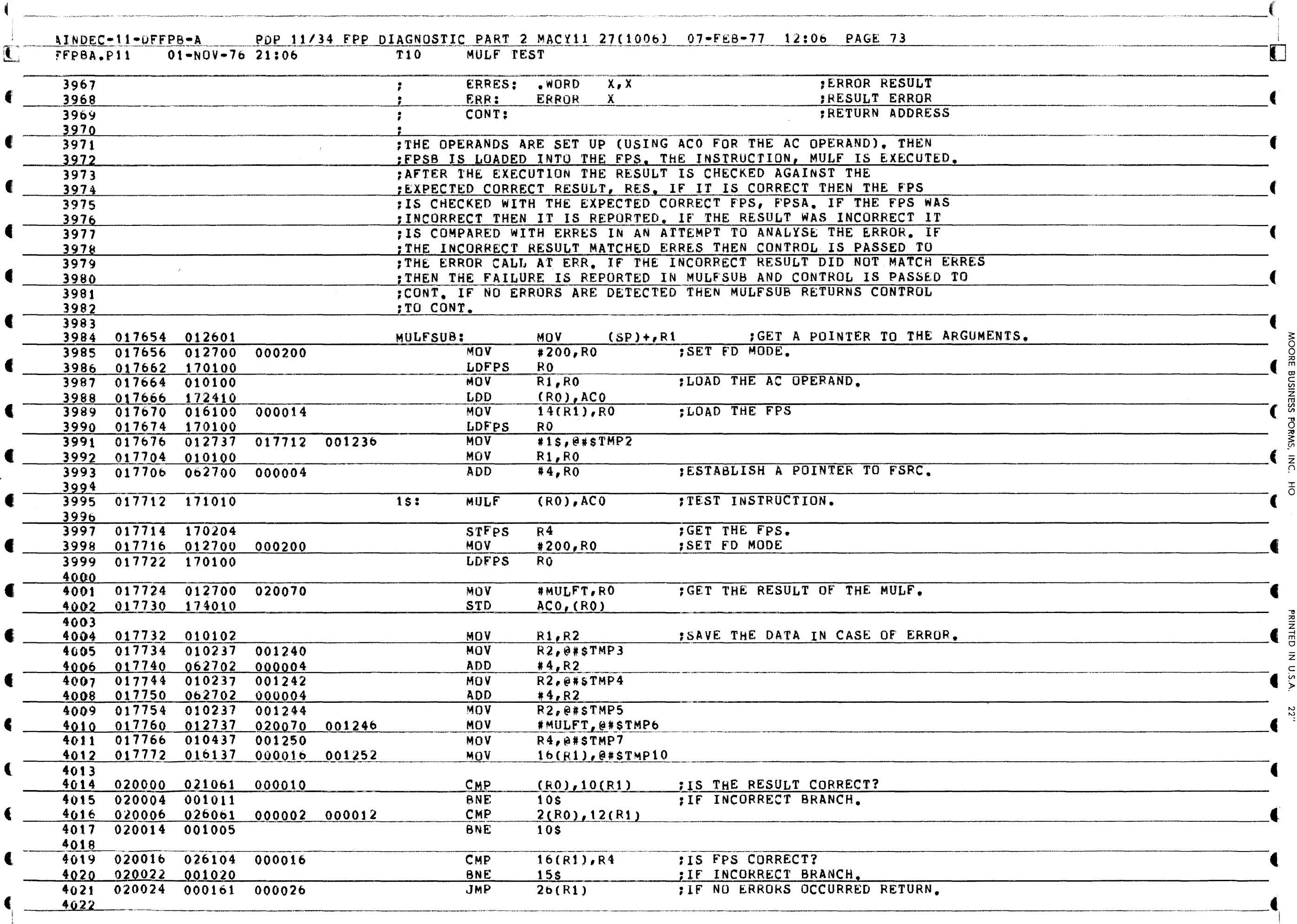

4

**PRINTED IN U.S.A.** 

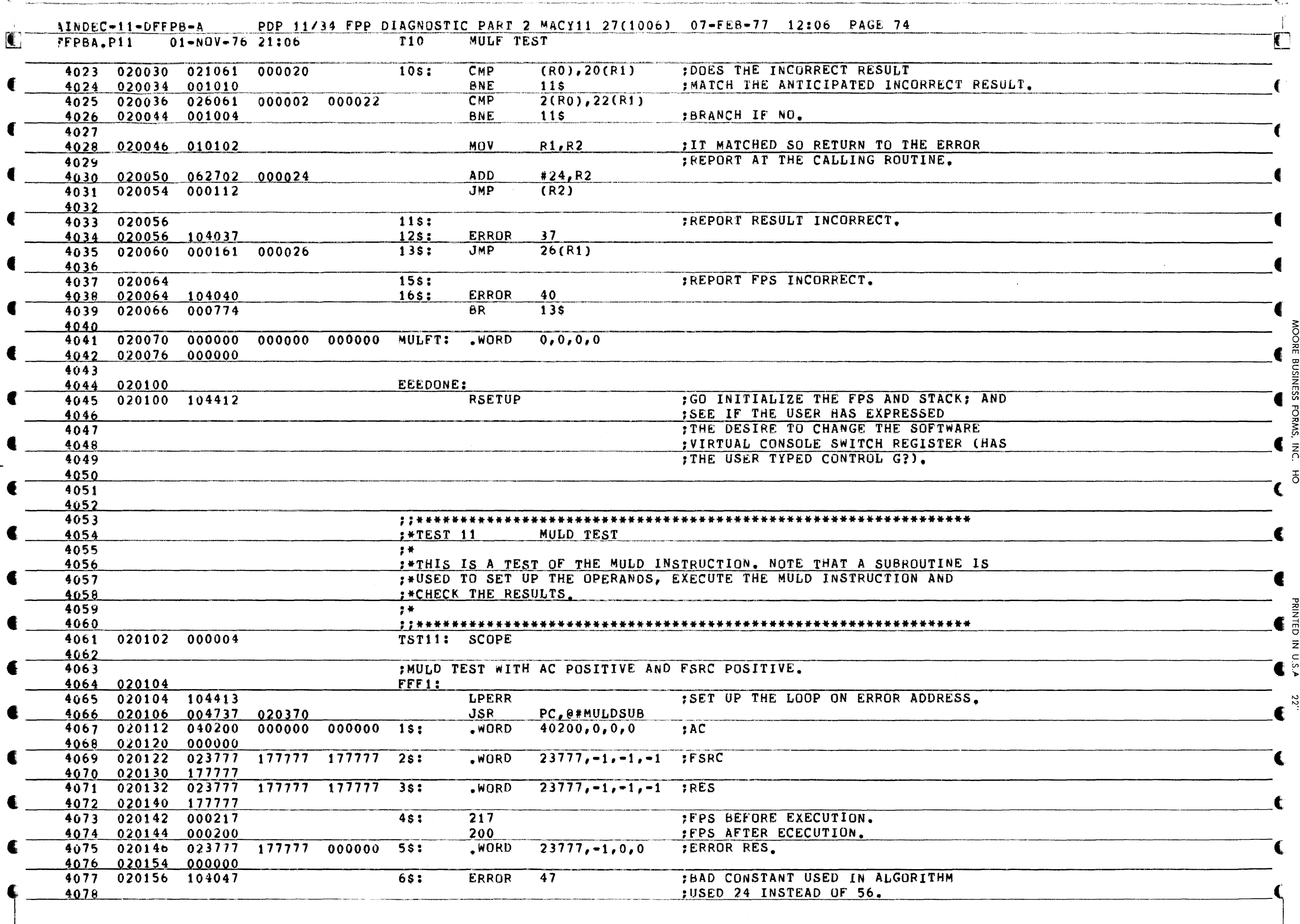

Ě

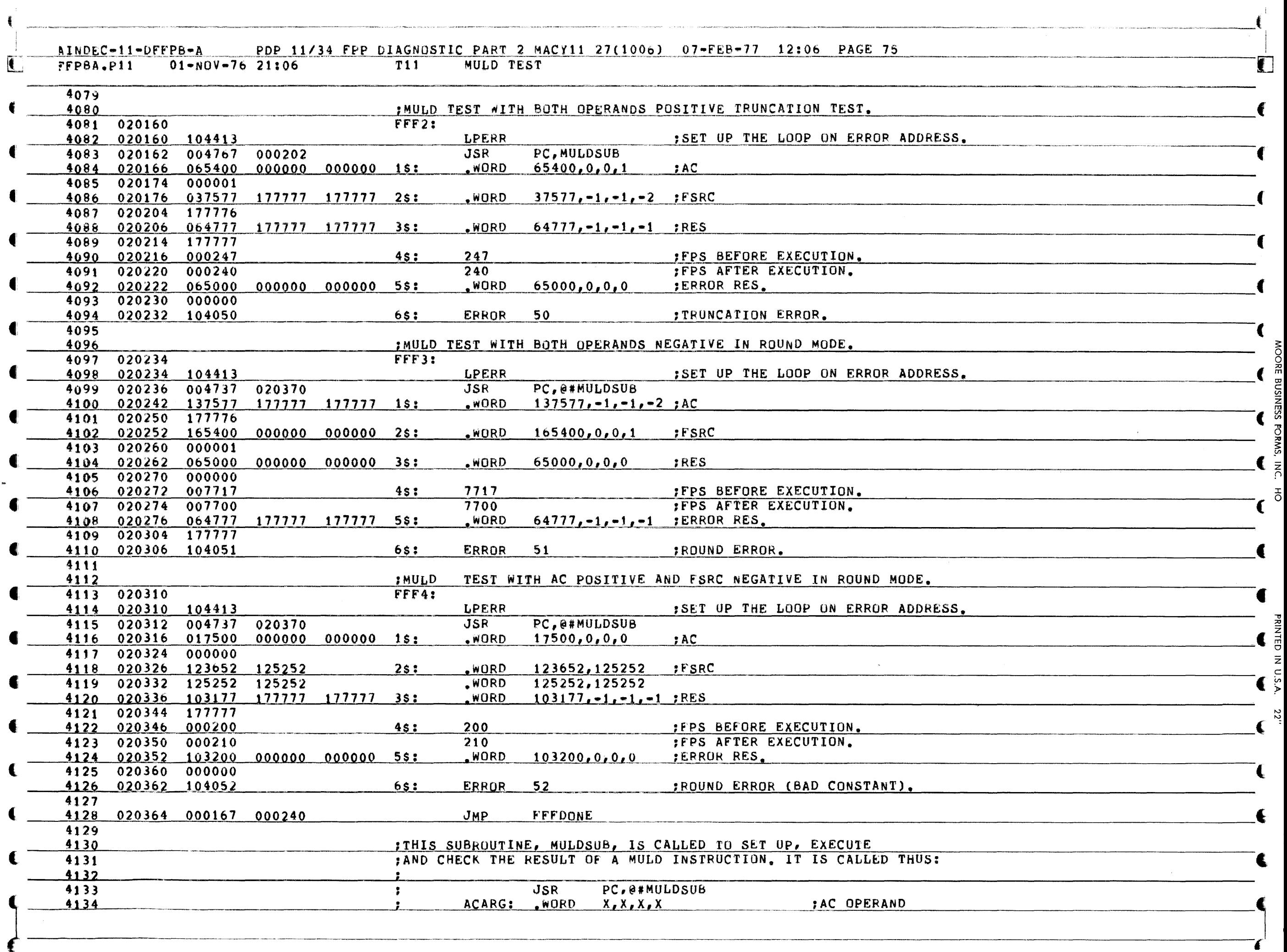

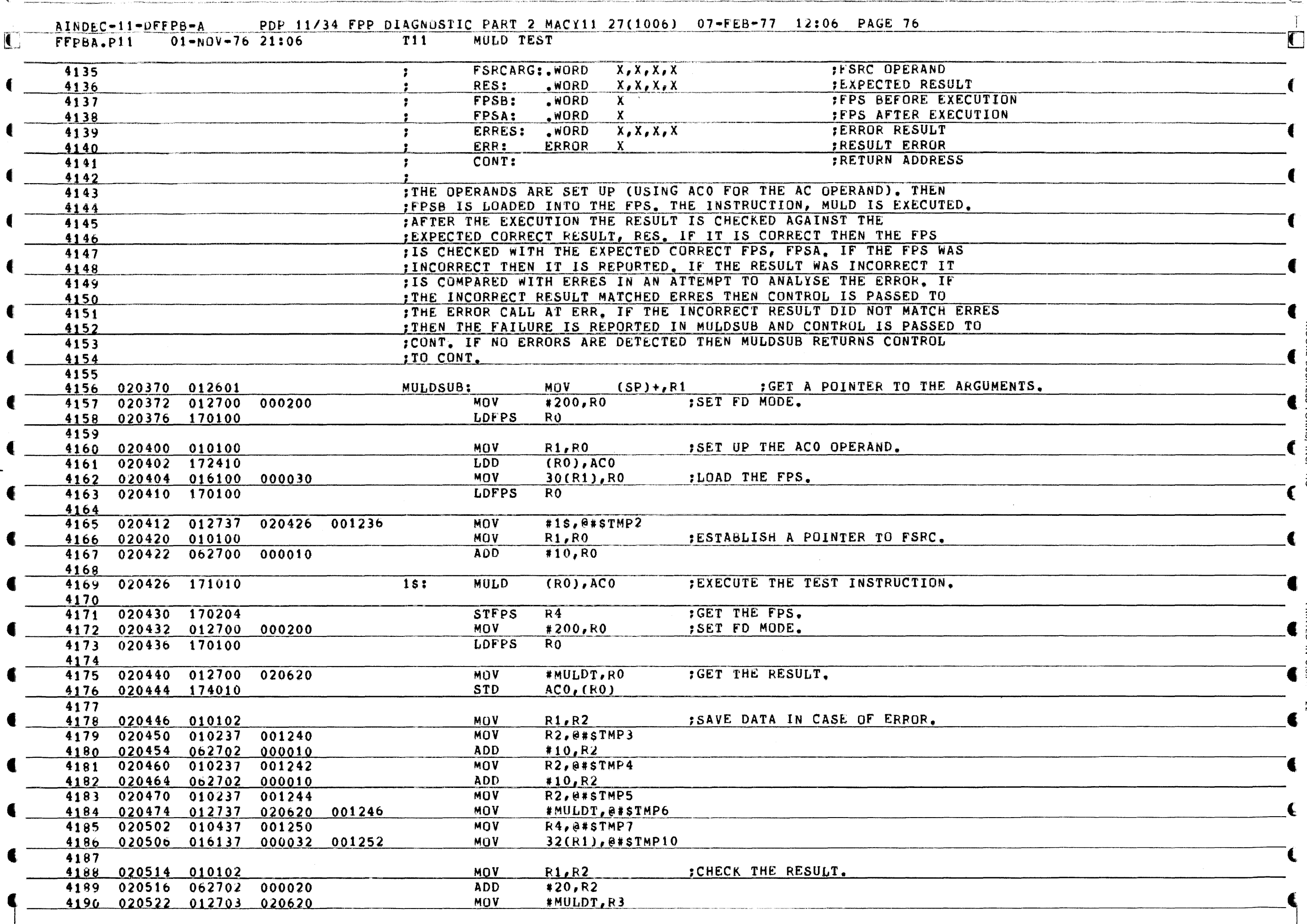

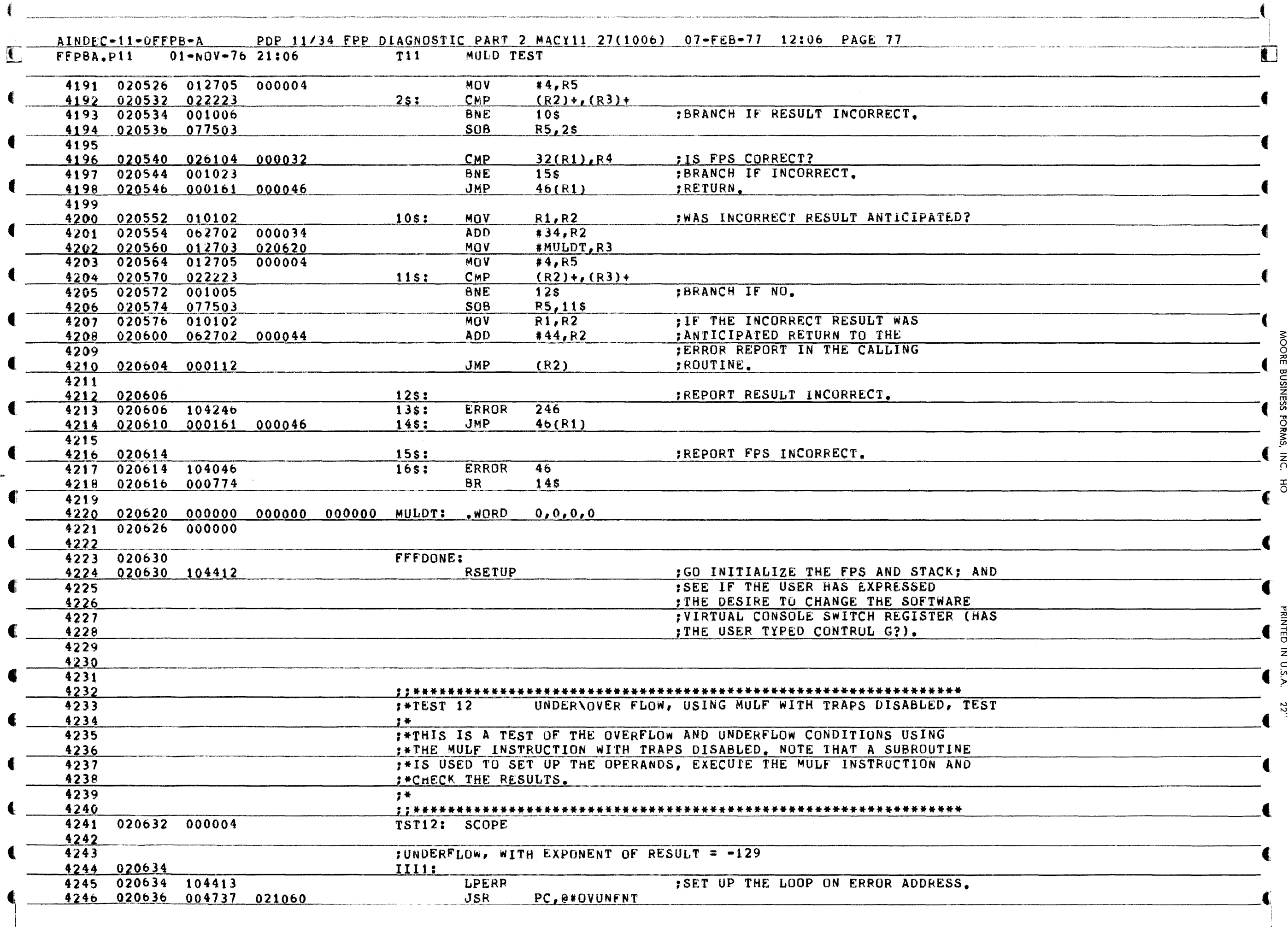

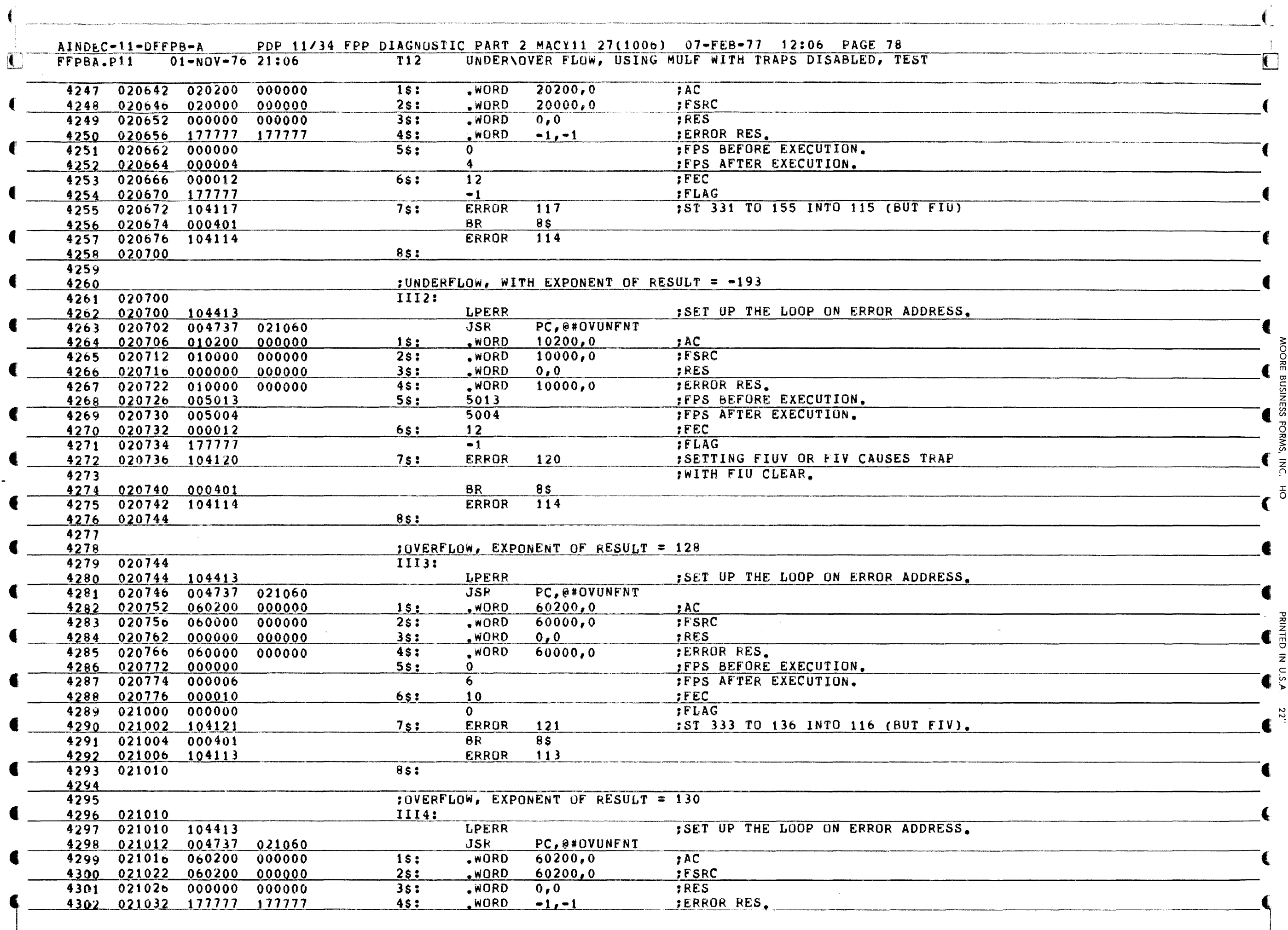

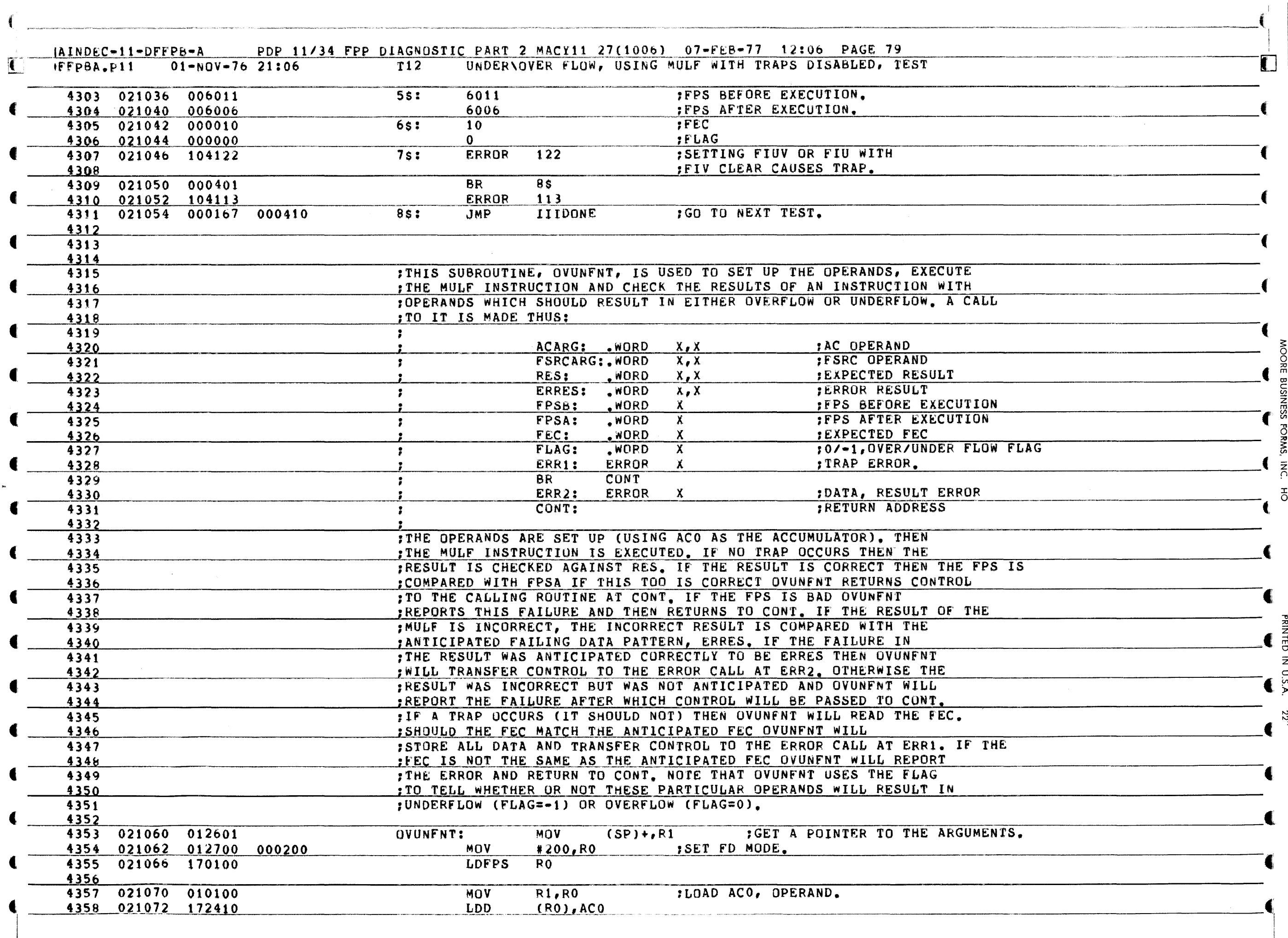

ZZ

 $\sim$  100 km cm cm and  $\sim$ 

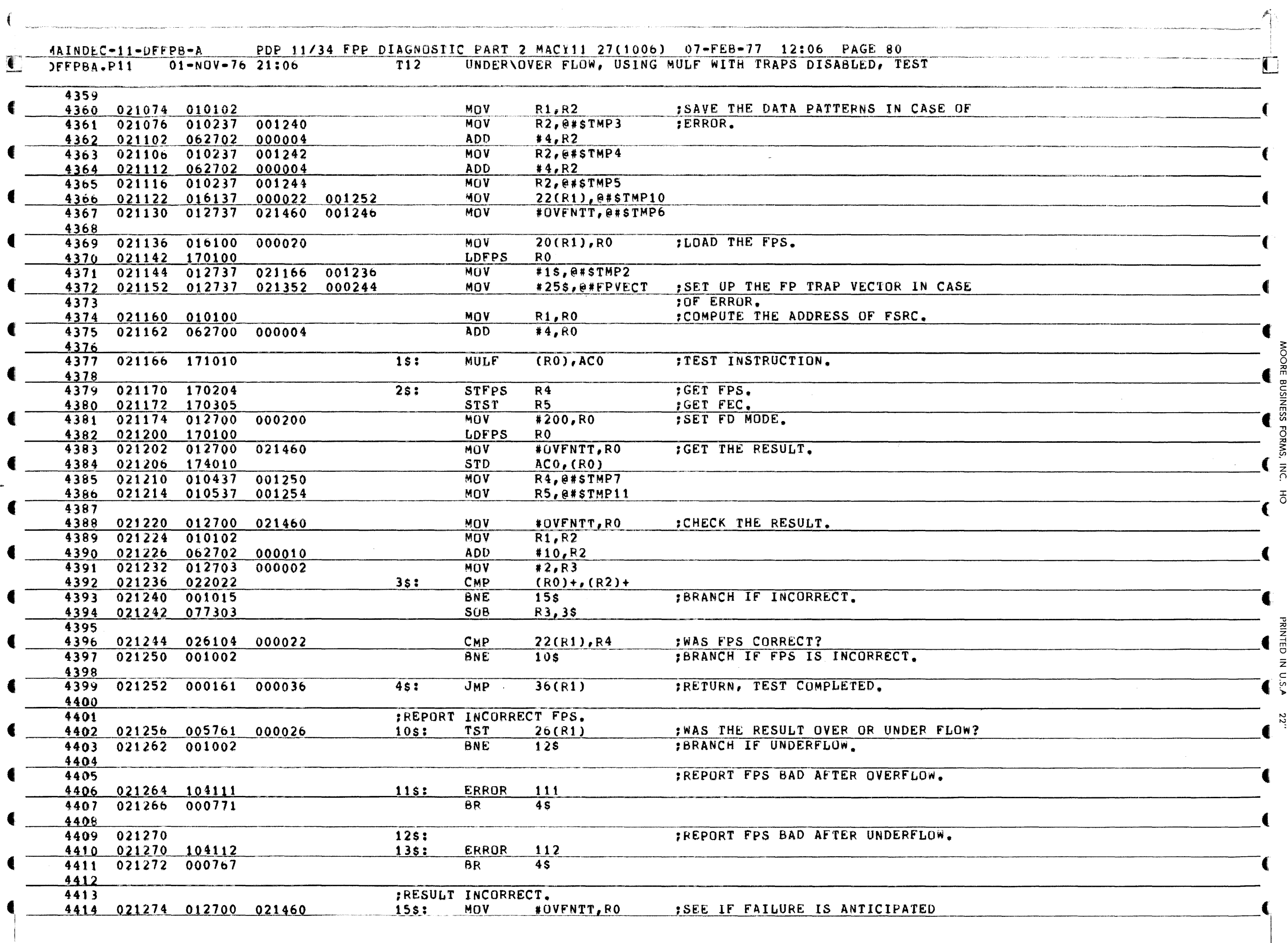

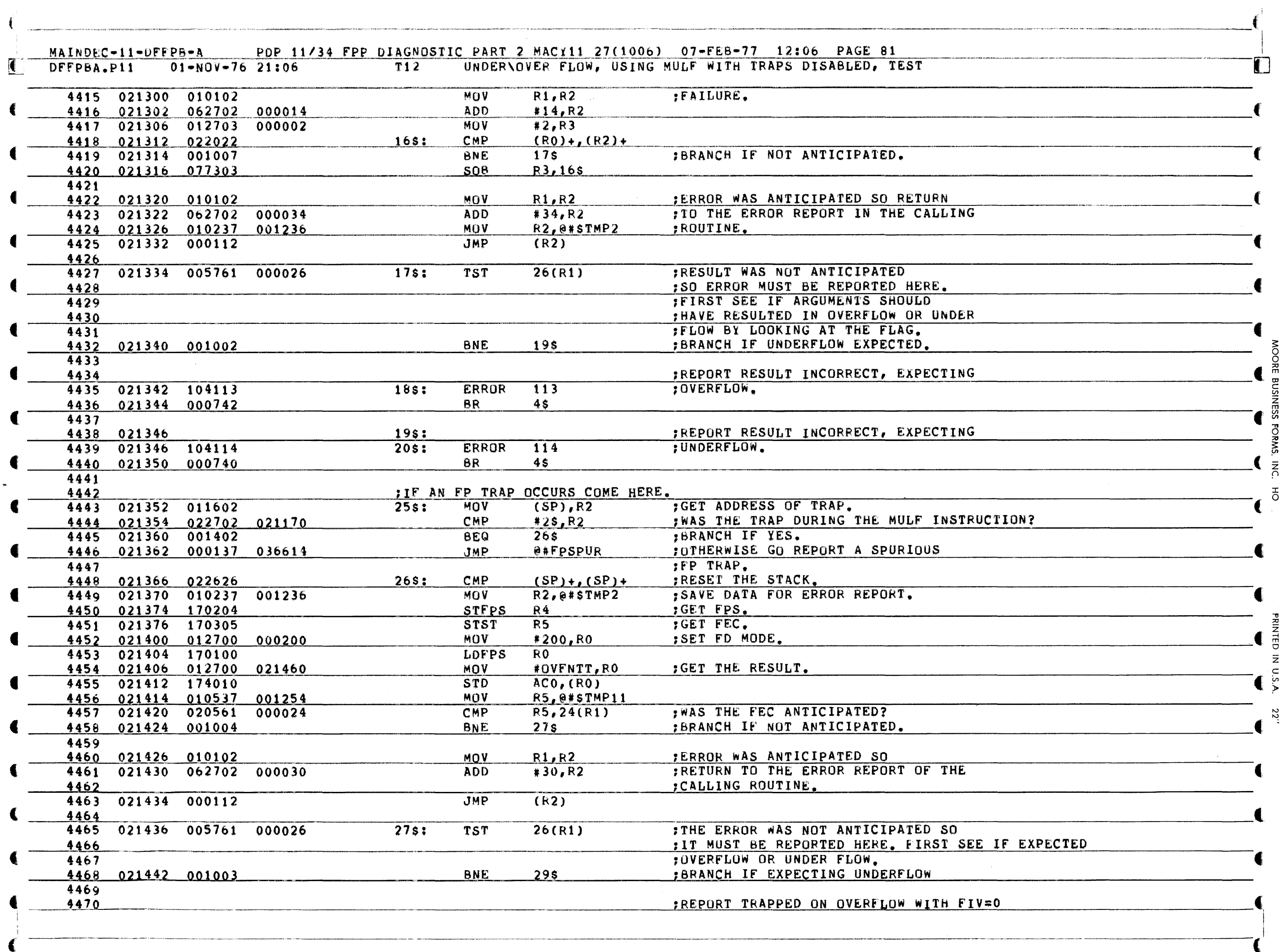

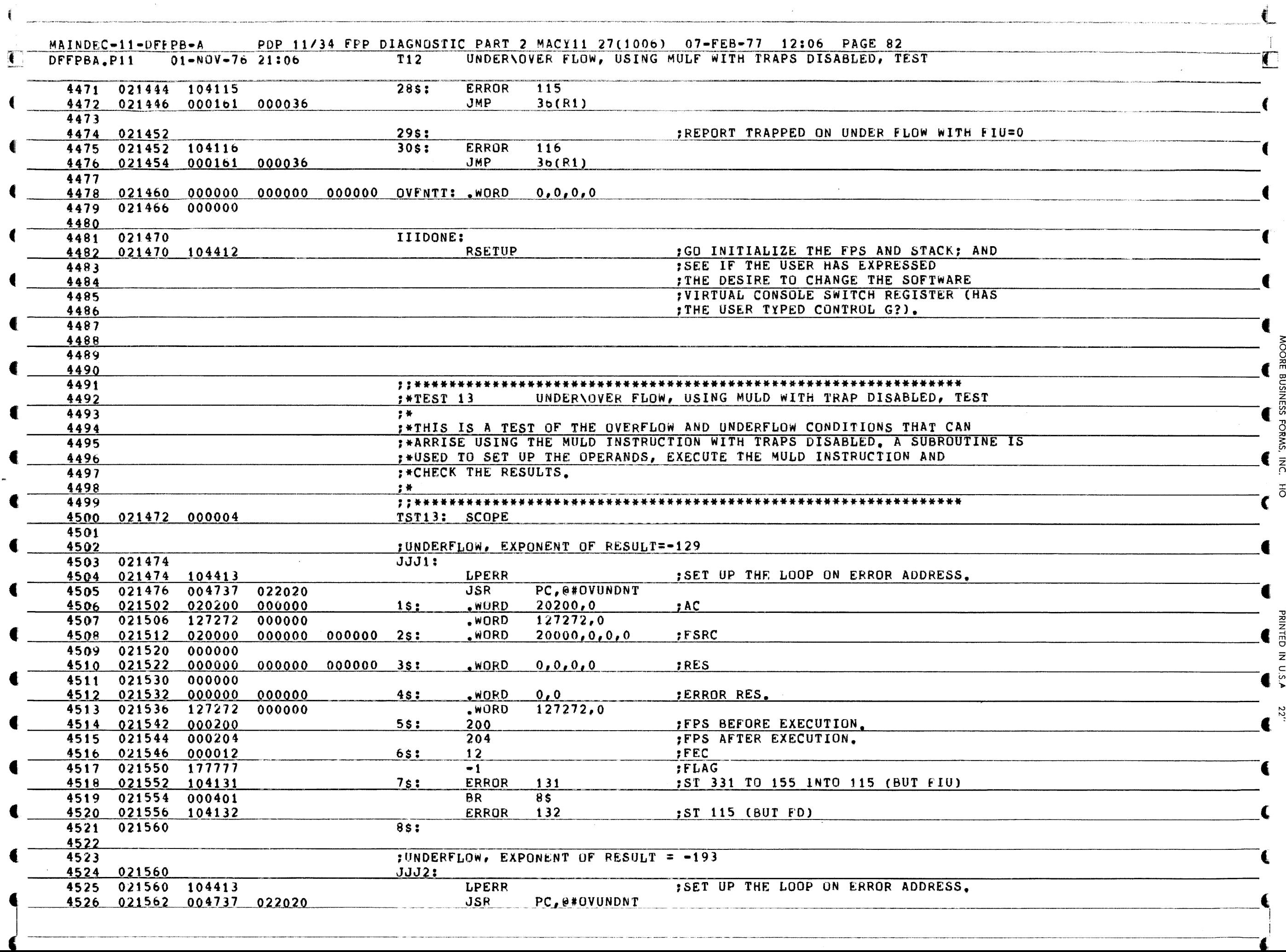

 $\label{eq:1} \frac{1}{\sqrt{2\pi}}\left(\frac{1}{\sqrt{2\pi}}\right)^{1/2}$ 

3: ୁ  $\overline{\circ}$ <u>고</u> m OJ

DSINESS FORNS, INC.

 $\rm \tilde{\bar{o}}$ 

PRIZIED

Z C U, ).

 $\tilde{\varepsilon}$ 

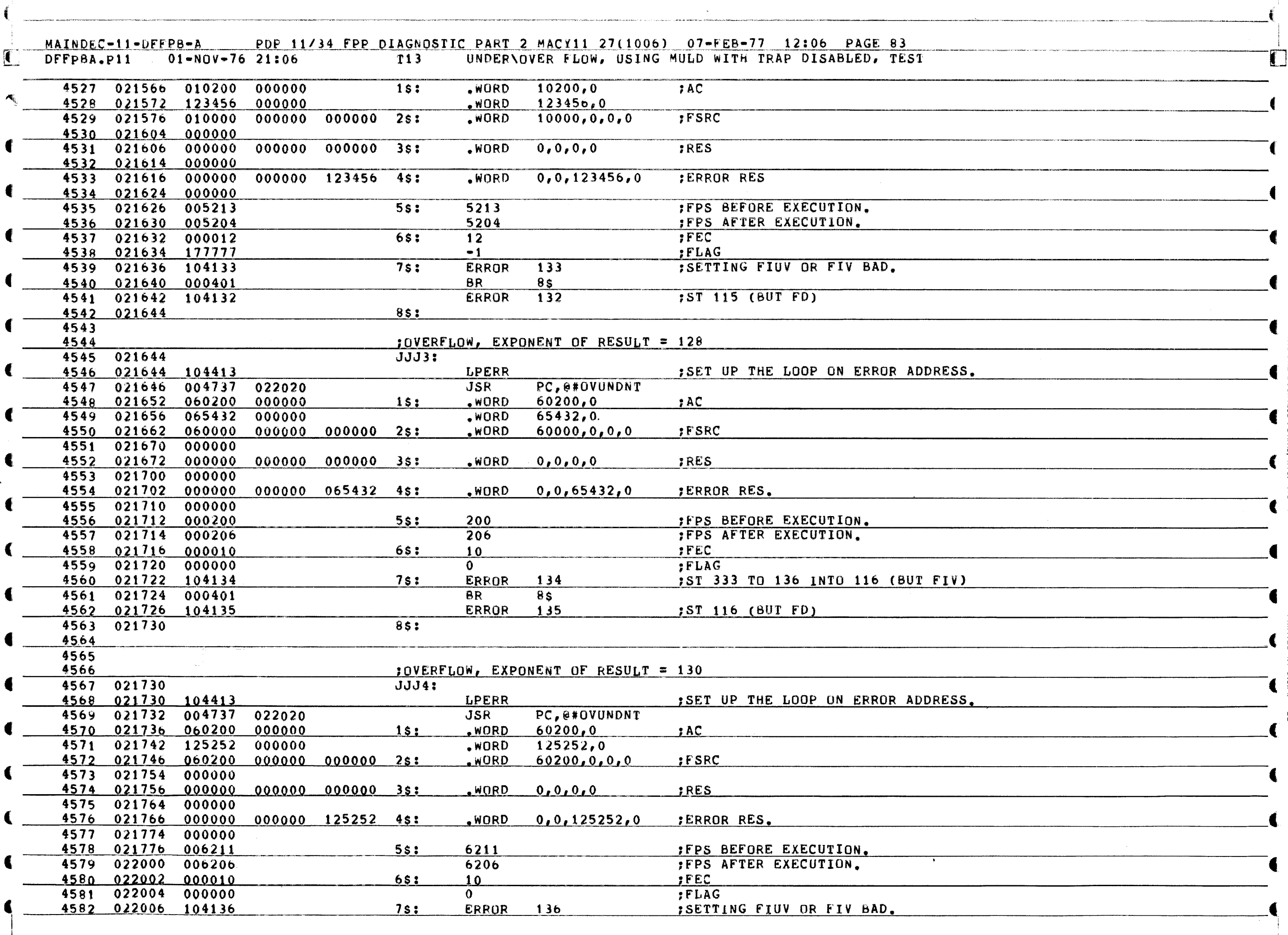

€

**KC**  $\overline{5}$ 

TED IN U.S.A.

22'

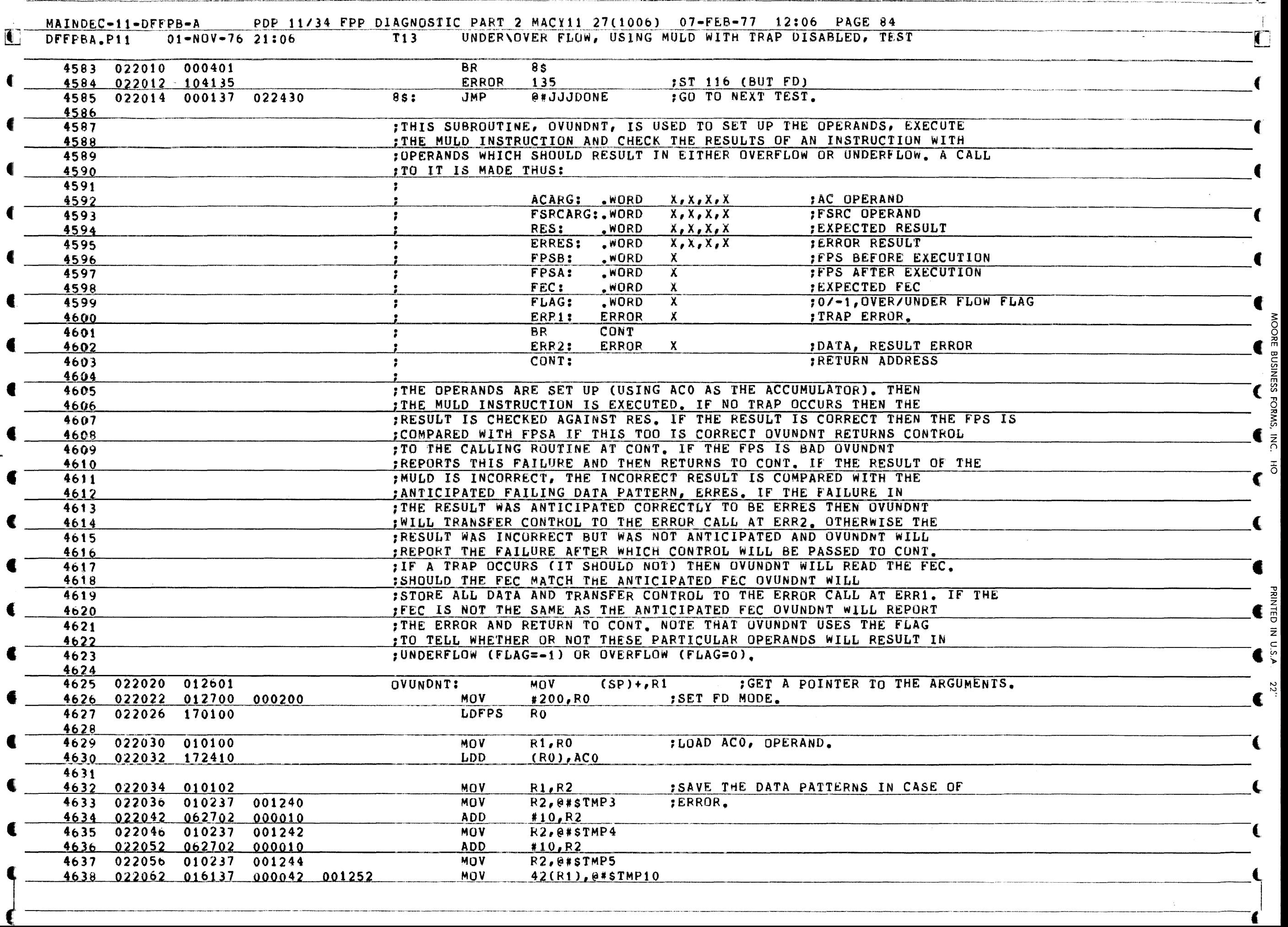

₫

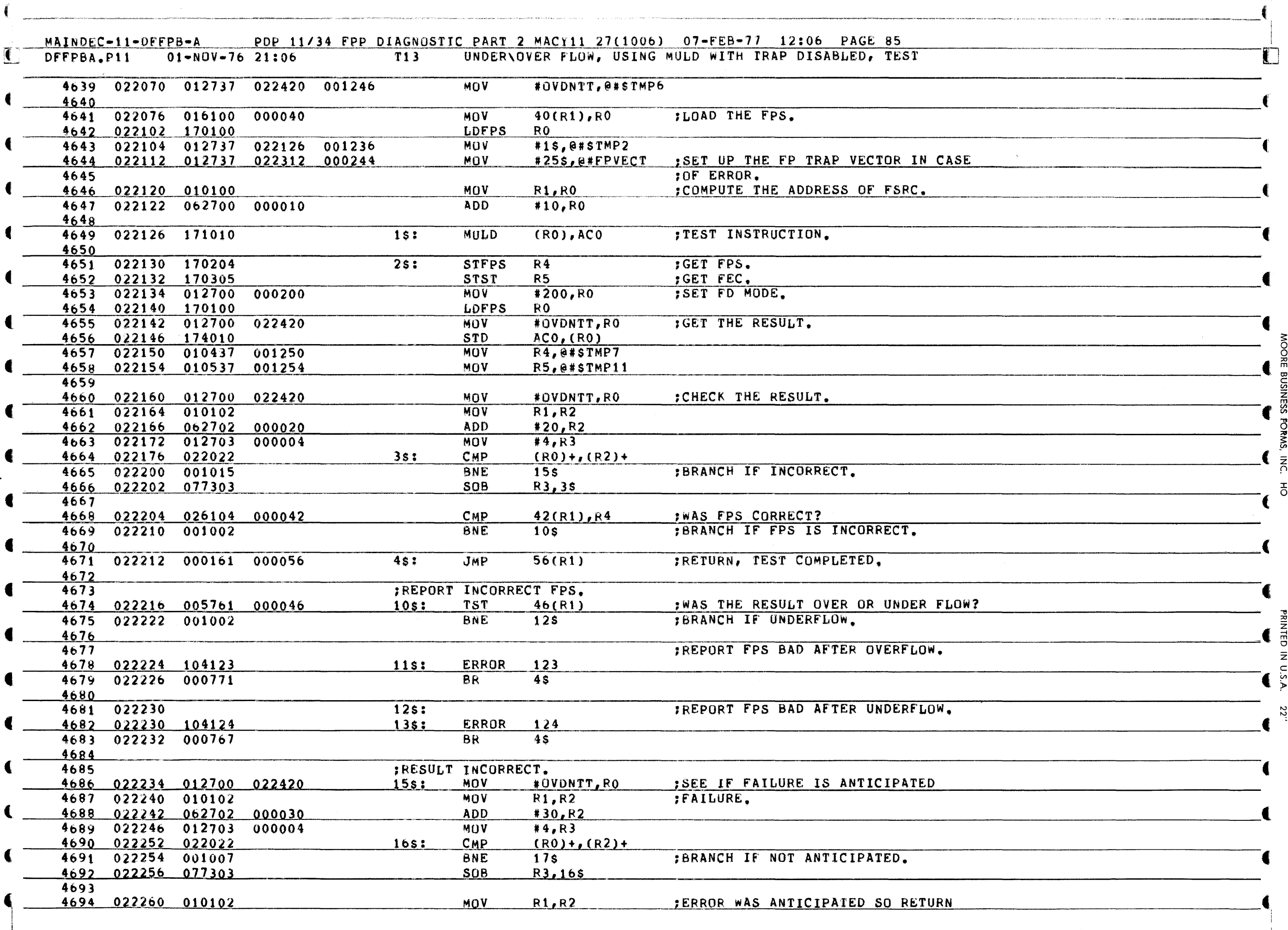

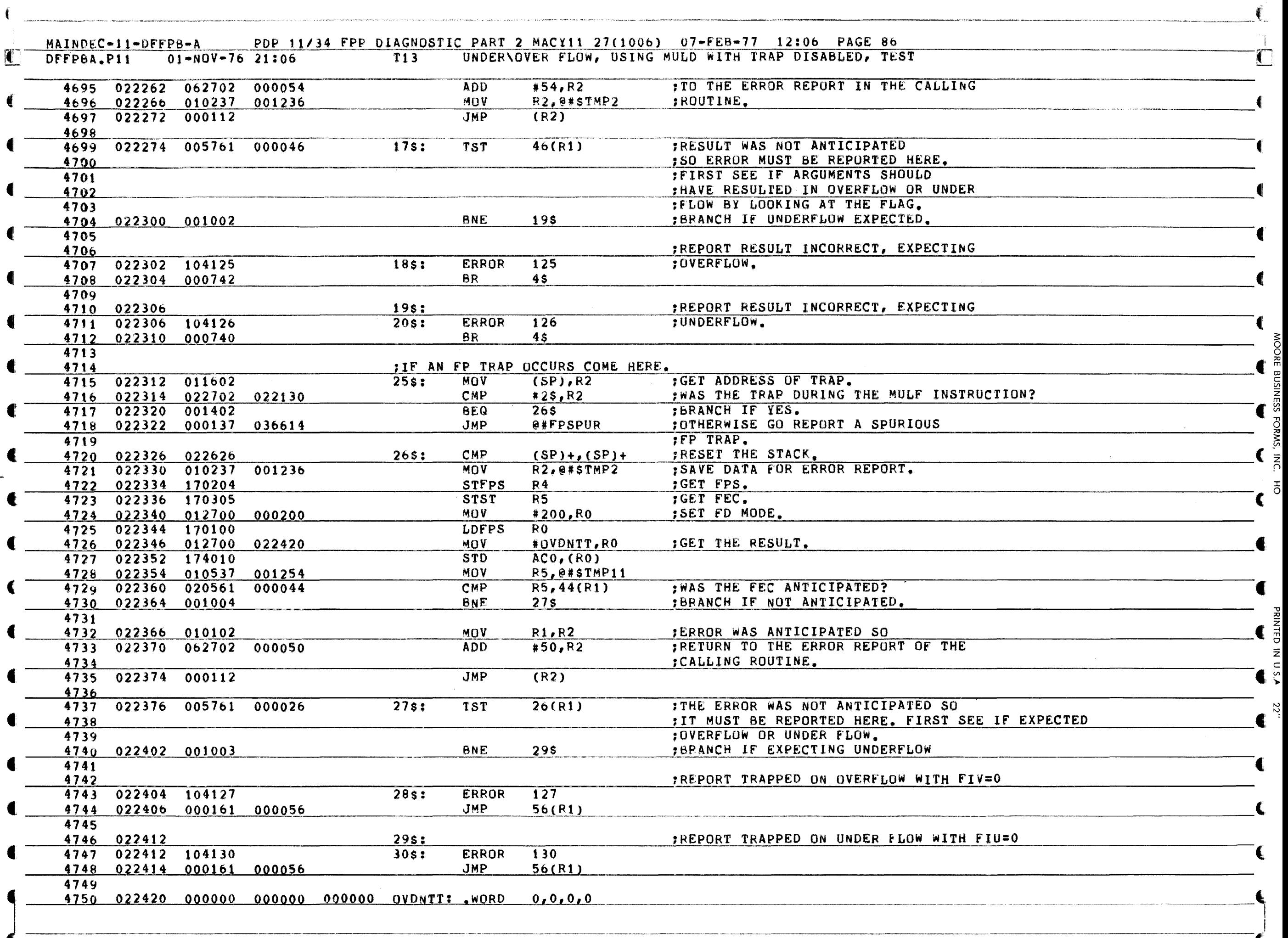

 $\frac{3}{2}$ 

ÆSS

## MAINDEC-11-DFFPB-A PDP 11/34 FPP DIAGNOSTIC PART 2 MACY11 27(1006) 07-FEB-77 12:06 PAGE 87<br>21:06 T13 UNDER\OVER FLOW, USING MULD WITH TRAP DISABLED, TEST  $01-N0V-7621:06$

DFFPBA.P11

 $\mathbf{C}$ 

 $\overline{\mathbf{C}}$ 

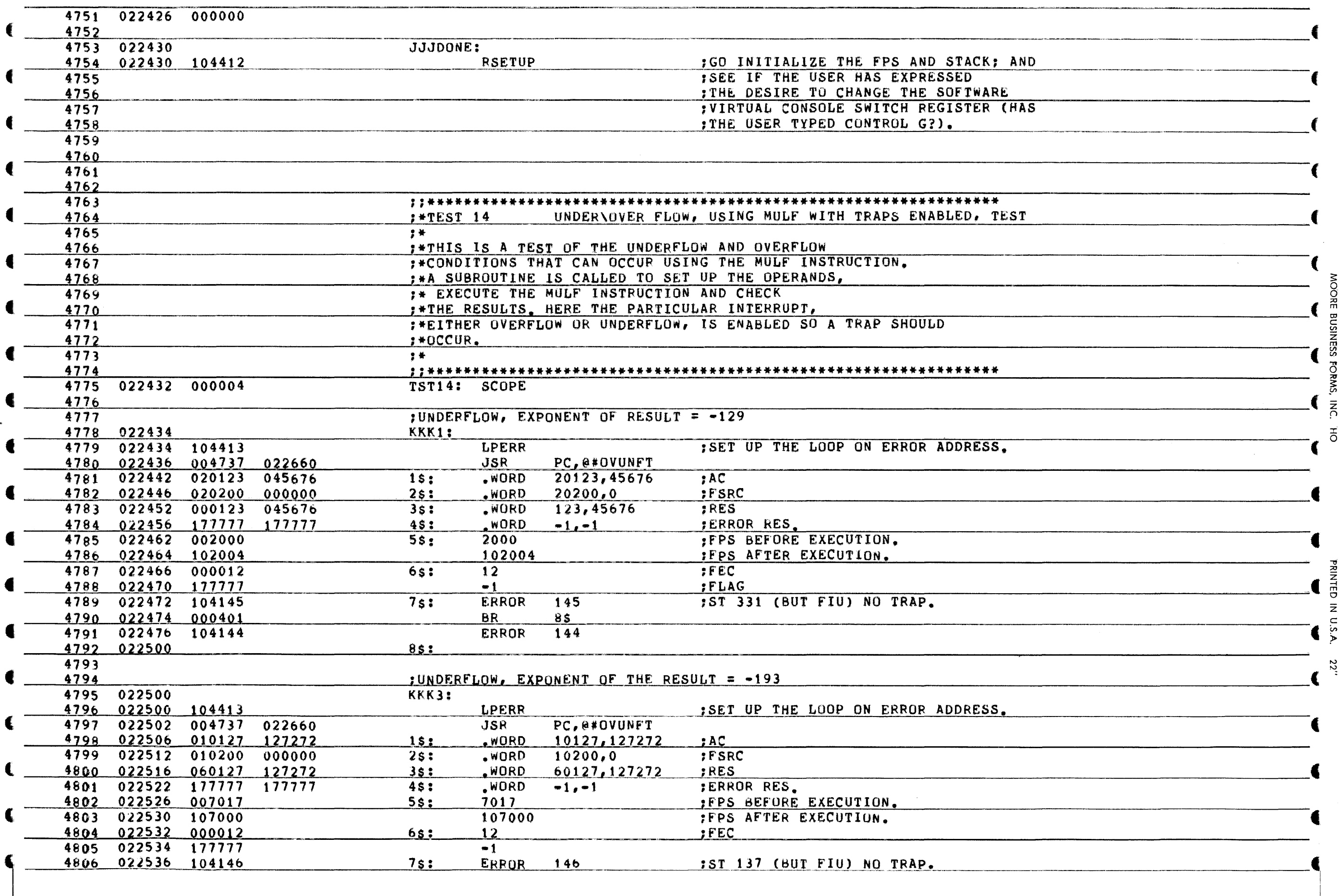

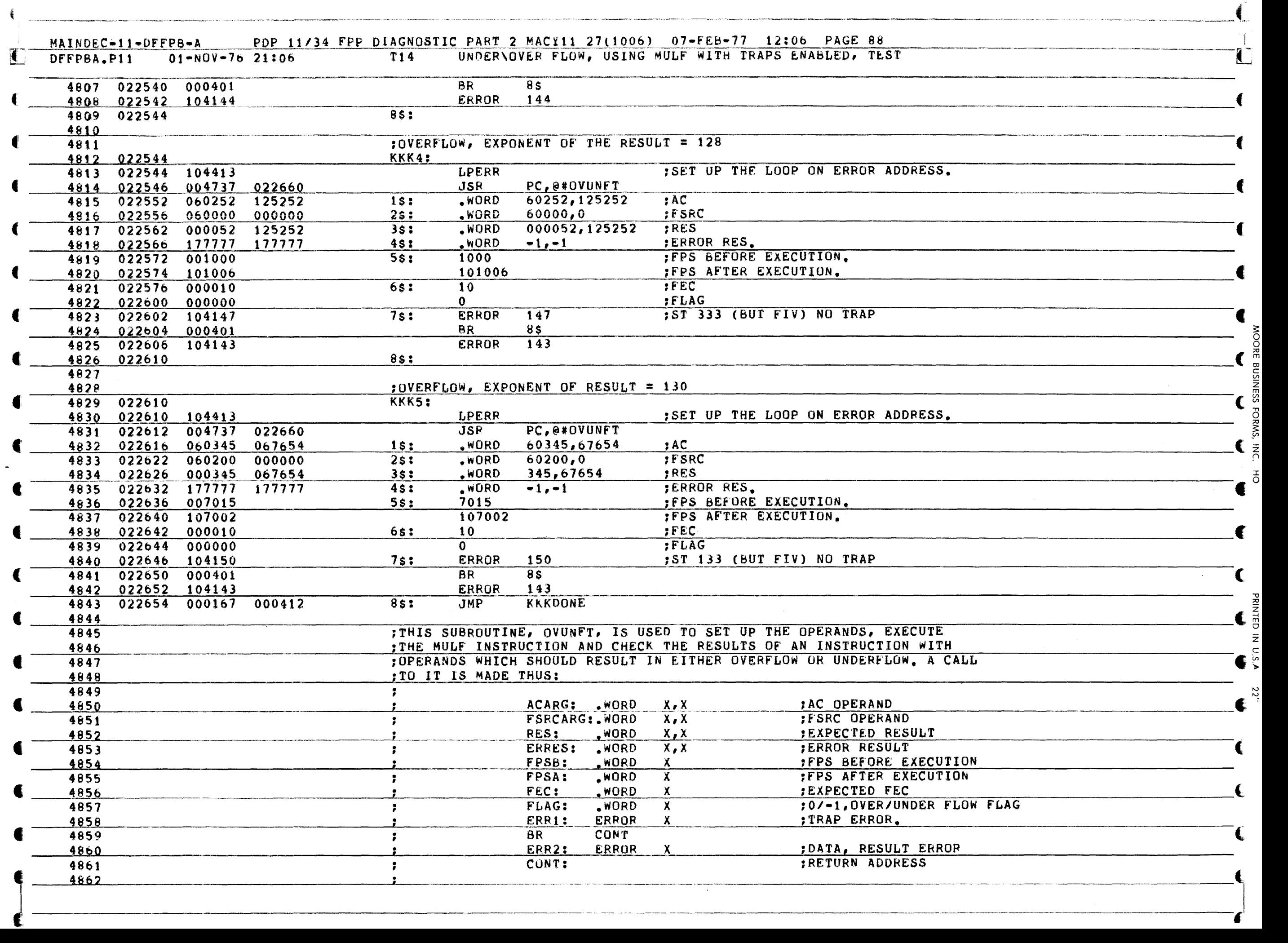

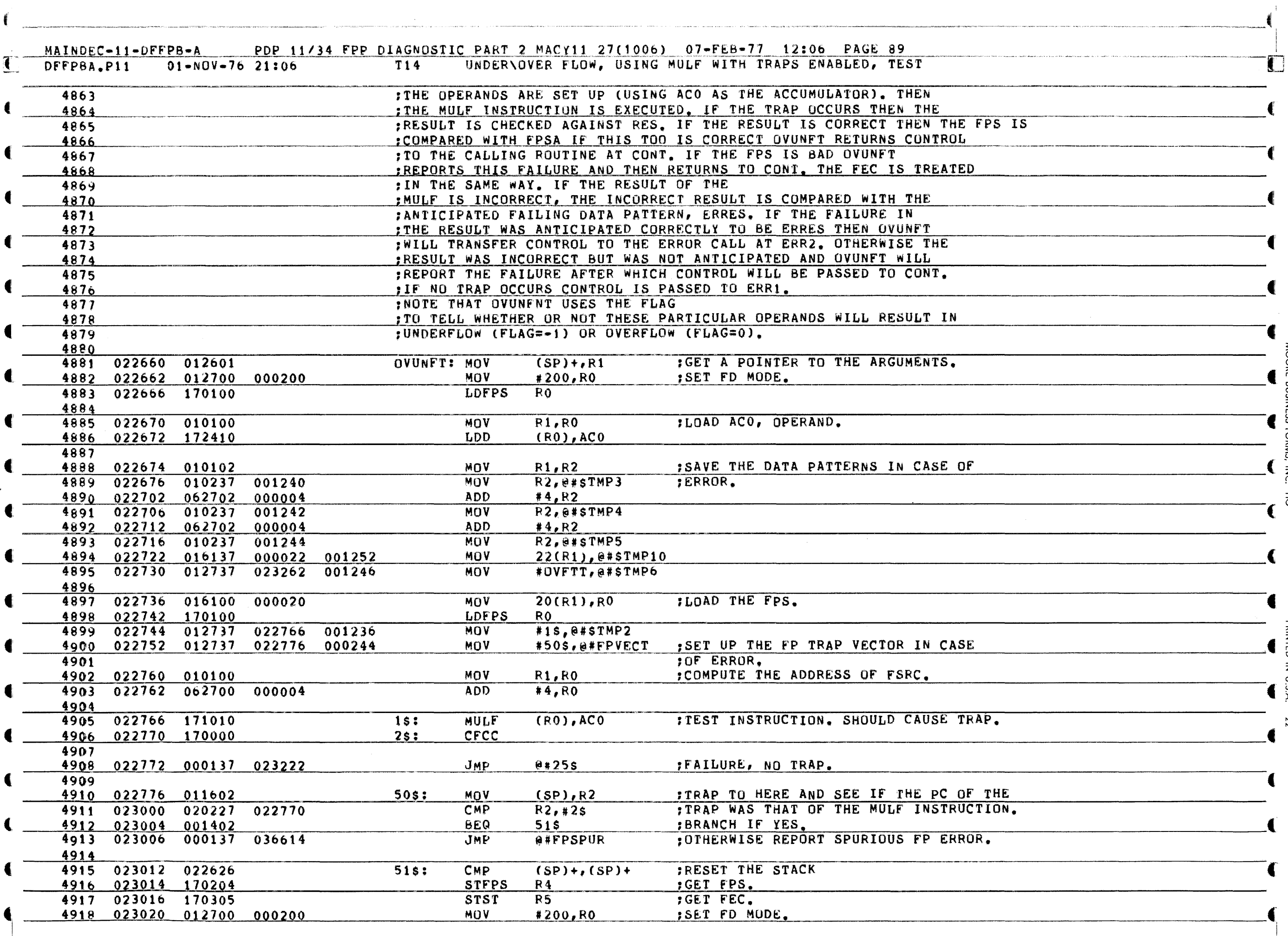

OORE BUSINESS FORMS, INC.

 $\overline{5}$ 

**VTED IN U.S.A.** 

22.

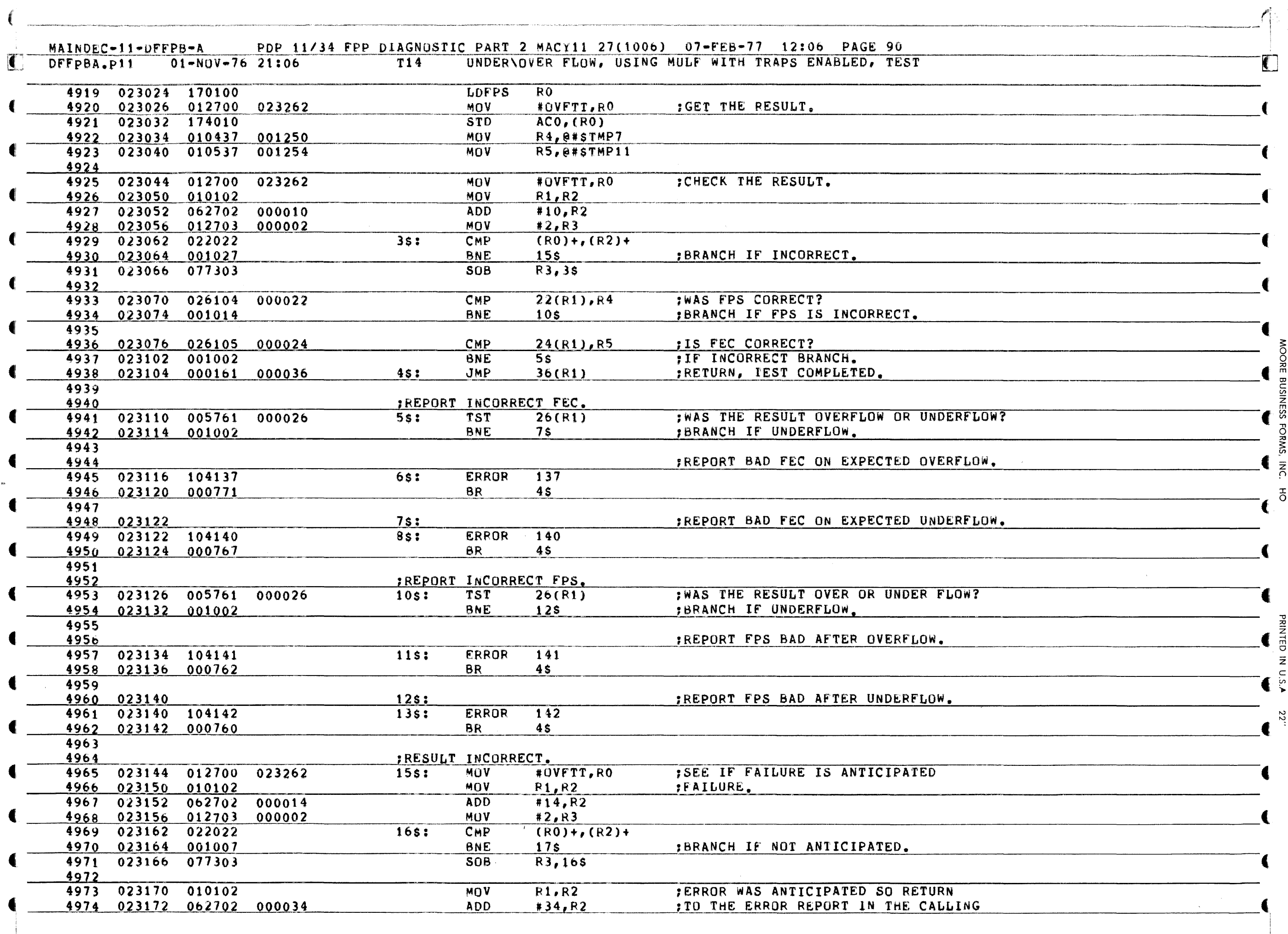

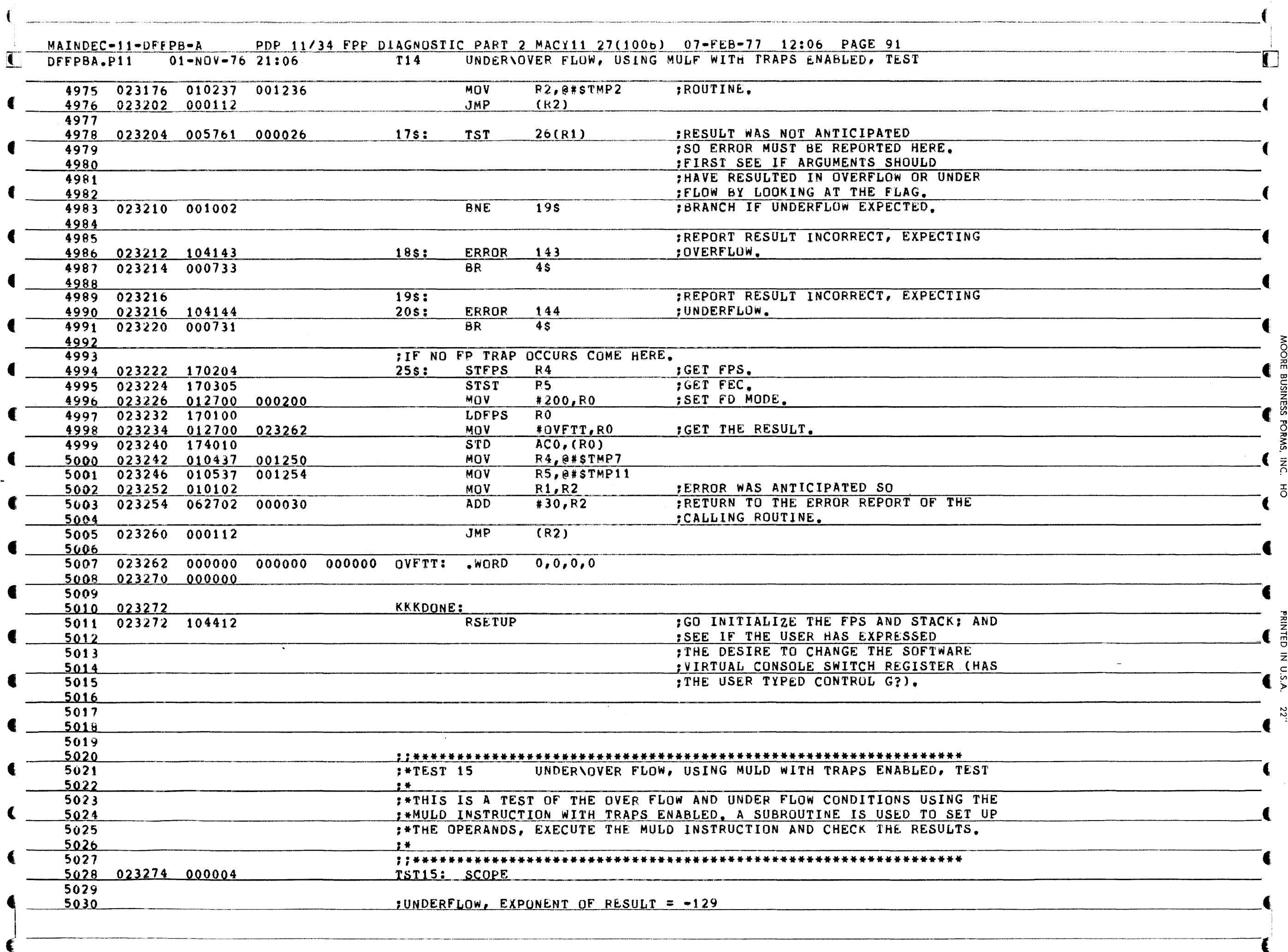

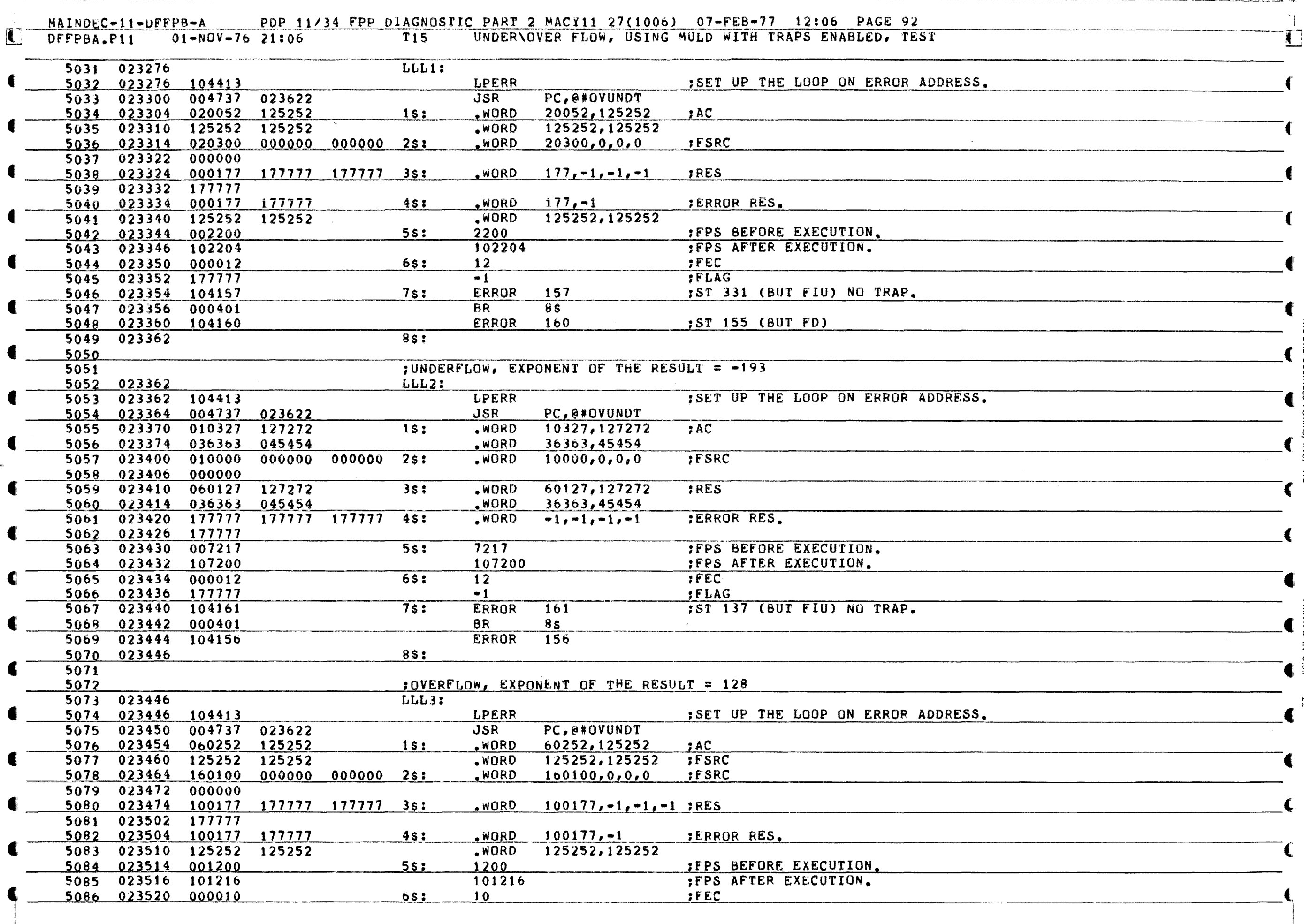

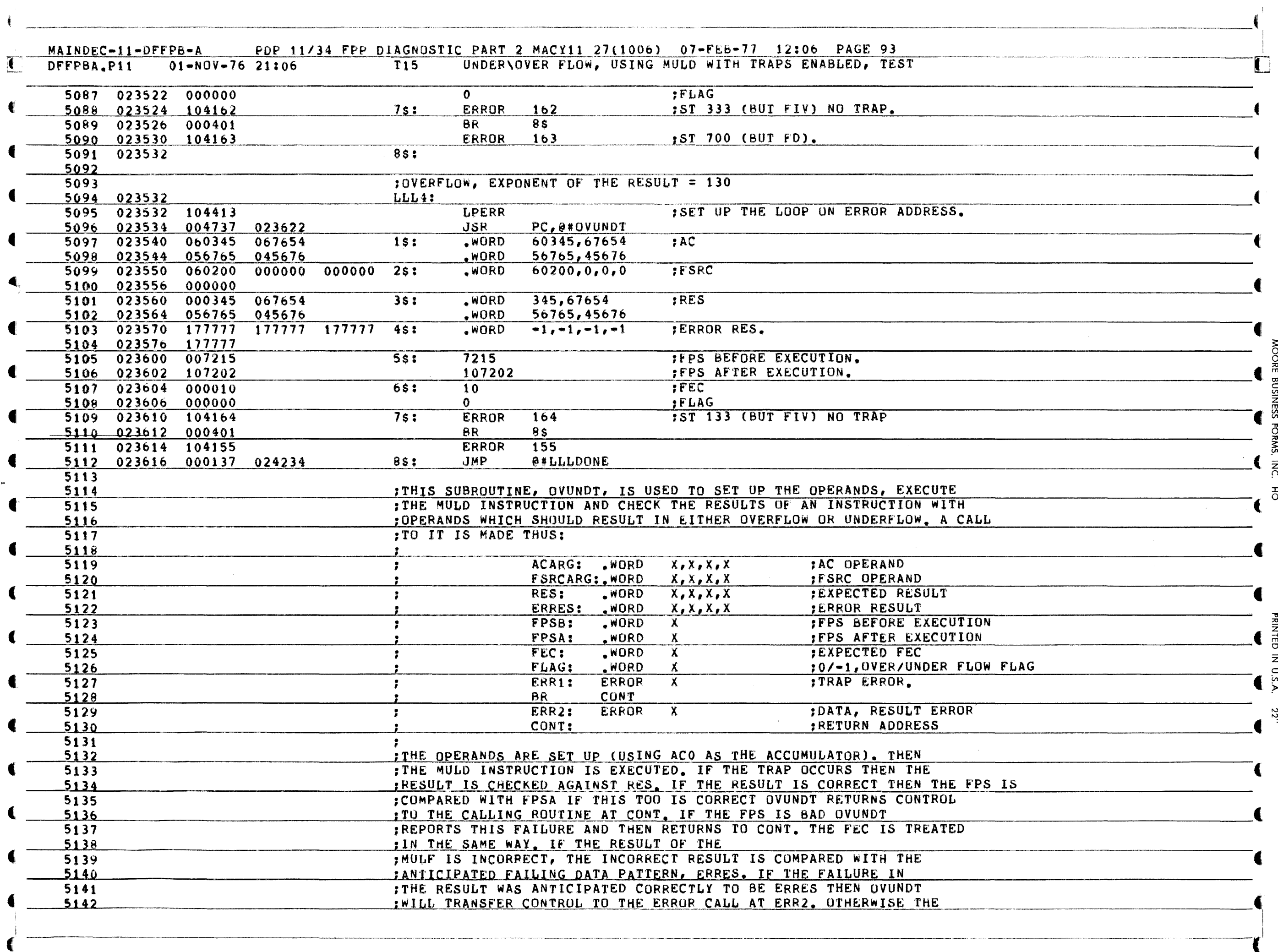

**MOORE BUSINESS** 

**PRINTED IN U.S.A.** 

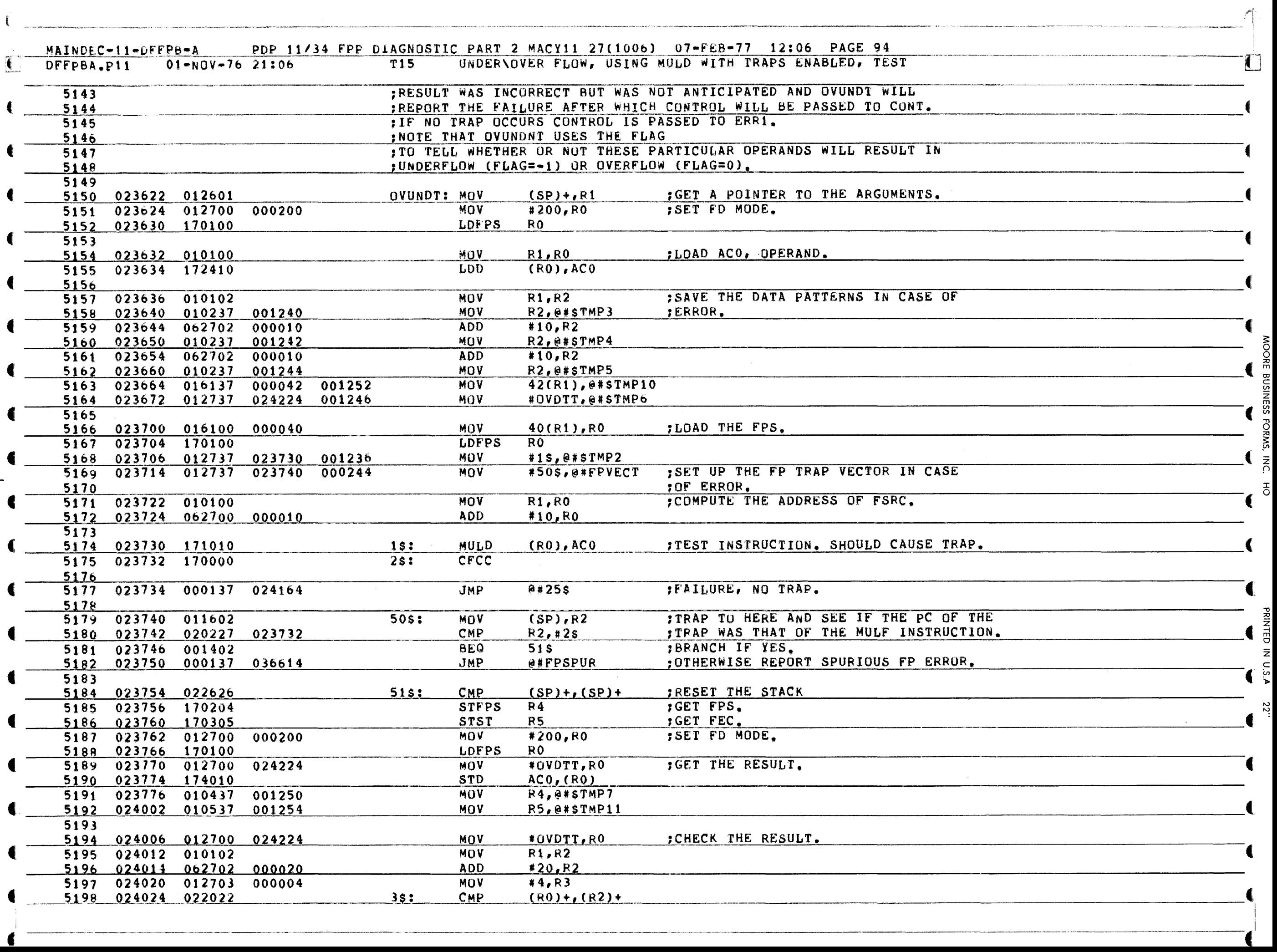

 $\frac{1}{2}$ 

 $\ddot{\varepsilon}$ 

1

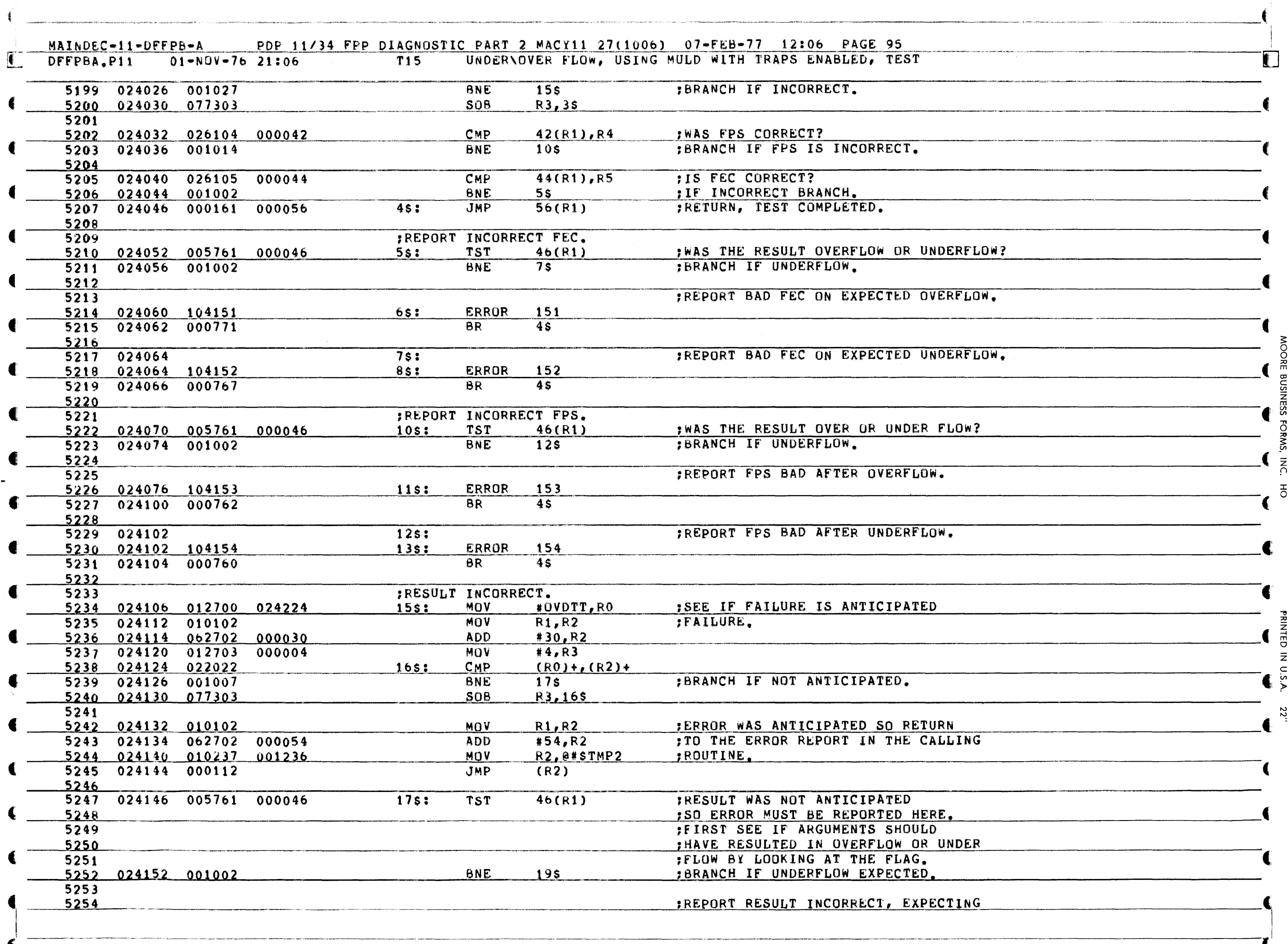

MOORE BUSINESS

FORMS,

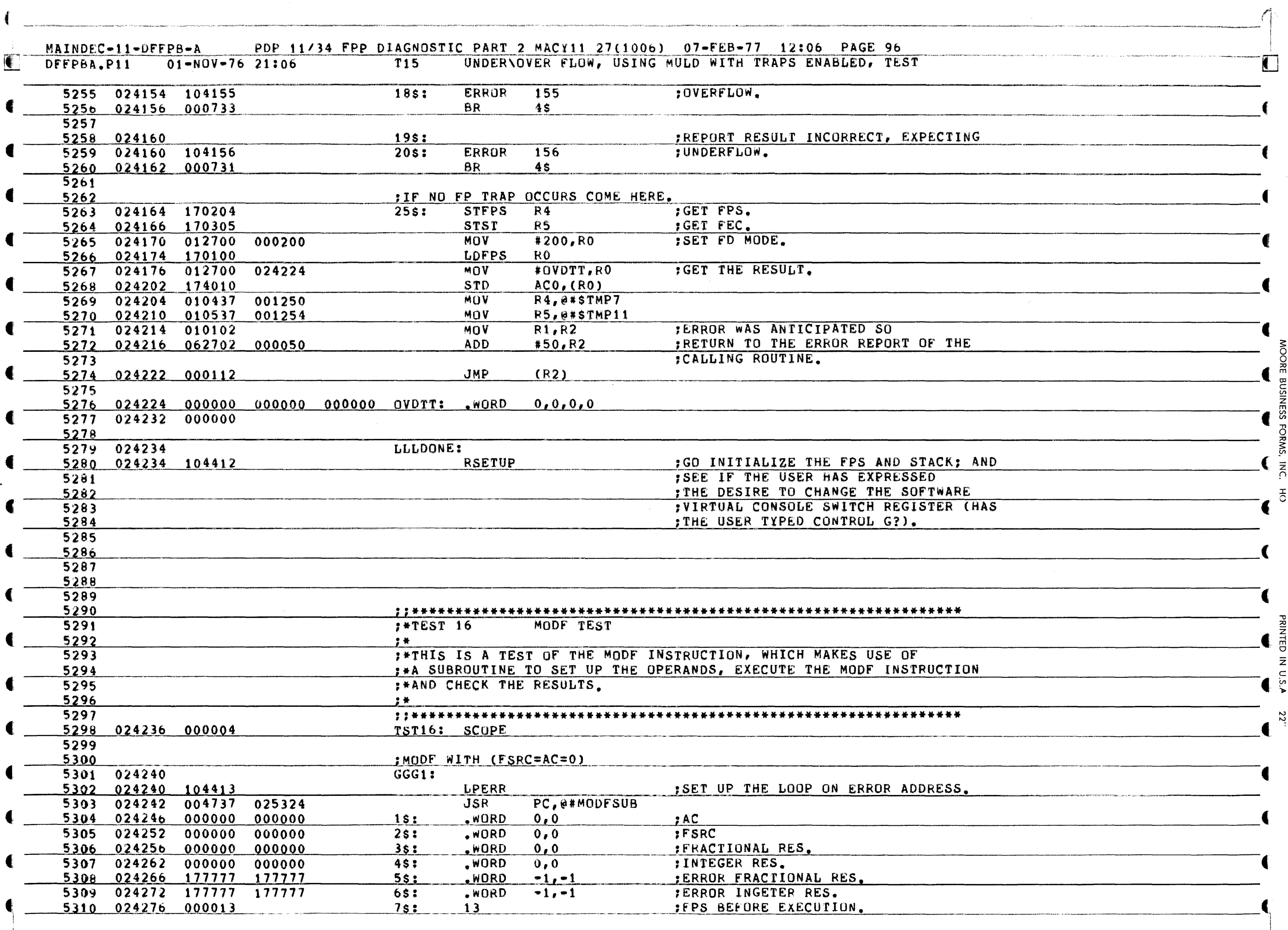

 $\mathbf{f}$ 

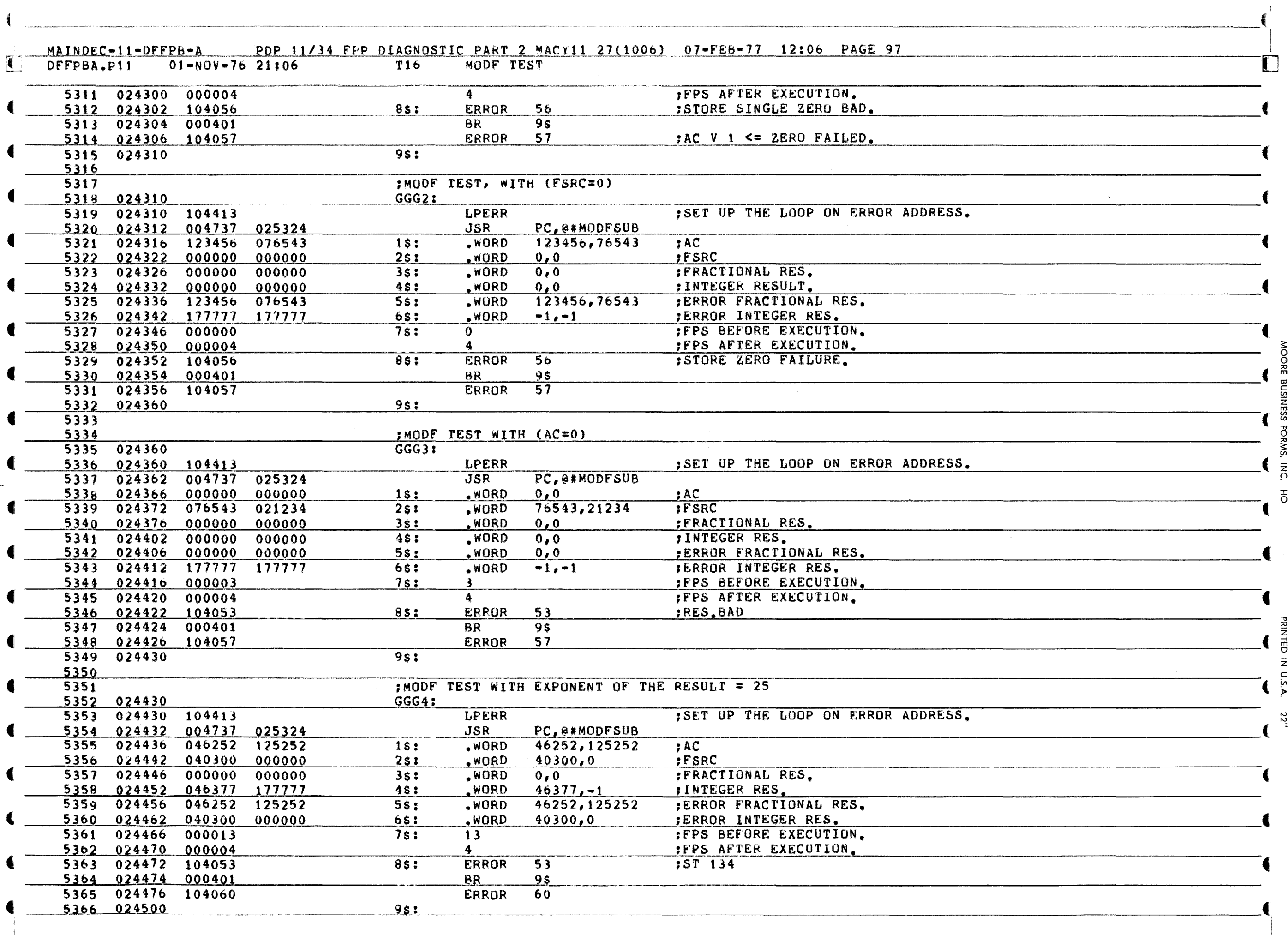

MOORE

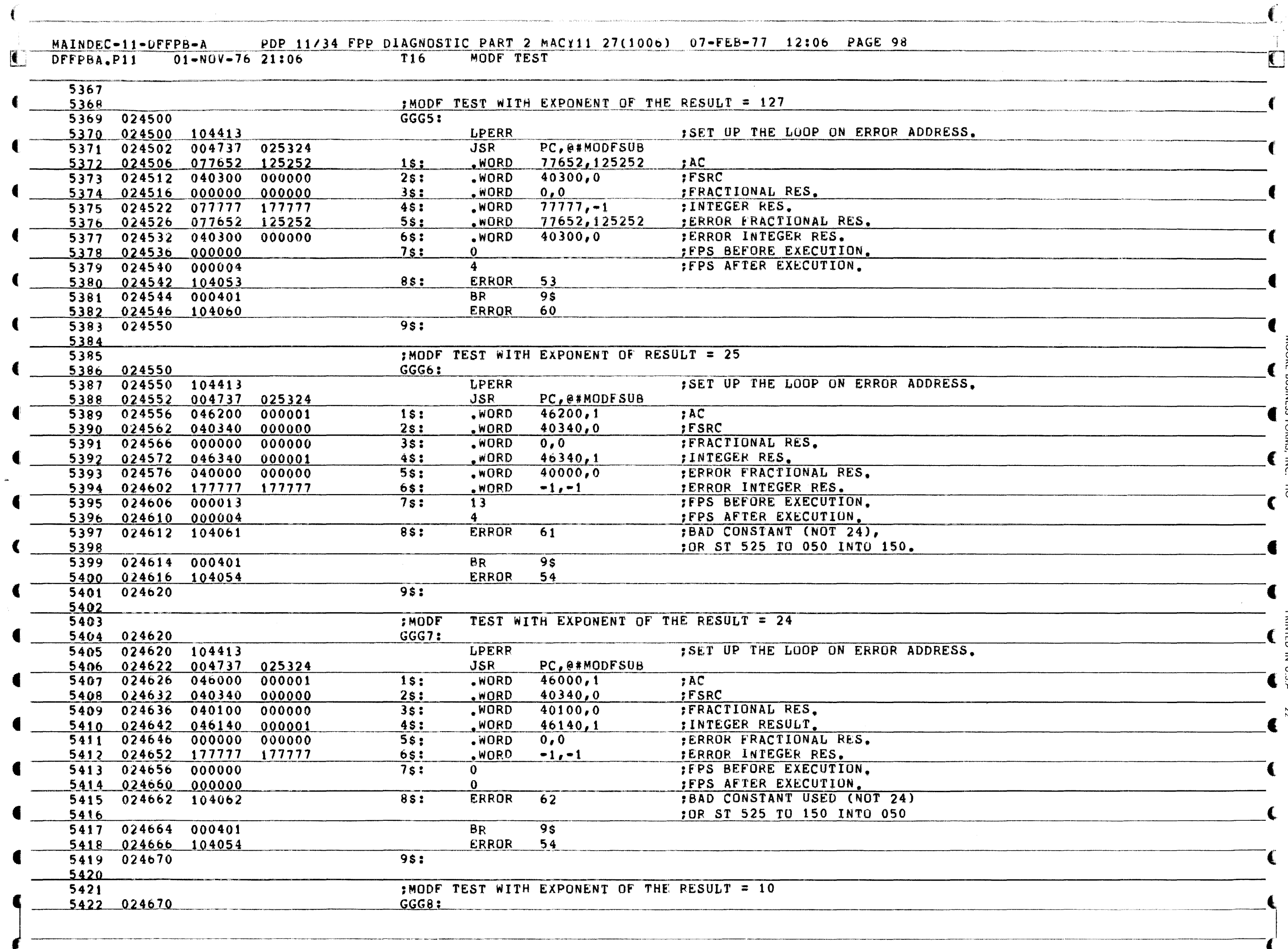

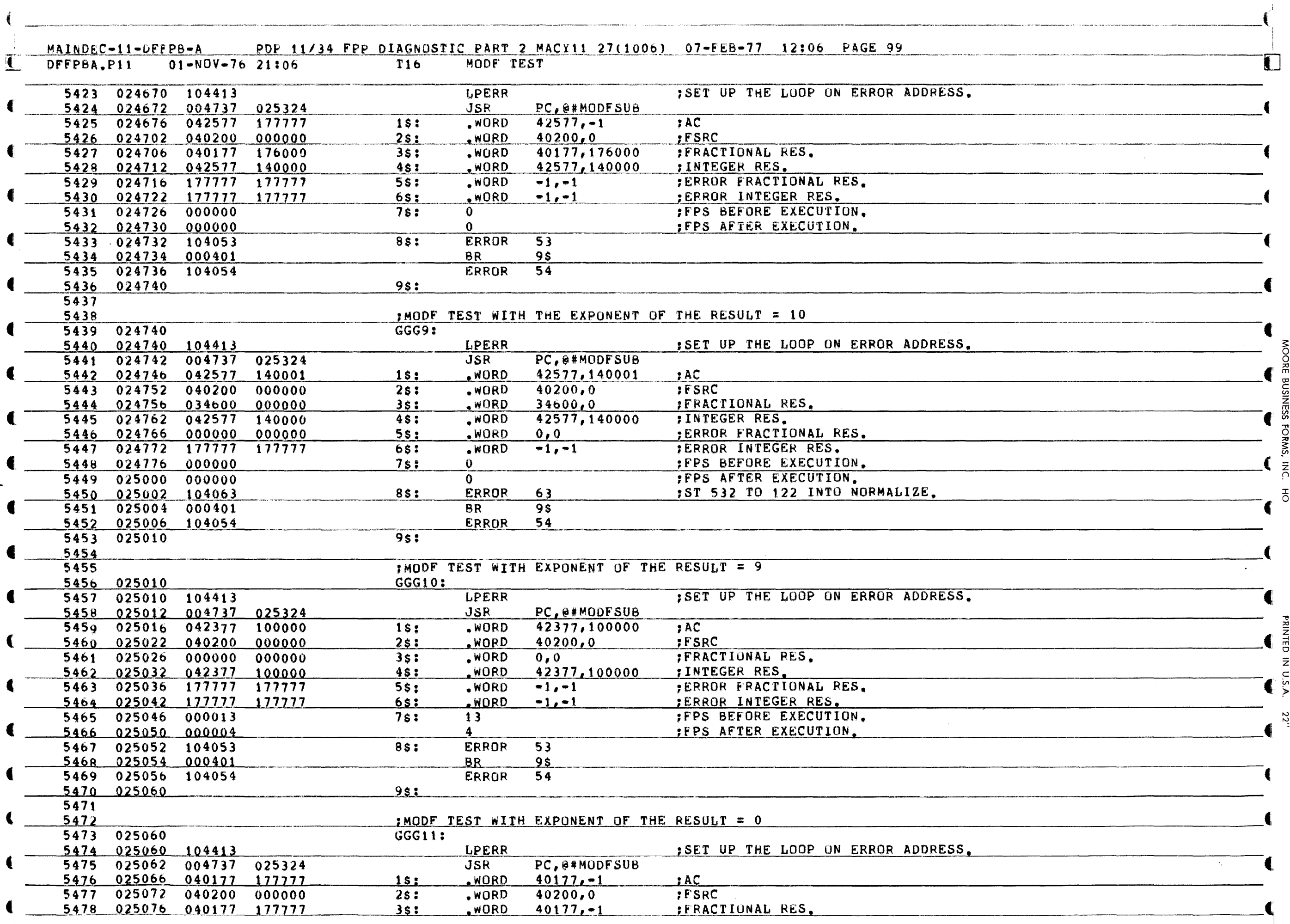

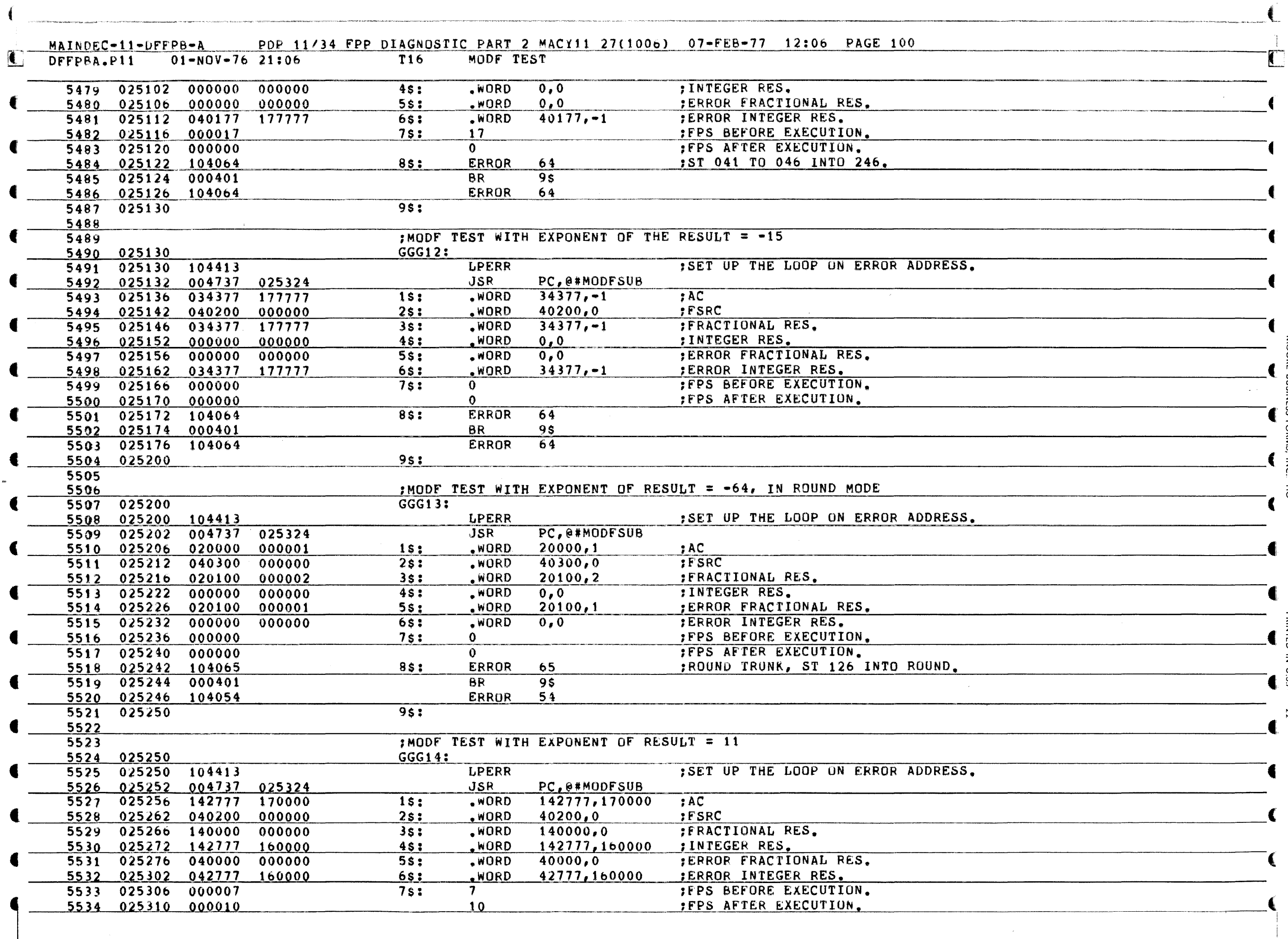

MOORE BUSINESS FORMS, INC.. HO

PRINTED IN U.S.A

22''

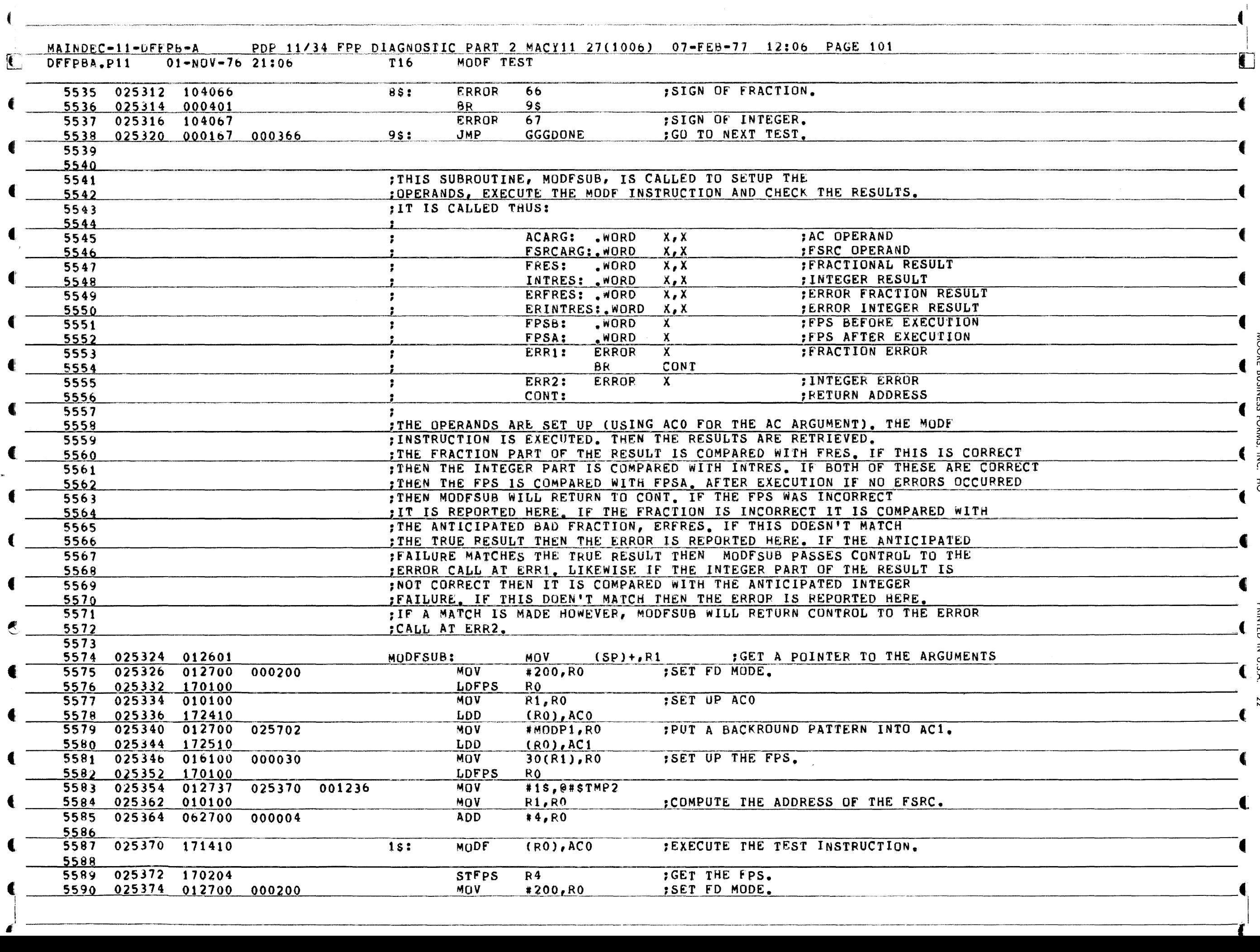

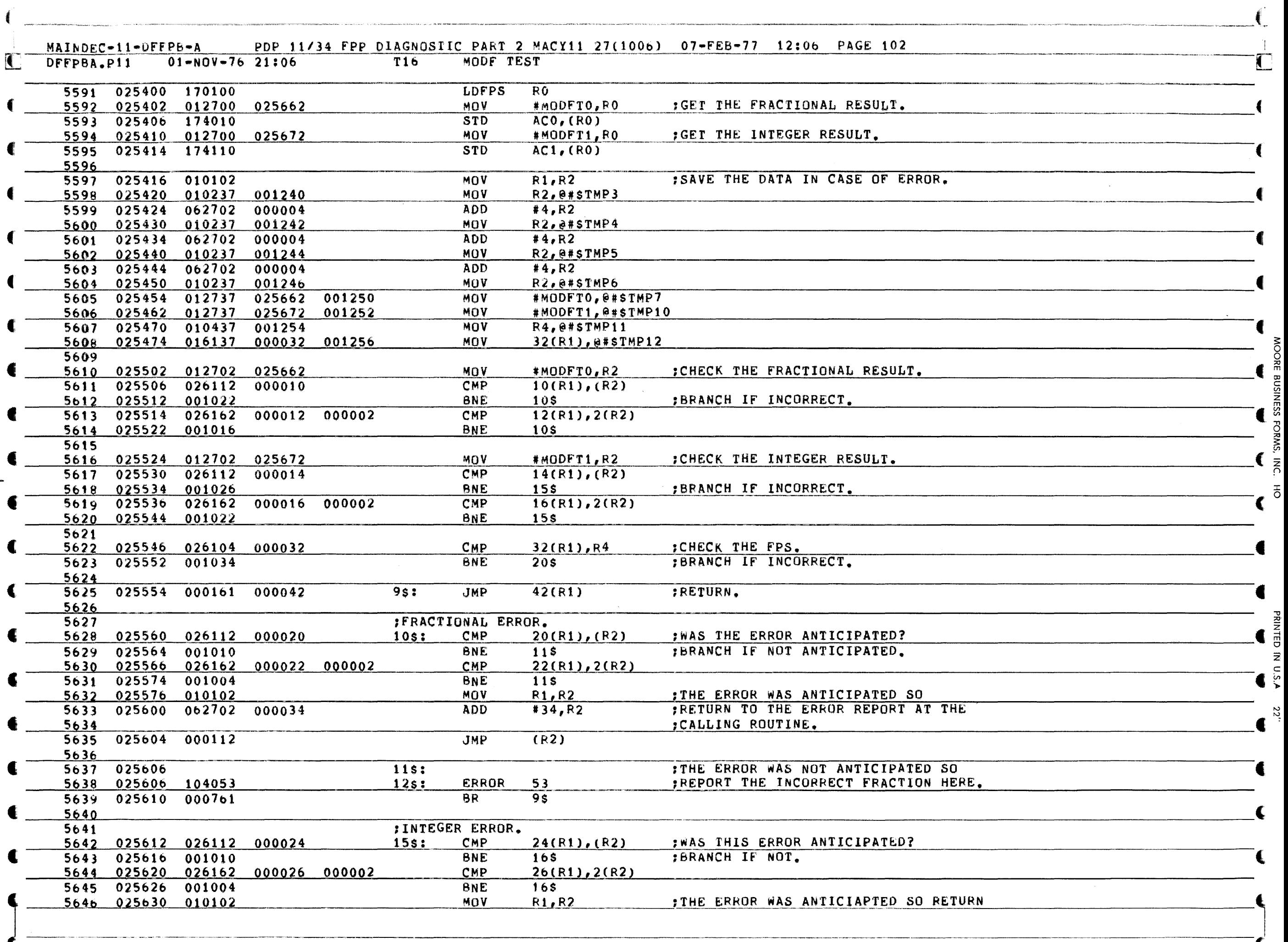

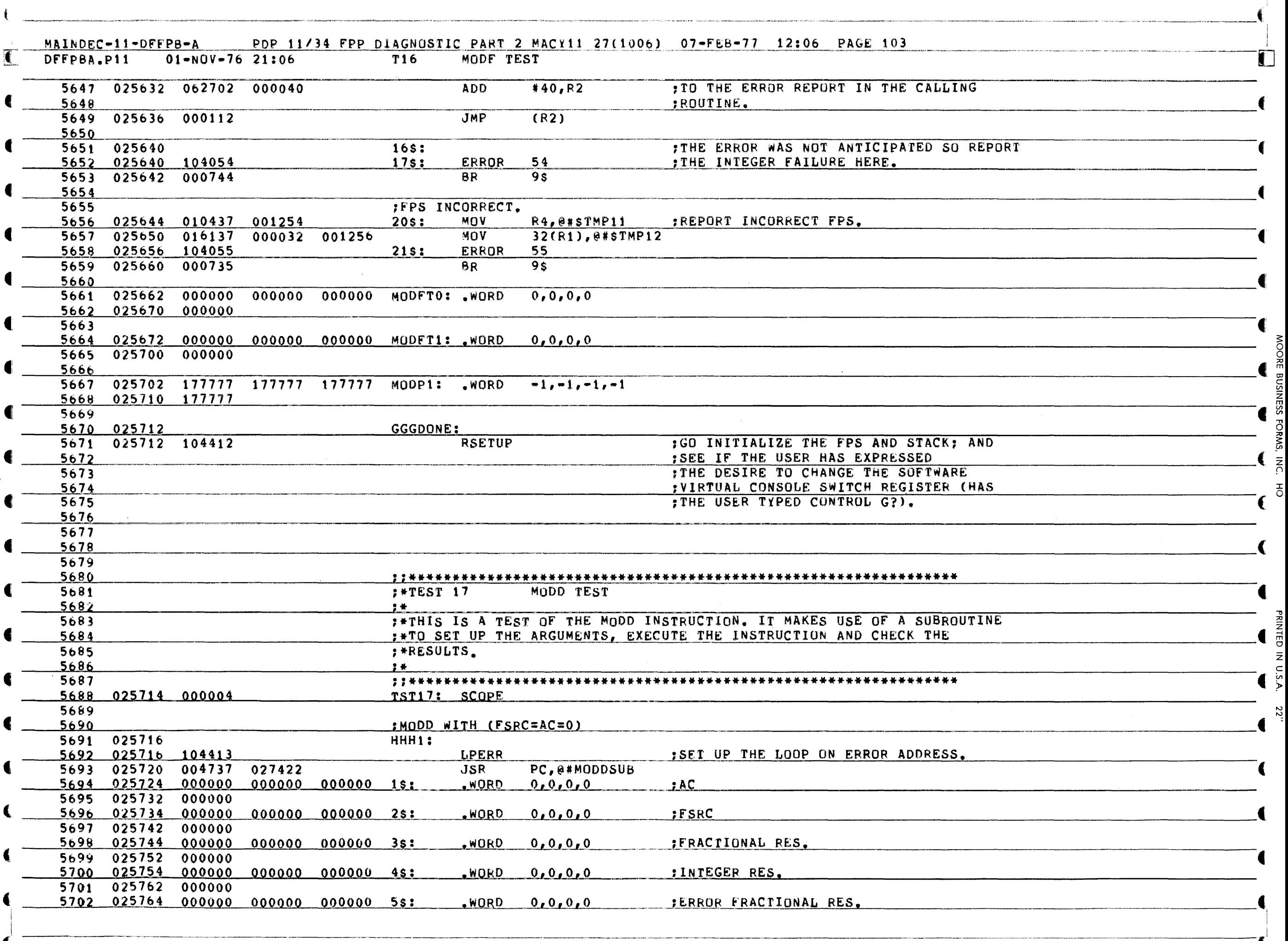

~ ୁ ୁ <sub>고</sub> m 空 C ~ Z n1 VI  $\boldsymbol{\mathsf{v}}$ "'T'I  $\overline{\circ}$ 

 $\epsilon$ 

<u>ን</u> ~ z TED IN c

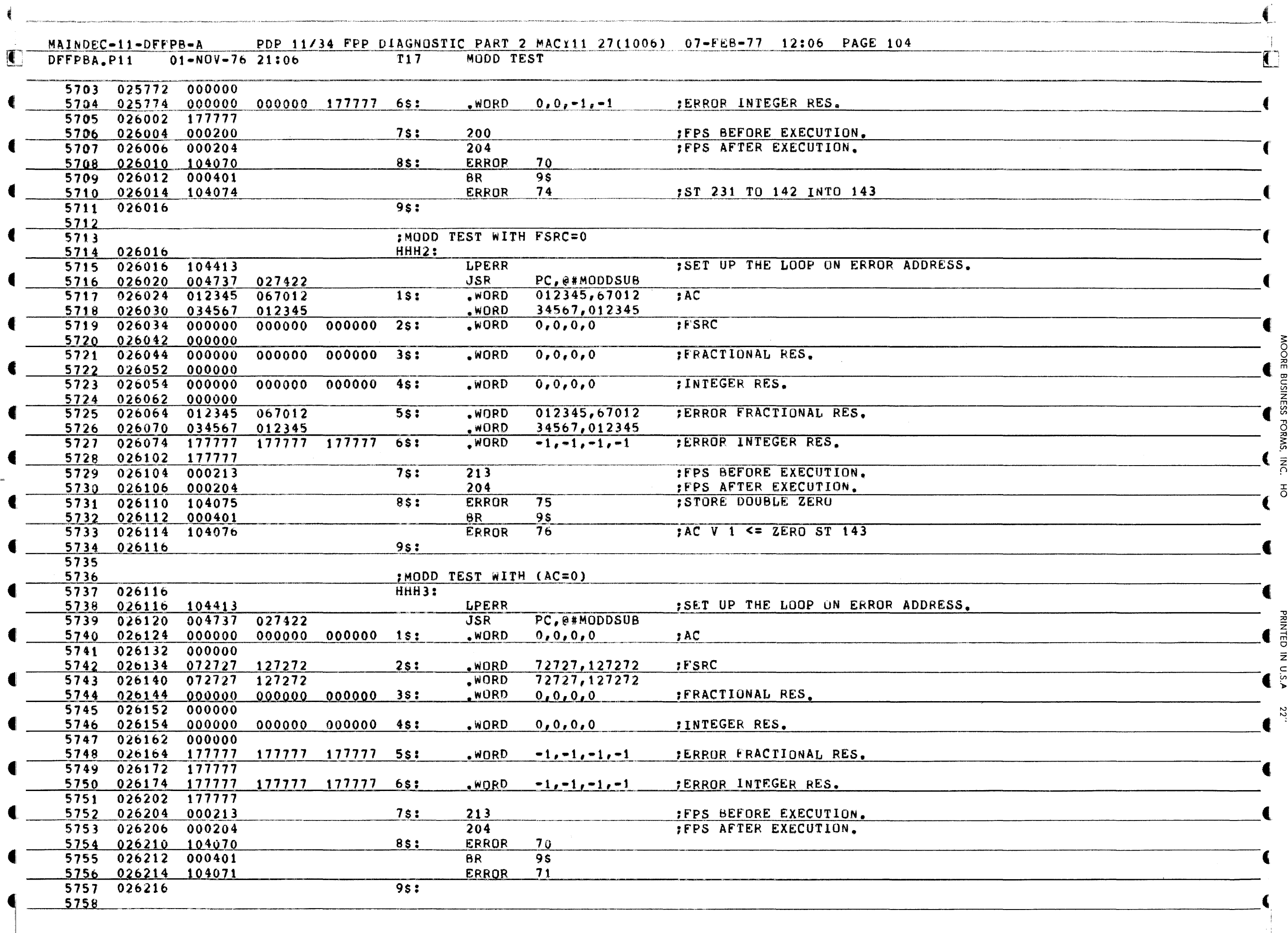

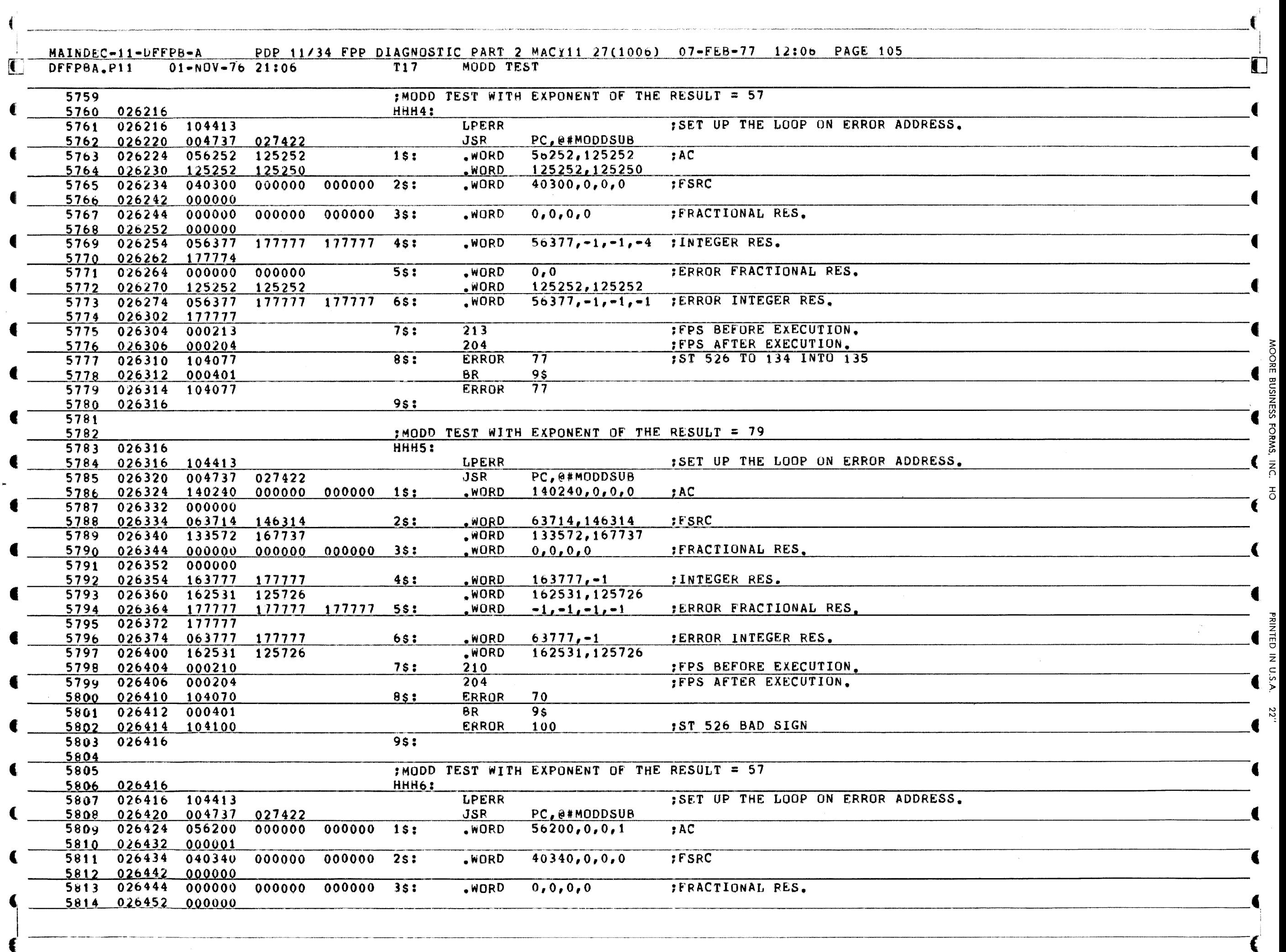

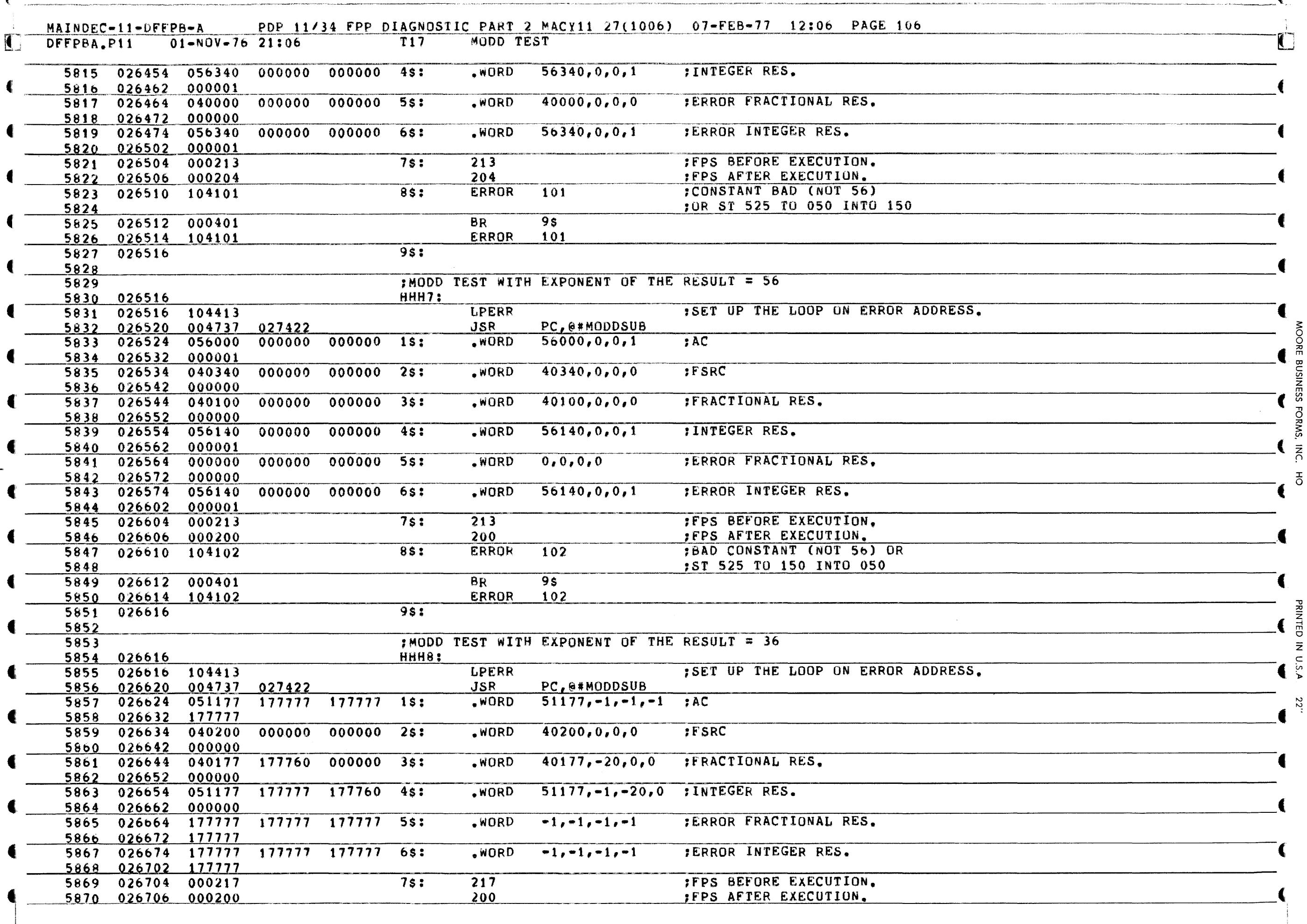

€
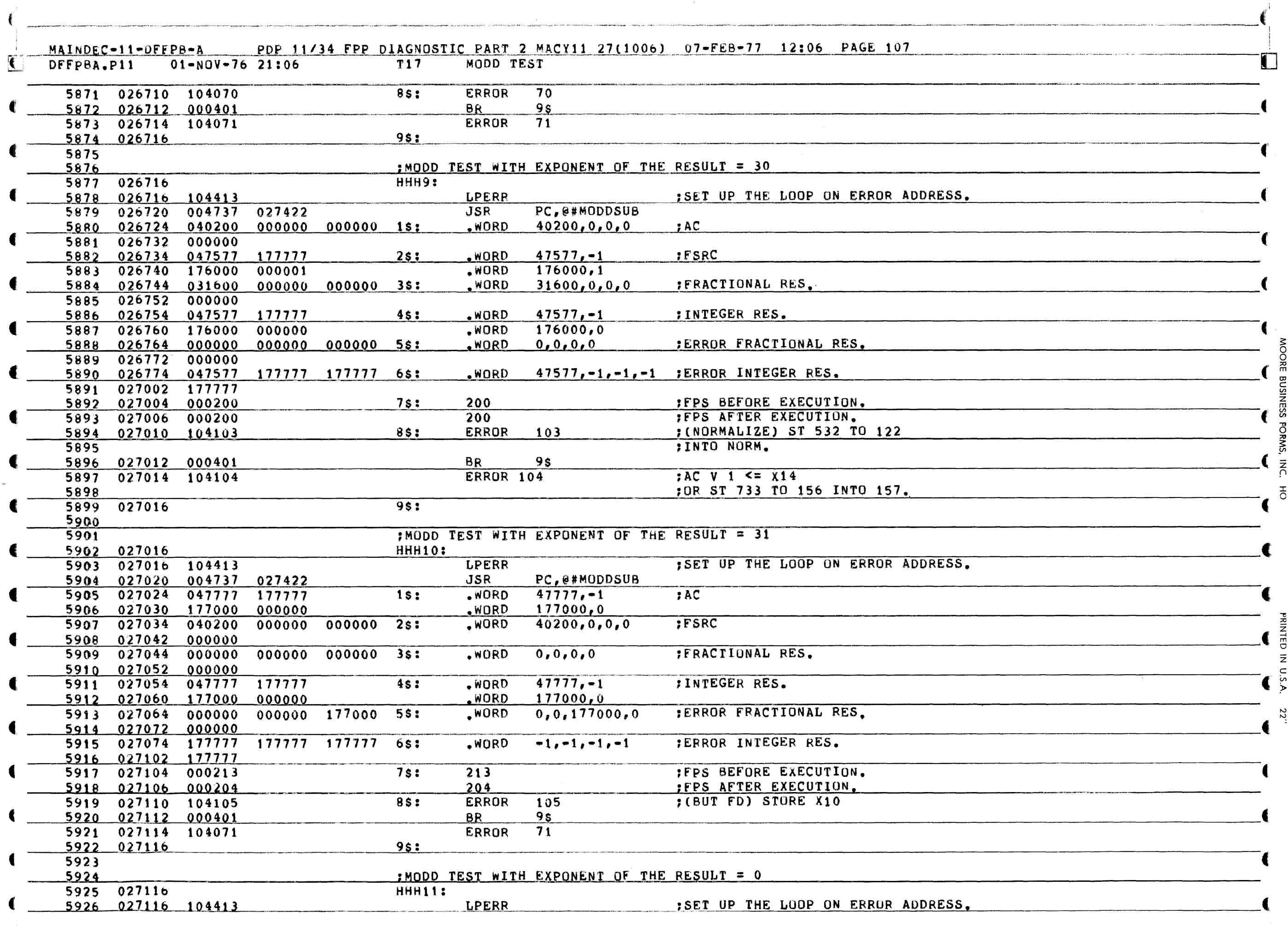

 $\overline{\mathsf{R}}$ 

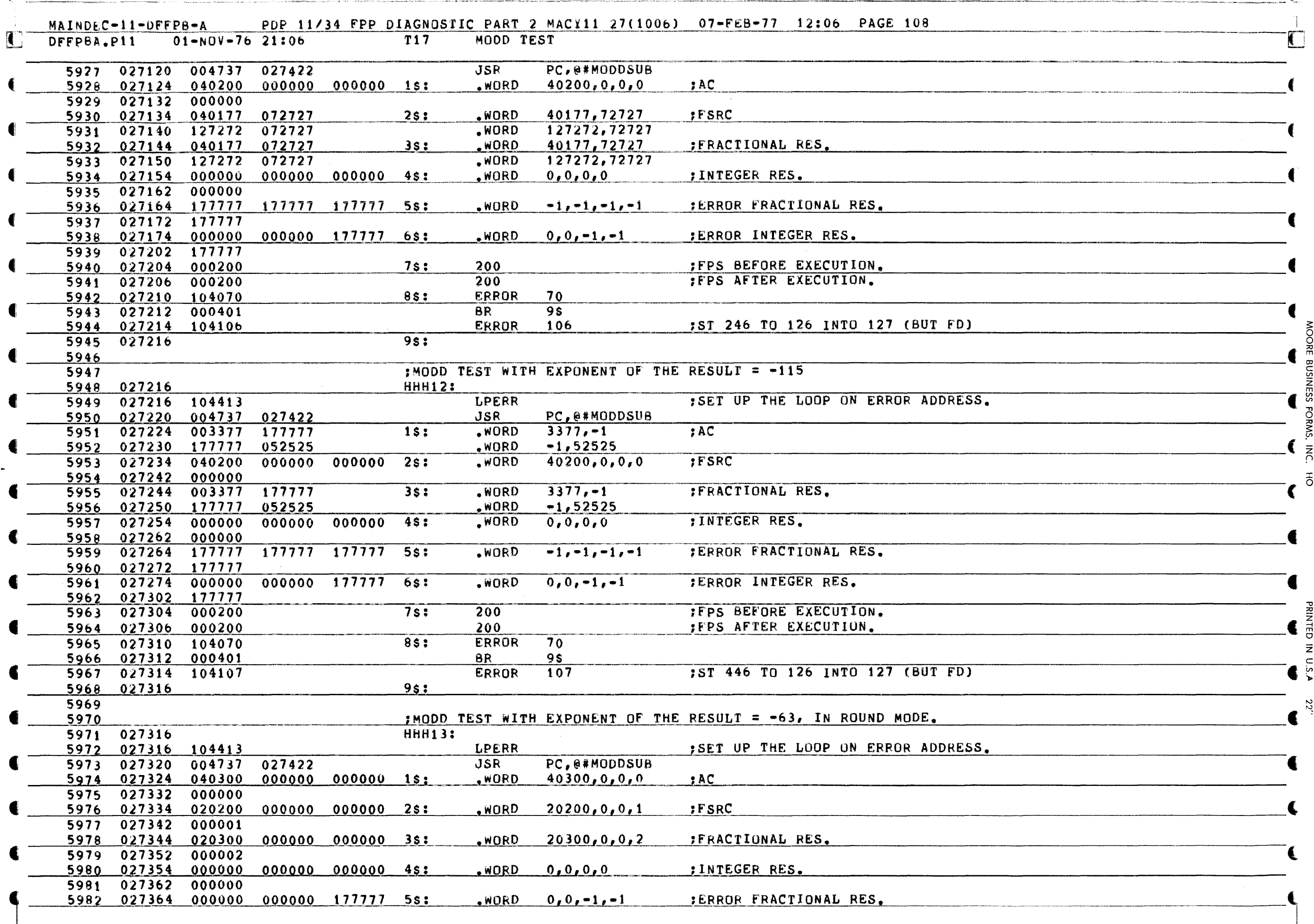

į

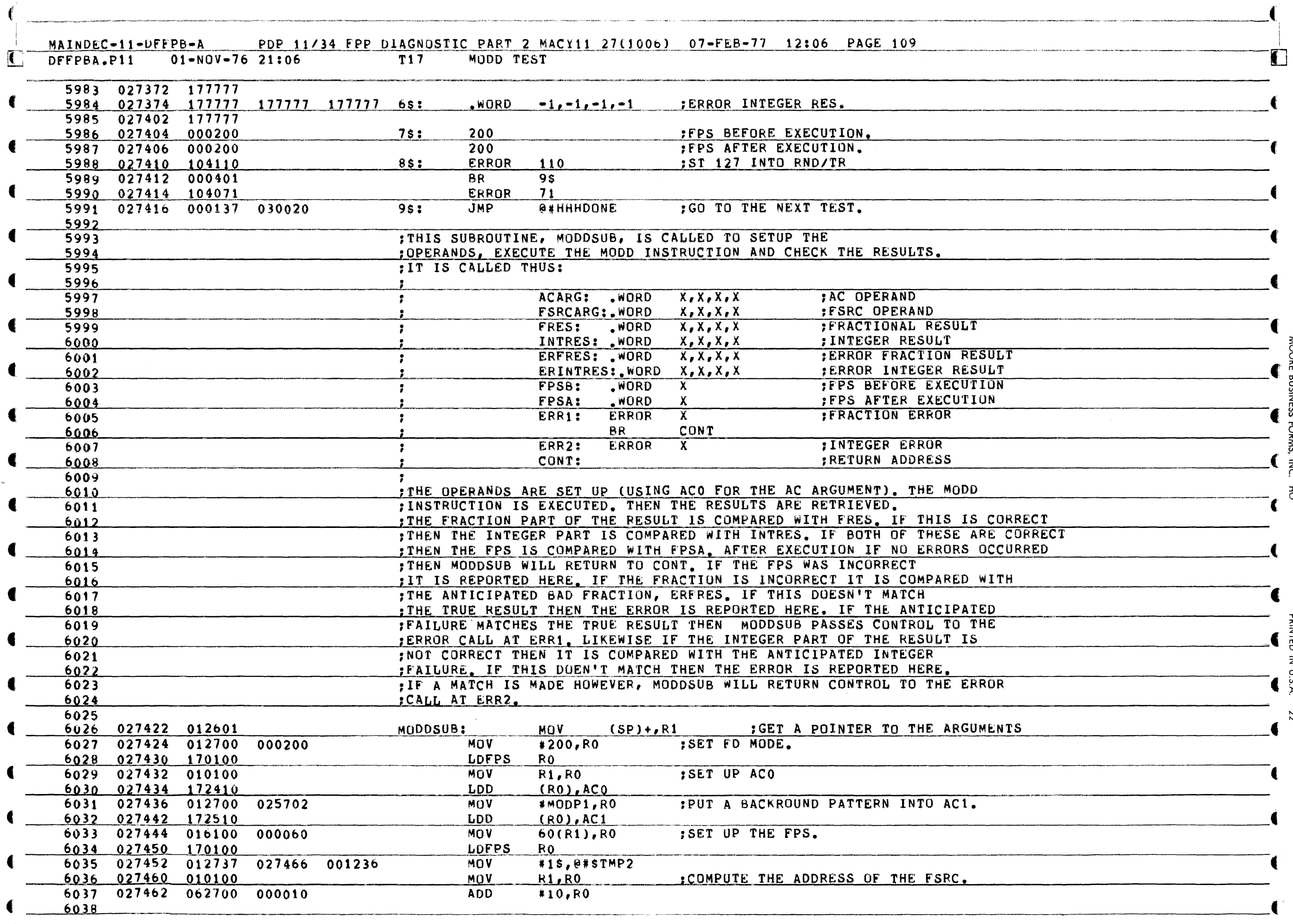

~ ୁ 0 ž,

BUSINESS FORMS,

ا<br>ج  $\overline{6}$ 

"tJ ~ z ..., m 0 Z  $\frac{1}{2}$ ~

 $22''$ 

~ ---~--- - - ... \_\_ .\_----- ~'-.~---. .. -.-~--.

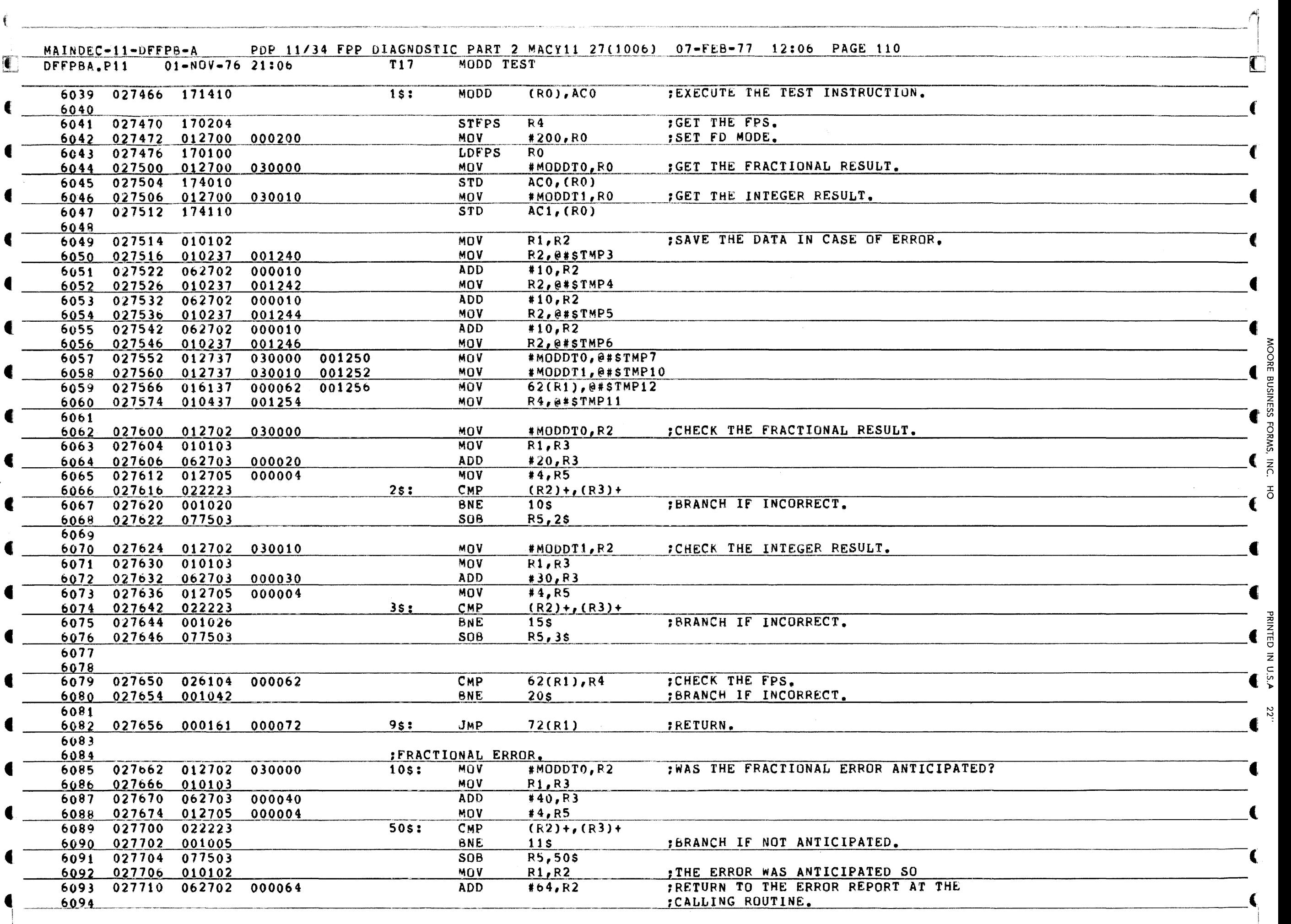

I C'

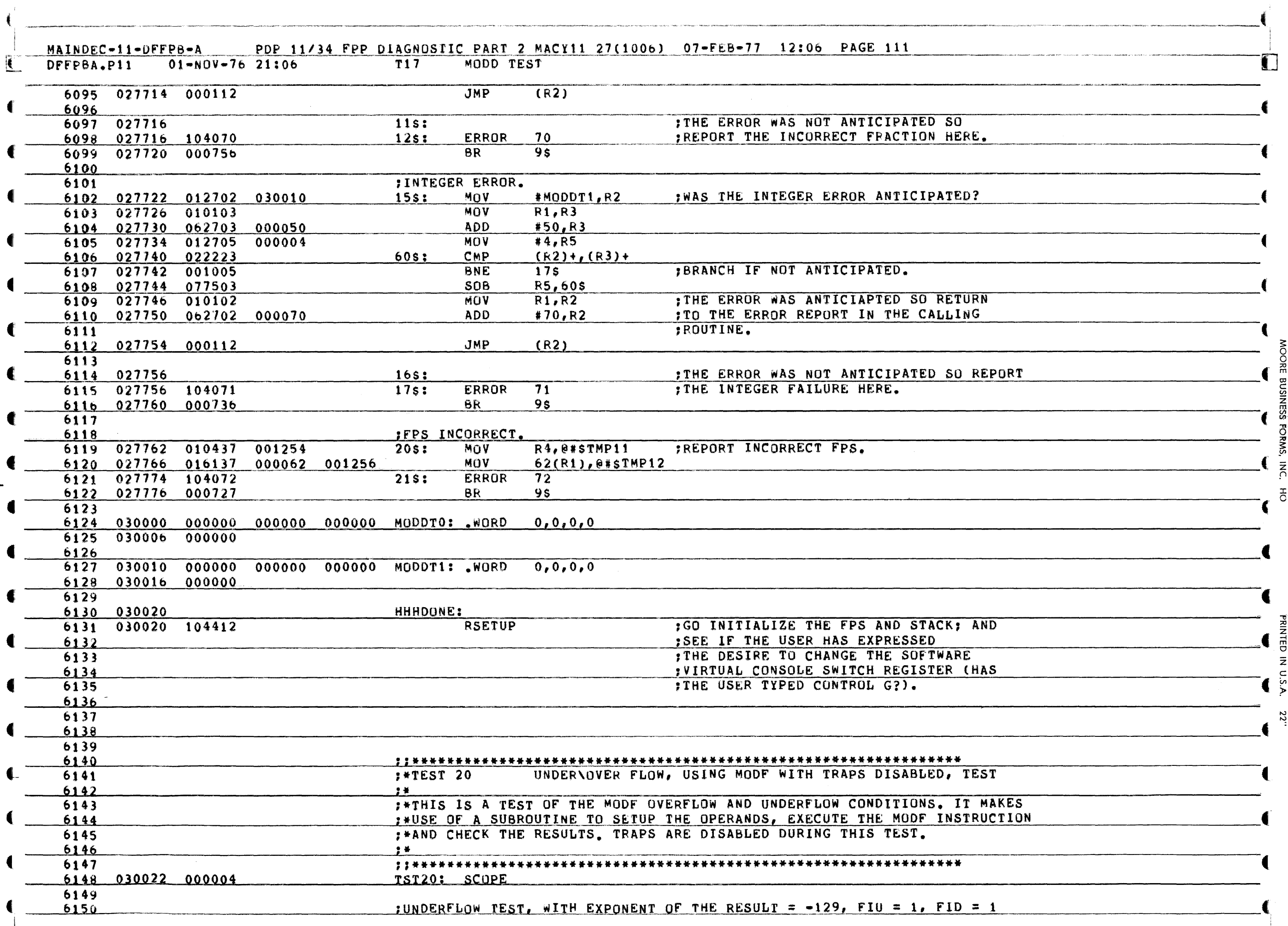

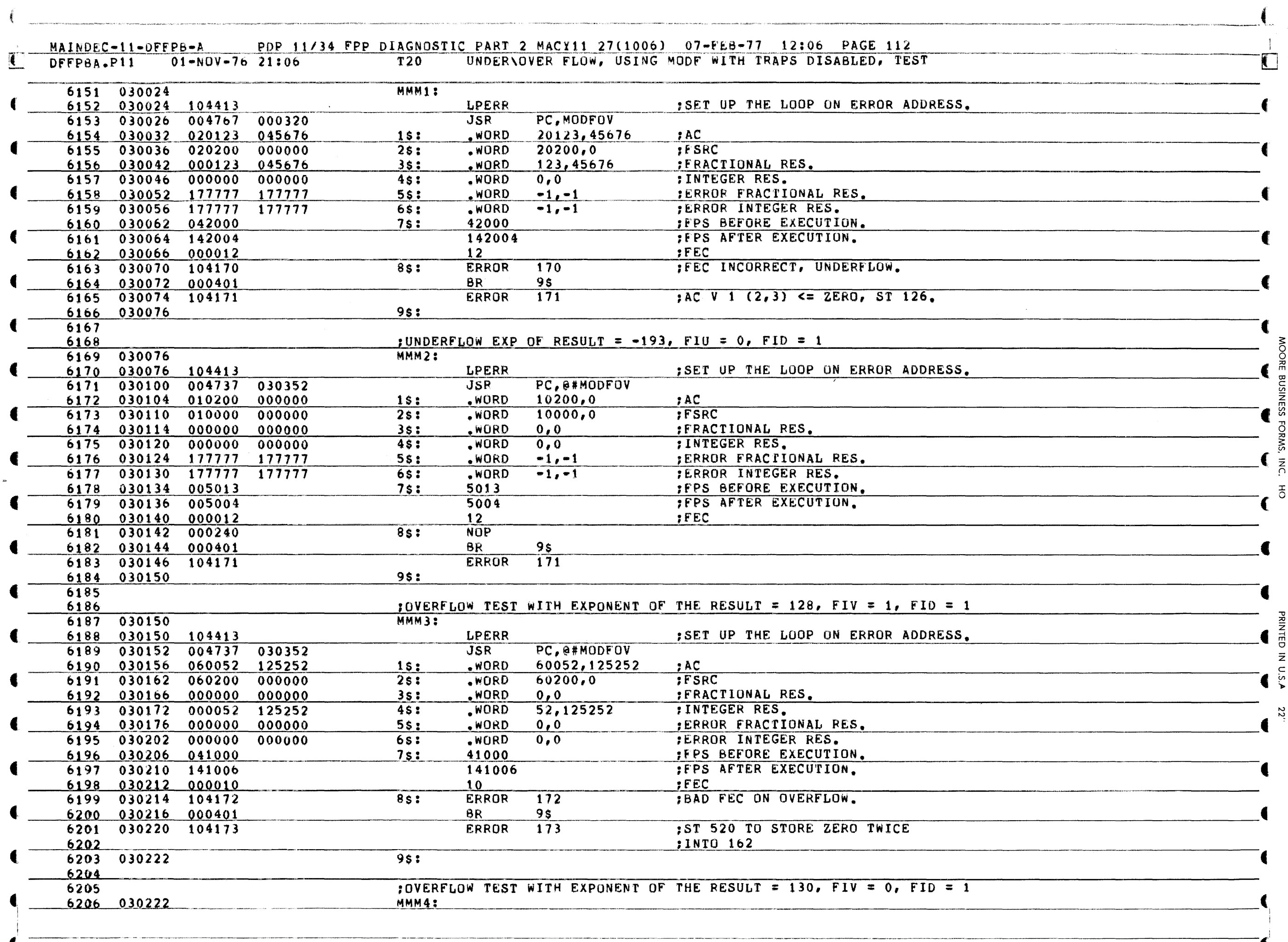

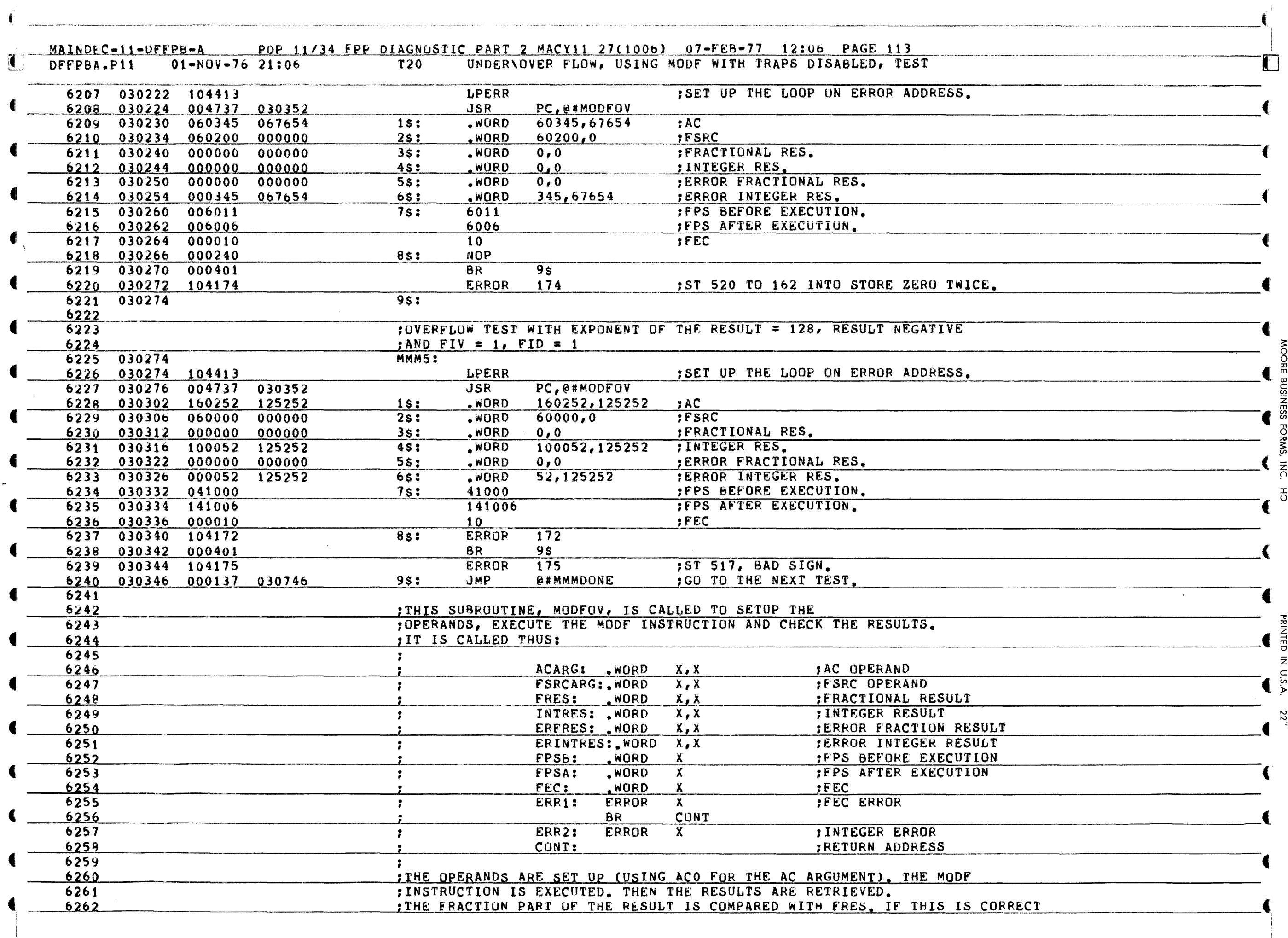

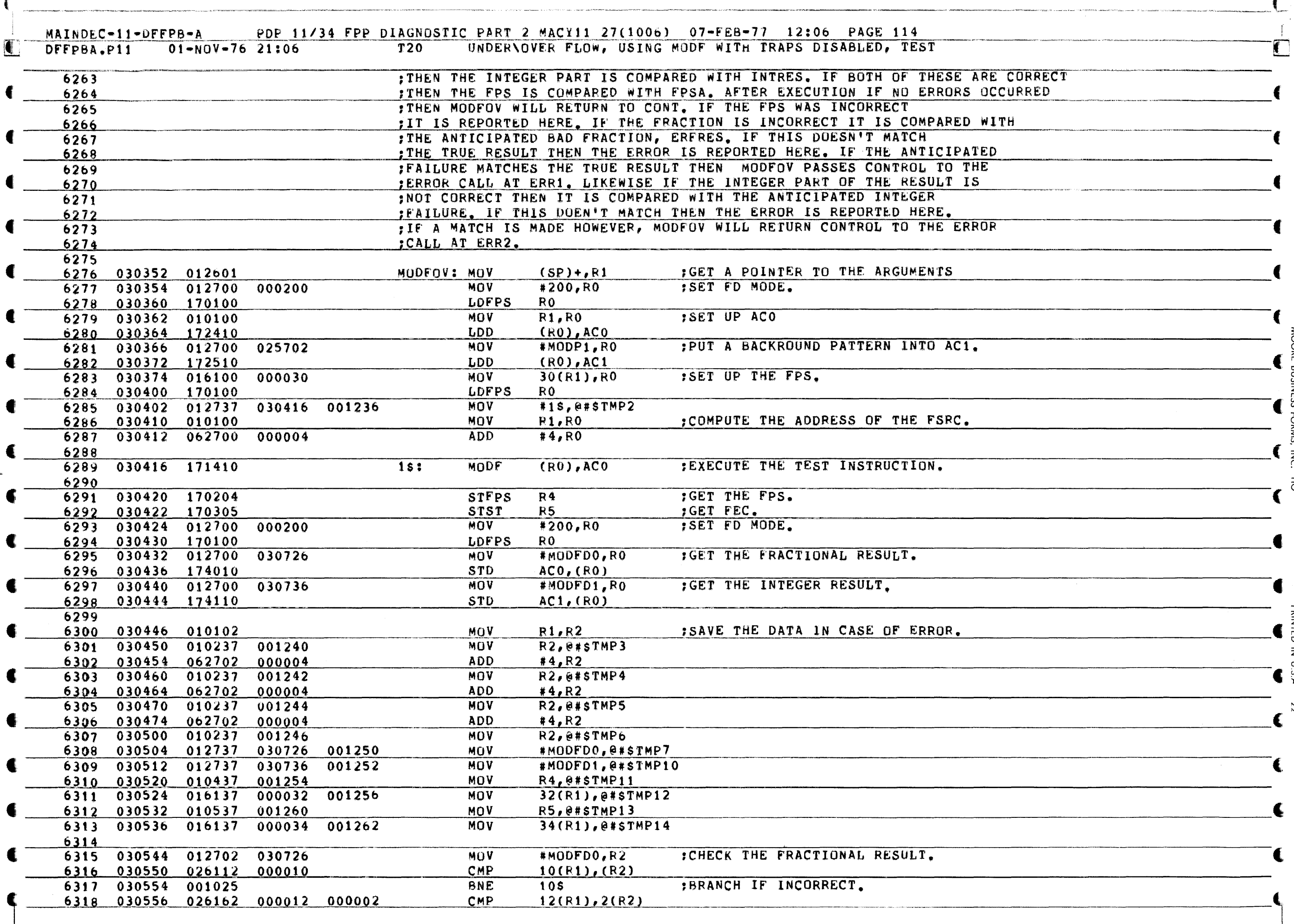

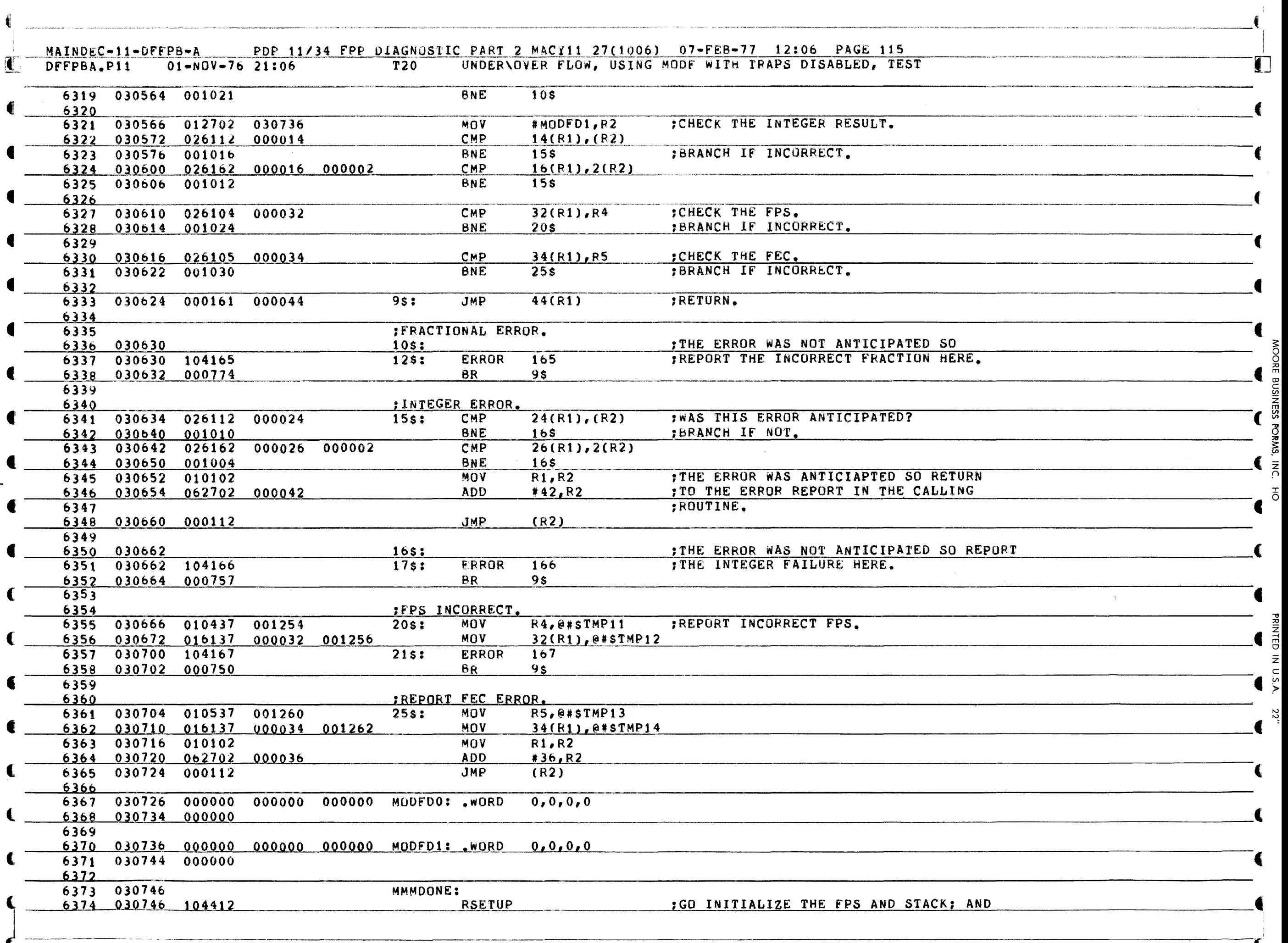

.,..  $\cup$ 

**PRINTED IN U.S.A.** 

(

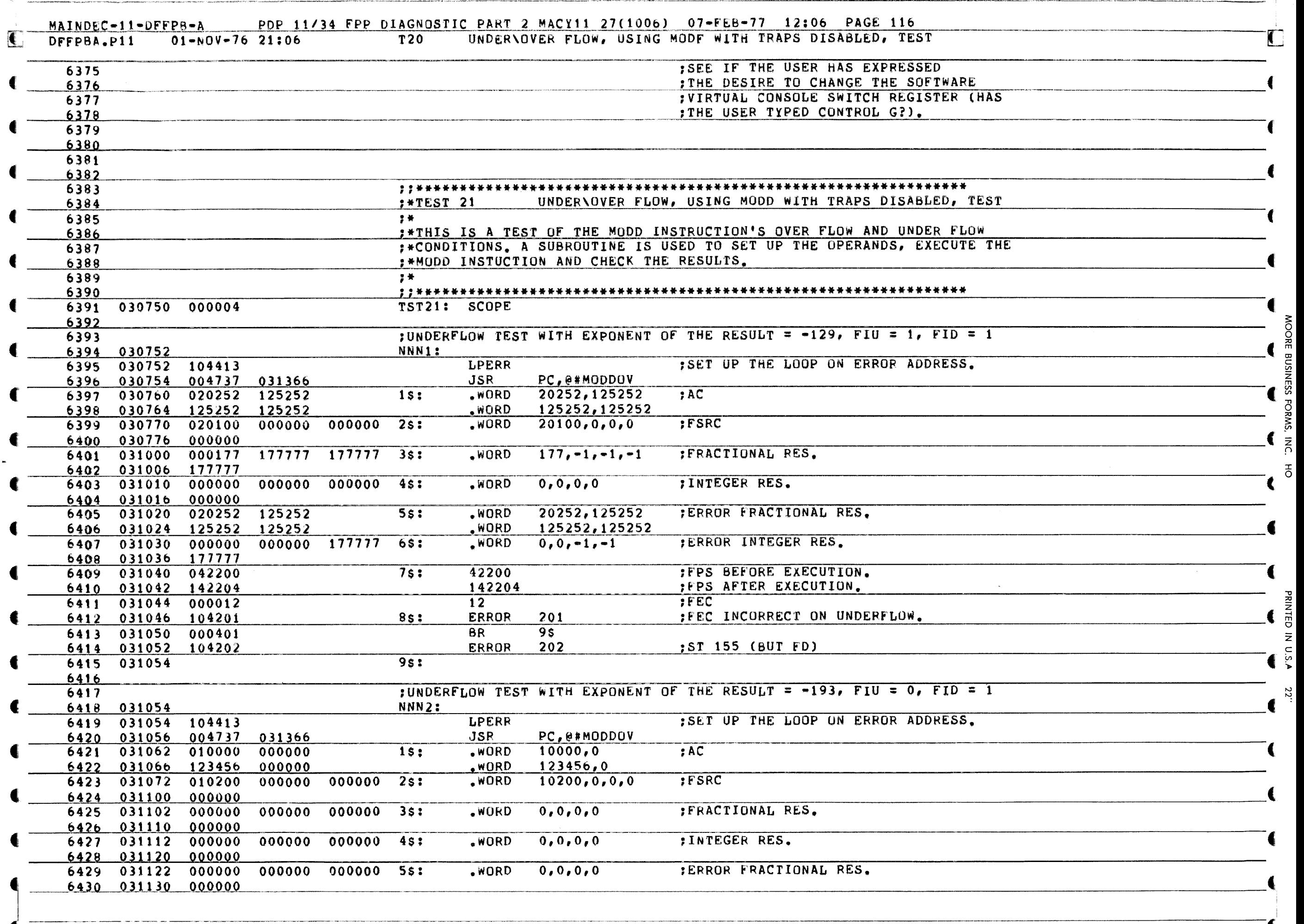

 $\epsilon$ 

NOOR<br>O

 $\mathbb{A}_{\left\lbrack 0,1\right\rbrack}$ 

~

YI

 $\overline{5}$ 

PRINTE

Z

(

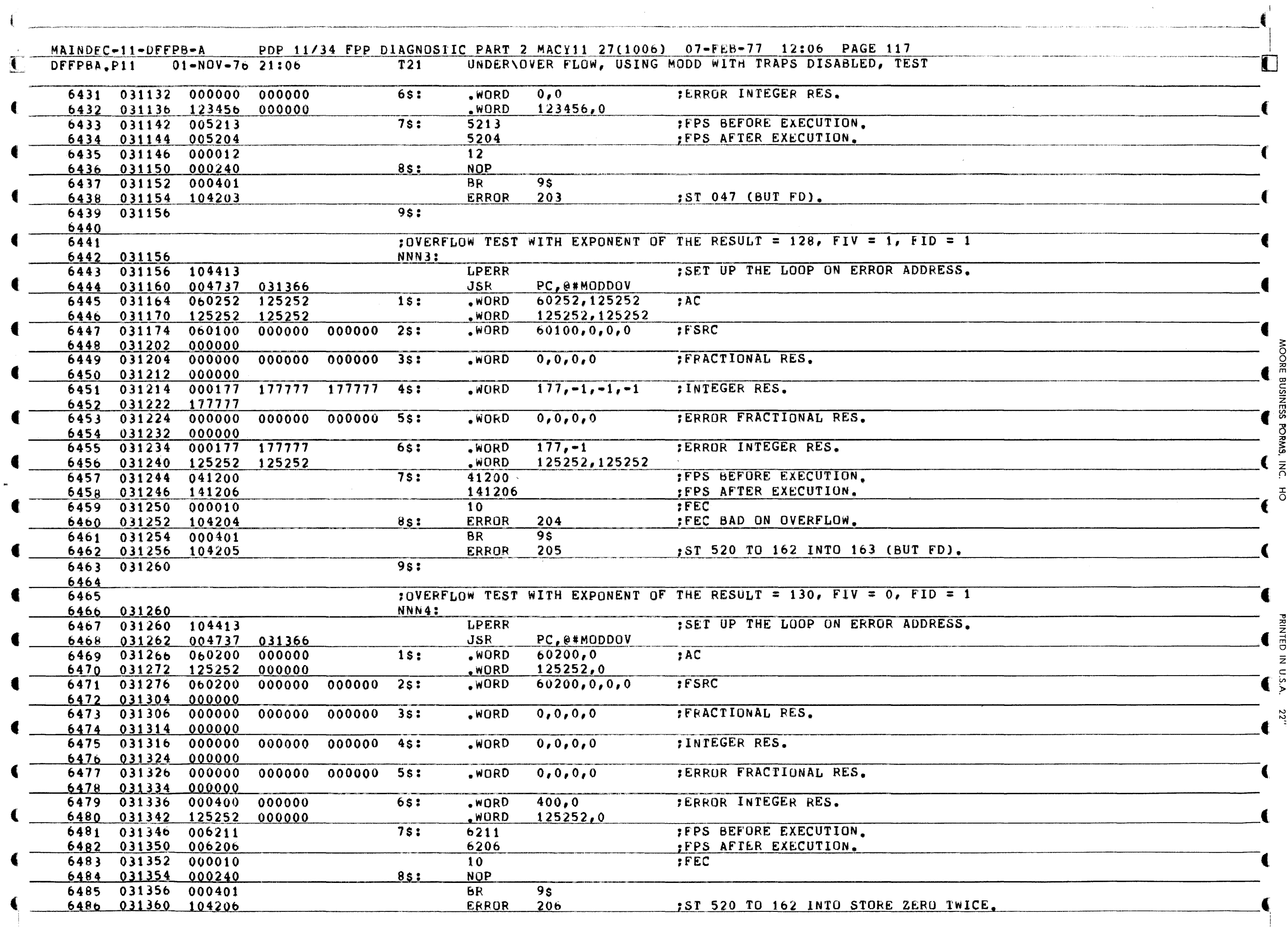

 $\mathcal{A}^{\mathcal{A}}$ 

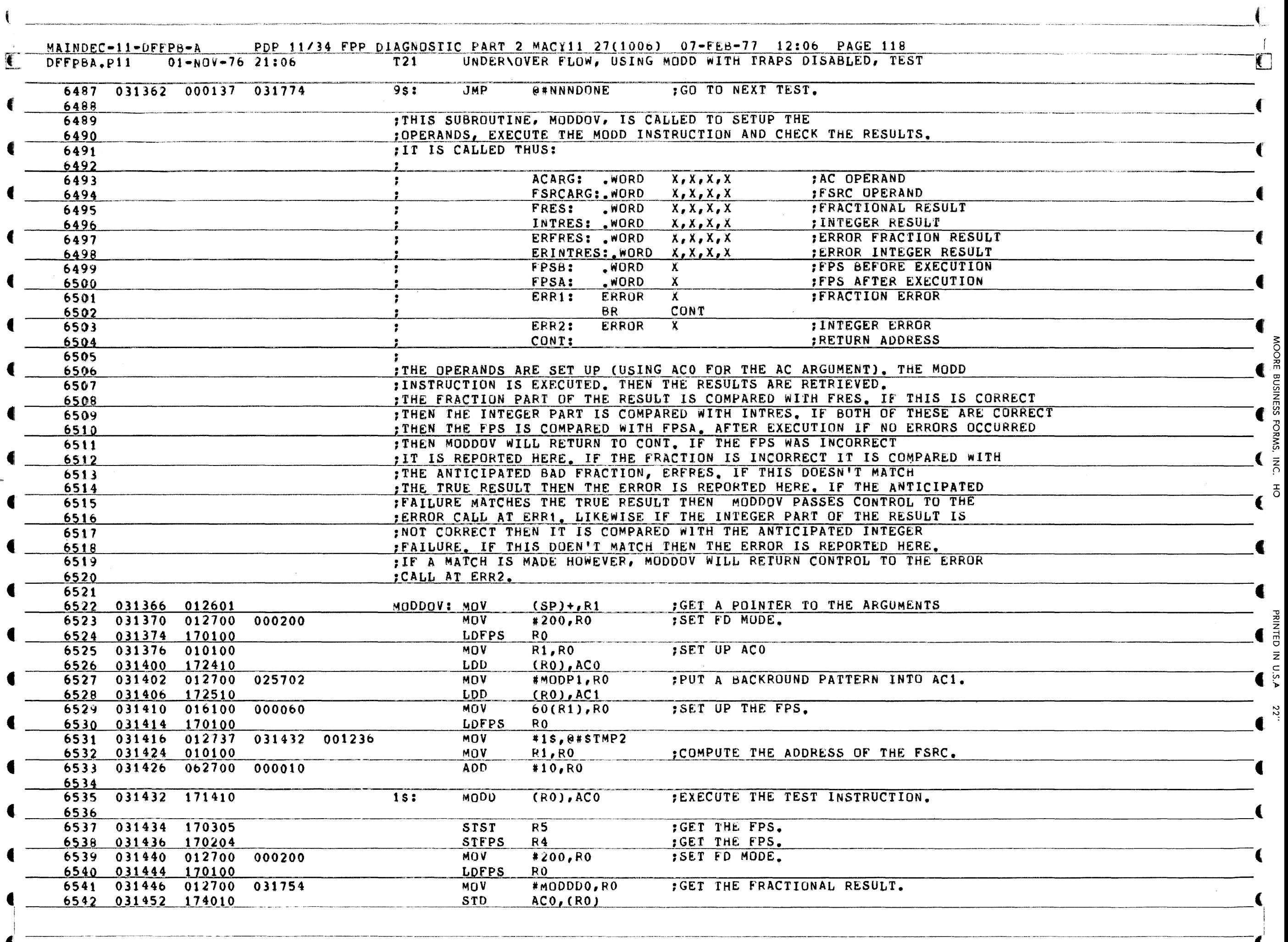

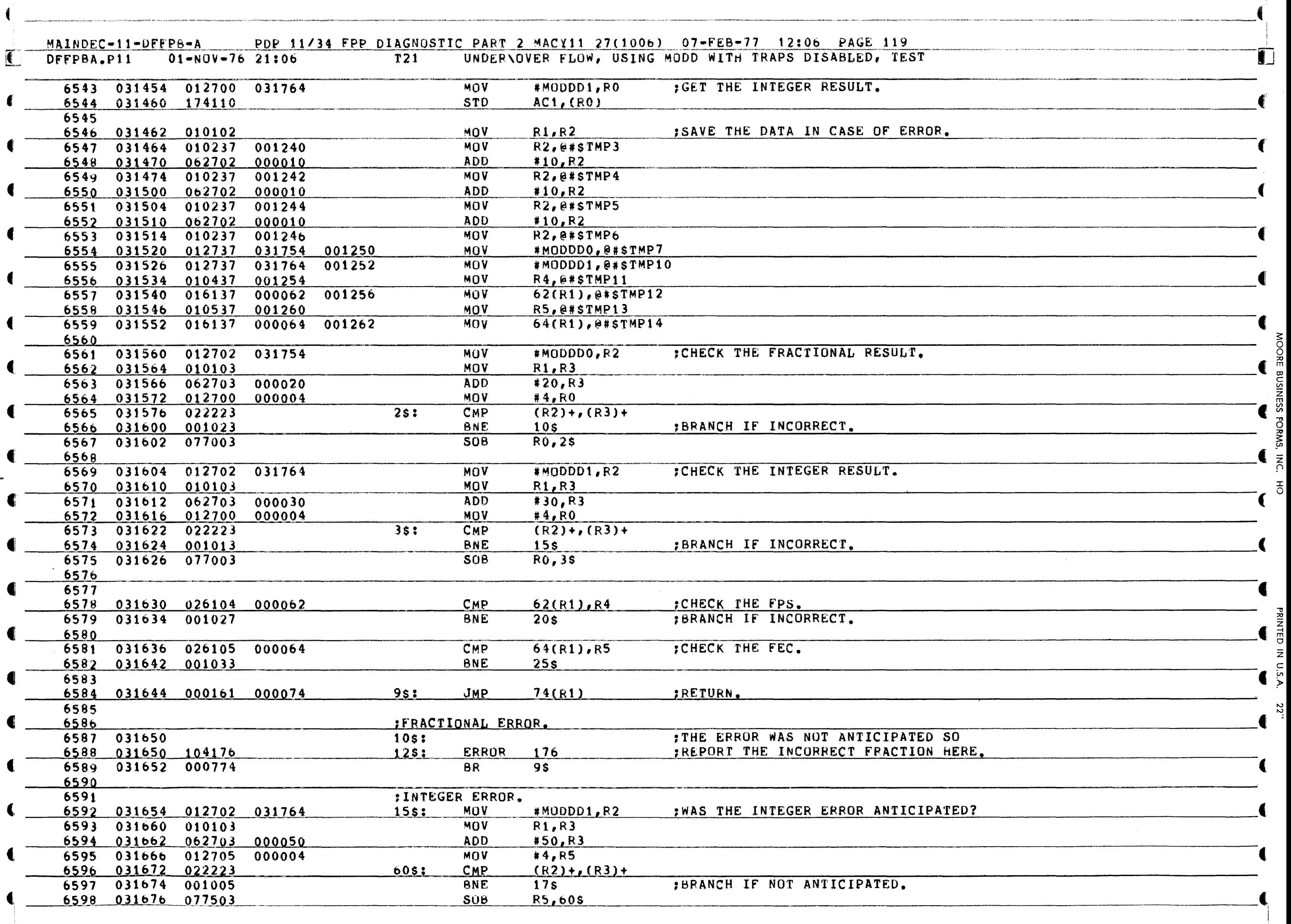

€

. -.. -,~~--.--.-.-~-------.---.-~--- (I

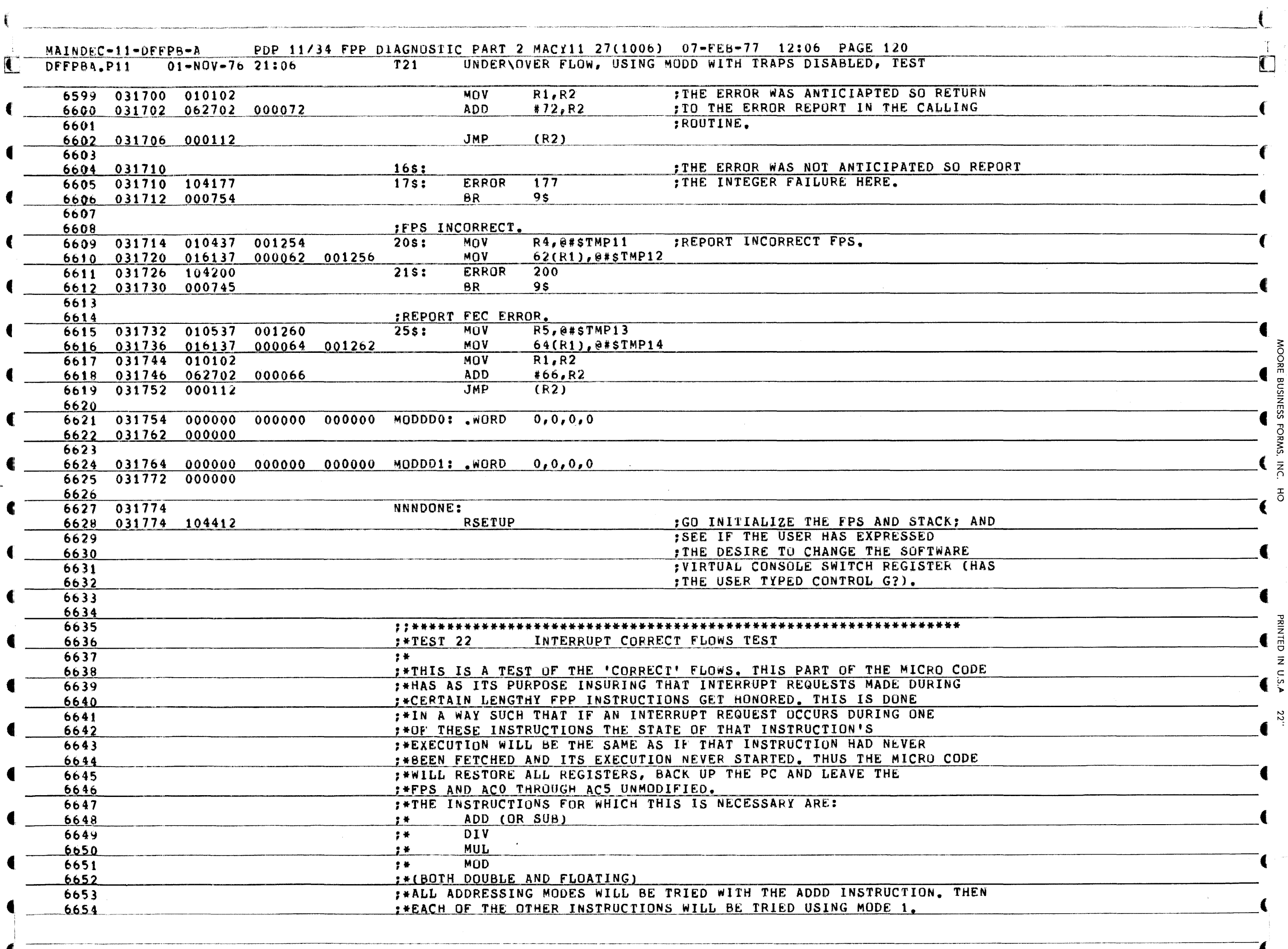

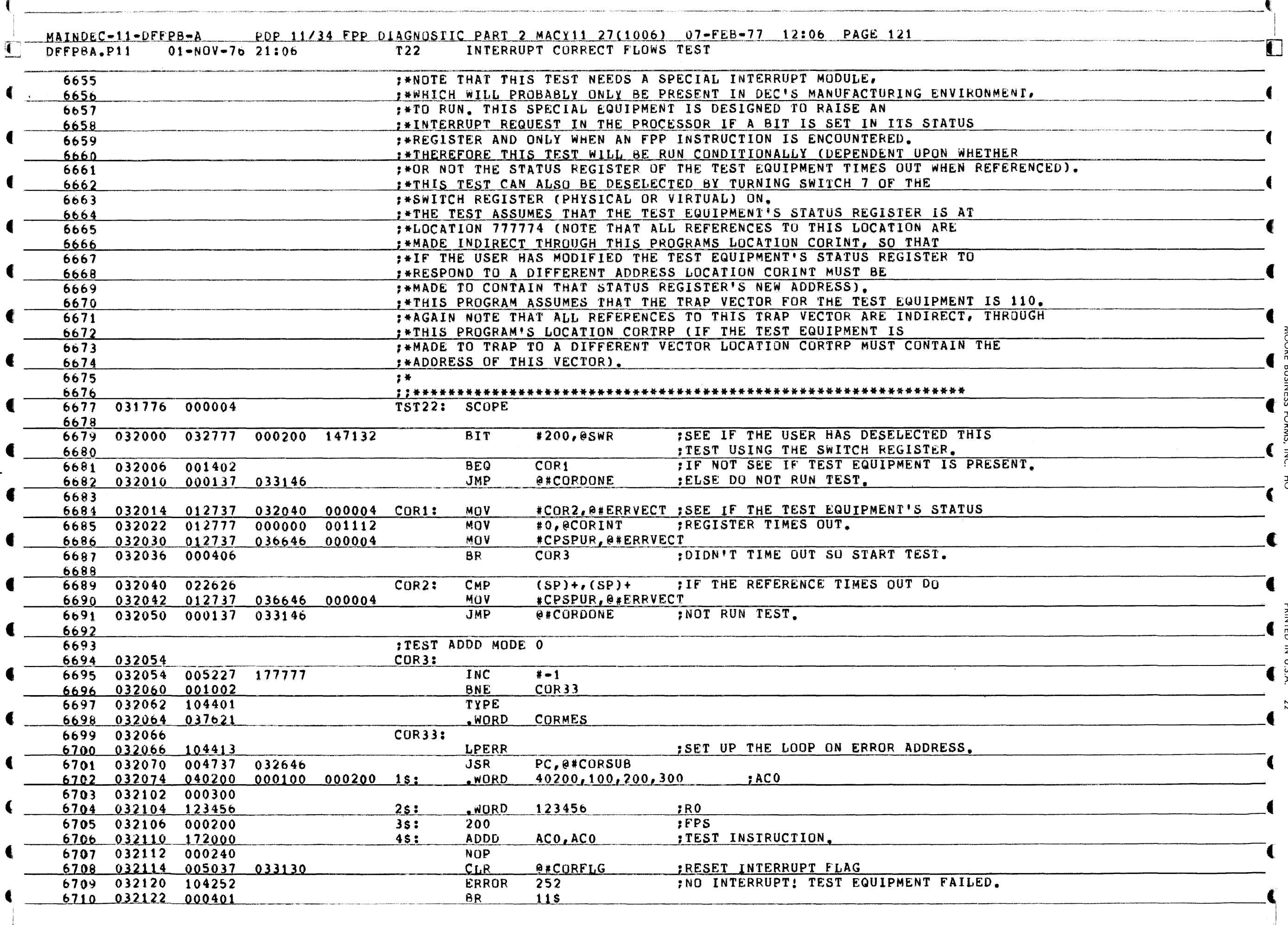

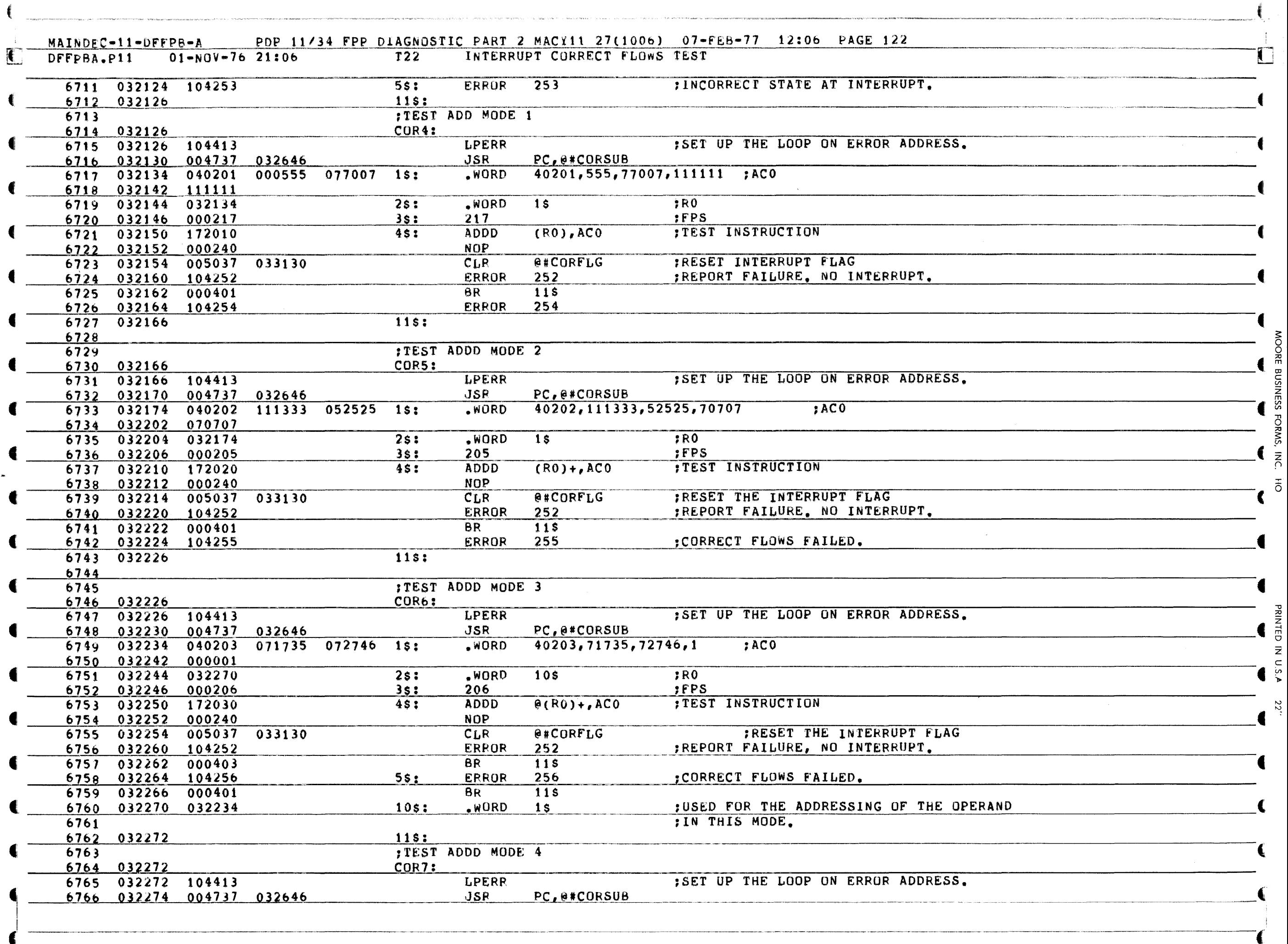

4

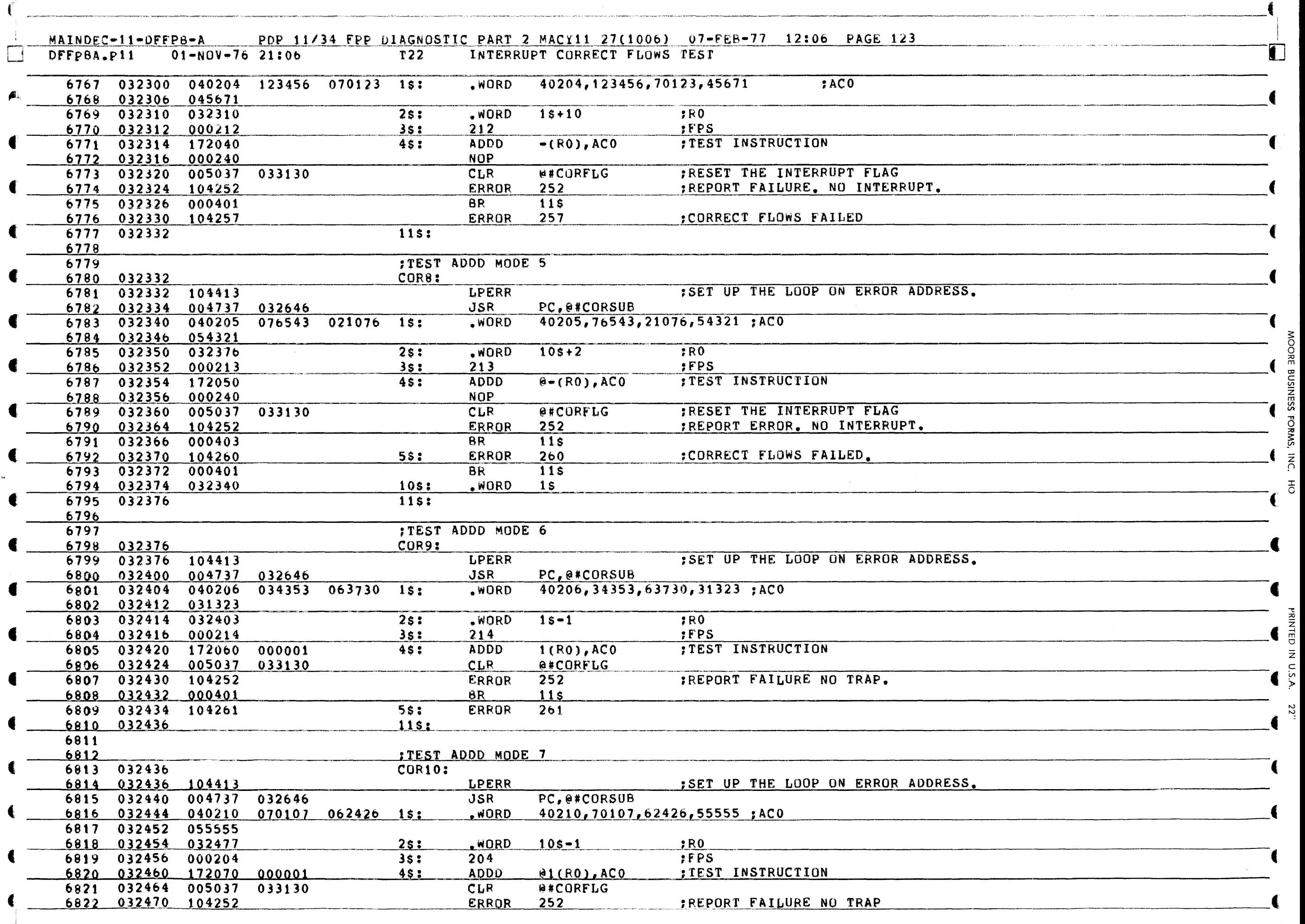

 $\hat{\rho}$  and the components of the set of  $\hat{\rho}$  ,  $\hat{\rho}$  ,  $\hat{\rho}$  ,  $\hat{\rho}$  ,  $\hat{\rho}$  , and  $\hat{\rho}$ 

.. ~-.--

«

•

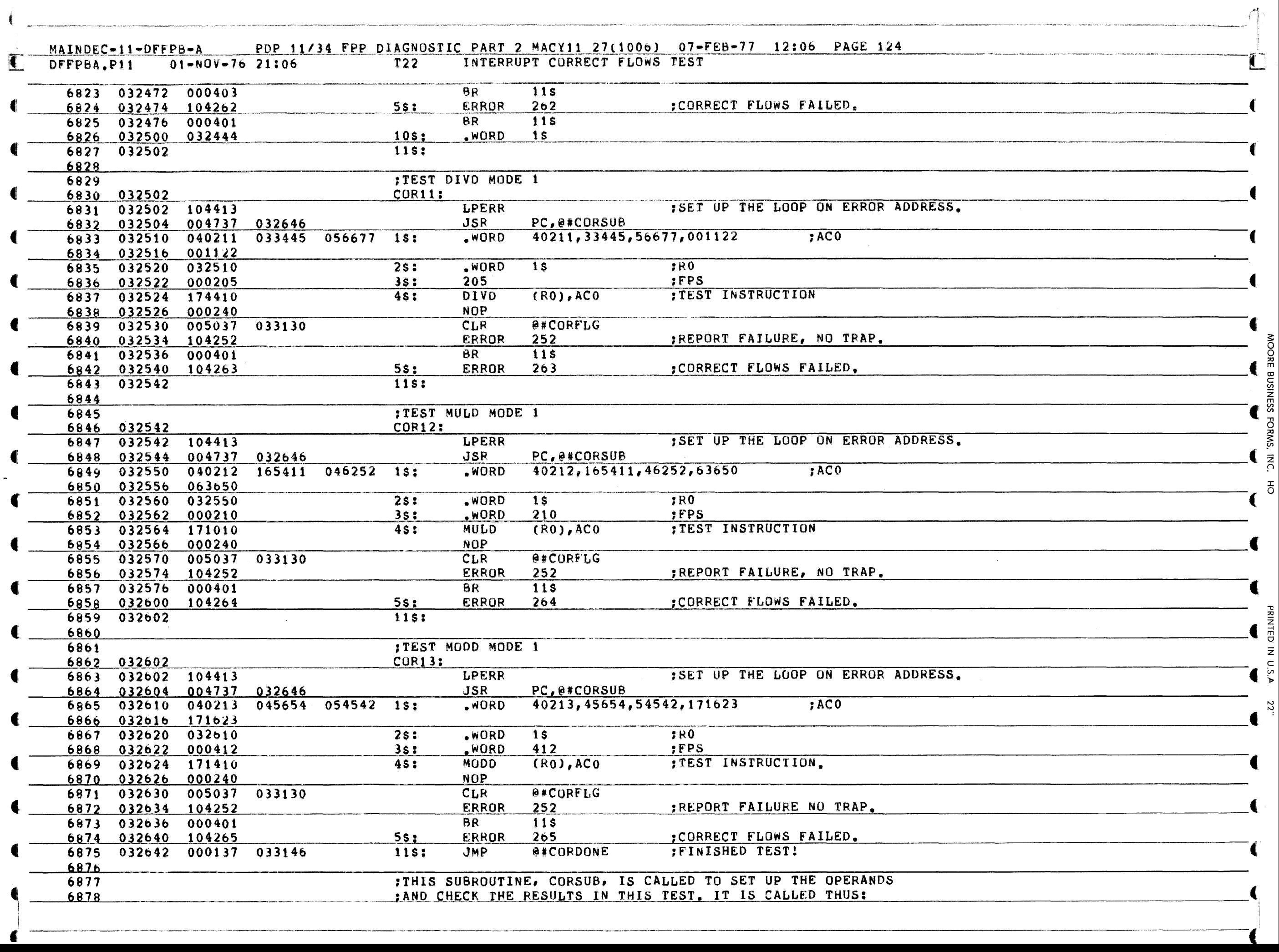

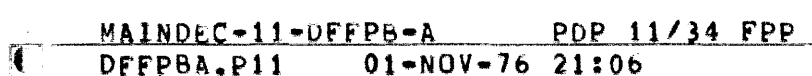

 $\epsilon$ 

MAINDe.C.l1·0fF<PB-~, PDP, *11/34* FPP DIAGr(OSTIC ~~RT <sup>2</sup>MACX11 27(1006) \_"J~\_I~FE8\_-77.", 12:06 PAGE 125 DFFPBA.Pl1 01-NOV-76 21:06 122 INTERRUPT CORRECT FLOWS TESt , .. -~, ,---,-----.- -'----------~"·-----IJ

".\_" -,--,",'~-. -\_ .... - ,-~---~ .. ,---- -, -,----,---,------.. "' .. ---,----.. -,--,-,~~--,"----.,- ~~-(

SSE ENSINESS

FORMS,

:c 0

PRINTED

Z  $\tilde{\Xi}$ ?>  $\ddot{2}$ 

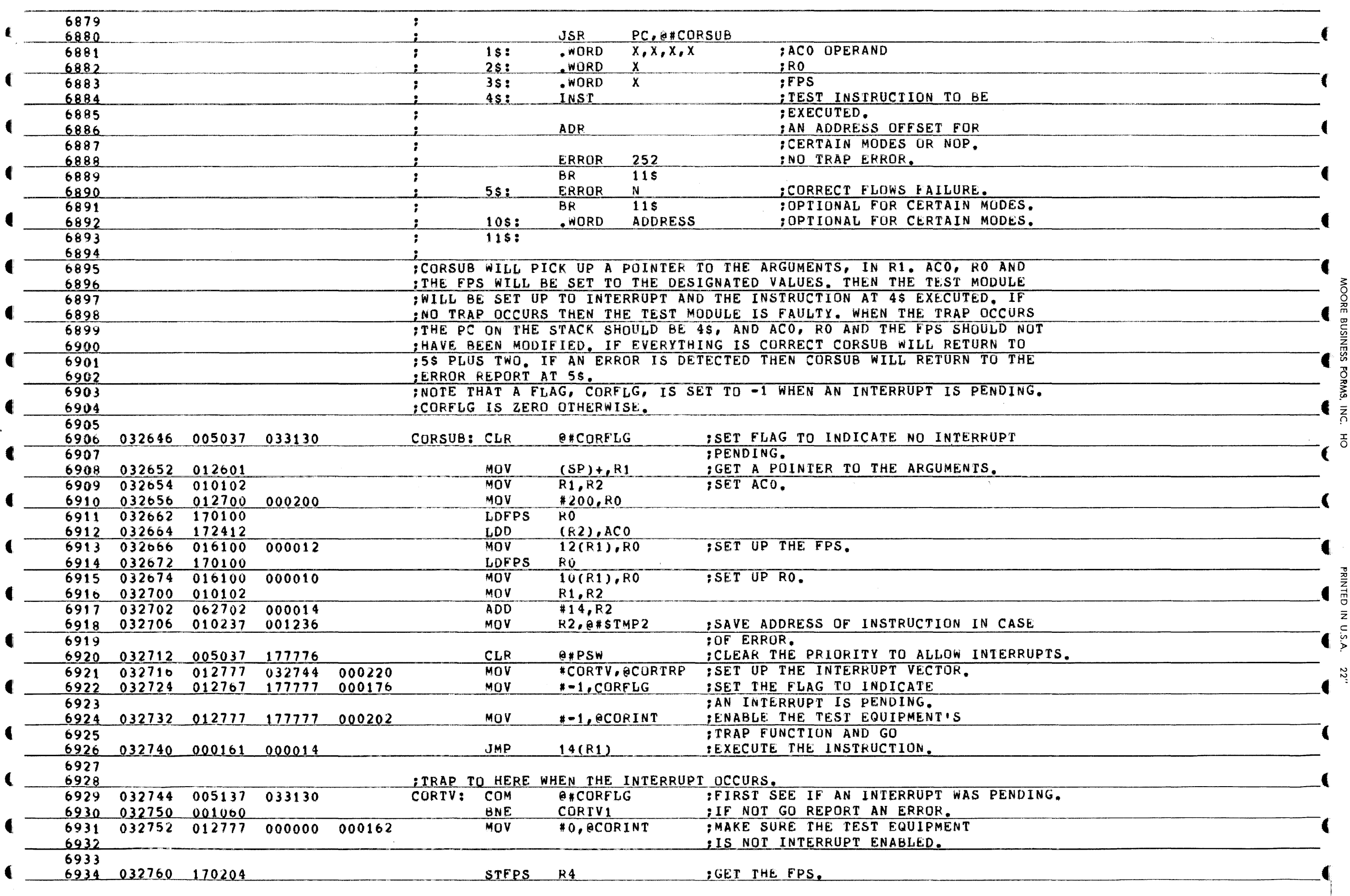

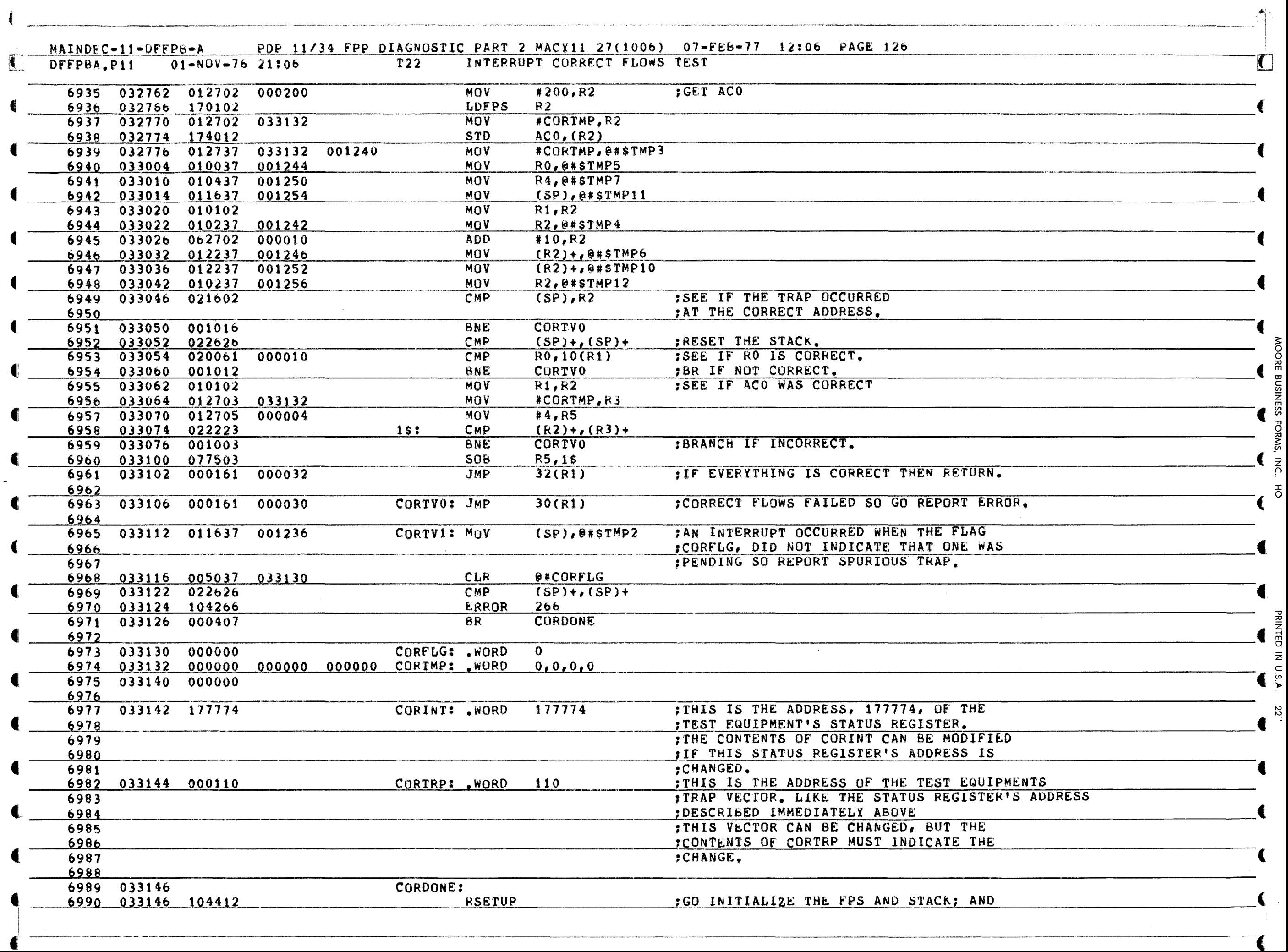

 $\Xi$ 

 $\ddot{ }$   $\ddot{ }$ 

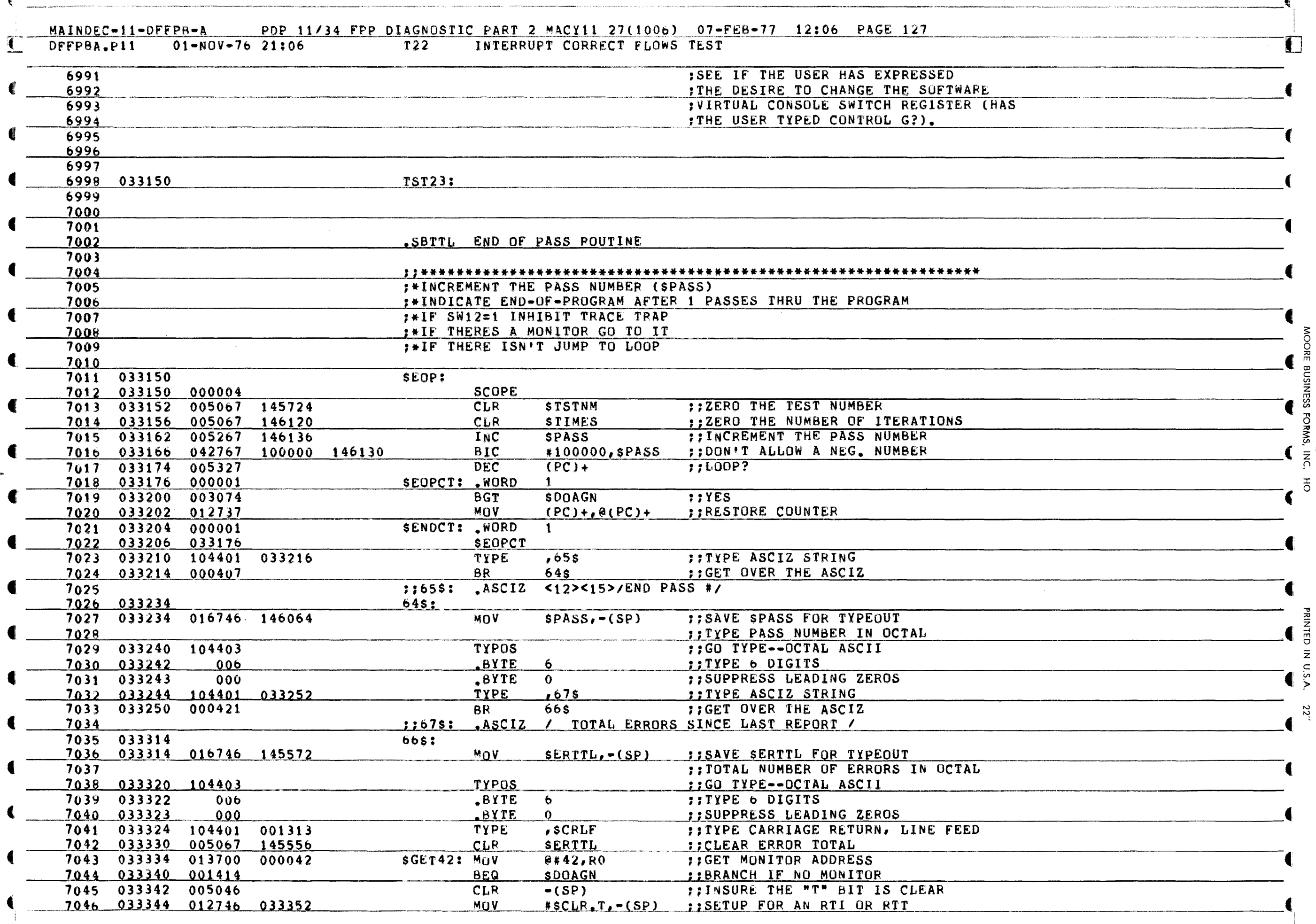

-----.-~.----- .---------~---------. ('

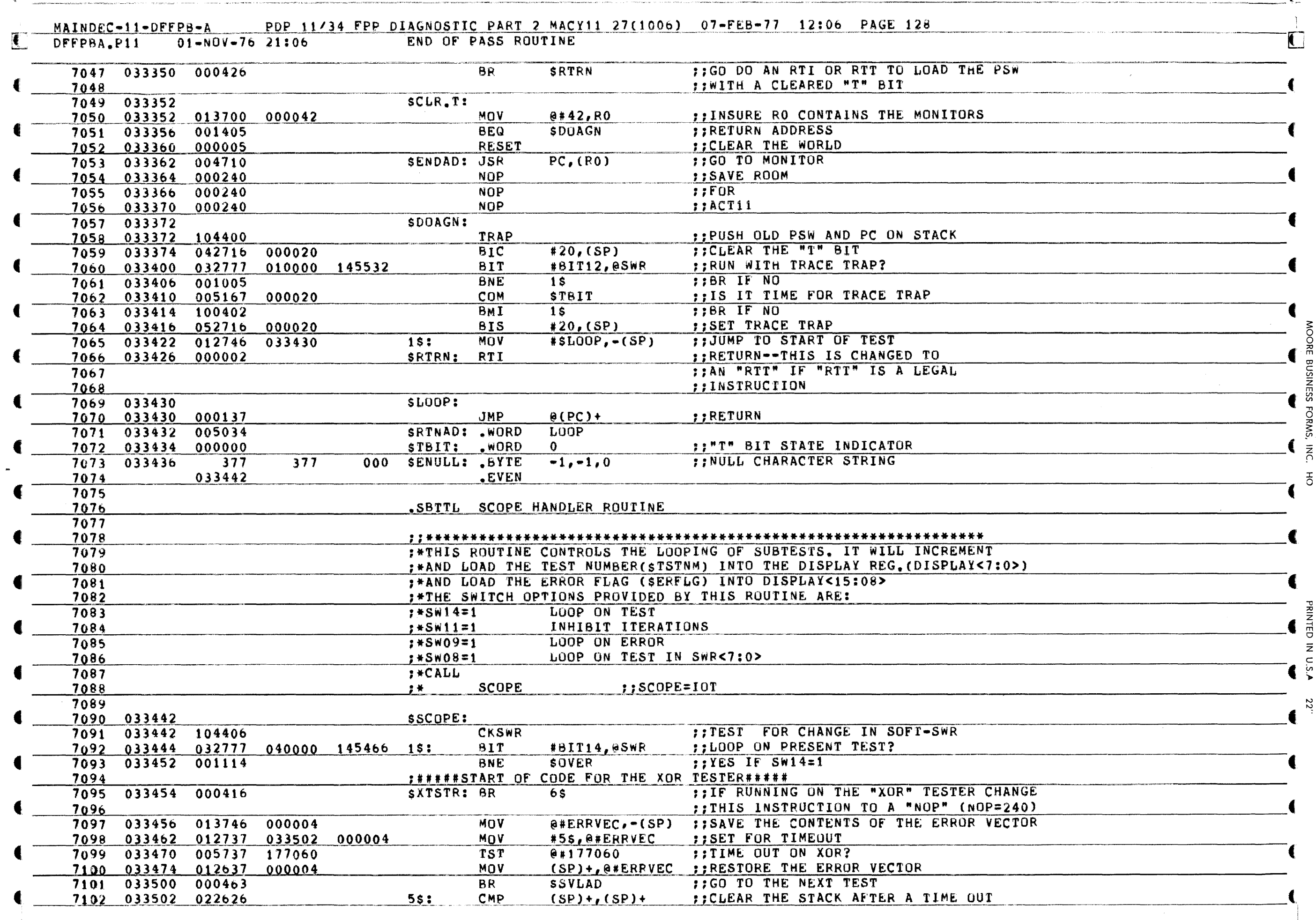

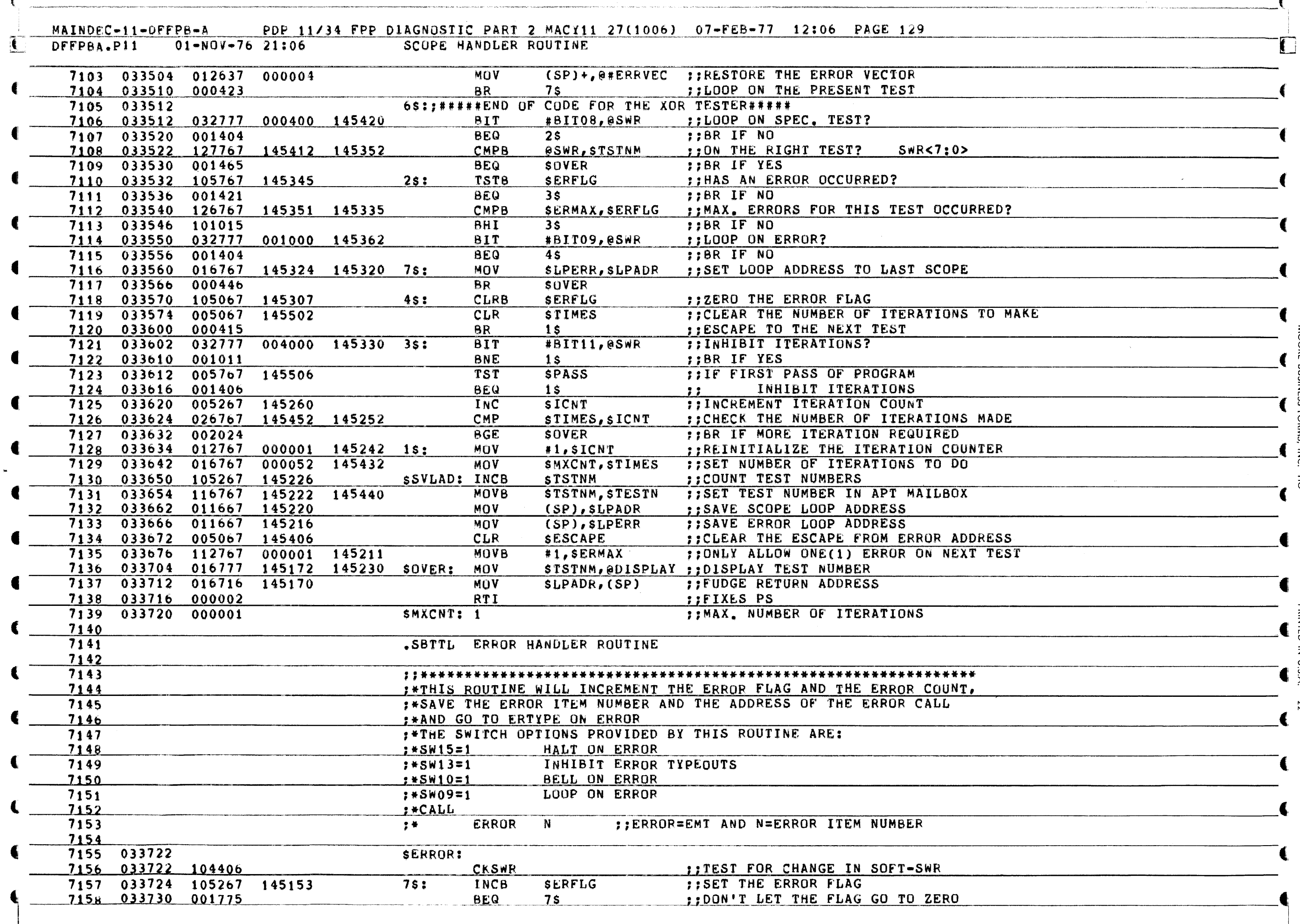

 $\vec{E}$ 

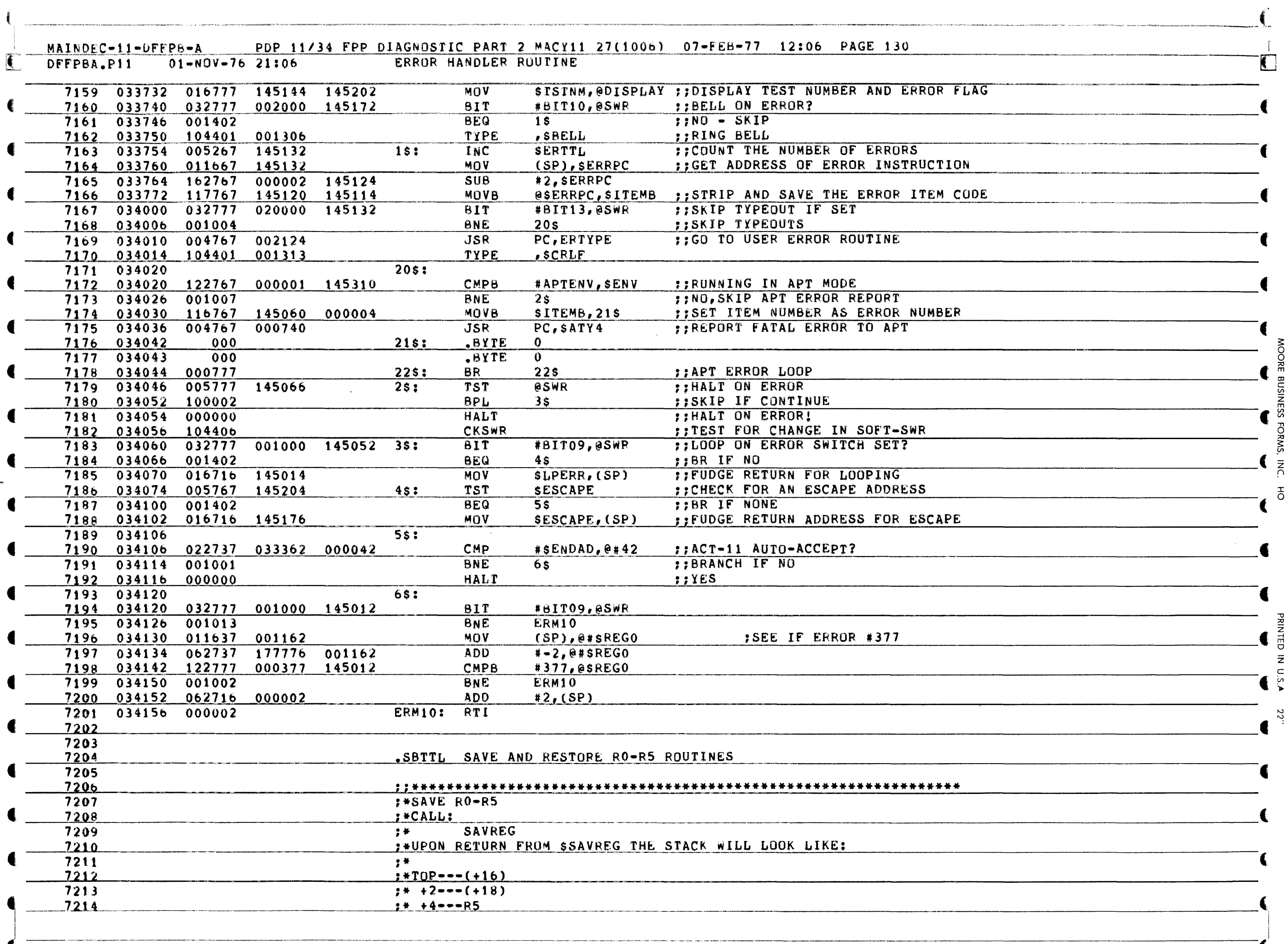

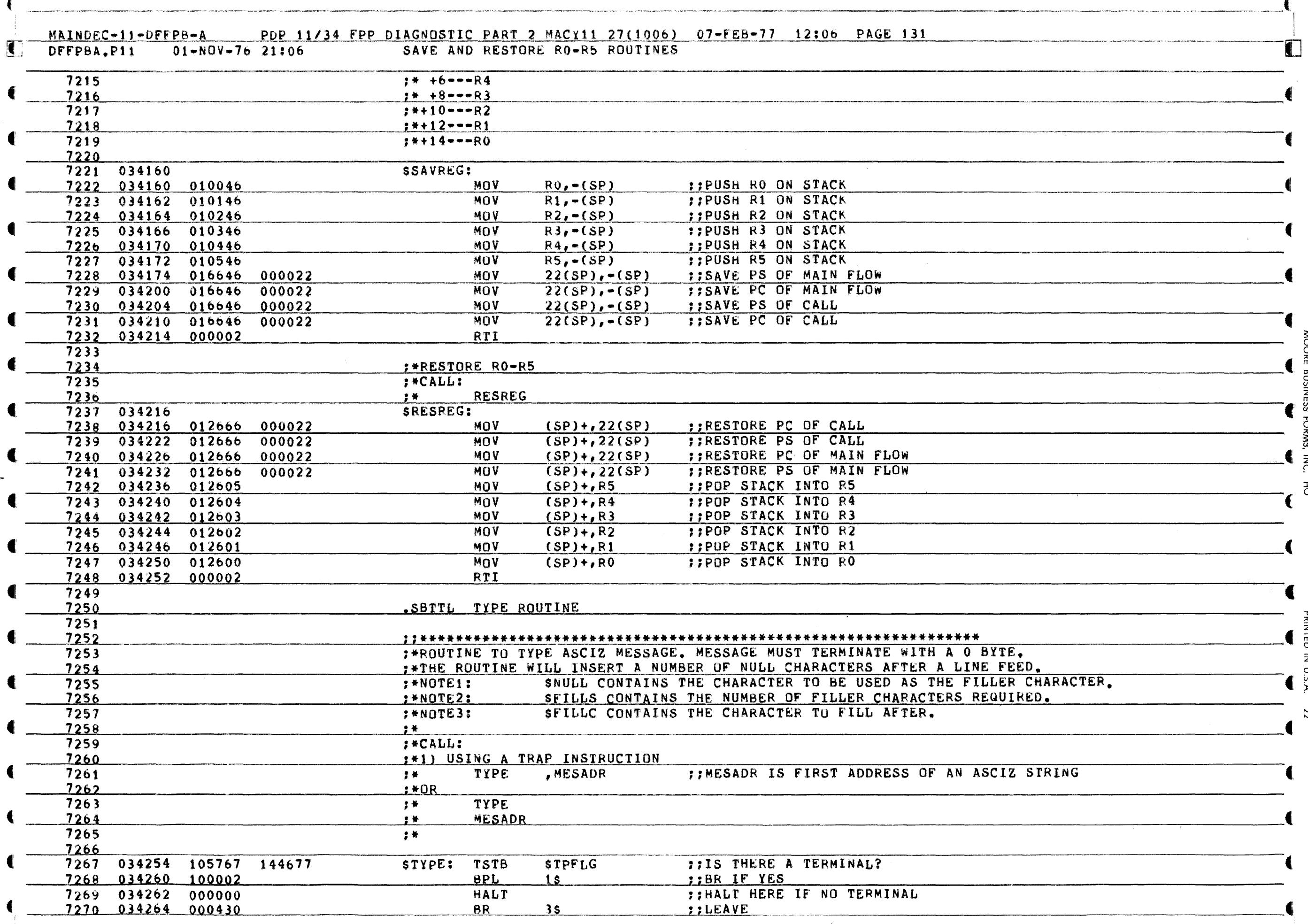

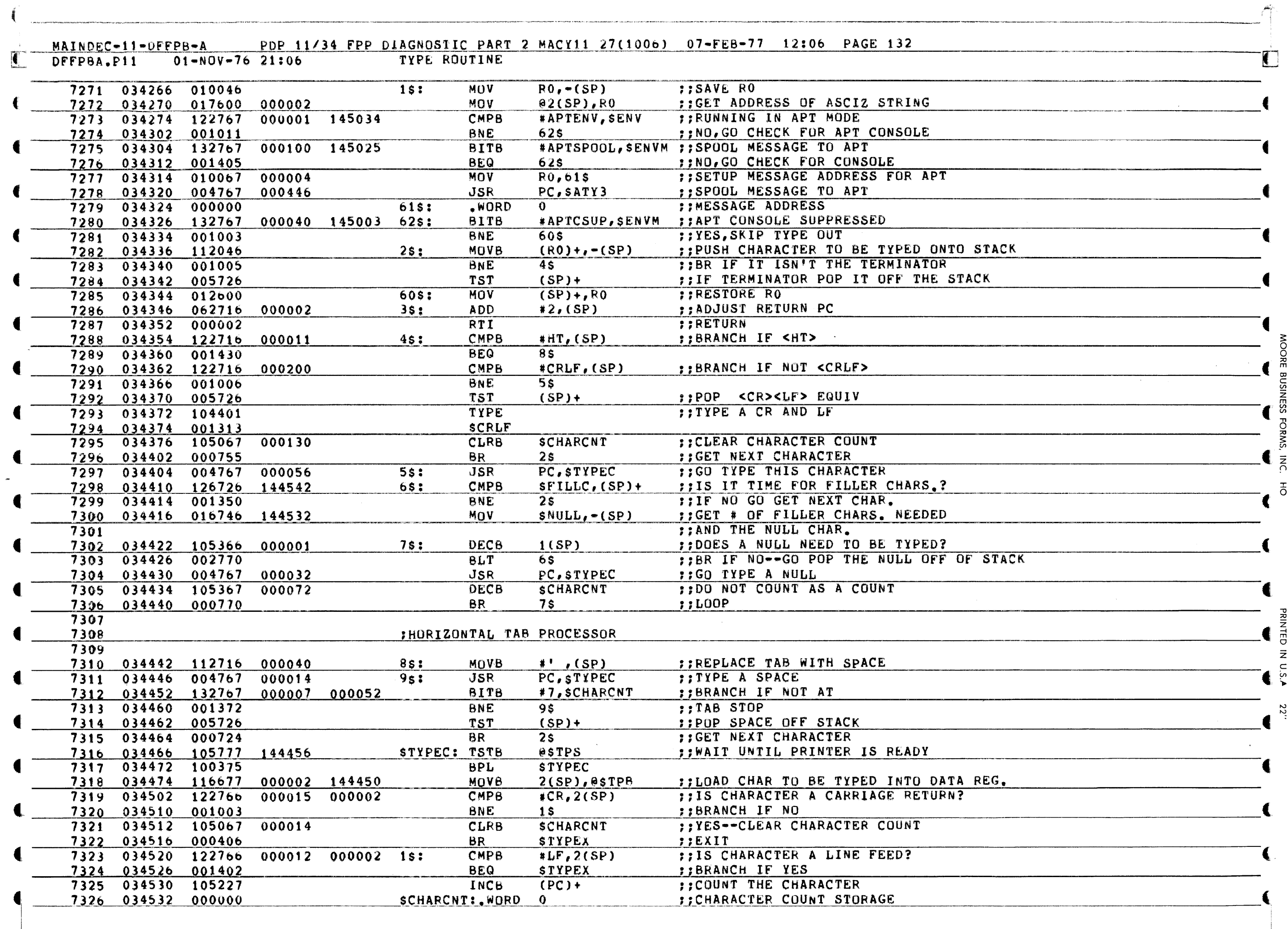

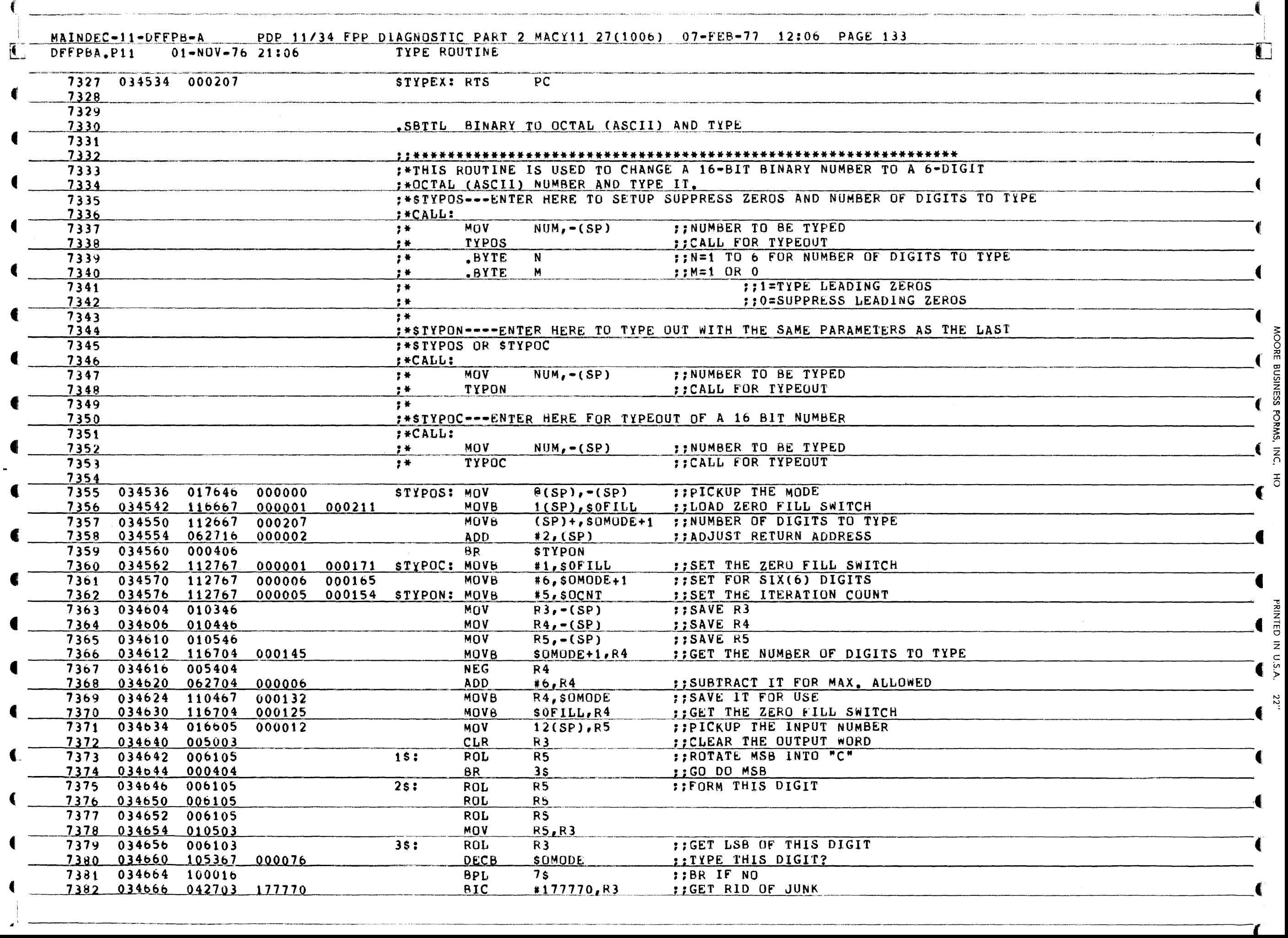

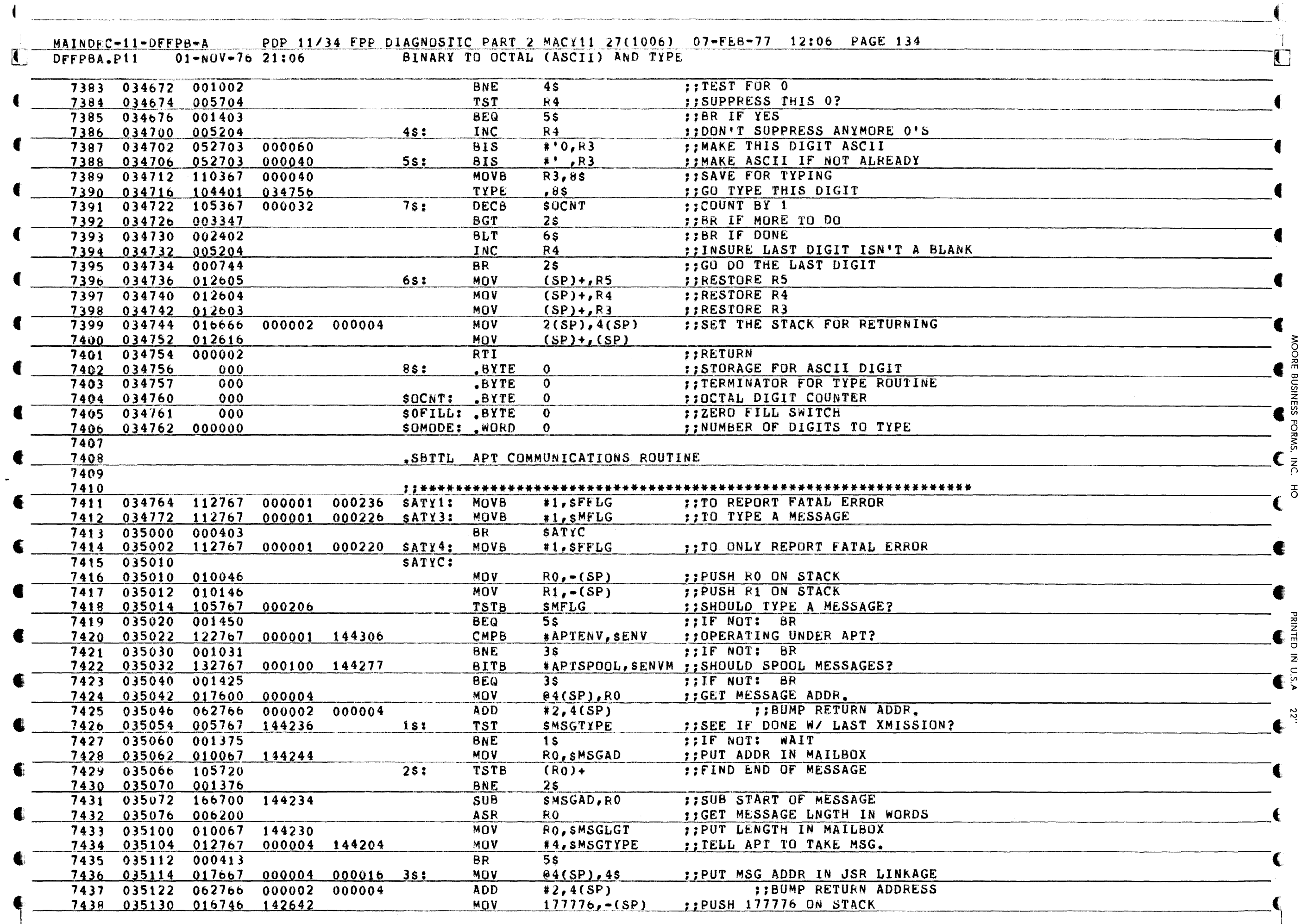

Æ

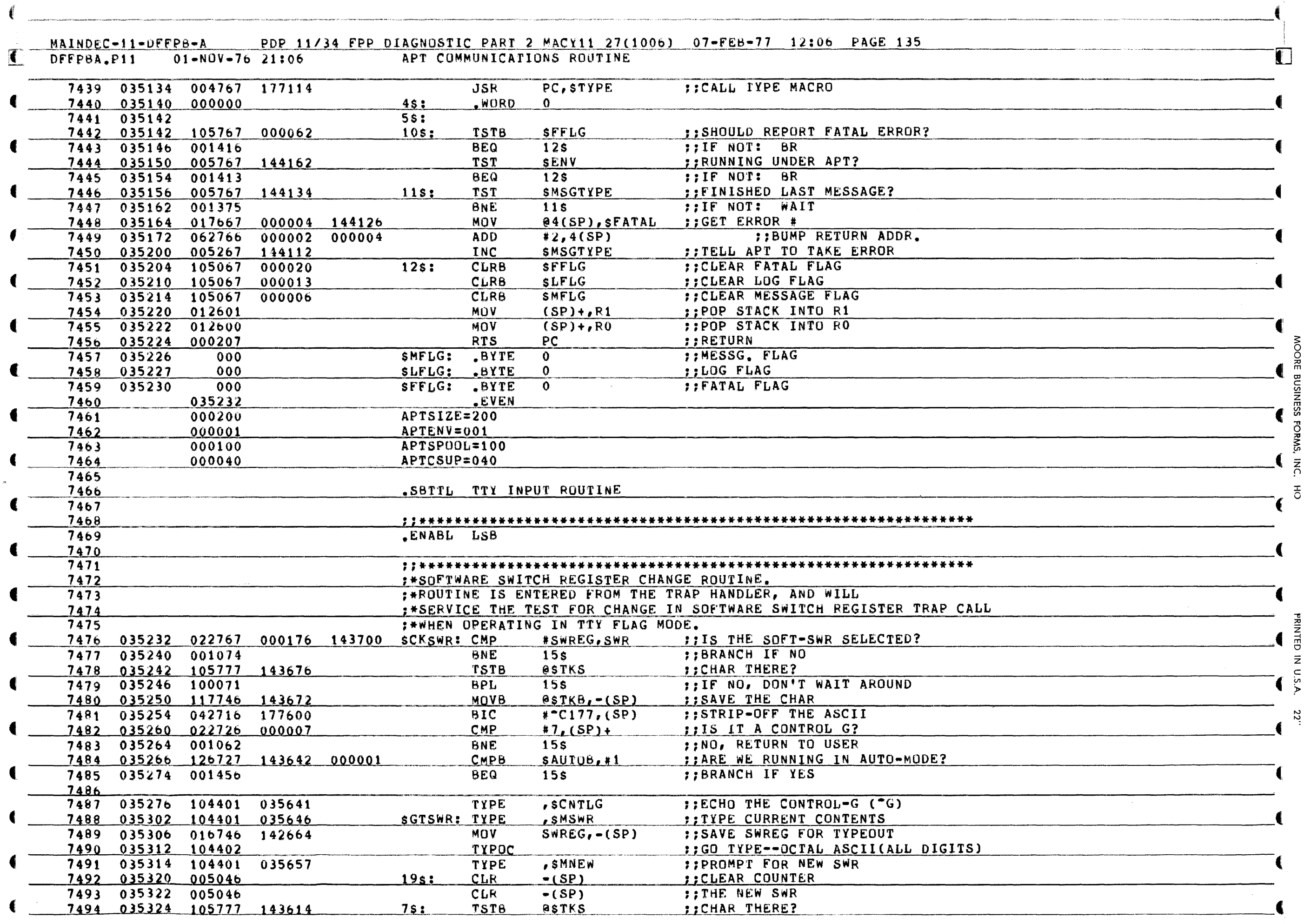

ď

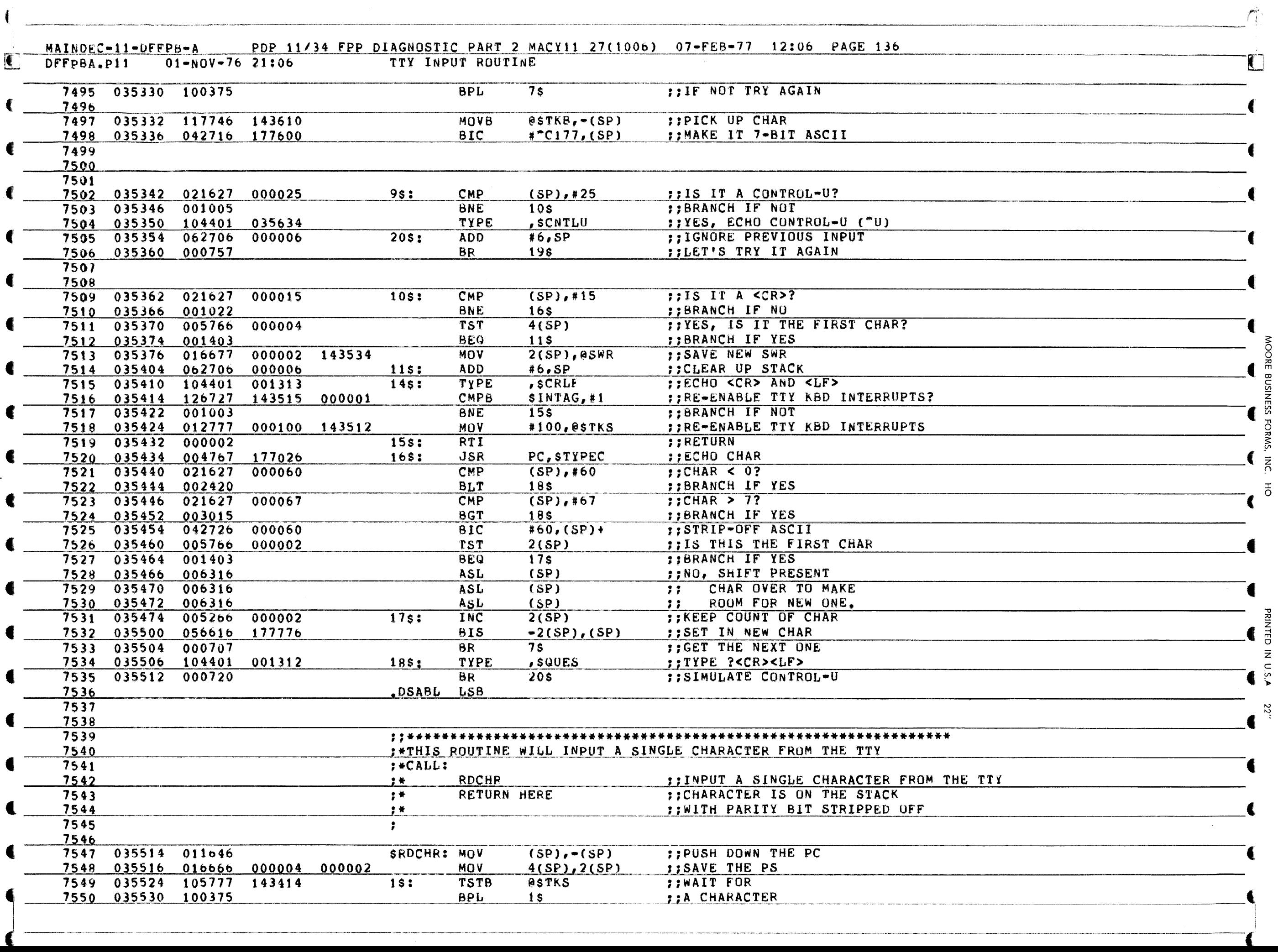

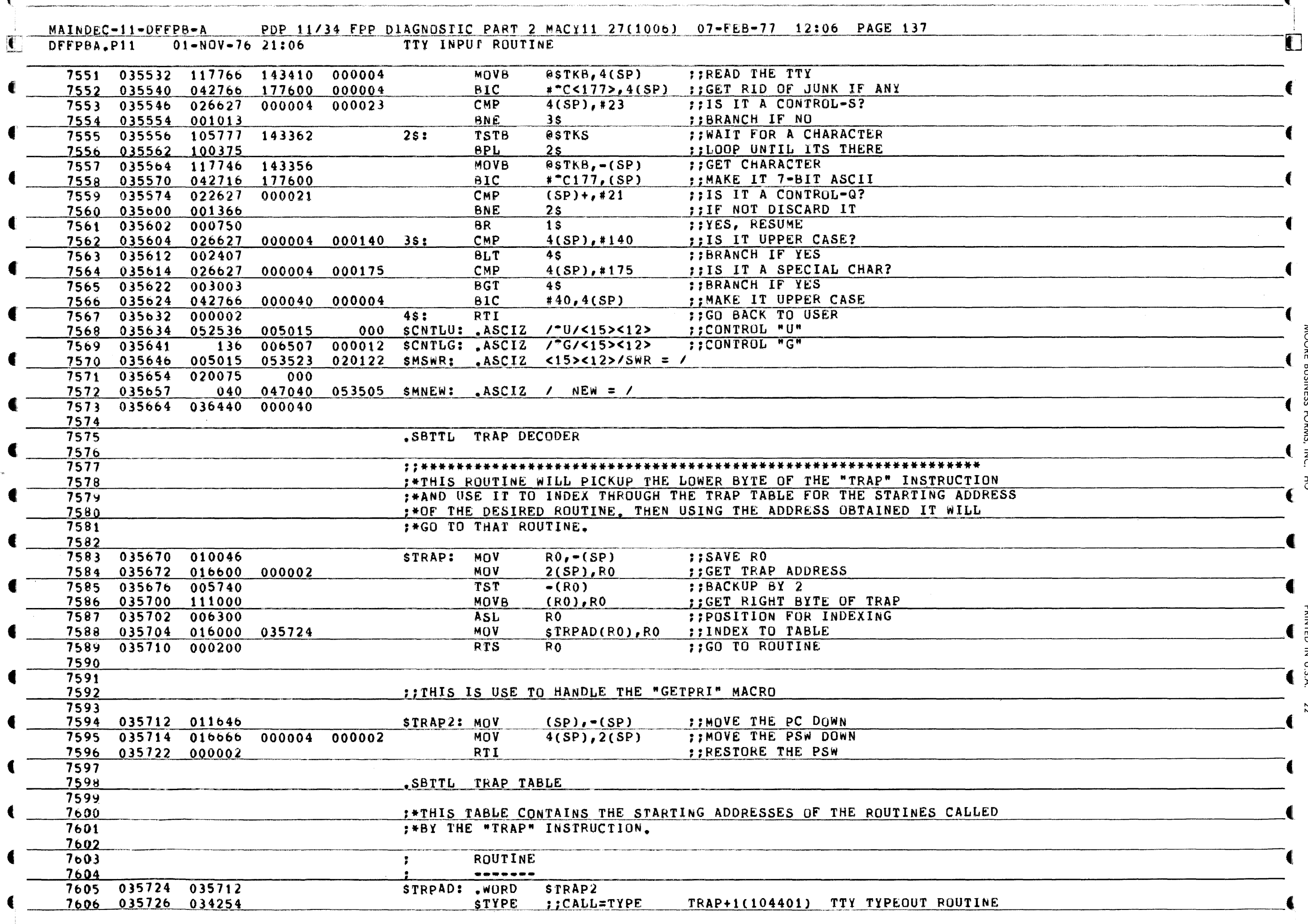

◢

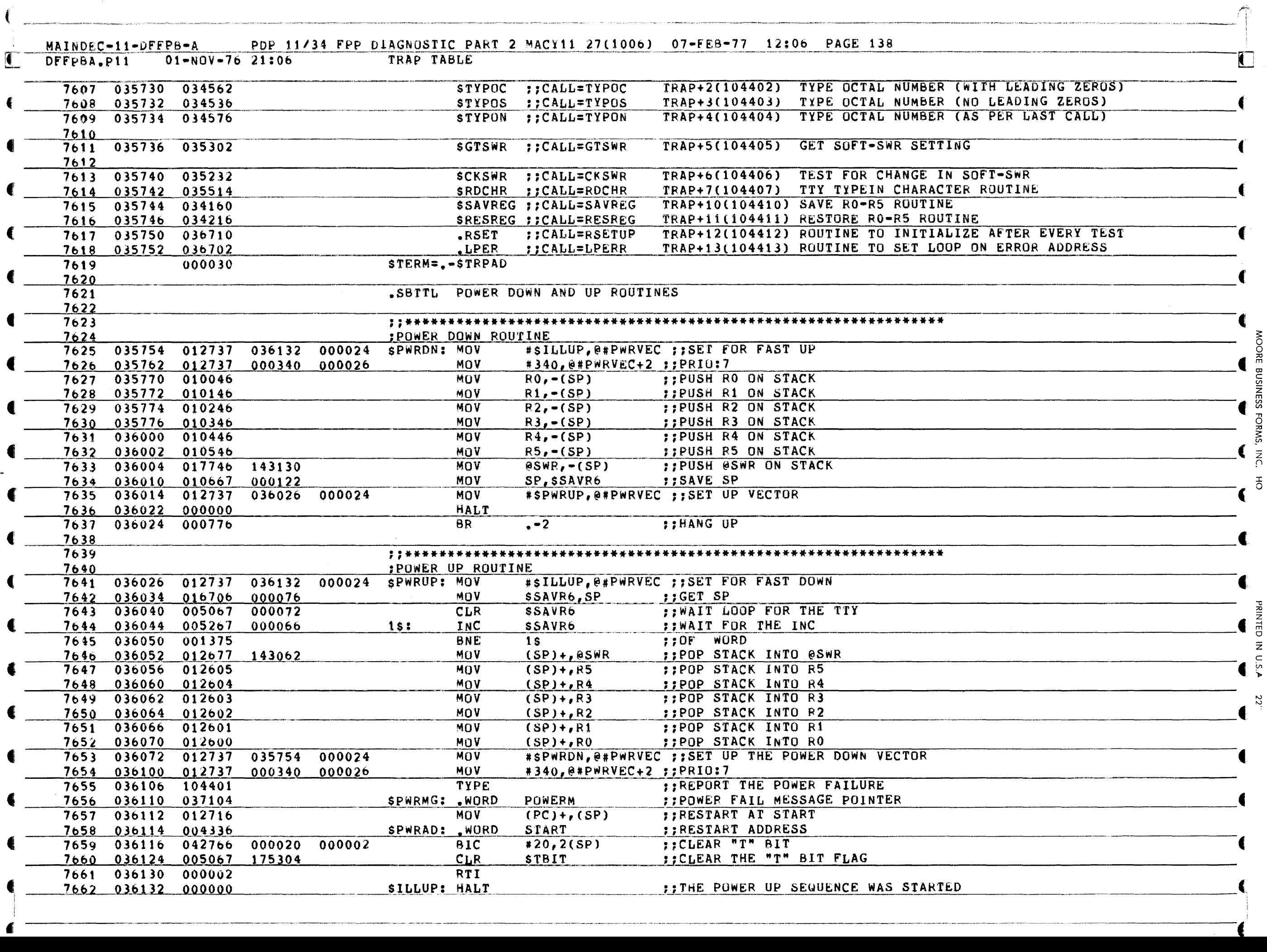

I I

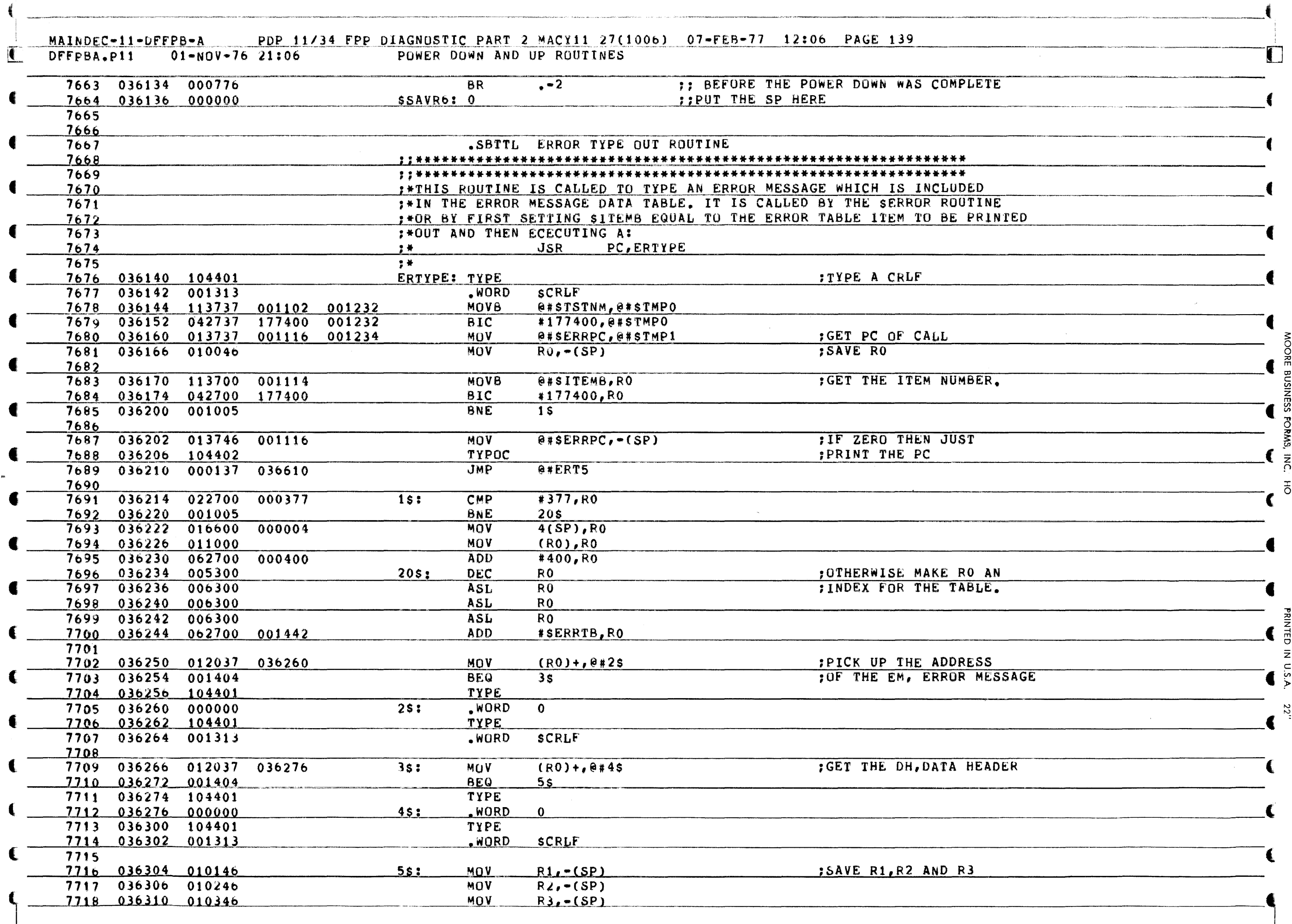

 $\blacksquare$ 

MAINDEC-11-DFFPB-A \_\_\_\_\_ PDP\_11/34\_FPP\_DIAGNOSTIC\_PART 2\_MACY11\_27(1006) \_07-FEB-77\_\_12:06 \_PAGE\_140 \_\_\_\_\_\_\_\_\_<br>DFFPBA.P11 \_\_\_01-NOV-76\_21:06 \_\_\_\_\_\_\_\_ ERROR\_TYPE\_OUT\_ROUTINE ERROR TYPE OUT ROUTINE

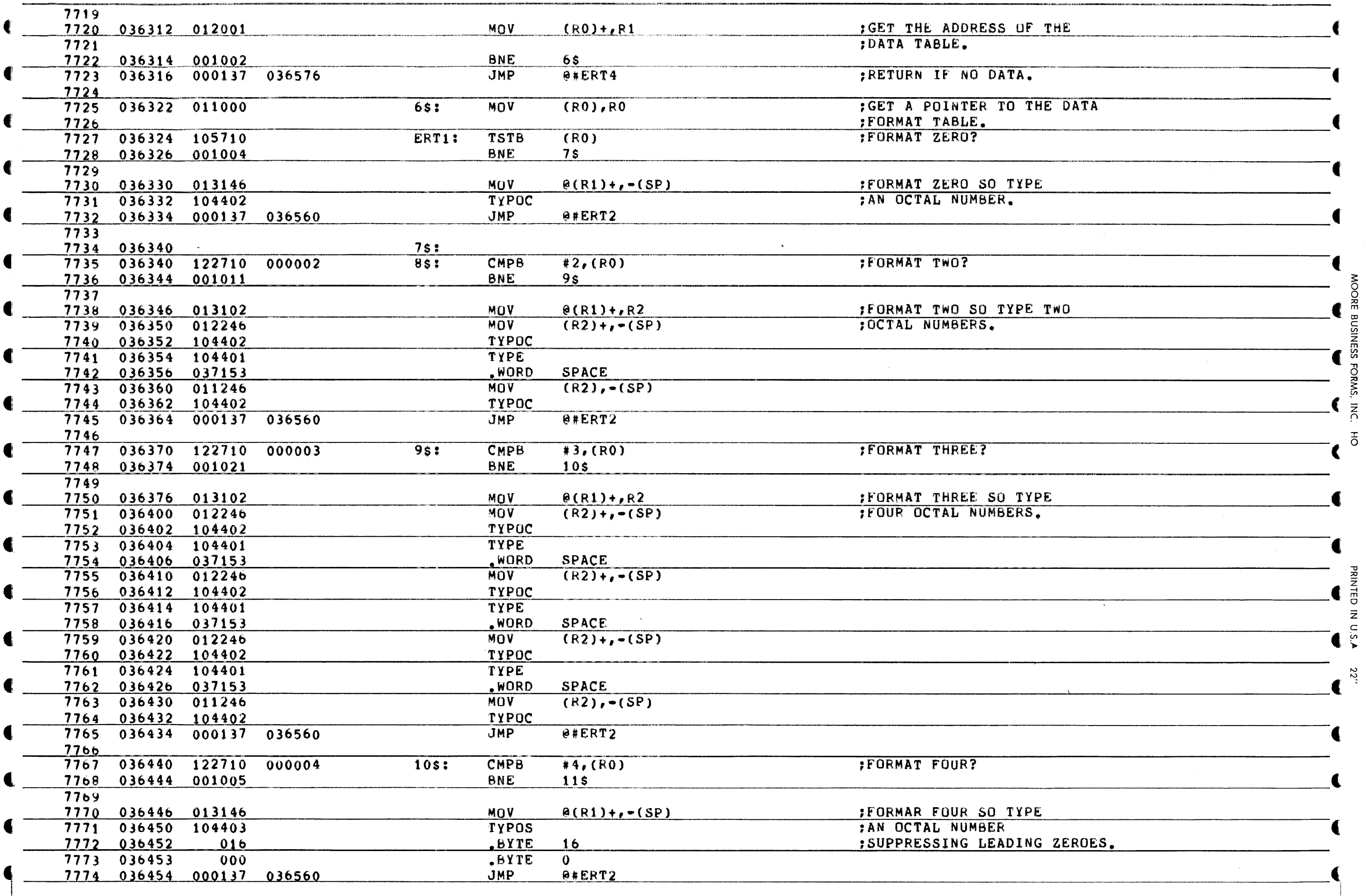

 $\dot{\mathbf{C}}$ 

 $\blacksquare$ 

<u>ን</u>

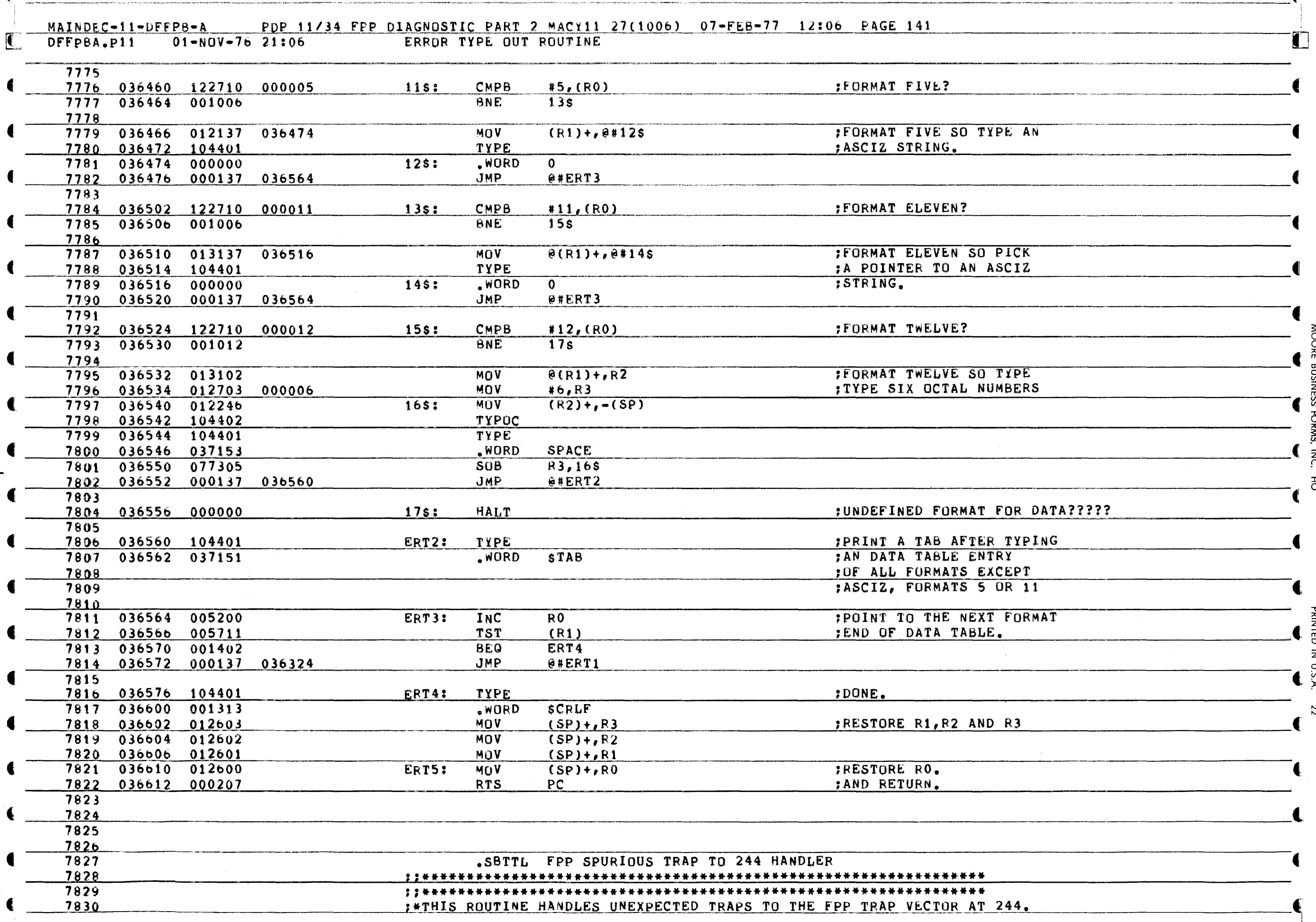

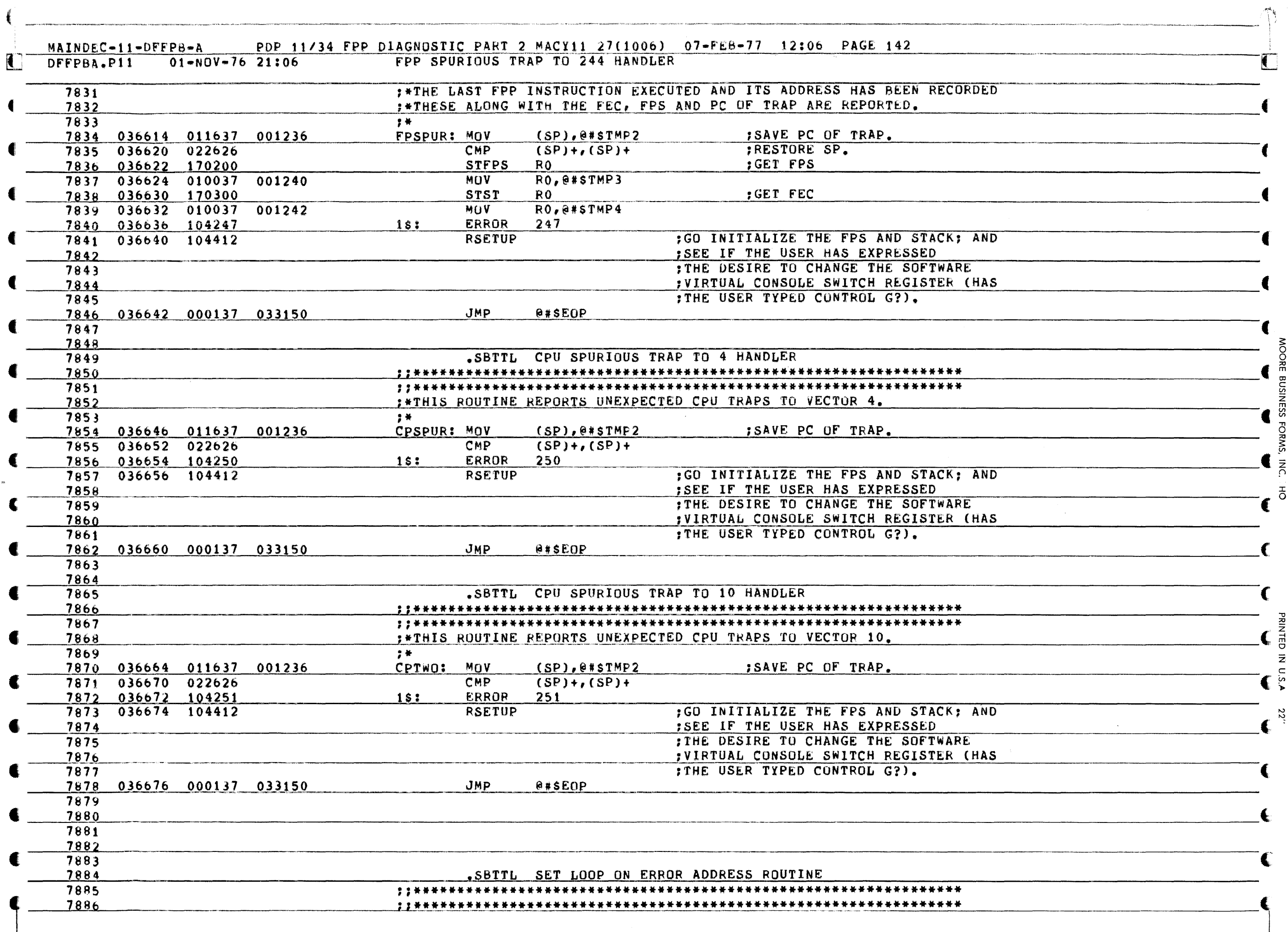

 $\sim$
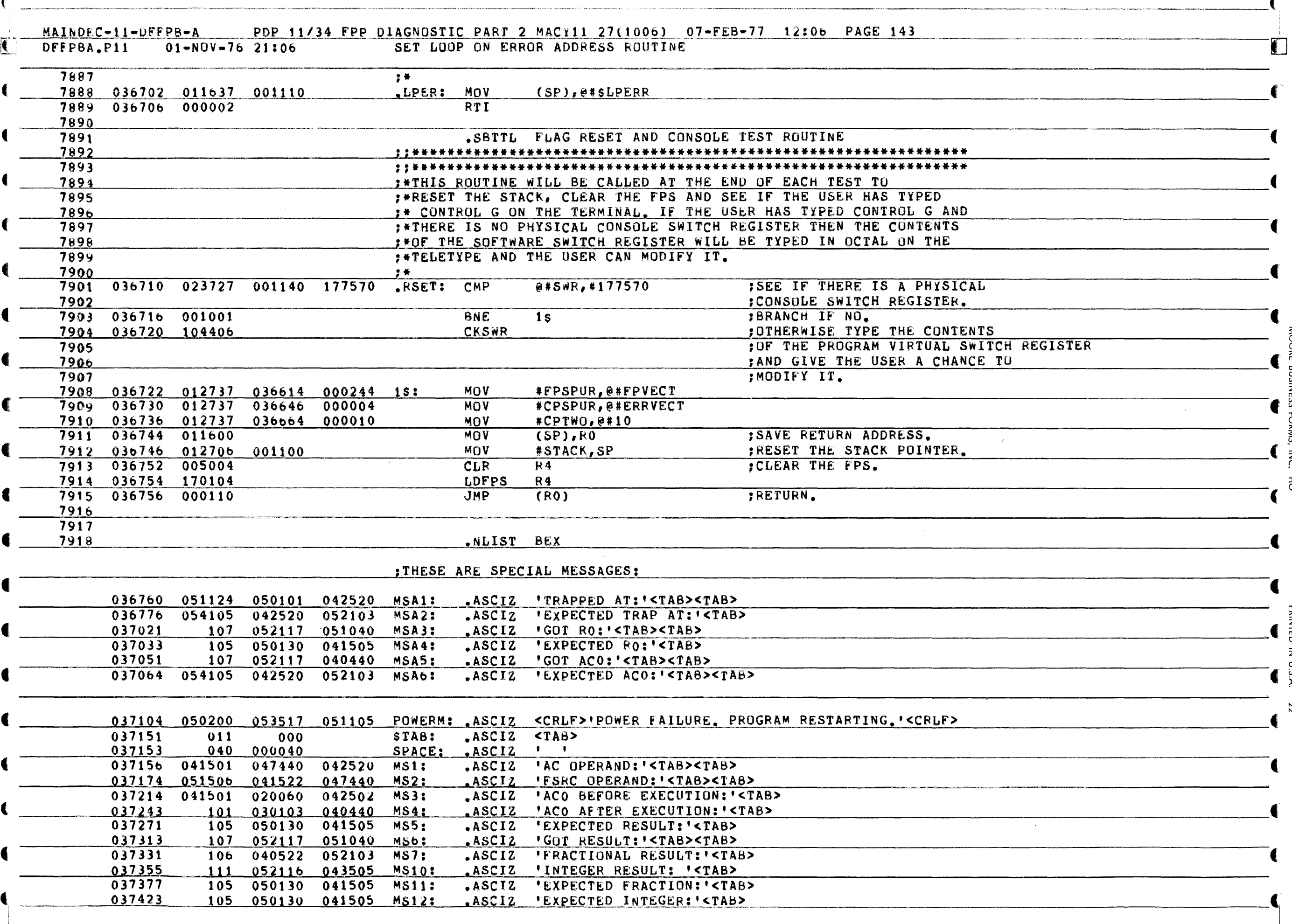

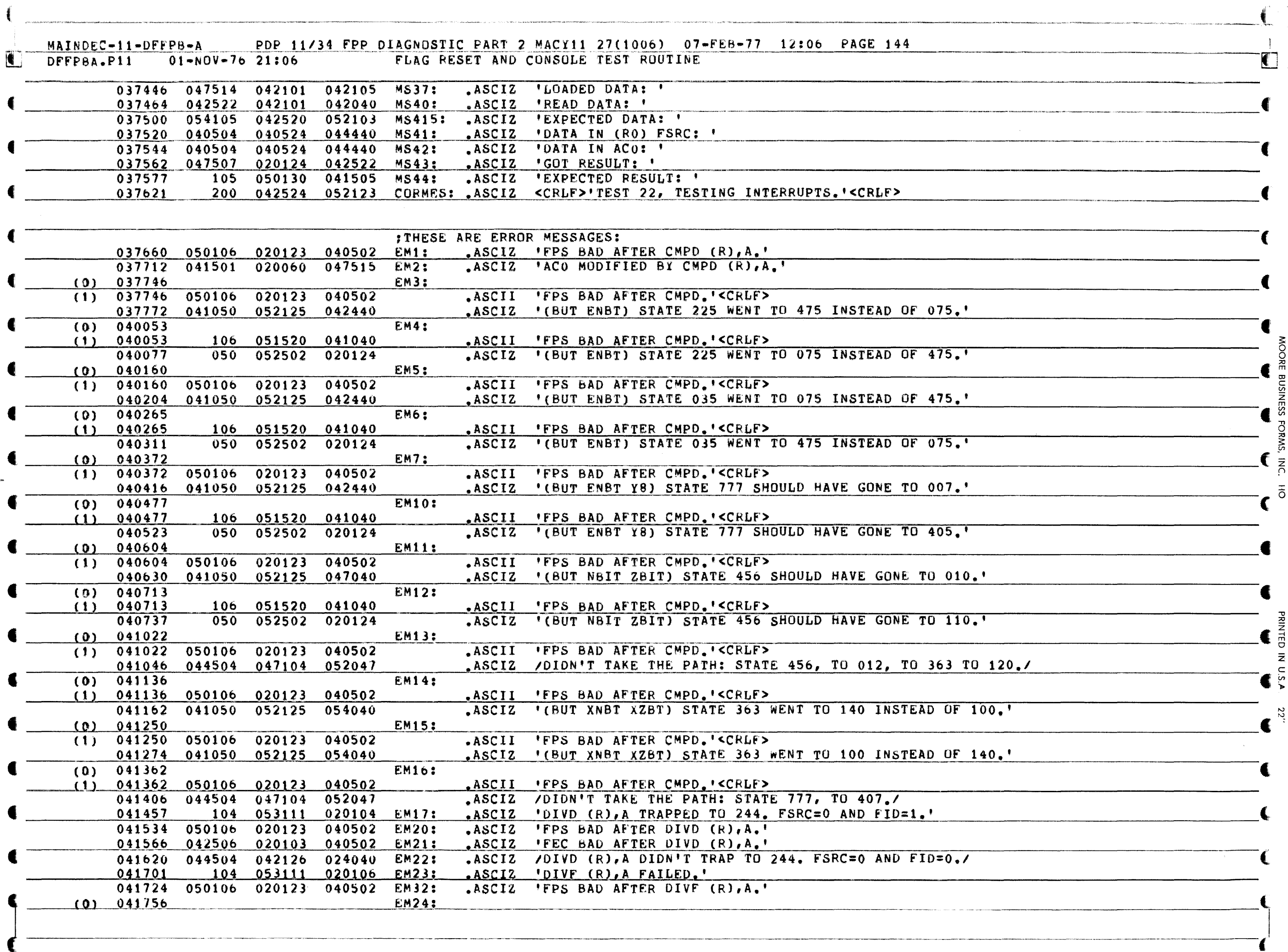

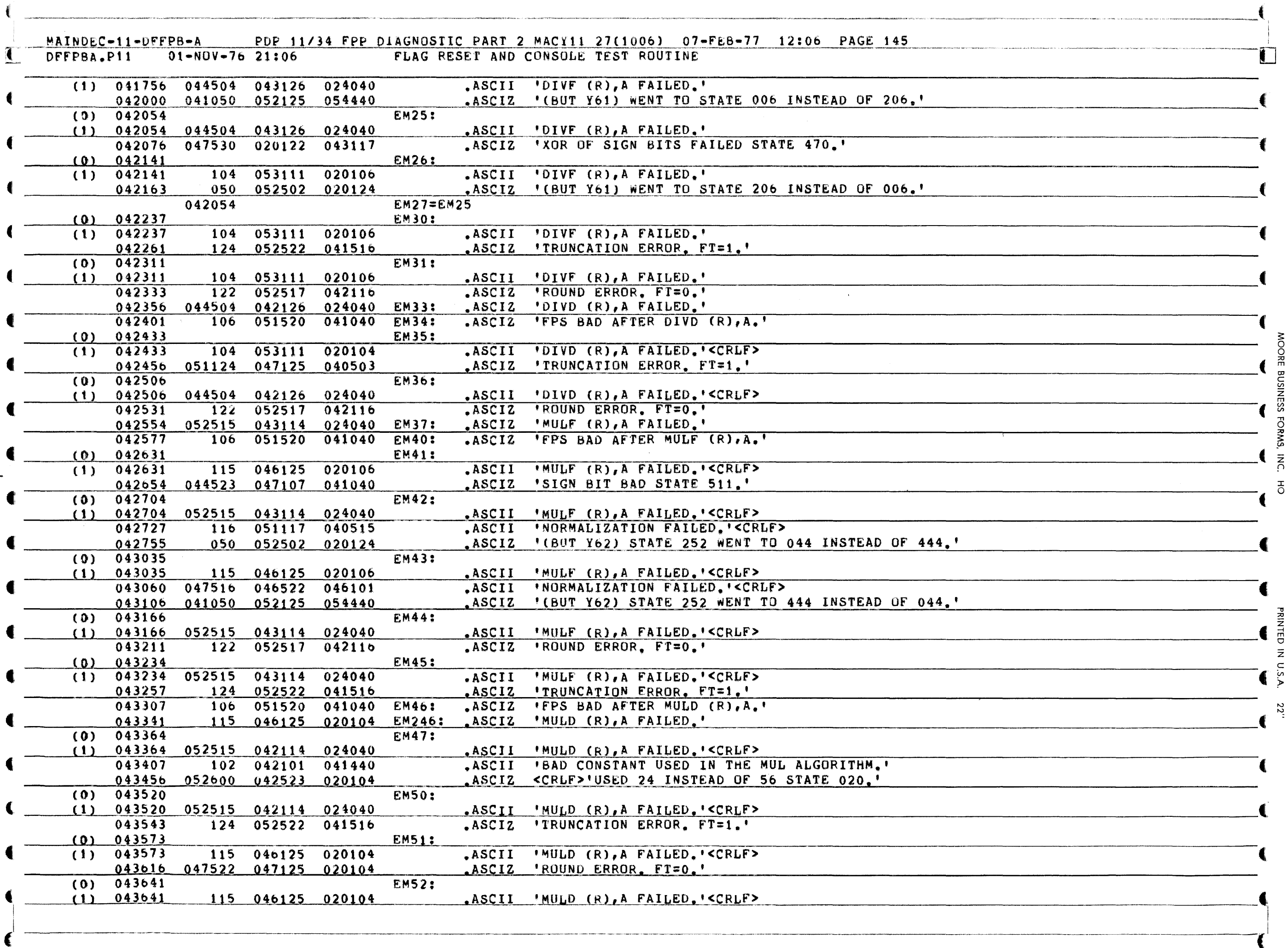

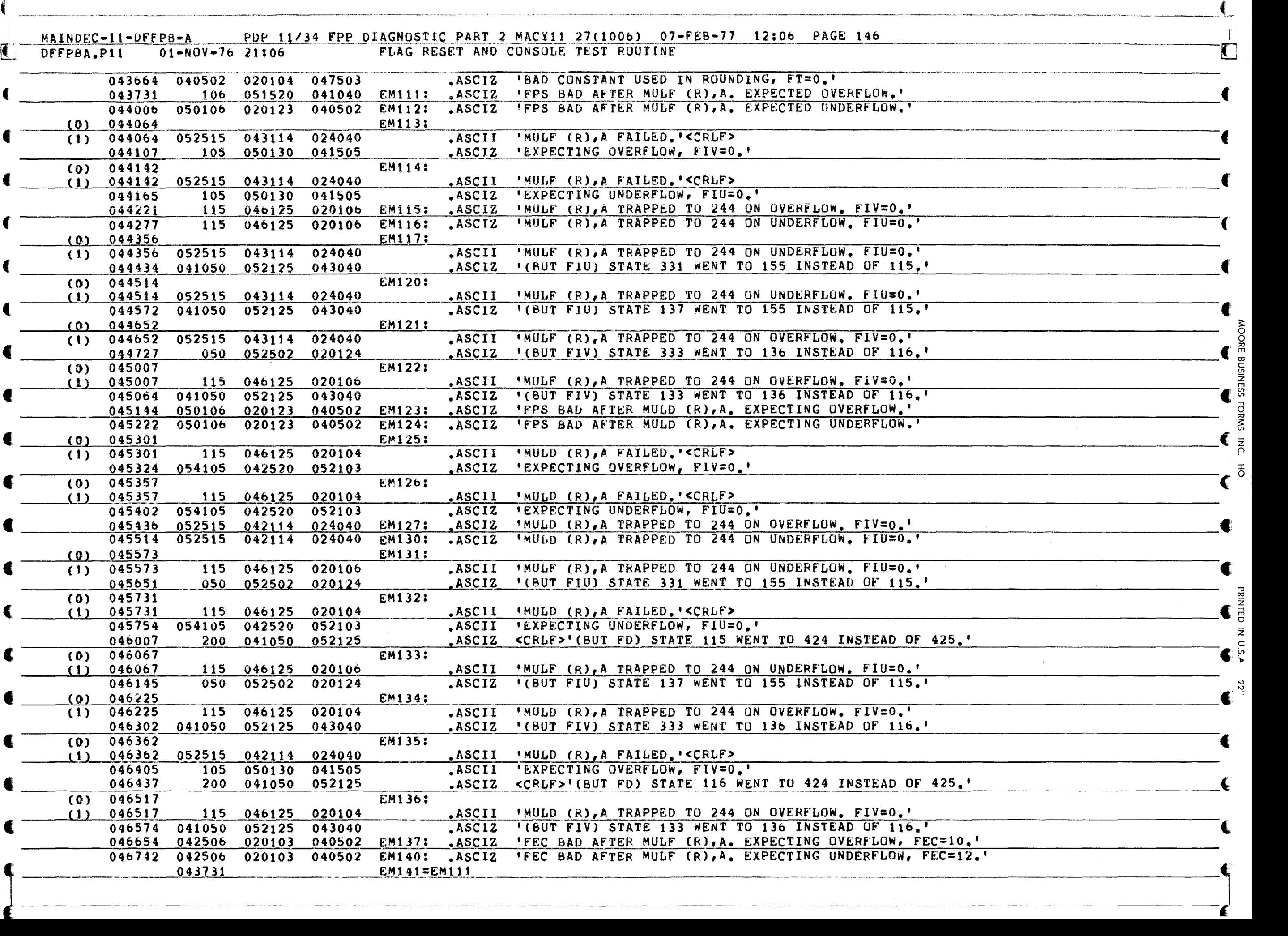

PDP 11/34 FPP DIAGNOSTIC PART 2 MACY11 27(1006) 07-FEB-77 12:06 PAGE 147 MAINDEC-11-DFFPB-A DFFPBA.P11  $01-N0V-7621:06$ FLAG RESET AND CONSOLE TEST ROUTINE

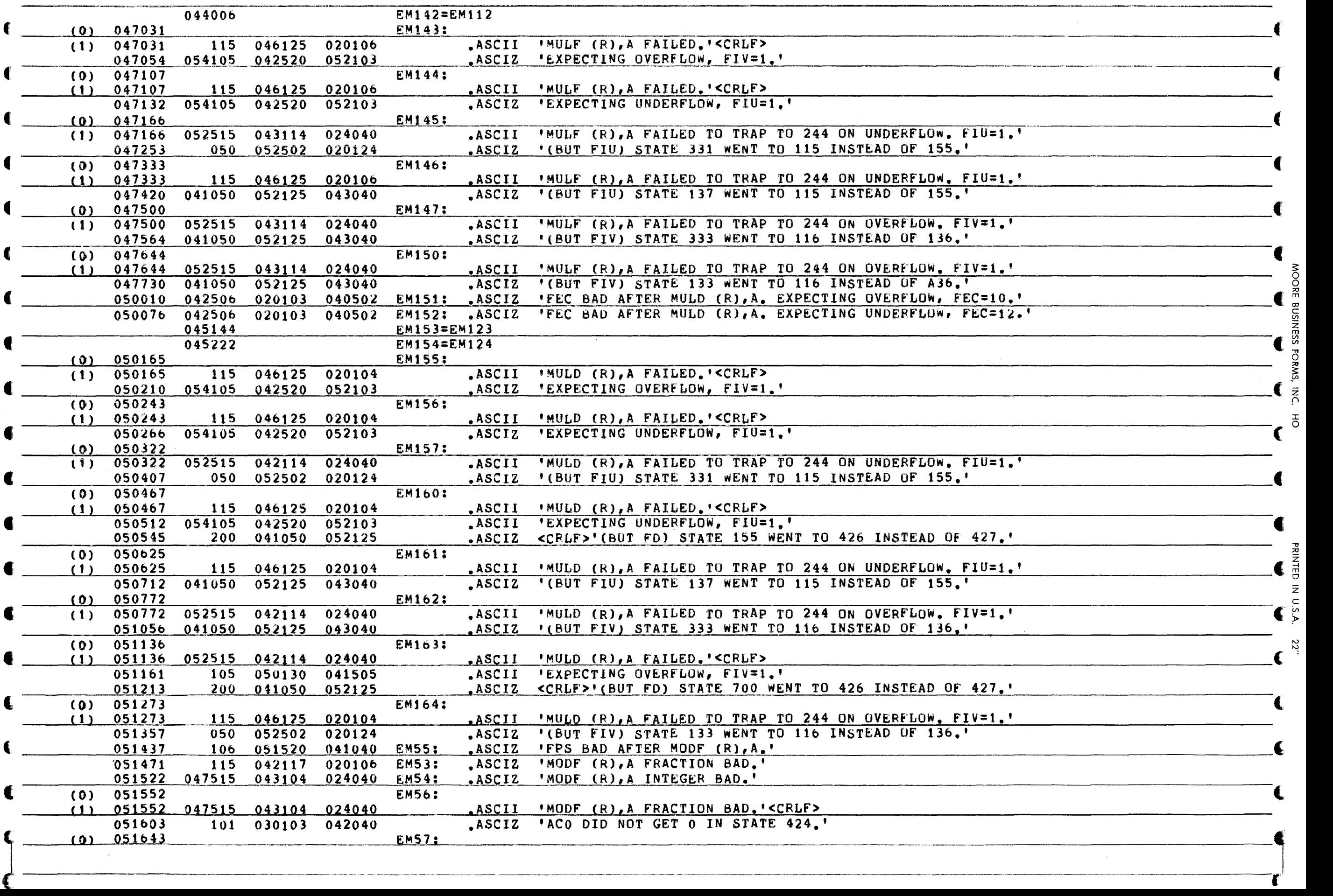

IJ

 $\bar{\tilde{\varepsilon}}$ 

 $\vec{c}$ 

 $\overline{c}$ 

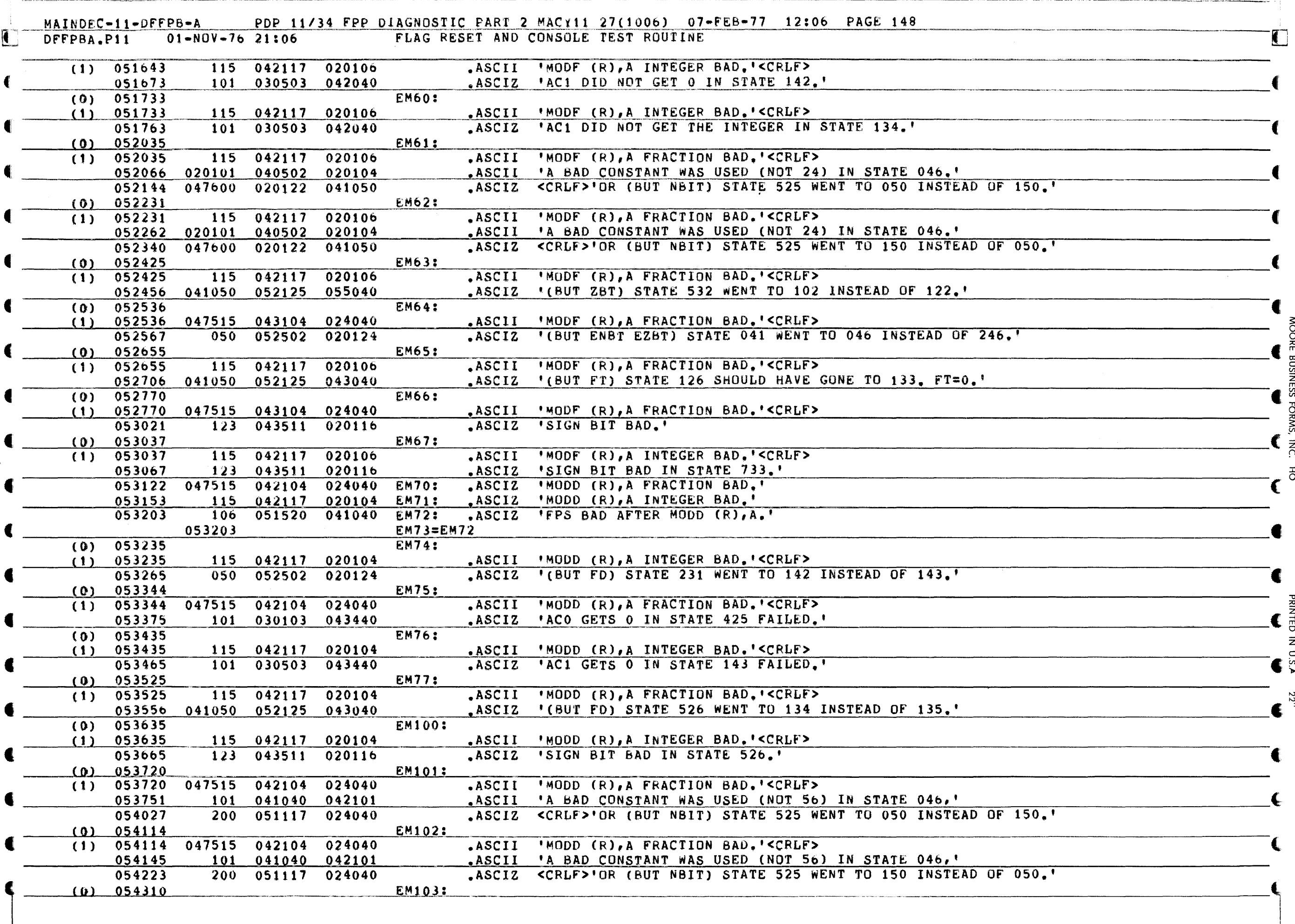

 $\mathbf{A}^{\mathbf{0}}$ 

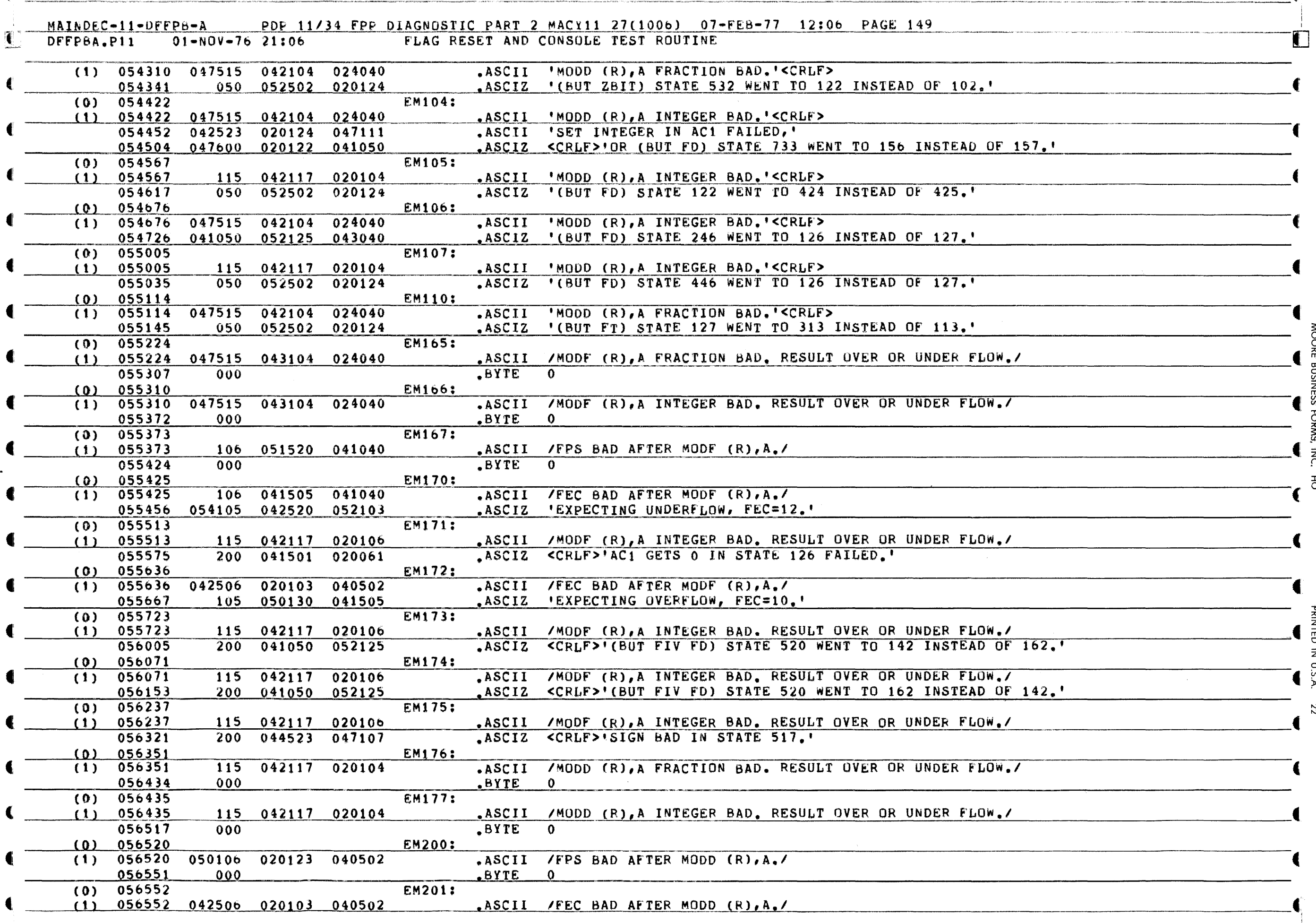

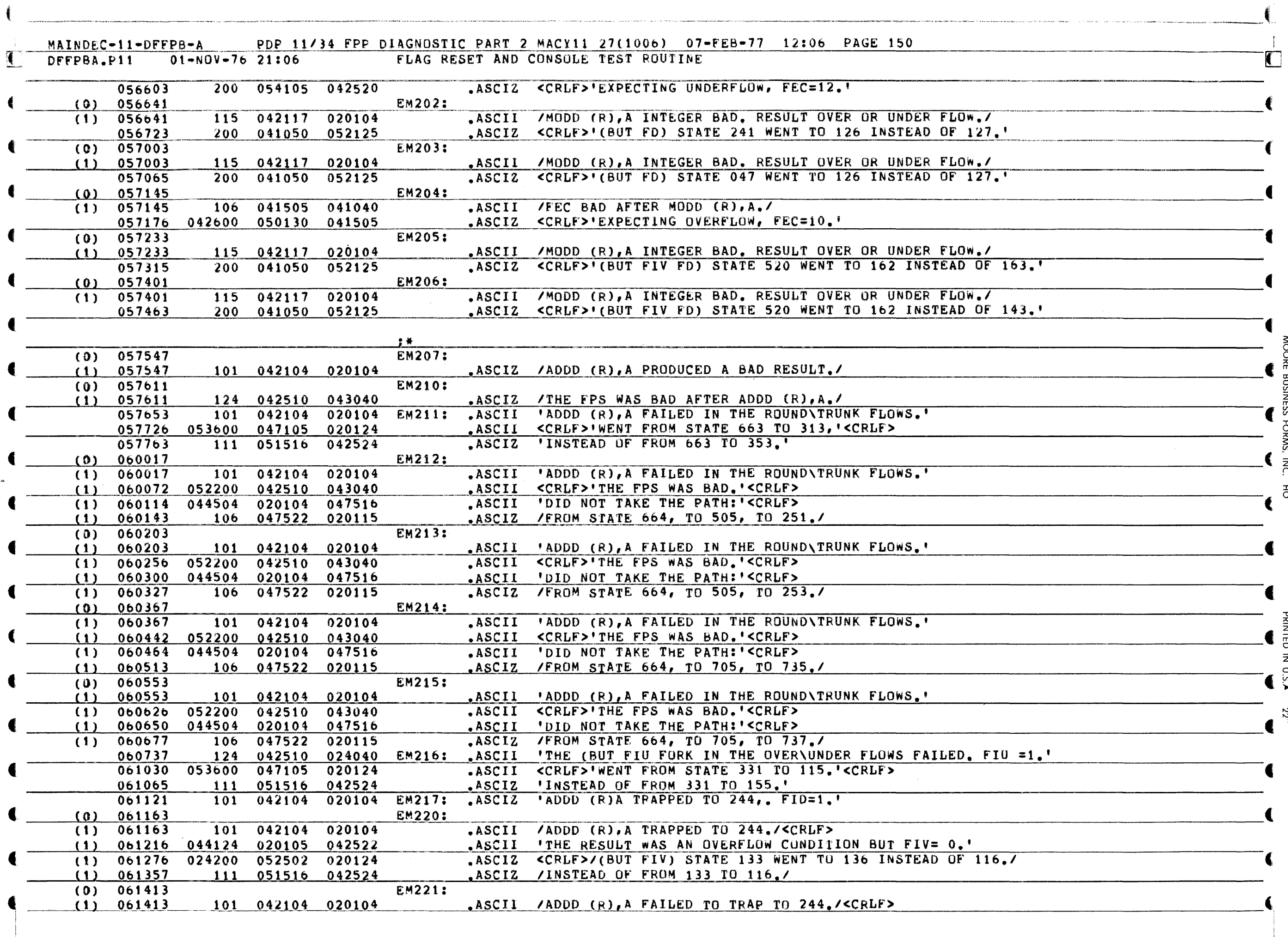

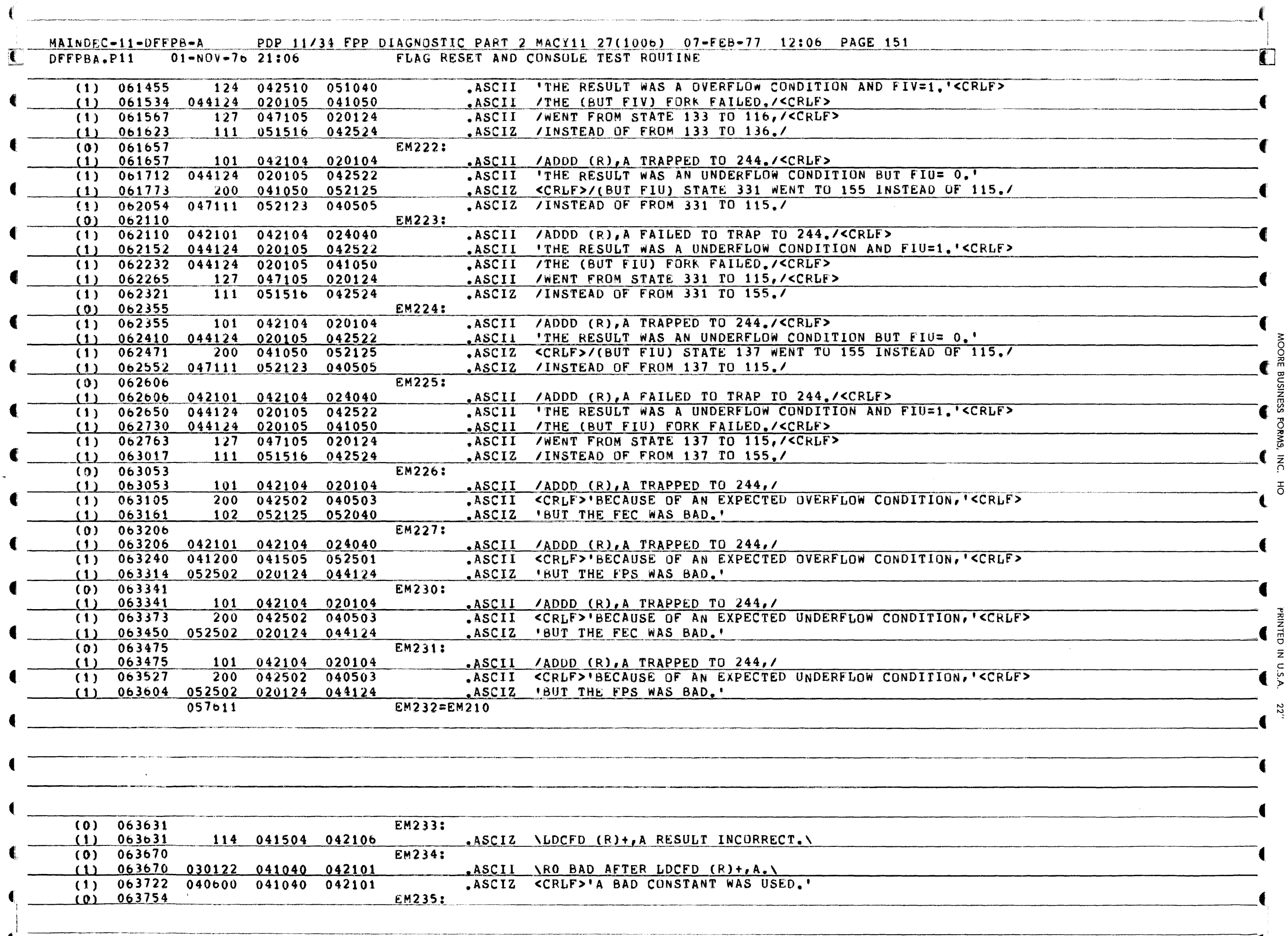

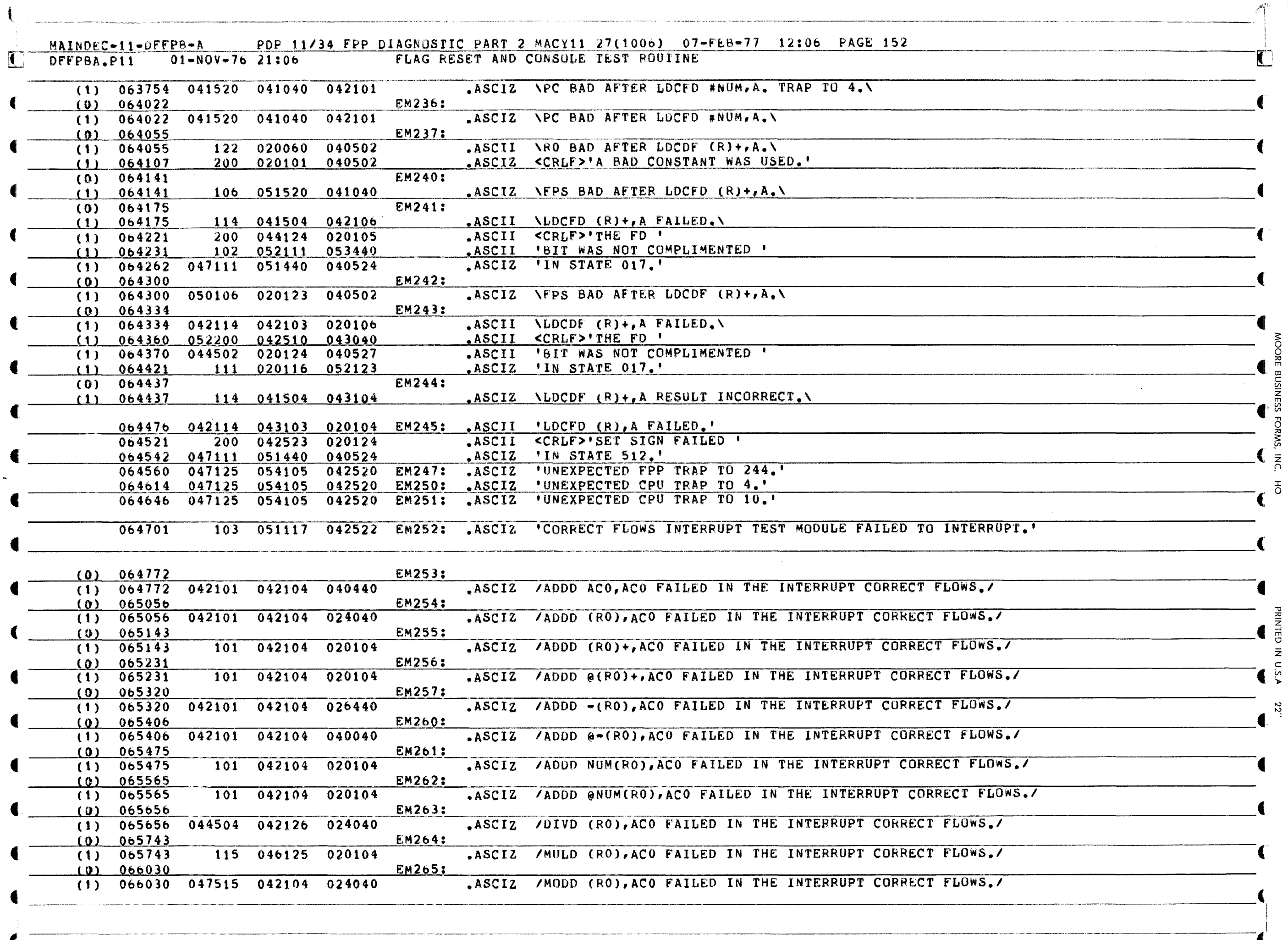

«

<u>stadion alikula kan tanggan manakan manakan san sa manakan manakan manakan manakan manakan manan manakan manakan sa kalan sa sa</u> MAINDEC-11-DFFP8-A PDP 11/34 FPP DIAGNOSTIC PART 2 MACY11 27(1006) 07-FEB-77 12:06 PAGE 153  $\mathbf{\dot{C}}$ FLAG RESET AND CONSOLE TEST ROUTINE DFFPBA.P11  $01 - NQV - 76$  21:06 103 051117 042522 EM266: .ASCIZ 'CORRECT FLOWS INTERRUPT TEST MODULE CAUSED UNEXPECTED INTERRUPT.'  $066115$ t :THESE ARE ERROR DATA TABLE HEADERS: 066216 020040 042524 052123 DH1: .ASCII<br>066257 107 052117 043040 .ASCIZ TEST.'<TAB>'CALL AT PC.'<TAB>'ERROR AT PC.'<TAB>  $\bullet$ ( 066257 107 052117 043040 .ASCIZ 'GOT FPS.' <TAB>'EXPECTED FPS.'<br>066306 020040 042524 052123 DH2: .ASCIZ ' TEST.' <TAB>' CALL AT PC.' <TA  $.ASCIZ$ **•**<br>• 020040 042524 052123 DH2: .ASCIZ ' TEST.'<TAB>'CALL AT PC.'<TAB>'ERROR AT PC.'<br>066216 0H3=DH1 066216 DH3=DH1<br>066216 DH4=DH1 f ,<br>,<br>, 066216 DH4=DH1<br>066216 DH5=DH1  $066216$  DH5=DH1<br>066216 DH6=DH1 4' 066216 DH6=DH1<br>066216 DH7=DH1 066216 DH7=DH1<br>066216 DH10=DH 066216 DH10=DH1<br>066216 DH11=DH1 066216 DH11=DH1<br>066216 DH12=DH1 4! 066216 DH12=DH1<br>066216 DH13=DH1  $\mathbf{\overline{\phantom{a}}}$ 066216 DH13=DH1<br>066216 DH14=DH1 066216 DH14=DH1<br>066216 DH15=DH1 f! 066216 DH15=DH1<br>066216 DH16=DH1  $\bullet$ 066410<br>06662040 051505 0617: 040 052040 051505 DH17: ,ASCIZ ' TEST,'<TAB>'PC OF CALL,'<TAB>'PC OF ERROR,'<TAB>'FEC,'<TAB>'FPS,' 066347 **A**<br>BOSINESS & 066216 DH20=DH1<br>020040 042524 052123 DH21: 020040 042524 052123 OH21: .ASCII ' TEST.'<TAB>'PC OF CALL'<TAB>'PC OF ERROR.'<TAB><br>047507 020124 042506 .ASCIZ 'GOT FEC.'<TAB>'EXPECTED FEC.' 066422 047507 02Q124 04250b .ASCIZ 'GOT FEC.'<TA8>'EXPECTEO FEC.' 066462 040 052040 051505 DH22: .ASCIZ ' TEST.'<TAB>'PC OF CALL.'<TAB>'PC OF ERROR.'<TAB>'FPS.'<br>066216 0H23=DH1 0&65t1 066216 DH23=DH1<br>066216 DH32=DH1 C \_\_\_\_\_\_\_\_\_\_\_\_\_\_\_\_ ~O~6b21b: \_\_\_\_\_\_\_\_\_\_\_\_\_\_\_\_ ~D~H~l~2~:~O~H~I \_\_ \_ <sup>Z</sup> (  $066216$  DH24=DH1 C <sup>0</sup>066216 DH2S=OHl 066216 DH26=DH1<br>066216 DH27=DH1 066216 DH27=DH1<br>066216 DH30=DH1 060216 DHJO=DHl \_\_\_\_\_\_\_\_\_\_\_\_\_\_\_\_\_\_\_ O~6~6~2~1~b~ \_\_\_\_\_\_\_\_\_\_\_\_\_\_ ~D~H~31=~O~H~,1~------------------\_\_\_\_\_\_\_\_\_\_\_\_\_\_\_\_\_\_\_\_\_\_\_\_\_\_\_\_\_\_\_\_\_\_\_\_\_\_\_\_\_\_\_\_\_\_\_\_\_\_\_\_\_\_\_\_\_\_\_\_\_\_\_\_\_\_ \_\_  $\blacksquare$ 066216 DH33=DH1<br>066216 DH34=DH1 066216 DH34=DH1<br>066216 DH35=DH1  $\blacksquare$ 066216 **DH35=DH1**<br>066216 **DH36=DH1** 06&21& DH30=DHl "l! 066216 DH37=DH1  $\frac{3}{2}$ *\_\_\_\_\_\_\_\_\_\_\_\_\_\_\_\_* ~r~~~ 0&6216 *\_\_\_\_\_\_\_\_\_\_\_\_\_\_\_\_* ~~~~~~ OH4.0=.\_DH1. *\_\_\_\_\_\_\_\_\_\_\_\_\_\_\_\_\_\_\_\_\_\_\_\_\_\_\_\_\_\_\_\_\_\_\_\_\_\_\_\_\_\_\_\_\_\_\_\_\_\_* ------------------------------------~.I ,.1 8 066216 **DH41=DH1**<br>066216 **DH42=DH1**  $\frac{1}{\epsilon}$ 066216 DH42=DH1<br>066216 DH43=DH1  $\sum_{x=0}^{n}$ 066216 DH43=DH1<br>066216 DH44=DH1 DH44=DH1<br>DH45=DH1  $0<sub>b</sub>$  DH45=DH1  $^{2}$  $0\,6\,6\,2\,1\,6\,$   $0\,6\,2\,1\,6$   $0\,4\,5\,7\,0\,4\,5\,9\,1\,1$   $0\,6\,2\,1\,6$   $0\,4\,2\,4\,6\,7\,0\,1\,1$   $0\,6\,2\,1\,6$   $0\,4\,2\,4\,6\,7\,0\,1\,1$ 006216 DH46=DH1<br>066216 DH47=DH1 066216 DH47=DH1<br>066216 DH50=DH1  $\blacksquare$ 066216 DH50=DH1<br>066216 DH51=DH1 ObblLb D~2L~D~l  $DH52=DH1$ ( 066216  $DH111=DH1$ 066210 DH112=DH1  $\frac{1}{\sqrt{2}}$ 066216  $DH113=DH1$ 066216 DH114=DH1 066557 DH115: ASCII ' TEST.'<TAB>'PC OF CALL.'<TAB>'PC OF ERROR.'<TAB>  $040$ 052040 051505 .ASCIZ 'GOT FEC.''GOT FPS.''EXPECTED FPS.' 066620 047507 020124 042506  $\left($ DH116=DH115  $06855/$  $\epsilon$ 

ORMS,

 $\vec{c}$ 

~

-;

 $\bar{z}$ 

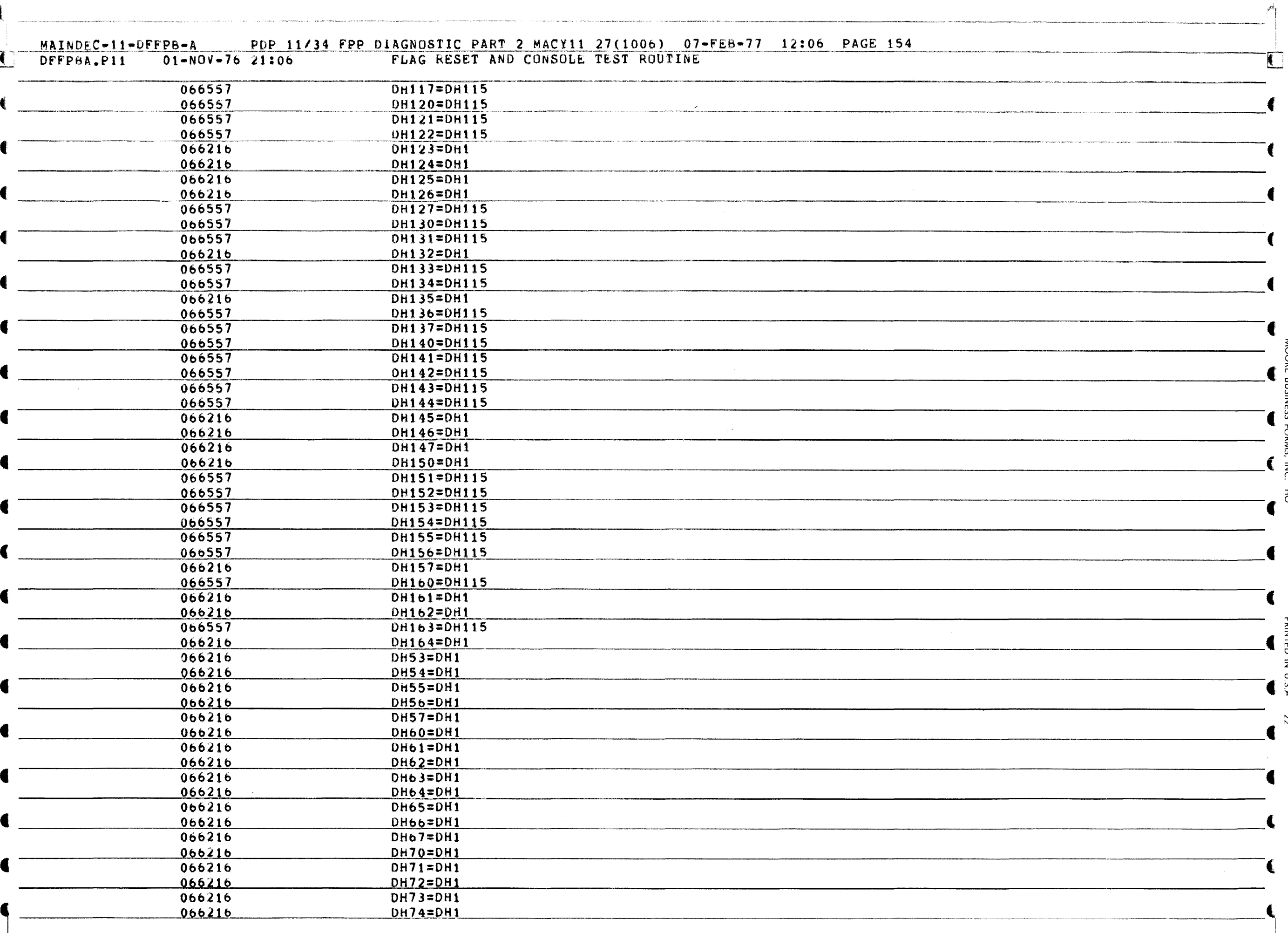

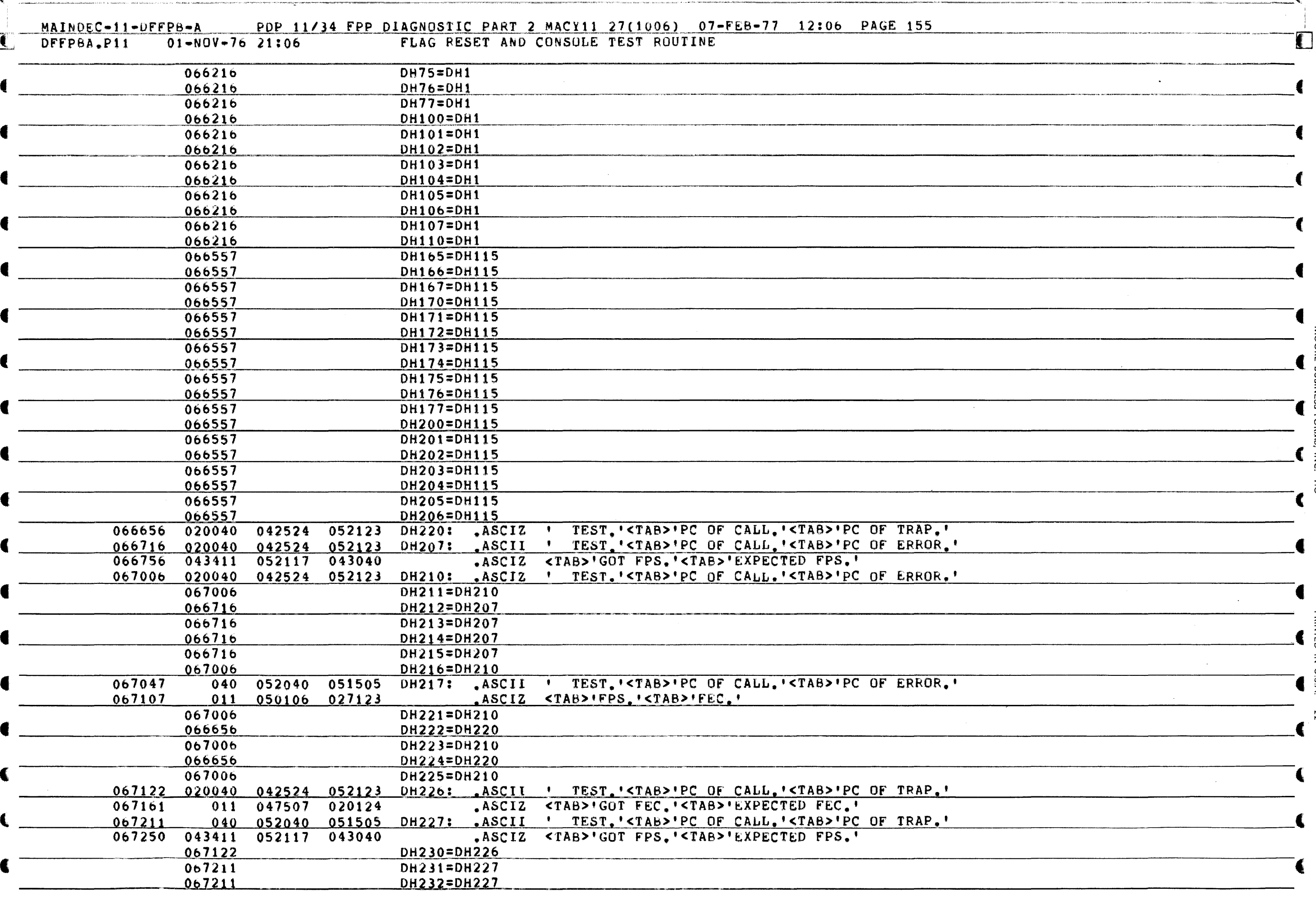

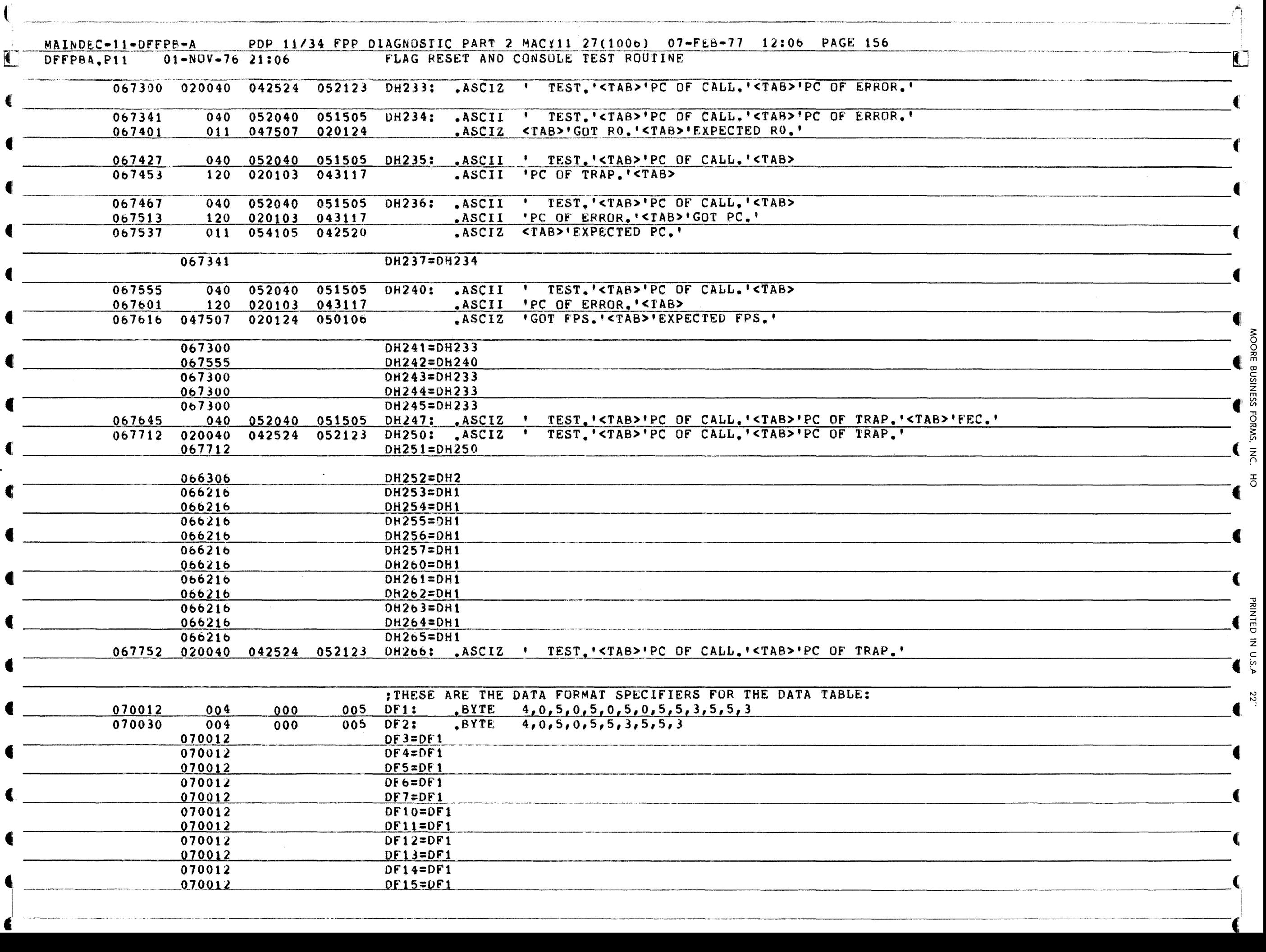

---~~.----~---"--

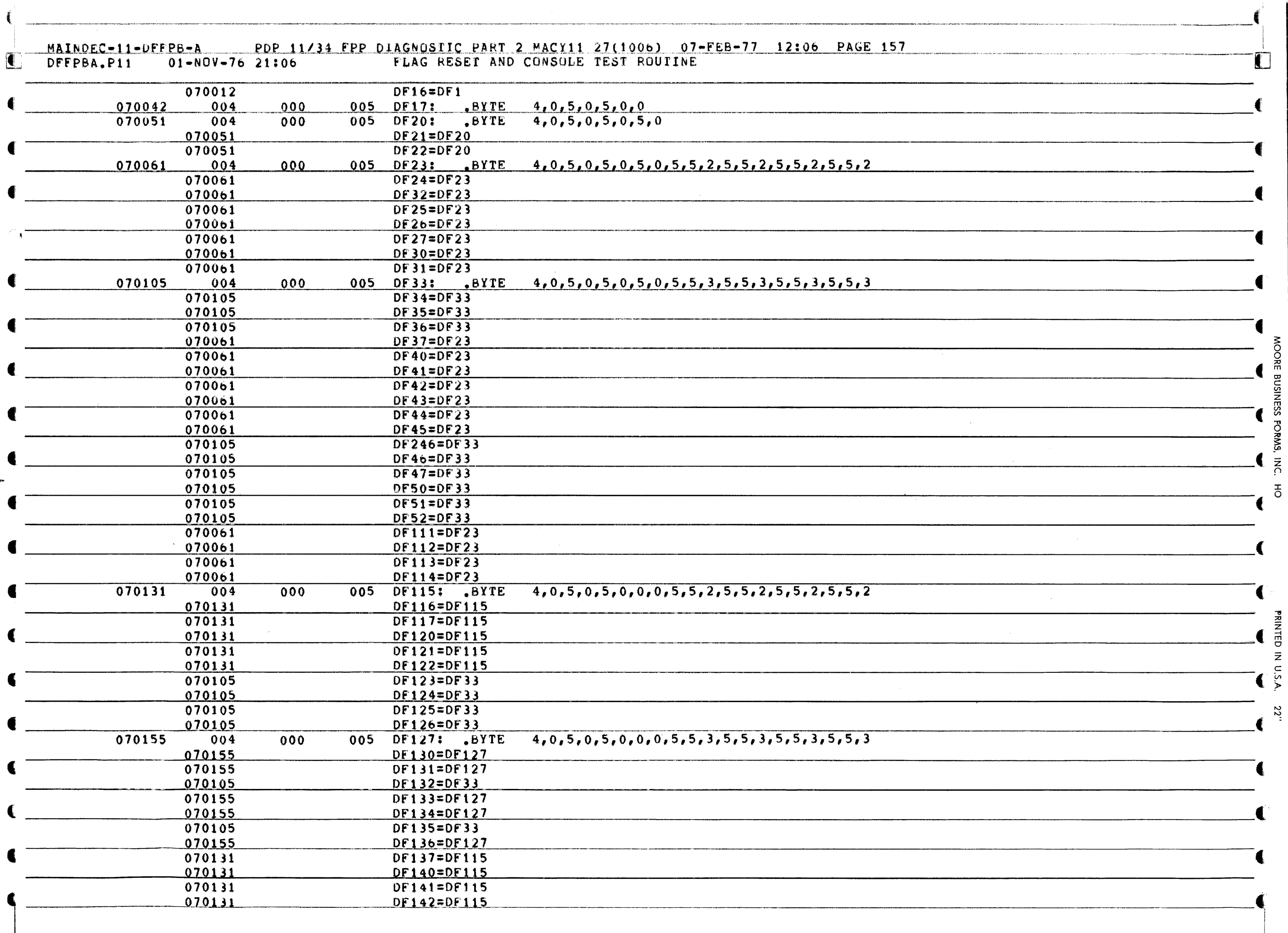

 $\epsilon$ 

 $\blacktriangleleft$ 

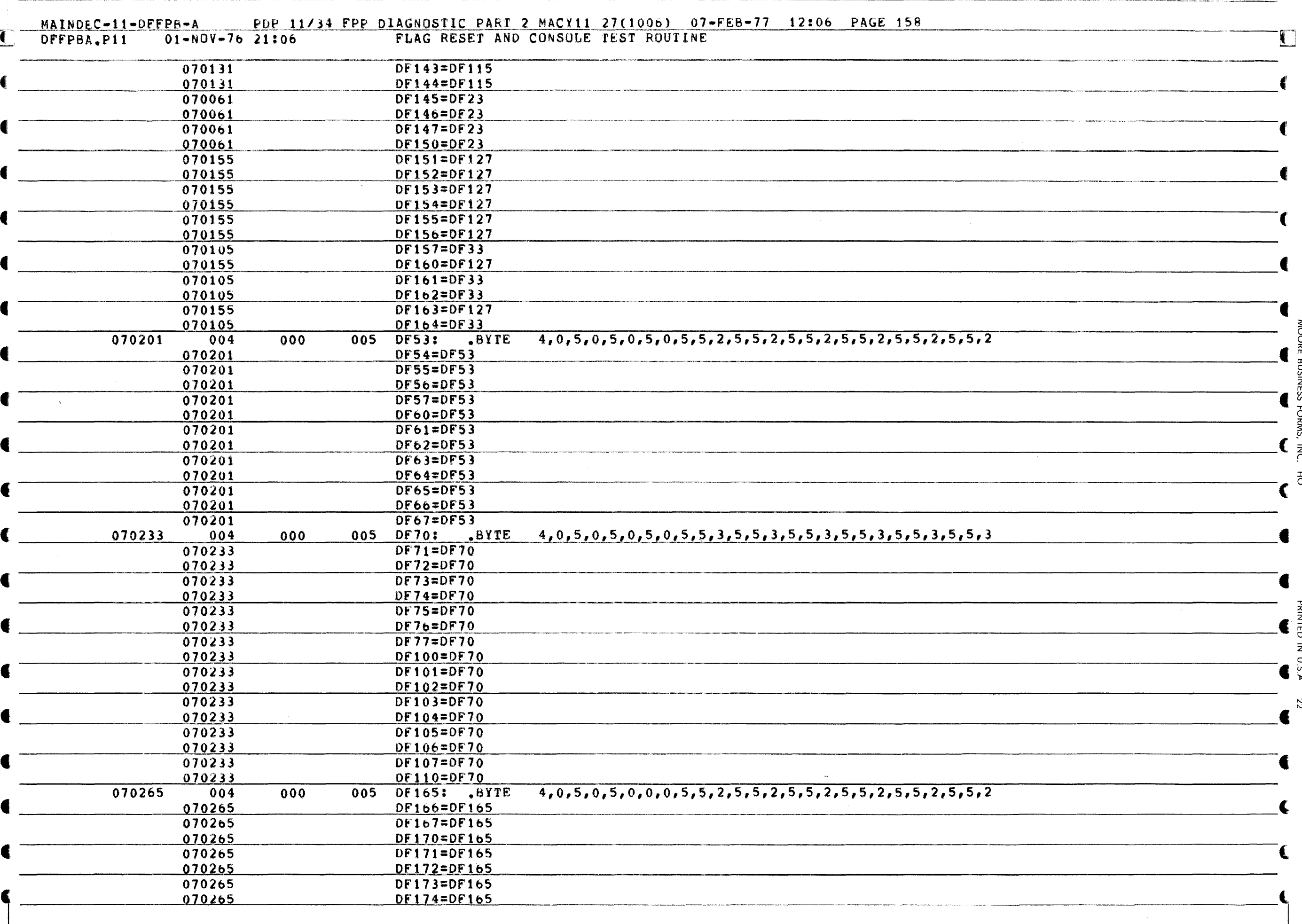

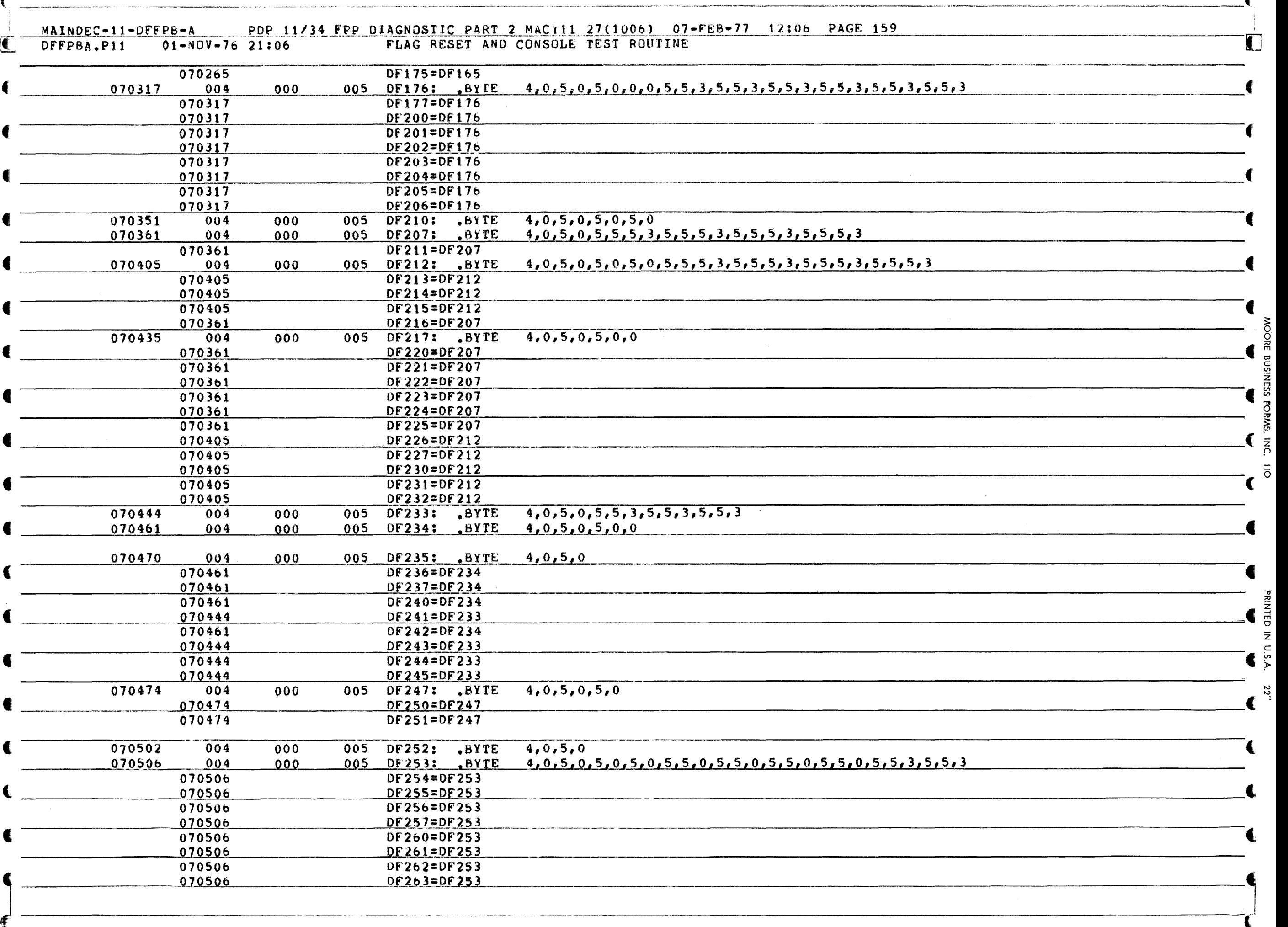

(

Ä

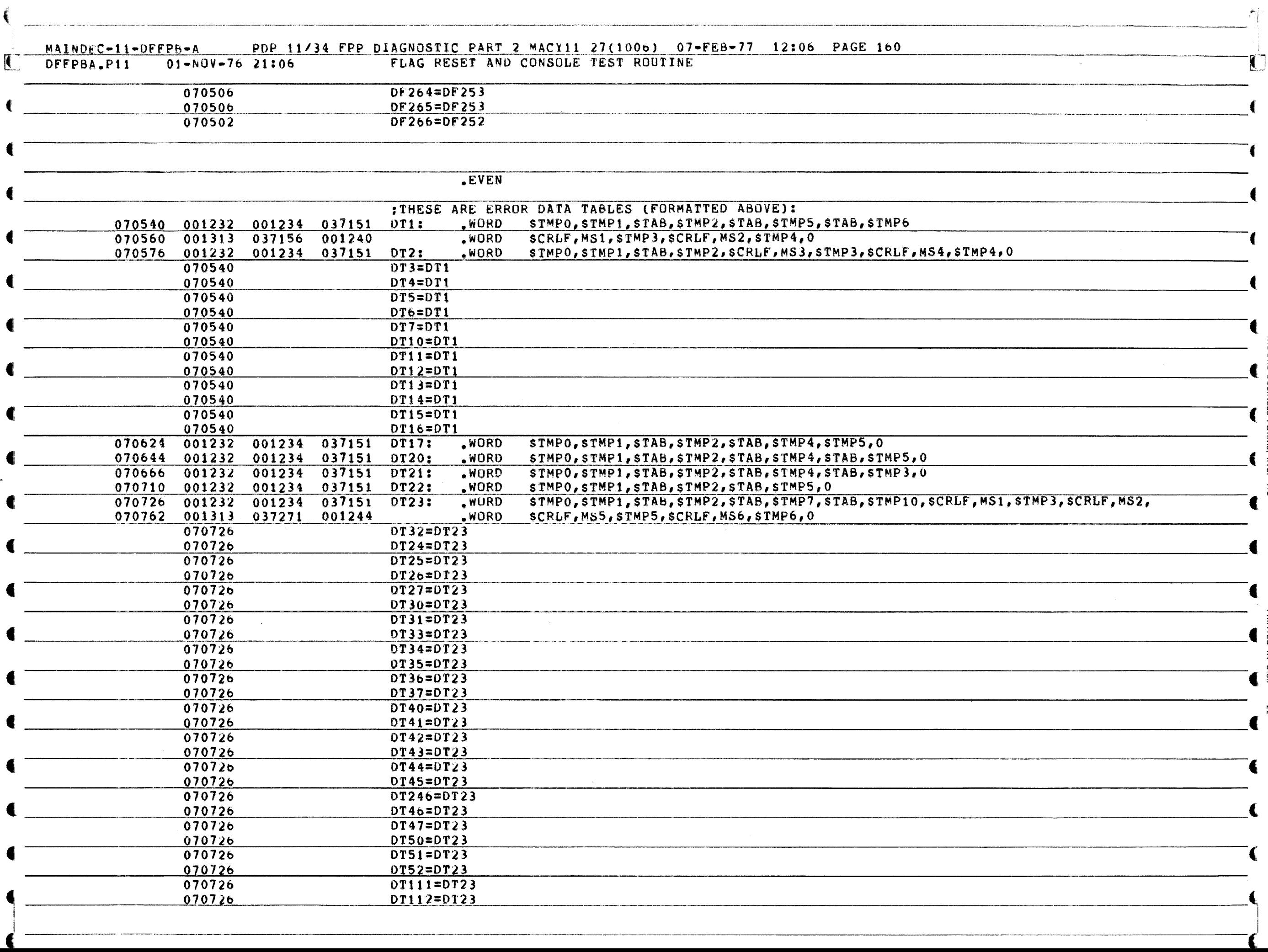

NOORE BUSINESS FORMS,

ا<br>ج

 $\vec{0}$ 

PRINTED

Z c (n ).

sz.

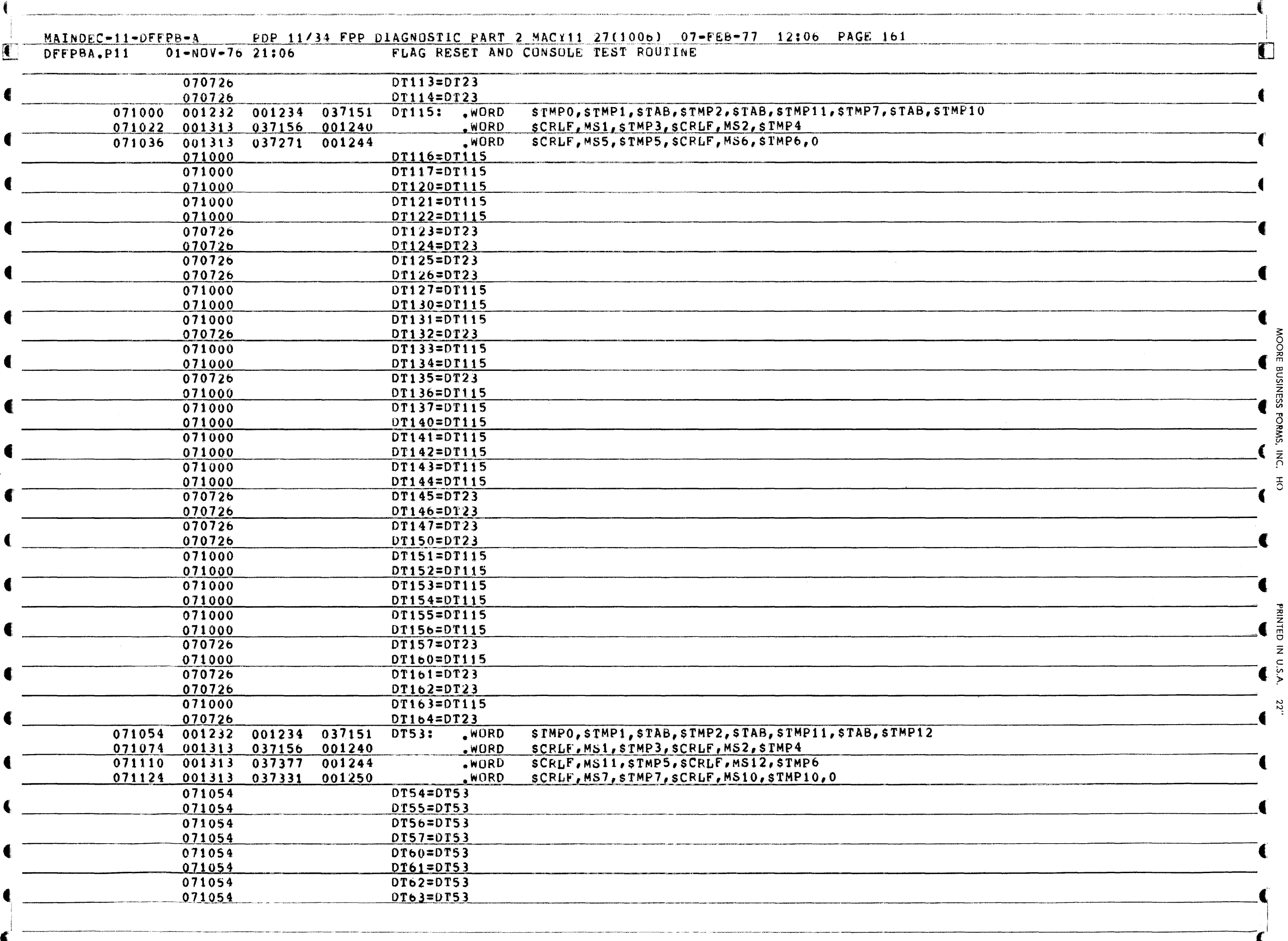

 $\blacktriangleleft$ 

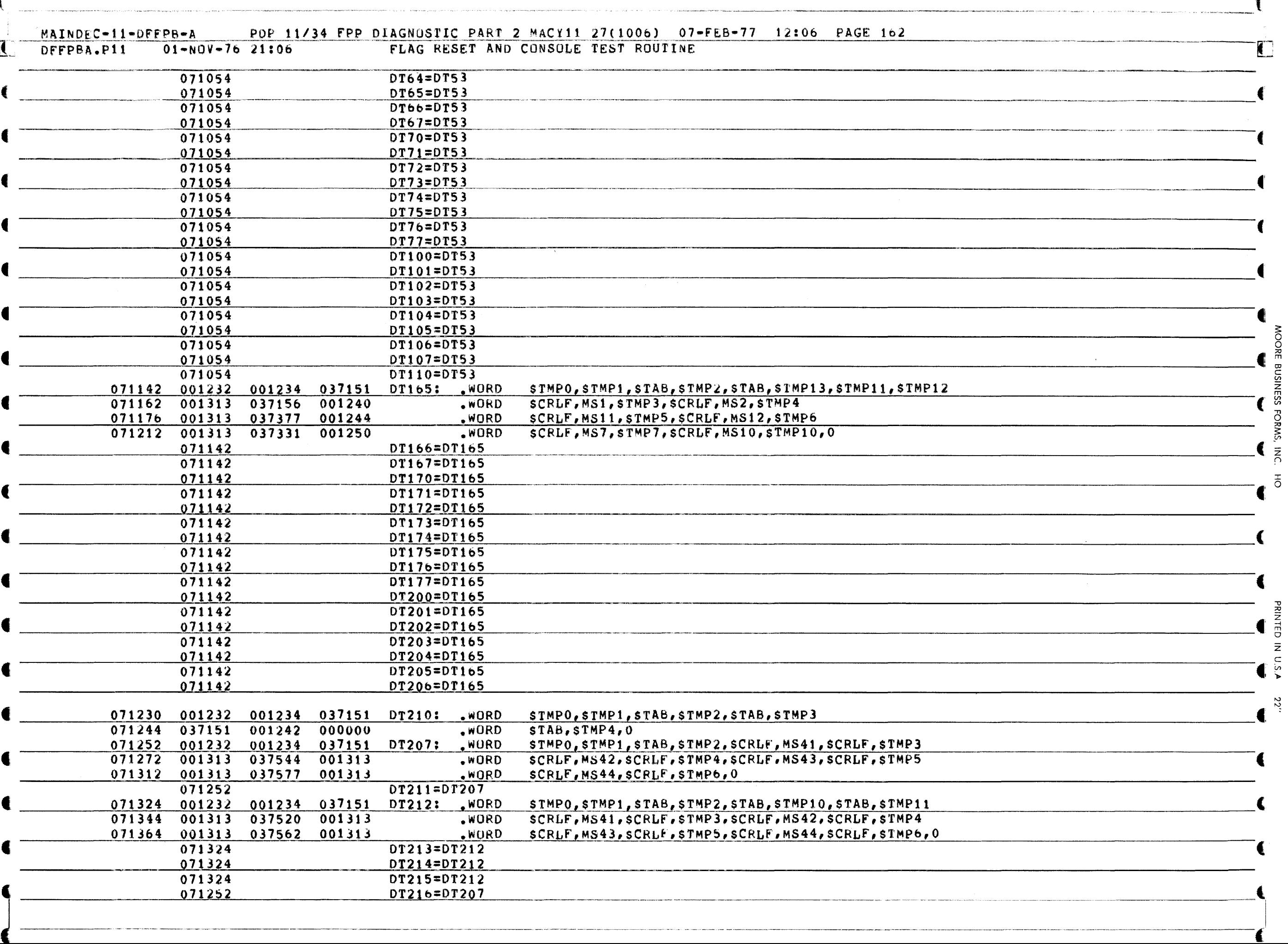

 $\epsilon$ 

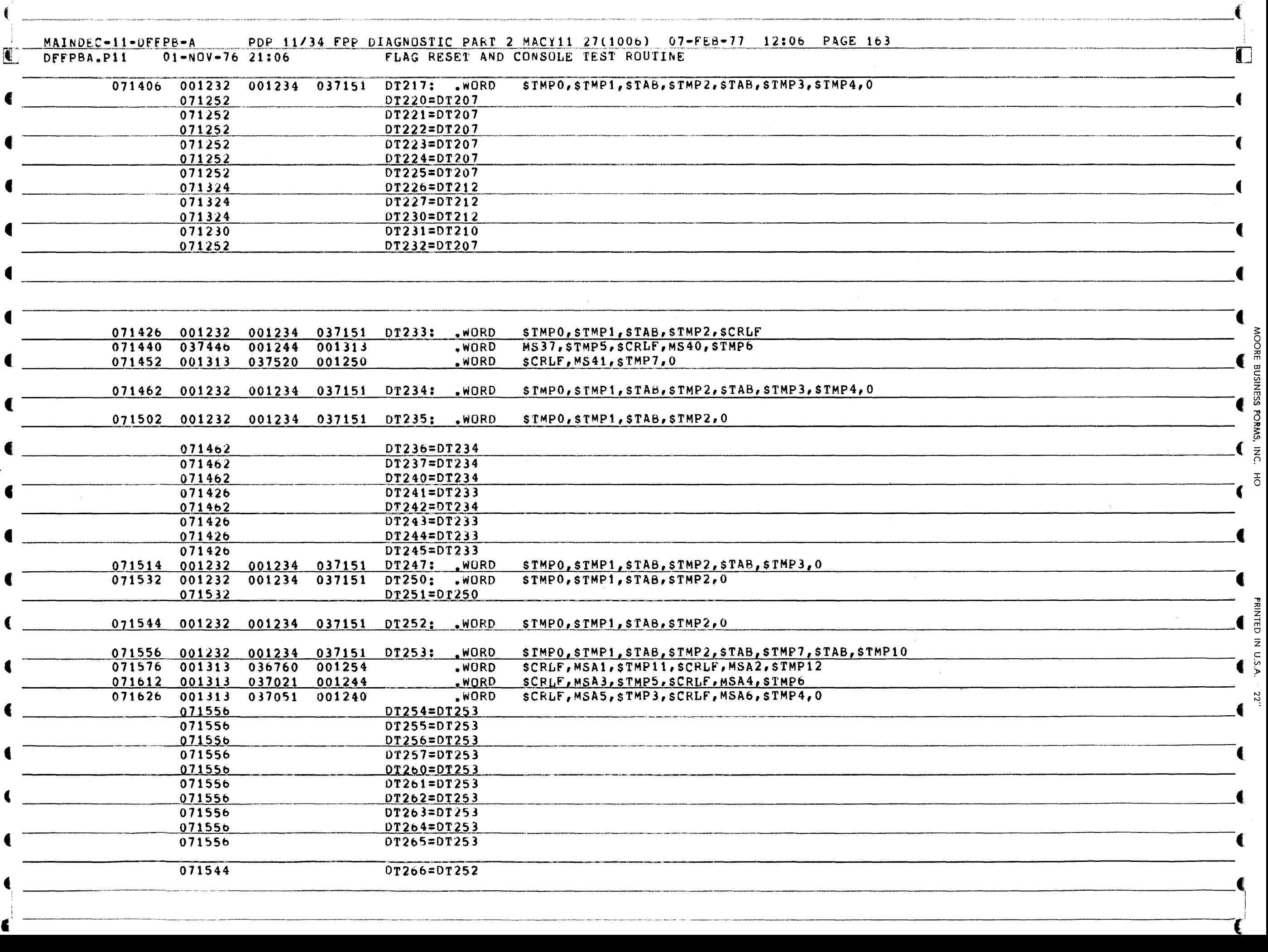

.-. -"'---'-'~-,~-'- --- -, ..

 $\epsilon$ 

 $\#_1$ MAINDEC-11-DFFPB-A PDP 11/34 FPP DIAGNOSTIC PART 2 MACY11 27(1006) 07-FEB-77 12:06 PAGE 164  $\dot{\mathbf{r}}$  $01 - N0V - 7621:06$ FLAG RESET AND CONSOLE TEST ROUTINE DFFPBA.P11  $\blacksquare$  $, 12345$ .<br>Maandalay tarixii waxa ku sheefii dalayaa waa sanayeeya wada wax teed waxaa loo garaana aan ahal aan mid waxaa  $000001$  $END$ <u> 1980 - Jan Barnett, fransk politiker (d. 1980)</u>  $\blacklozenge$ 

## MAINDEC-11-DFFPB-A PDP 11/34 FPP DIAGNOSTIC PART 2 MACY11 27(1006) 07-FEB-77 12:06 PAGE 166

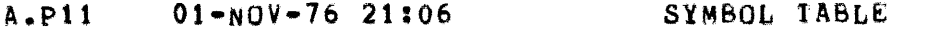

 $\blacksquare$ 

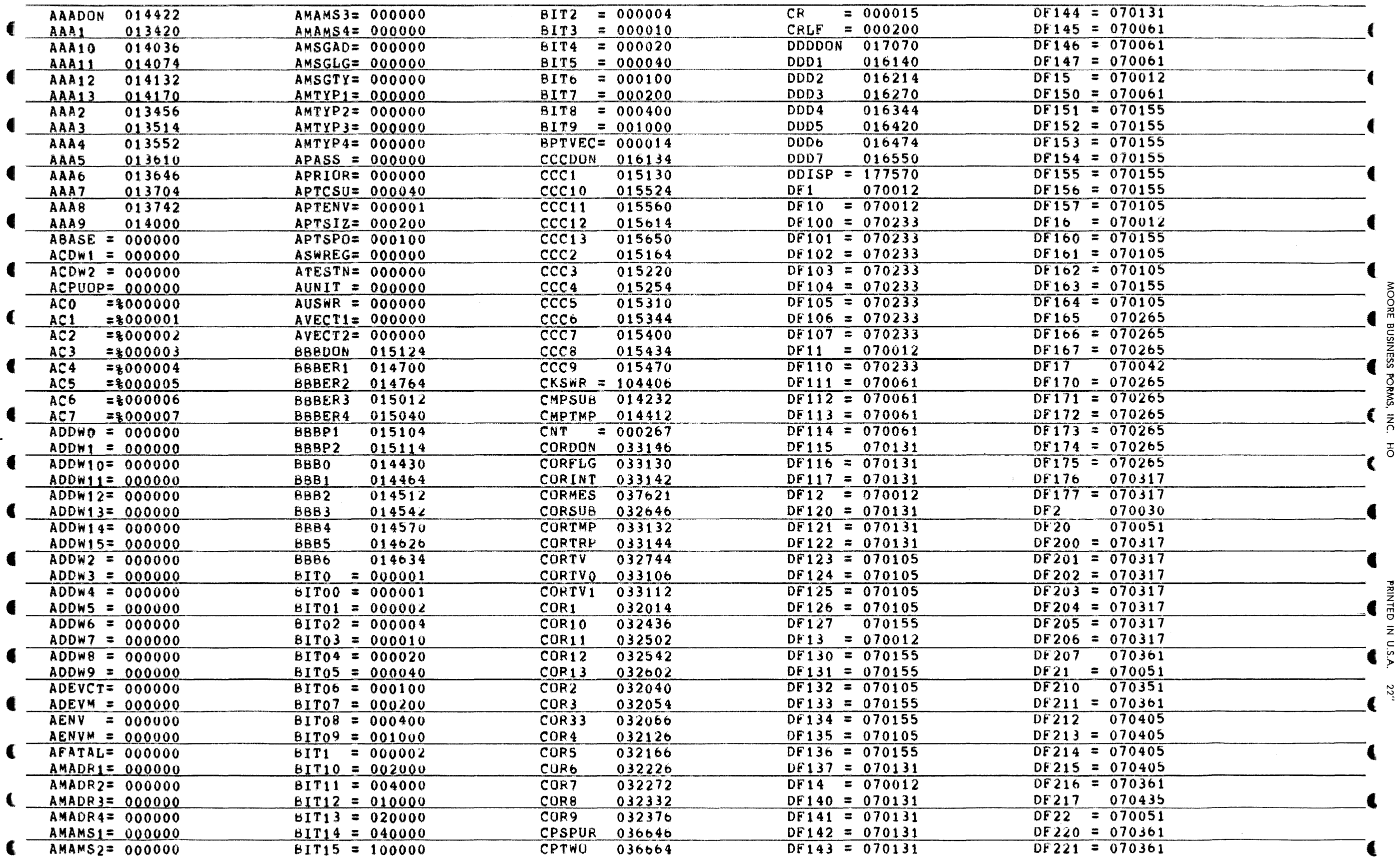

 $\overline{5}$ 

MOORE

BUSINESS

**PORMS.** 

 $\overline{\overline{5}}$ 

ŧ

 $\overrightarrow{\mathbf{C}}$ 

22"

 $\blacklozenge$ 

PDP 11/34 FPP DIAGNOSTIC PART 2 MACY11 27(1006) 07-FEB-77 12:06 PAGE 167 MAINDEC-11-DFFPB-A

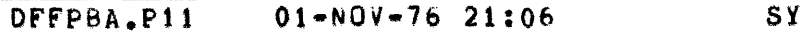

t, i

 $\overline{\mathbf{C}}$ 

 $\overline{\bullet}$  –

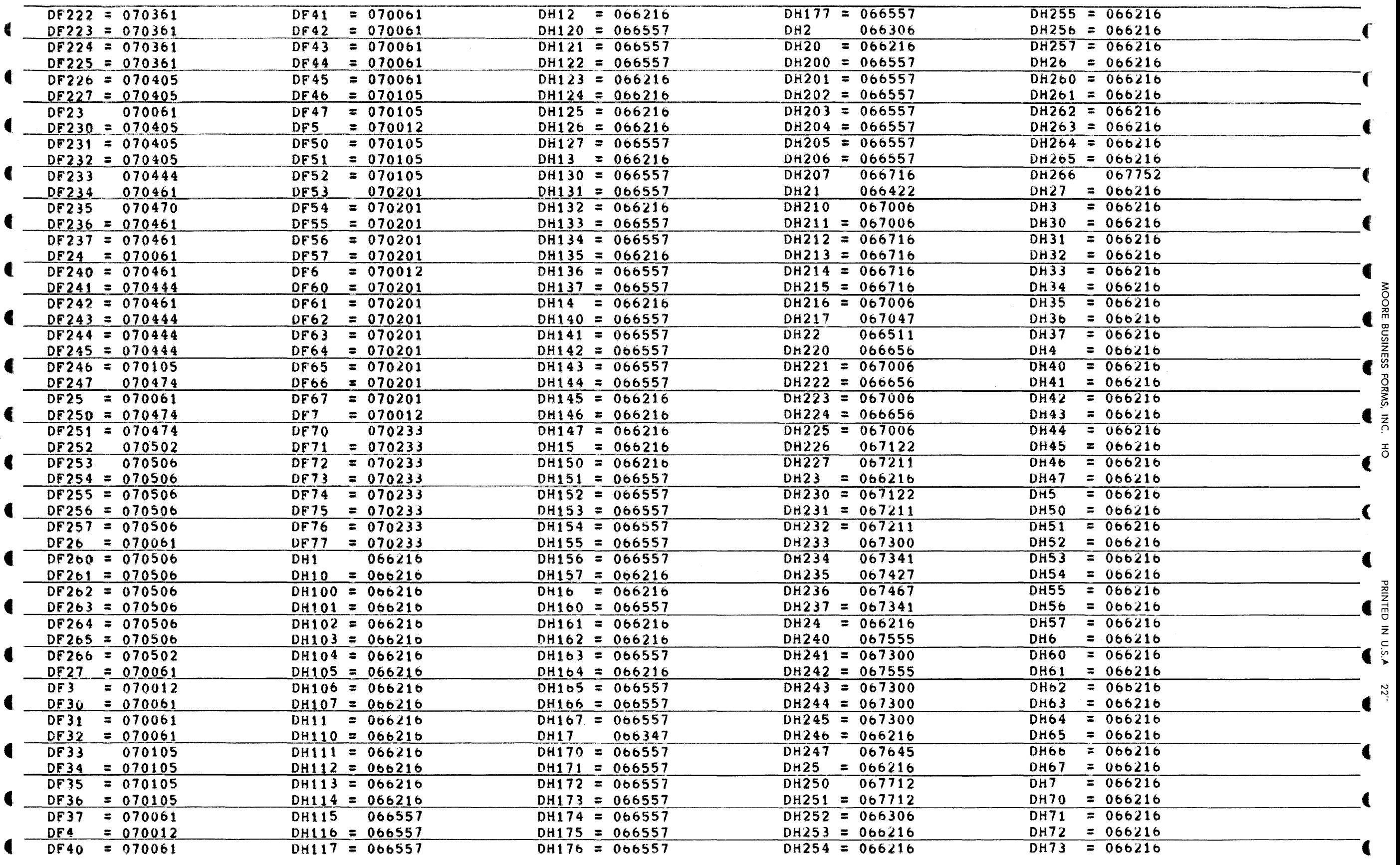

.<br>The contract was a commodities of the contract was the commodity of the commodities of the contract of the comm

---------------------(

 $\mathbf{C}$ 

 $\overline{\mathbf{C}}$ 

MAINDEC-11-OFFPB-A PDP 11/34 FPP DIAGNOSTIC PART 2 MACY11 27(1006) 07-FEB-77 12:06 PAGE 168

I

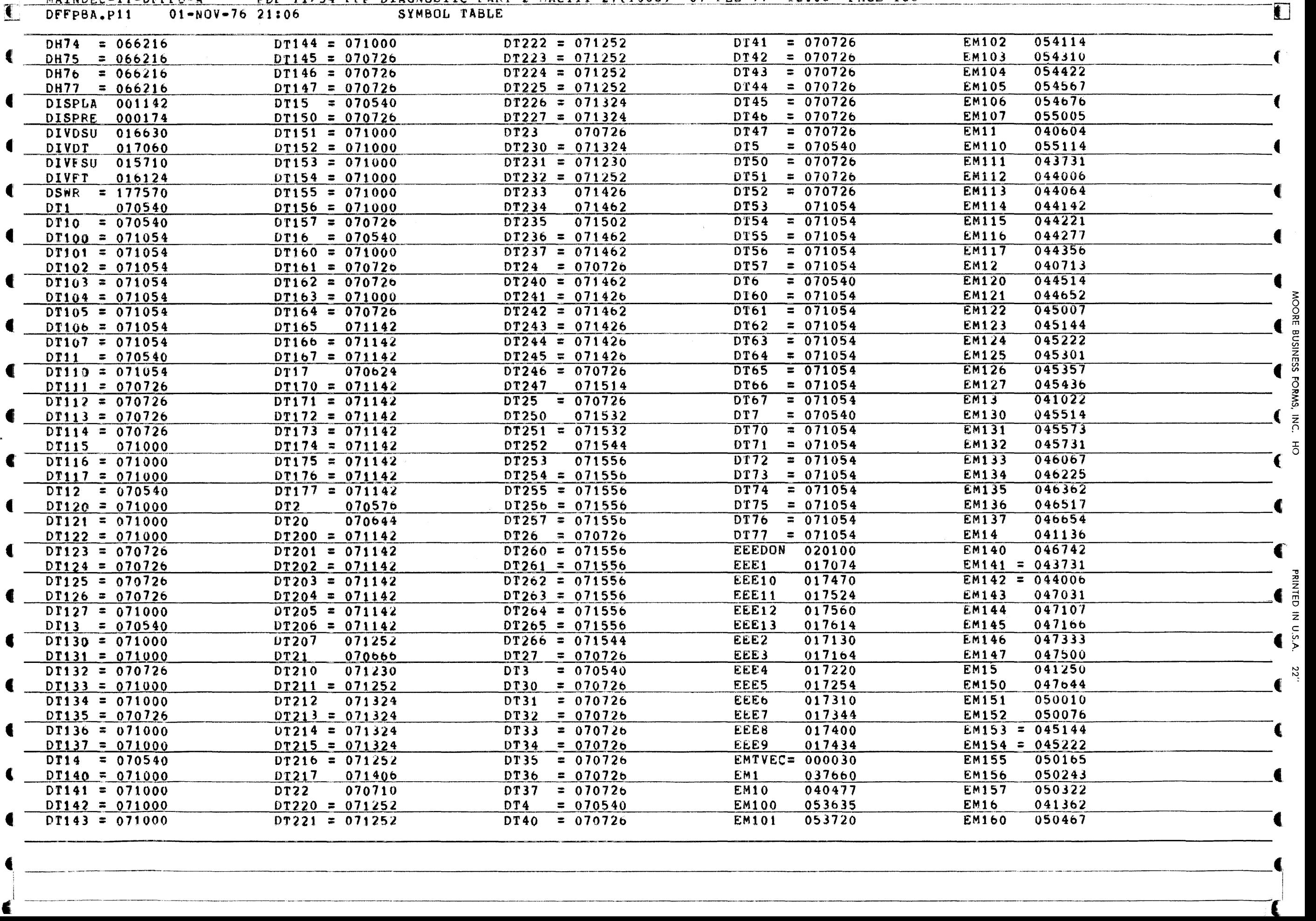

"->  $\ddot{ }$ 

.~ .\_------,

~

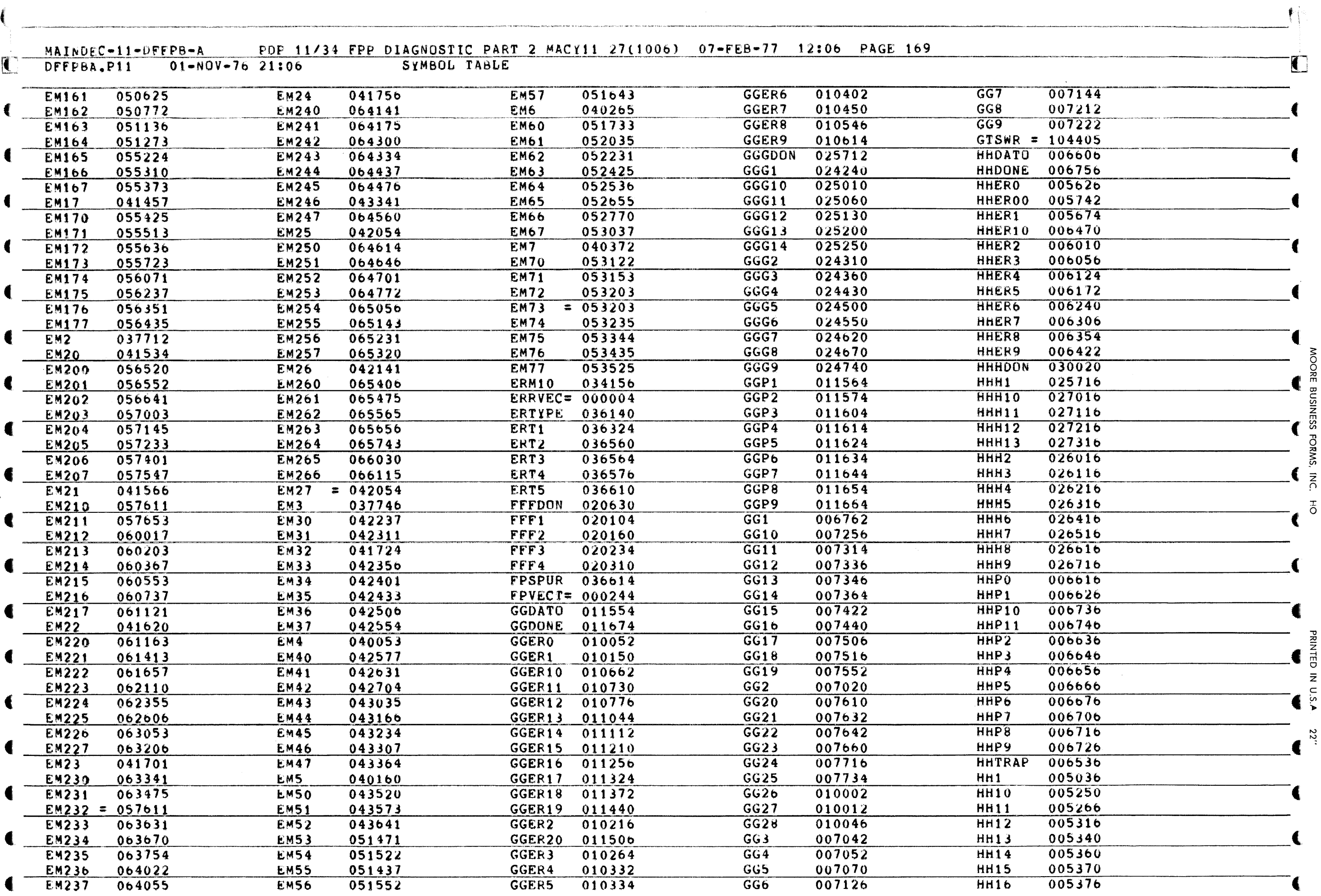

22"

## MAINDEC-11-DFFPB-A PDP 11/34 FPP DIAGNOSTIC PART 2 MACY11 27(1006) 07-FEB-77 12:06 PAGE 170  $\overline{\mathbf{C}}$

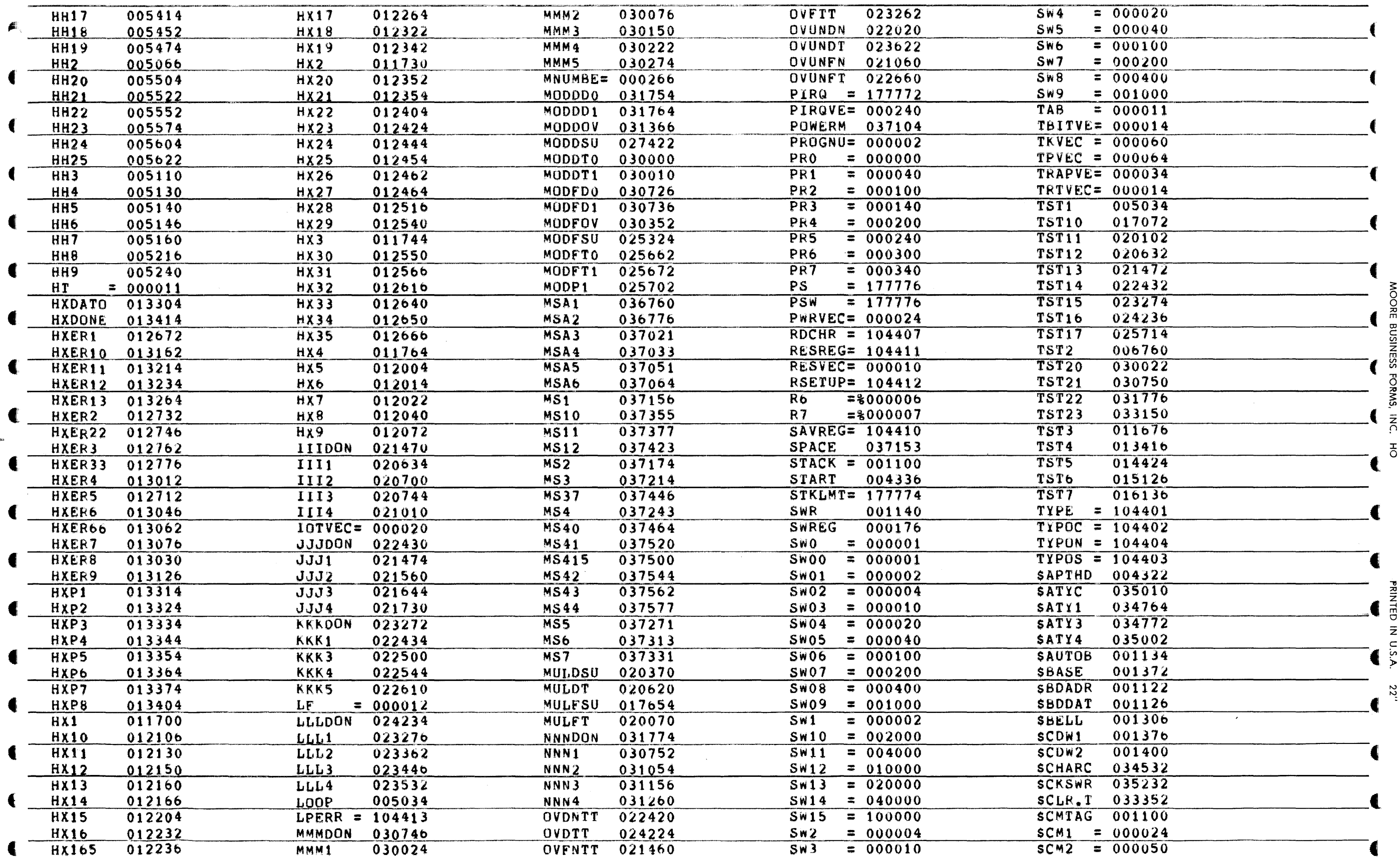

 $\begin{array}{c}\n\bullet \\
\bullet \\
\bullet \\
\bullet\n\end{array}$ FORMS,

 $_{\rm o}^{\rm T}$ 

 $\Gamma$ 

 $\blacksquare$ 

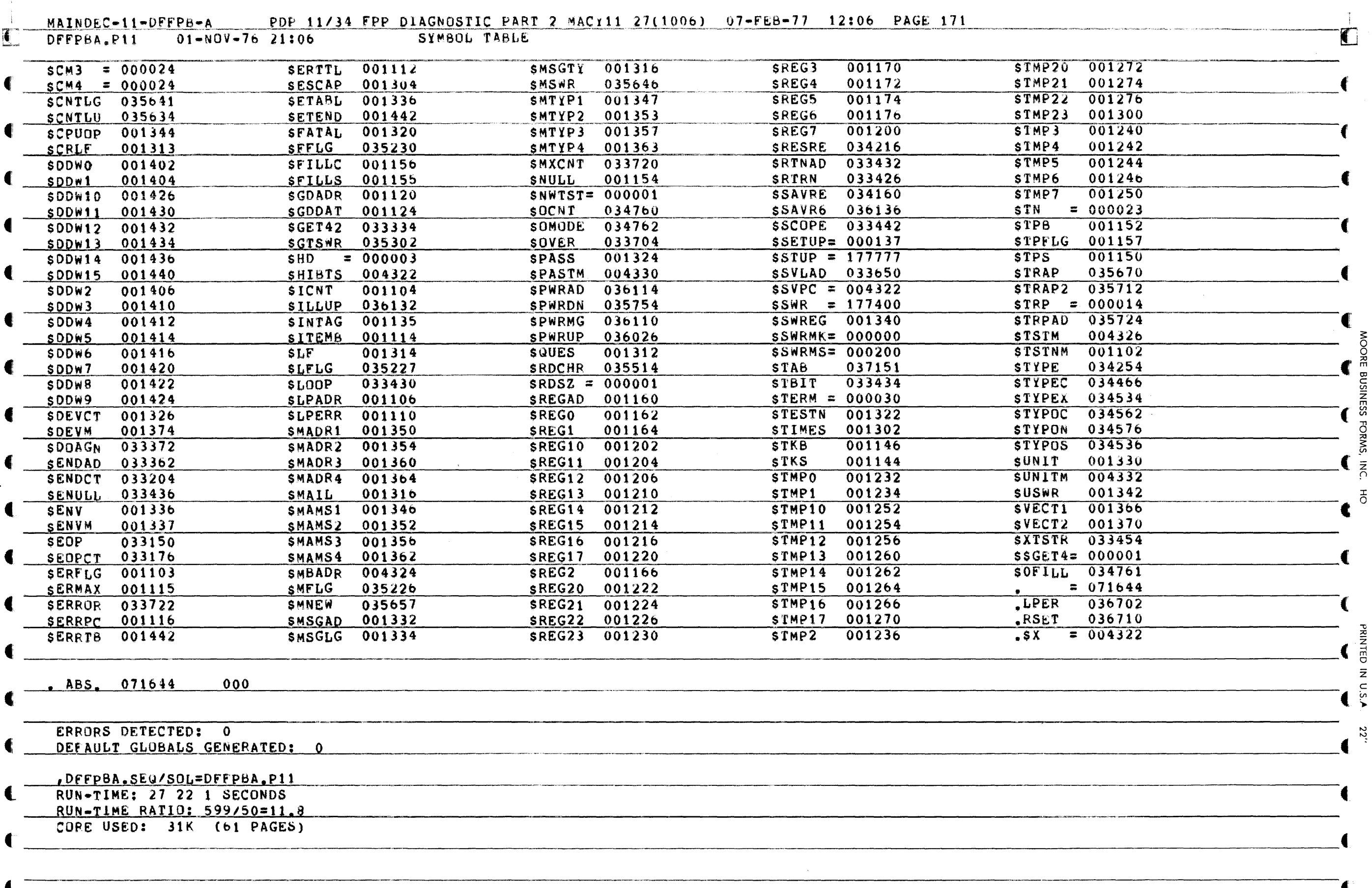

til 1979 med 1979 och 1980 var den steden av Stadsfölder 1970 av den av 1970 av den stadstaden på stadsför av Stadsfördera i Palastina av Stadsfördera i Palastina av Stadsfördera i Palastina av Stadsfördera i Stadsfördera